# Statistical Thinking for the 21st Century

Copyright 2019 Russell A. Poldrack

Draft: 2024-03-31

# **Contents**

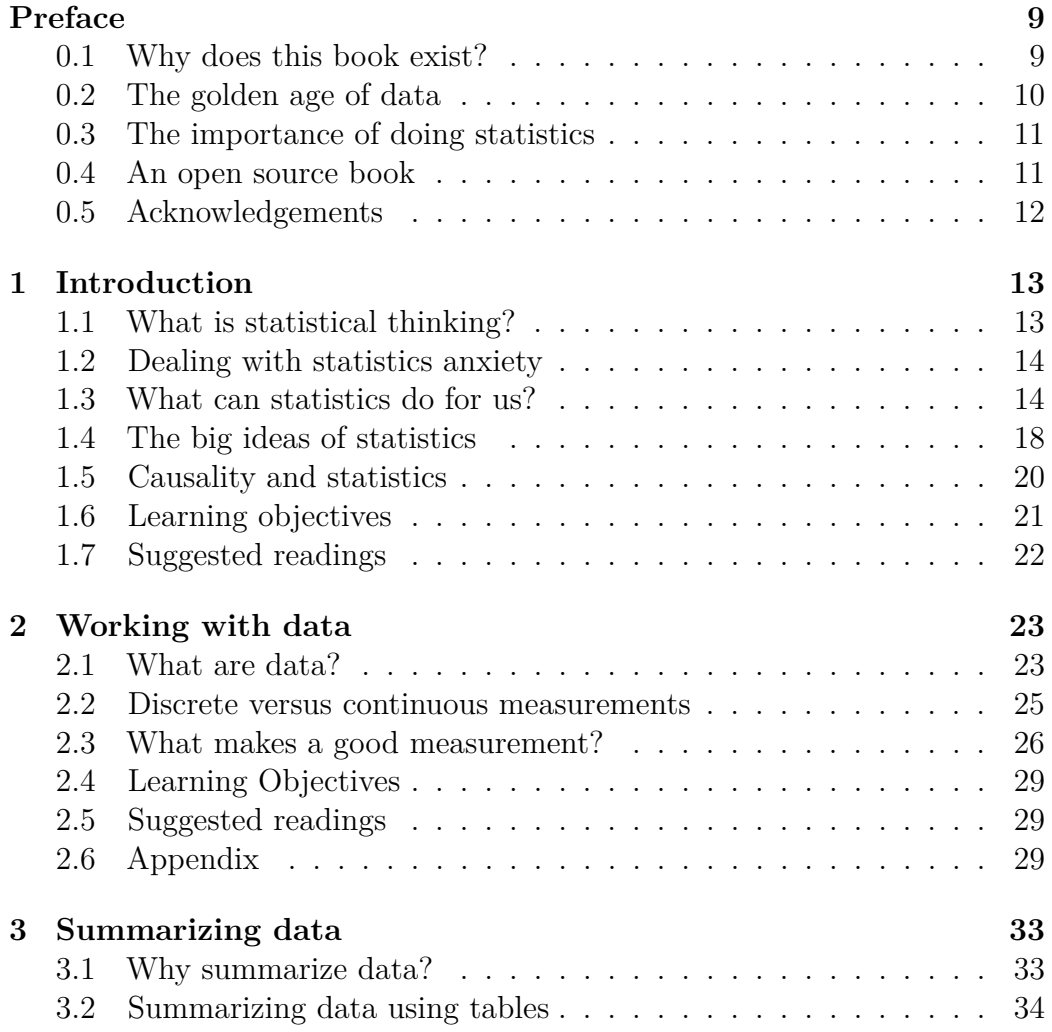

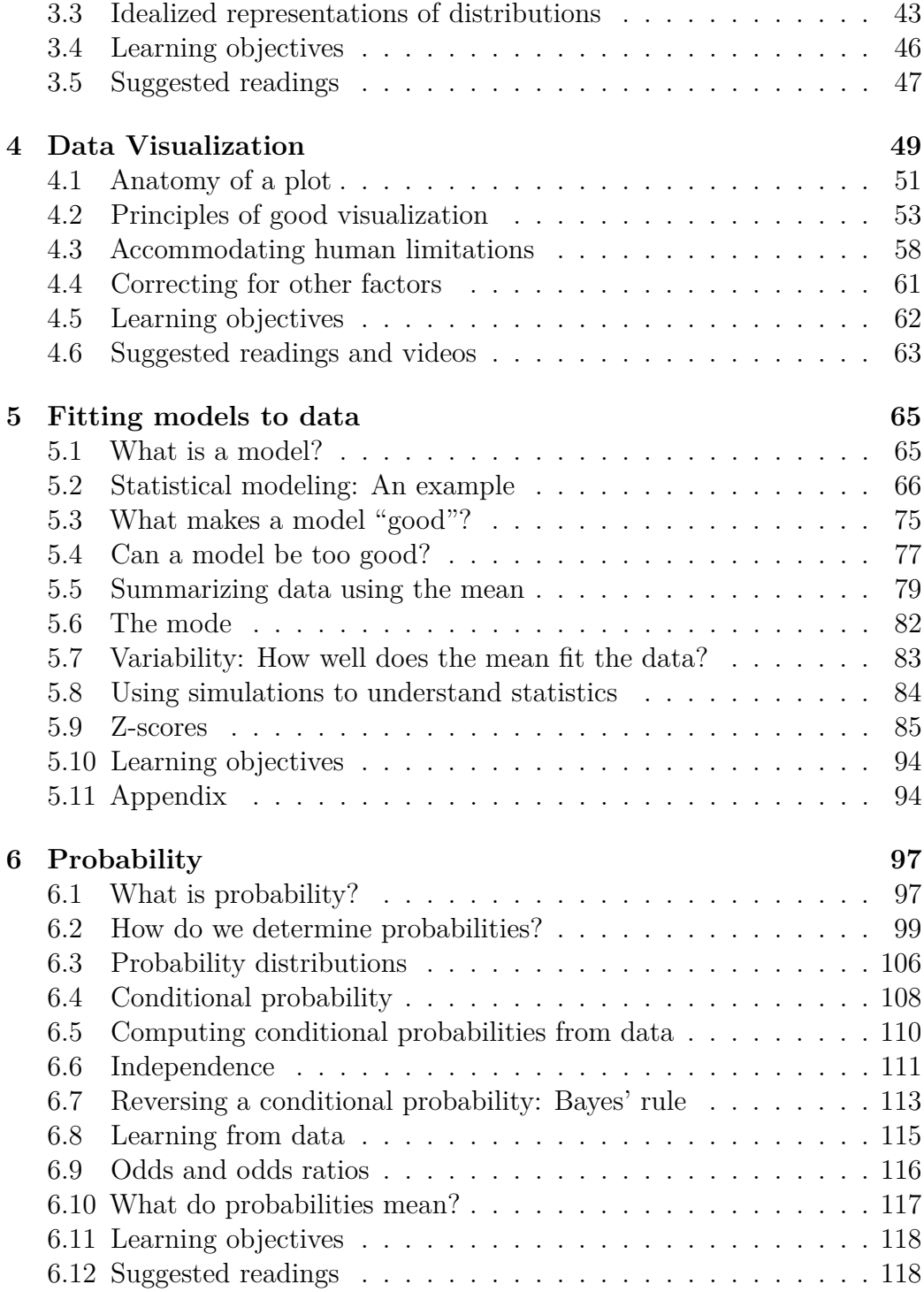

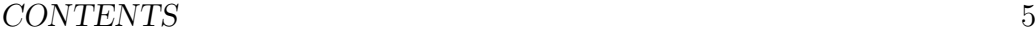

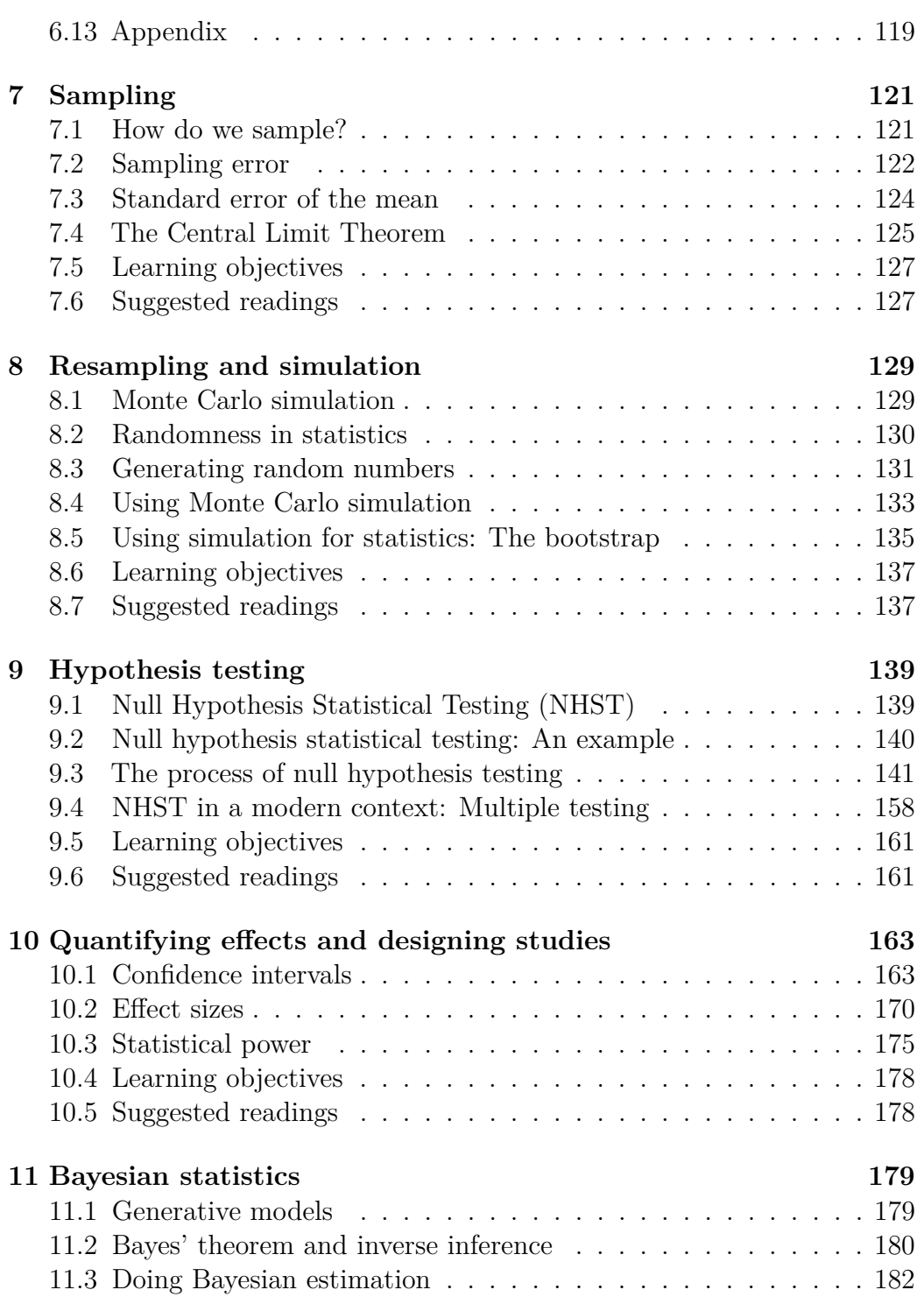

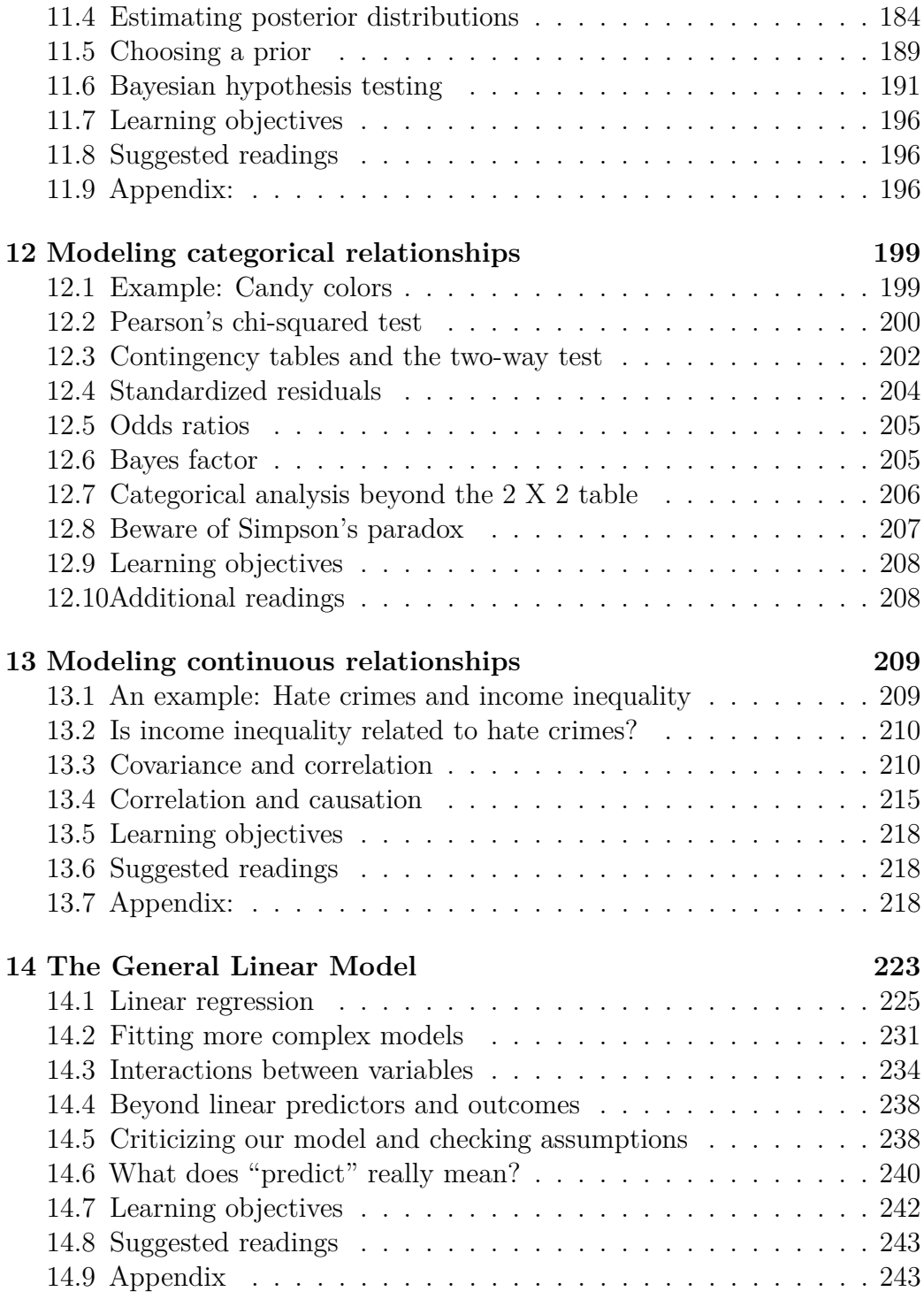

#### CONTENTS 7

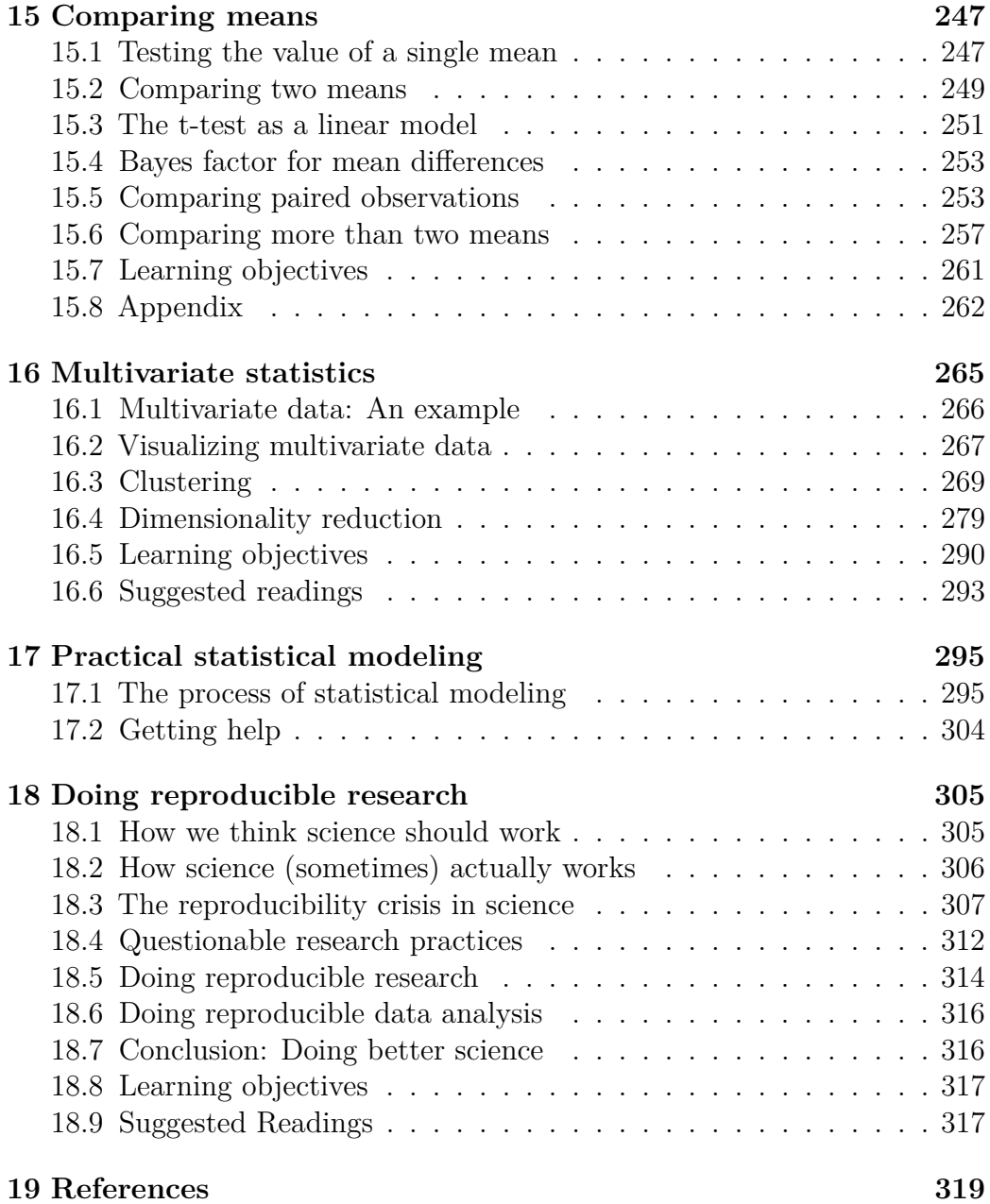

CONTENTS

## <span id="page-8-0"></span>**Preface**

The goal of this book is to the tell the story of statistics as it is used today by researchers around the world. It's a different story than the one told in most introductory statistics books, which focus on teaching how to use a set of tools to achieve very specific goals. This book focuses on understanding the basic ideas of *statistical thinking* — a systematic way of thinking about how we describe the world and use data to make decisions and predictions, all in the context of the inherent uncertainty that exists in the real world. It also brings to bear current methods that have only become feasible in light of the amazing increases in computational power that have happened in the last few decades. Analyses that would have taken years in the 1950's can now be completed in a few seconds on a standard laptop computer, and this power unleashes the ability to use computer simulation to ask questions in new and powerful ways.

The book is also written in the wake of the reproducibility crisis that has engulfed many areas of science since 2010. One of the important roots of this crisis is found in the way that statistical hypothesis testing has been used (and abused) by researchers (as I detail in the final chapter of the book), and this ties directly back to statistical education. Thus, a goal of the book is to highlight the ways in which current statistical methods may be problematic, and to suggest alternatives.

## <span id="page-8-1"></span>**0.1 Why does this book exist?**

In 2018 I began teaching an undergraduate statistics course at Stanford (Psych 10/Stats 60). I had never taught statistics before, and this was a chance to shake things up. I have been increasingly unhappy with undergraduate statistics education in psychology, and I wanted to bring a number of new ideas and approaches to the class. In particular, I wanted to bring to bear the approaches that are increasingly used in real statistical practice in the 21st century. As Brad Efron and Trevor Hastie laid out so nicely in their book "Computer Age Statistical Inference: Algorithms, Evidence, and Data Science", these methods take advantage of today's increased computing power to solve statistical problems in ways that go far beyond the more standard methods that are usually taught in the undergraduate statistics course for psychology students.

The first year that I taught the class, I used Andy Field's amazing graphic novel statistics book, "An Adventure in Statistics", as the textbook. There are many things that I really like about this book – in particular, I like the way that it frames statistical practice around the building of models, and treats null hypothesis testing with sufficient caution. Unfortunately, many of my students disliked the book (except for the English majors, who loved it!), primarily because it involved wading through a lot of story to get to the statistical knowledge. I also found it wanting because there are a number of topics (particularly those from the burgeoning field of artificial intelligence known as *machine learning*) that I wanted to include but were not discussed in his book. I ultimately came to feel that the students would be best served by a book that follows very closely to my lectures, so I started writing down my lectures into a set of computational notebooks that would ultimately become this book. The outline of this book follows roughly that of Field's book, since the lectures were originally based in large part on the flow of that book, but the content is substantially different (and almost certainly much less fun and clever). I also tailored this book for the 10-week quarter system that we use at Stanford, which provides less time than the 16-week semester that most statistical textbooks are built for.

## <span id="page-9-0"></span>**0.2 The golden age of data**

Throughout this book I have tried when possible to use examples from real data. This is now very easy because we are swimming in open datasets, as governments, scientists, and companies are increasingly making data freely available. I think that using real datasets is important because it prepares students to work with real data rather than toy datasets, which I think should be one of the major goals of statistical training. It also helps us realize (as we will see at various points throughout the book) that data don't always come to us ready to analyze, and often need *wrangling* to help get them into shape. Using real data also shows that the idealized statistical distributions often assumed in statistical methods don't always hold in the real world – for example, as we will see in Chapter [3,](#page-32-0) distributions of some real-world quantities (like the number of friends on Facebook) can have very long tails that can break many standard assumptions.

I apologize up front that the datasets are heavily US-centric. This is primarily because the best dataset for many of the demonstrations is the National Health and Nutrition Examination Surveys (NHANES) dataset that is available as an R package, and because many of the other complex datasets included in R (such as those in the fivethirtyeight package) are also based in the US. If you have suggestions for datasets from other regions, please pass them along to me!

## <span id="page-10-0"></span>**0.3 The importance of doing statistics**

The only way to really learn statistics is to *do* statistics. While historically many statistics courses were taught using point-and-click statistical software, it is increasingly common for statistical education to use open-source languages in which students can code their own analyses. I think that being able to code one's analyses is essential in order to gain a deep appreciation for statistical analysis, which is why the students in my course at Stanford are expected to learn to use the R statistical programming language to analyze data, alongside the theoretical knowledge that they learn from this book.

There are two online companions to this textbook that can help the reader get started learning to program; [one focuses on the R programming language,](https://statsthinking21.github.io/statsthinking21-R-site/) and [another focuses on the Python language.](https://statsthinking21.github.io/statsthinking21-python/) Both are currently works in progress – please feel free to contribute!

## <span id="page-10-1"></span>**0.4 An open source book**

This book is meant to be a living document, which is why its source is available online at [https://github.com/statsthinking21/statsthinking21-core.](https://github.com/statsthinking21/statsthinking21-core) If you find any errors in the book or want to make a suggestion for how to improve it, please open an issue on the Github site. Even better, submit a pull request with your suggested change.

The book is licensed according to the [Creative Commons Attribution-](https://creativecommons.org/licenses/by-nc/4.0/)[NonCommercial 4.0 Generic \(CC BY-NC 4.0\) License.](https://creativecommons.org/licenses/by-nc/4.0/) Please see the terms of that license for more details.

### <span id="page-11-0"></span>**0.5 Acknowledgements**

I'd first like to thank Susan Holmes, who first inspired me to consider writing my own statistics book. Anna Khazenzon provided early comments and inspiration. Lucy King provided detailed comments and edits on the entire book, and helped clean up the code so that it was consistent with the Tidyverse. Michael Henry Tessler provided very helpful comments on the Bayesian analysis chapter. Particular thanks also go to Yihui Xie, creator of the Bookdown package, for improving the book's use of Bookdown features (including the ability for users to directly generate edits via the Edit button). Finally, Jeanette Mumford provided very helpful suggestions on the entire book.

I'd also like to thank others who provided helpful comments and suggestions: Athanassios Protopapas, Wesley Tansey, Jack Van Horn, Thor Aspelund.

Thanks to the following Twitter users for helpful suggestions: @enoriverbend

Thanks to the following individuals who have contributed edits or issues by Github or email: Isis Anderson, Larissa Bersh, Isil Bilgin, Forrest Dollins, Chuanji Gao, Nate Guimond, Alan He, Wu Jianxiao, James Kent, Dan Kessler, Philipp Kuhnke, Leila Madeleine, Lee Matos, Ryan McCormick, Jarod Meng, Kirsten Mettler, Shanaathanan Modchalingam, Martijn Stegeman, Mehdi Rahim, Jassary Rico-Herrera, Mingquian Tan, Wenjin Tao, Laura Tobar, Albane Valenzuela, Alexander Wang, Michael Waskom, barbyh, basicv8vc, brettelizabeth, codetrainee, dzonimn, epetsen, carlosivanr, hktang, jiamingkong, khtan, kiyofumi-kan, NevenaK, ttaweel.

Special thanks to Isil Bilgin for assistance in fixing many of these issues.

# <span id="page-12-0"></span>**Chapter 1**

# **Introduction**

"Statistical thinking will one day be as necessary for efficient citizenship as the ability to read and write." - H.G. Wells

## <span id="page-12-1"></span>**1.1 What is statistical thinking?**

Statistical thinking is a way of understanding a complex world by describing it in relatively simple terms that nonetheless capture essential aspects of its structure or function, and that also provide us some idea of how uncertain we are about that knowledge. The foundations of statistical thinking come primarily from mathematics and statistics, but also from computer science, psychology, and other fields of study.

We can distinguish statistical thinking from other forms of thinking that are less likely to describe the world accurately. In particular, human intuition often tries to answer the same questions that we can answer using statistical thinking, but often gets the answer wrong. For example, in recent years most Americans have reported that they think that violent crime was worse compared to the previous year [\(Pew Research Center\)](http://www.pewresearch.org/fact-tank/2018/01/30/5-facts-about-crime-in-the-u-s/). However, a statistical analysis of the actual crime data shows that in fact violent crime has steadily *decreased* since the 1990's. Intuition fails us because we rely upon best guesses (which psychologists refer to as *heuristics*) that can often get it wrong. For example, humans often judge the prevalence of some event (like violent crime) using an *availability heuristic* – that is, how easily can we think of an example of violent crime. For this reason, our judgments of increasing crime rates may be more reflective of increasing news coverage, in spite of an actual decrease in the rate of crime. Statistical thinking provides us with the tools to more accurately understand the world and overcome the biases of human judgment.

## <span id="page-13-0"></span>**1.2 Dealing with statistics anxiety**

Many people come to their first statistics class with a lot of trepidation and anxiety, especially once they hear that they will also have to learn to code in order to analyze data. In my class I give students a survey prior to the first session in order to measure their attitude towards statistics, asking them to rate a number of statements on a scale of 1 (strongly disagree) to 7 (strongly agree). One of the items on the survey is "The thought of being enrolled in a statistics course makes me nervous". In a recent class, almost two-thirds of the class responded with a five or higher, and about one-fourth of the students said that they strongly agreed with the statement. So if you feel nervous about starting to learn statistics, you are not alone.

Anxiety feels uncomfortable, but psychology tells us that this kind of emotional arousal can actually help us perform *better* on many tasks, by focusing our attention. So if you start to feel anxious about the material in this book, remind yourself that many other readers are feeling similarly, and that this emotional arousal could actually help you learn the material better (even if it doesn't seem like it!).

## <span id="page-13-1"></span>**1.3 What can statistics do for us?**

There are three major things that we can do with statistics:

- *Describe*: The world is complex and we often need to describe it in a simplified way that we can understand.
- *Decide*: We often need to make decisions based on data, usually in the face of uncertainty.
- *Predict*: We often wish to make predictions about new situations based on our knowledge of previous situations.

Let's look at an example of these in action, centered on a question that many of us are interested in: How do we decide what's healthy to eat? There are many different sources of guidance; government dietary guidelines, diet books, and bloggers, just to name a few. Let's focus in on a specific question: Is saturated fat in our diet a bad thing?

One way that we might answer this question is common sense. If we eat fat, then it's going to turn straight into fat in our bodies, right? And we have all seen photos of arteries clogged with fat, so eating fat is going to clog our arteries, right?

Another way that we might answer this question is by listening to authority figures. The Dietary Guidelines from the US Food and Drug Administration have as one of their Key Recommendations that "A healthy eating pattern limits saturated fats". You might hope that these guidelines would be based on good science, and in some cases they are, but as Nina Teicholz outlined in her book "Big Fat Surprise"[\(Teicholz 2014\)](#page-320-0), this particular recommendation seems to be based more on the longstanding dogma of nutrition researchers than on actual evidence.

Finally, we might look at actual scientific research. Let's start by looking at a large study called the PURE study, which has examined diets and health outcomes (including death) in more than 135,000 people from 18 different countries. In one of the analyses of this dataset (published in *The Lancet* in 2017; Dehghan et al. [\(2017\)](#page-318-1)), the PURE investigators reported an analysis of how intake of various classes of macronutrients (including saturated fats and carbohydrates) was related to the likelihood of dying during the time that people were followed. People were followed for a *median* of 7.4 years, meaning that half of the people in the study were followed for less and half were followed for more than 7.4 years. Figure [1.1](#page-15-0) plots some of the data from the study (extracted from the paper), showing the relationship between the intake of both saturated fats and carbohydrates and the risk of dying from any cause.

This plot is based on ten numbers. To obtain these numbers, the researchers split the group of 135,335 study participants (which we call the "sample") into 5 groups ("quintiles") after ordering them in terms of their intake of either of the nutrients; the first quintile contains the 20% of people with the lowest intake, and the 5th quintile contains the 20% with the highest intake. The researchers then computed how often people in each of those groups died during the time they were being followed. The figure expresses this in terms of the *relative risk* of dying in comparison to the lowest quintile: If

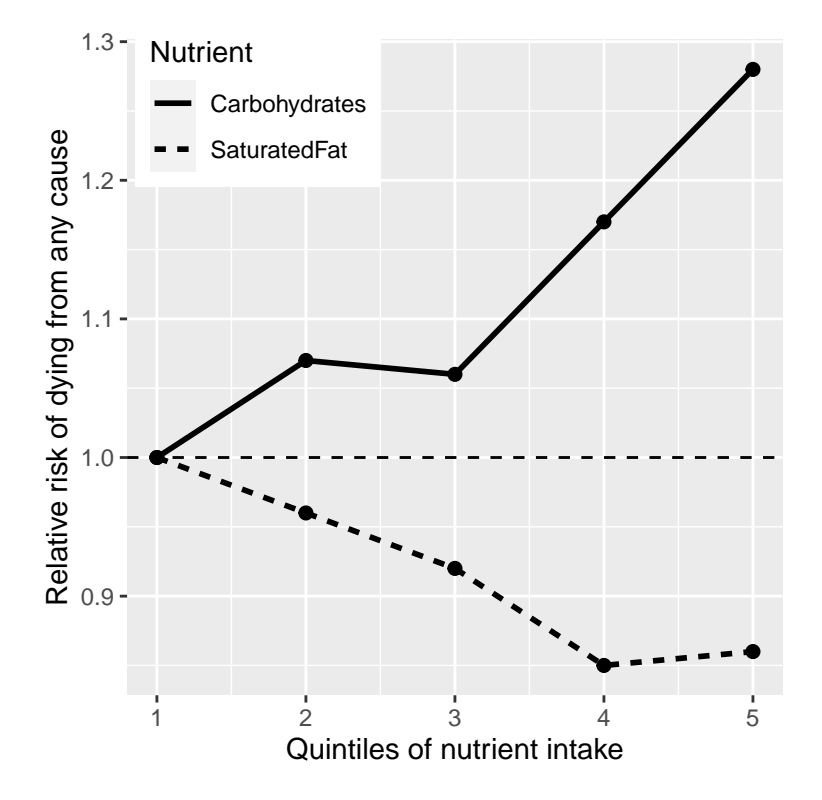

<span id="page-15-0"></span>Figure 1.1: A plot of data from the PURE study, showing the relationship between death from any cause and the relative intake of saturated fats and carbohydrates.

this number is greater than one, it means that people in the group are *more* likely to die than are people in the lowest quintile, whereas if it's less than one, it means that people in the group are *less* likely to die. The figure is pretty clear: People who ate more saturated fat were *less* likely to die during the study, with the lowest death rate seen for people who were in the fourth quintile (that is, who ate more fat than the lowest 60% but less than the top 20%). The opposite is seen for carbohydrates; the more carbs a person ate, the more likely they were to die during the study. This example shows how we can use statistics to *describe* a complex dataset in terms of a much simpler set of numbers; if we had to look at the data from each of the study participants at the same time, we would be overloaded with data and it would be hard to see the pattern that emerges when they are described more simply.

The numbers in Figure [1.1](#page-15-0) seem to show that deaths decrease with saturated fat and increase with carbohydrate intake, but we also know that there is a lot of uncertainty in the data; there are some people who died early even though they ate a low-carb diet, and, similarly, some people who ate a ton of carbs but lived to a ripe old age. Given this variability, we want to *decide* whether the relationships that we see in the data are large enough that we wouldn't expect them to occur randomly if there was not truly a relationship between diet and longevity. Statistics provide us with the tools to make these kinds of decisions, and often people from the outside view this as *the* main purpose of statistics. But as we will see throughout the book, this need for black-and-white decisions based on fuzzy evidence has often led researchers astray.

Based on the data we would also like to make predictions about future outcomes. For example, a life insurance company might want to use data about a particular person's intake of fat and carbohydrate to predict how long they are likely to live. An important aspect of prediction is that it requires us to generalize from the data we already have to some other situation, often in the future; if our conclusions were limited to the specific people in the study at a particular time, then the study would not be very useful. In general, researchers must assume that their particular sample is representative of a larger *population*, which requires that they obtain the sample in a way that provides an unbiased picture of the population. For example, if the PURE study had recruited all of its participants from religious sects that practice vegetarianism, then we probably wouldn't want to generalize the results to people who follow different dietary standards.

### <span id="page-17-0"></span>**1.4 The big ideas of statistics**

There are a number of very basic ideas that cut through nearly all aspects of statistical thinking. Several of these are outlined by Stigler [\(2016\)](#page-320-1) in his outstanding book "The Seven Pillars of Statistical Wisdom", which I have augmented here.

#### **1.4.1 Learning from data**

One way to think of statistics is as a set of tools that enable us to learn from data. In any situation, we start with a set of ideas or *hypotheses* about what might be the case. In the PURE study, the researchers may have started out with the expectation that eating more fat would lead to higher death rates, given the prevailing negative dogma about saturated fats. Later in the course we will introduce the idea of *prior knowledge*, which is meant to reflect the knowledge that we bring to a situation. This prior knowledge can vary in its strength, often based on our amount of experience; if I visit a restaurant for the first time, I am likely to have a weak expectation of how good it will be, but if I visit a restaurant where I have eaten ten times before, my expectations will be much stronger. Similarly, if I look at a restaurant review site and see that a restaurant's average rating of four stars is only based on three reviews, I will have a weaker expectation than I would if it was based on 300 reviews.

Statistics provides us with a way to describe how new data can be best used to update our beliefs, and in this way there are deep links between statistics and psychology. In fact, many theories of human and animal learning from psychology are closely aligned with ideas from the new field of *machine learning*. Machine learning is a field at the interface of statistics and computer science that focuses on how to build computer algorithms that can learn from experience. While statistics and machine learning often try to solve the same problems, researchers from these fields often take very different approaches; the famous statistician Leo Breiman once referred to them as "The Two Cultures" to reflect how different their approaches can be [\(Breiman](#page-318-2) [2001\)](#page-318-2). In this book I will try to blend the two cultures together because both approaches provide useful tools for thinking about data.

### **1.4.2 Aggregation**

Another way to think of statistics is as "the science of throwing away data". In the example of the PURE study above, we took more than 100,000 numbers and condensed them into ten. It is this kind of *aggregation* that is one of the most important concepts in statistics. When it was first advanced, this was revolutionary: If we throw out all of the details about every one of the participants, then how can we be sure that we aren't missing something important?

As we will see, statistics provides us ways to characterize the structure of aggregates of data, with theoretical foundations that explain why this usually works well. However, it's also important to keep in mind that aggregation can go too far, and later we will encounter cases where a summary can provide a very misleading picture of the data being summarized.

### **1.4.3 Uncertainty**

The world is an uncertain place. We now know that cigarette smoking causes lung cancer, but this causation is probabilistic: A 68-year-old man who smoked two packs a day for the past 50 years and continues to smoke has a 15% (1 out of 7) risk of getting lung cancer, which is much higher than the chance of lung cancer in a nonsmoker. However, it also means that there will be many people who smoke their entire lives and never get lung cancer. Statistics provides us with the tools to characterize uncertainty, to make decisions under uncertainty, and to make predictions whose uncertainty we can quantify.

One often sees journalists write that scientific researchers have "proven" some hypothesis. But statistical analysis can never "prove" a hypothesis, in the sense of demonstrating that it must be true (as one would in a logical or mathematical proof). Statistics can provide us with evidence, but it's always tentative and subject to the uncertainty that is always present in the real world.

### **1.4.4 Sampling from a population**

The concept of aggregation implies that we can make useful insights by collapsing across data – but how much data do we need? The idea of *sampling* says that we can summarize an entire population based on just a small number of samples from the population, as long as those samples are obtained in the right way. For example, the PURE study enrolled a sample of about 135,000 people, but its goal was to provide insights about the billions of humans who make up the population from which those people were sampled. As we already discussed above, the way that the study sample is obtained is critical, as it determines how broadly we can generalize the results. Another fundamental insight about sampling is that while larger samples are always better (in terms of their ability to accurately represent the entire population), there are diminishing returns as the sample gets larger. In fact, the rate at which the benefit of larger samples decreases follows a simple mathematical rule, growing as the square root of the sample size, such that in order to double the precision of our estimate we need to quadruple the size of our sample.

### <span id="page-19-0"></span>**1.5 Causality and statistics**

The PURE study seemed to provide pretty strong evidence for a positive relationship between eating saturated fat and living longer, but this doesn't tell us what we really want to know: If we eat more saturated fat, will that cause us to live longer? This is because we don't know whether there is a direct causal relationship between eating saturated fat and living longer. The data are consistent with such a relationship, but they are equally consistent with some other factor causing both higher saturated fat and longer life. For example, one might imagine that people who are richer eat more saturated fat and richer people tend to live longer, but their longer life is not necessarily due to fat intake — it could instead be due to better health care, reduced psychological stress, better food quality, or many other factors. The PURE study investigators tried to account for these factors, but we can't be certain that their efforts completely removed the effects of other variables. The fact that other factors may explain the relationship between saturated fat intake and death is an example of why introductory statistics classes often teach that "correlation does not imply causation", though the renowned data visualization expert Edward Tufte has added, "but it sure is a hint."

Although observational research (like the PURE study) cannot conclusively demonstrate causal relations, we generally think that causation can be demonstrated using studies that experimentally control and manipulate a specific

#### 1.6. LEARNING OBJECTIVES 21

factor. In medicine, such a study is referred to as a *randomized controlled trial* (RCT). Let's say that we wanted to do an RCT to examine whether increasing saturated fat intake increases life span. To do this, we would sample a group of people, and then assign them to either a treatment group (which would be told to increase their saturated fat intake) or a control group (who would be told to keep eating the same as before). It is essential that we assign the individuals to these groups randomly. Otherwise, people who choose the treatment might be different in some way than people who choose the control group – for example, they might be more likely to engage in other healthy behaviors as well. We would then follow the participants over time and see how many people in each group died. Because we randomized the participants to treatment or control groups, we can be reasonably confident that there are no other differences between the groups that would *confound* the treatment effect; however, we still can't be certain because sometimes randomization yields treatment versus control groups that *do* vary in some important way. Researchers often try to address these confounds using statistical analyses, but removing the influence of a confound from the data can be very difficult.

A number of RCTs have examined the question of whether changing saturated fat intake results in better health and longer life. These trials have focused on *reducing* saturated fat because of the strong dogma amongst nutrition researchers that saturated fat is deadly; most of these researchers would have probably argued that it was not ethical to cause people to eat *more* saturated fat! However, the RCTs have shown a very consistent pattern: Overall there is no appreciable effect on death rates of reducing saturated fat intake.

## <span id="page-20-0"></span>**1.6 Learning objectives**

Having read this chapter, you should be able to:

- Describe the central goals and fundamental concepts of statistics
- Describe the difference between experimental and observational research with regard to what can be inferred about causality
- Explain how randomization provides the ability to make inferences about causation.

## <span id="page-21-0"></span>**1.7 Suggested readings**

- *The Seven Pillars of Statistical Wisdom*, by Stephen Stigler
- *The Lady Tasting Tea: How Statistics Revolutionized Science in the Twentieth Century*, by David Salsburg
- *Naked Statistics: Stripping the Dread from the Data*, by Charles Wheelan

# <span id="page-22-0"></span>**Chapter 2**

## **Working with data**

## <span id="page-22-1"></span>**2.1 What are data?**

The first important point about data is that data *are* – meaning that the word "data" is plural (though some people disagree with me on this). You might also wonder how to pronounce "data"  $-$  I say "day-tah", but I know many people who say "dah-tah", and I have been able to remain friends with them in spite of this. Now, if I heard them say "the data is" then that would be a bigger issue. . .

#### **2.1.1 Qualitative data**

Data are composed of *variables*, where a variable reflects a unique measurement or quantity. Some variables are *qualitative*, meaning that they describe a quality rather than a numeric quantity. For example, in my stats course I generally give an introductory survey, both to obtain data to use in class and to learn more about the students. One of the questions that I ask is "What is your favorite food?", to which some of the answers have been: blueberries, chocolate, tamales, pasta, pizza, and mango. Those data are not intrinsically numerical; we could assign numbers to each one (1=blueberries, 2=chocolate, etc), but we would just be using the numbers as labels rather than as real numbers. This also constrains what we should do with those numbers; for example, it wouldn't make sense to compute the average of those numbers. However, we will often code qualitative data using numbers in order to make

<span id="page-23-0"></span>Table 2.1: Counts of the prevalence of different responses to the question "Why are you taking this class?"

| Why are you taking this class?                      | Number of students |
|-----------------------------------------------------|--------------------|
| It fulfills a degree plan requirement               | 105                |
| It fulfills a General Education Breadth Requirement | -32                |
| It is not required but I am interested in the topic | 11                 |
| Other                                               |                    |

them easier to work with, as you will see later.

#### **2.1.2 Quantitative data**

More commonly in statistics we will work with *quantitative* data, meaning data that are numerical. For example, here Table [2.1](#page-23-0) shows the results from another question that I ask in my introductory class, which is "Why are you taking this class?"

Note that the students' answers were qualitative, but we generated a quantitative summary of them by counting how many students gave each response.

#### **2.1.2.1 Types of numbers**

There are several different types of numbers that we work with in statistics. It's important to understand these differences, in part because statistical analysis languages (such as R) often distinguish between them.

**Binary numbers**. The simplest are binary numbers – that is, zero or one. We will often use binary numbers to represent whether something is true or false, or present or absent. For example, I might ask 10 people if they have ever experienced a migraine headache, recording their answers as "Yes" or "No". It's often useful to instead use *logical* values, which take the value of either TRUE or FALSE. This can be especially useful when we start using programming languages like R to analyze our data, since these languages already understand the concepts of TRUE and FALSE. In fact, most programming languages treat truth values and binary numbers equivalently. The number 1 is equal to the logical value TRUE, and the number zero is equal to the logical value

#### FALSE.

**Integers**. Integers are whole numbers with no fractional or decimal part. We most commonly encounter integers when we count things, but they also often occur in psychological measurement. For example, in my introductory survey I administer a set of questions about attitudes towards statistics (such as "Statistics seems very mysterious to me."), on which the students respond with a number between 1 ("Disagree strongly") and 7 ("Agree strongly").

**Real numbers**. Most commonly in statistics we work with real numbers, which have a fractional/decimal part. For example, we might measure someone's weight, which can be measured to an arbitrary level of precision, from kilograms down to micrograms.

## <span id="page-24-0"></span>**2.2 Discrete versus continuous measurements**

A *discrete* measurement is one that takes one of a finite set of particular values. These could be qualitative values (for example, different breeds of dogs) or numerical values (for example, how many friends one has on Facebook). Importantly, there is no middle ground between the measurements; it doesn't make sense to say that one has 33.7 friends.

A *continuous* measurement is one that is defined in terms of a real number. It could fall anywhere in a particular range of values, though usually our measurement tools will limit the precision with which we can measure it; for example, a floor scale might measure weight to the nearest kg, even though weight could in theory be measured with much more precision.

It is common in statistics courses to go into more detail about different "scales" of measurement, which are discussed in more detail in the Appendix to this chapter. The most important takeaway from this is that some kinds of statistics don't make sense on some kinds of data. For example, imagine that we were to collect postal Zip Code data from a number of individuals. Those numbers are represented as integers, but they don't actually refer to a numeric scale; each zip code basically serves as a label for a different region. For this reason, it wouldn't make sense to talk about the average zip code, for example.

## <span id="page-25-0"></span>**2.3 What makes a good measurement?**

In many fields such as psychology, the thing that we are measuring is not a physical feature, but instead is an unobservable theoretical concept, which we usually refer to as a *construct*. For example, let's say that I want to test how well you understand the distinction between the different types of numbers described above. I could give you a pop quiz that would ask you several questions about these concepts and count how many you got right. This test might or might not be a good measurement of the construct of your actual knowledge – for example, if I were to write the test in a confusing way or use language that you don't understand, then the test might suggest you don't understand the concepts when really you do. On the other hand, if I give a multiple choice test with very obvious wrong answers, then you might be able to perform well on the test even if you don't actually understand the material.

It is usually impossible to measure a construct without some amount of error. In the example above, you might know the answer, but you might mis-read the question and get it wrong. In other cases, there is error intrinsic to the thing being measured, such as when we measure how long it takes a person to respond on a simple reaction time test, which will vary from trial to trial for many reasons. We generally want our measurement error to be as low as possible, which we can achieve either by improving the quality of the measurement (for example, using a better time to measure reaction time), or by averaging over a larger number of indvidiual measurements.

Sometimes there is a standard against which other measurements can be tested, which we might refer to as a "gold standard" – for example, measurement of sleep can be done using many different devices (such as devices that measure movement in bed), but they are generally considered inferior to the gold standard of polysomnography (which uses measurement of brain waves to quantify the amount of time a person spends in each stage of sleep). Often the gold standard is more difficult or expensive to perform, and the cheaper method is used even though it might have greater error.

When we think about what makes a good measurement, we usually distinguish two different aspects of a good measurement: it should be *reliable*, and it should be *valid*.

### **2.3.1 Reliability**

Reliability refers to the consistency of our measurements. One common form of reliability, known as "test-retest reliability", measures how well the measurements agree if the same measurement is performed twice. For example, I might give you a questionnaire about your attitude towards statistics today, repeat this same questionnaire tomorrow, and compare your answers on the two days; we would hope that they would be very similar to one another, unless something happened in between the two tests that should have changed your view of statistics (like reading this book!).

Another way to assess reliability comes in cases where the data include subjective judgments. For example, let's say that a researcher wants to determine whether a treatment changes how well an autistic child interacts with other children, which is measured by having experts watch the child and rate their interactions with the other children. In this case we would like to make sure that the answers don't depend on the individual rater — that is, we would like for there to be high *inter-rater reliability*. This can be assessed by having more than one rater perform the rating, and then comparing their ratings to make sure that they agree well with one another.

Reliability is important if we want to compare one measurement to another, because the relationship between two different variables can't be any stronger than the relationship between either of the variables and itself (i.e., its reliability). This means that an unreliable measure can never have a strong statistical relationship with any other measure. For this reason, researchers developing a new measurement (such as a new survey) will often go to great lengths to establish and improve its reliability.

### **2.3.2 Validity**

Reliability is important, but on its own it's not enough: After all, I could create a perfectly reliable measurement on a personality test by re-coding every answer using the same number, regardless of how the person actually answers. We want our measurements to also be *valid* — that is, we want to make sure that we are actually measuring the construct that we think we are measuring (Figure [2.1\)](#page-27-0). There are many different types of validity that are commonly discussed; we will focus on three of them.

*Face validity*. Does the measurement make sense on its face? If I were to

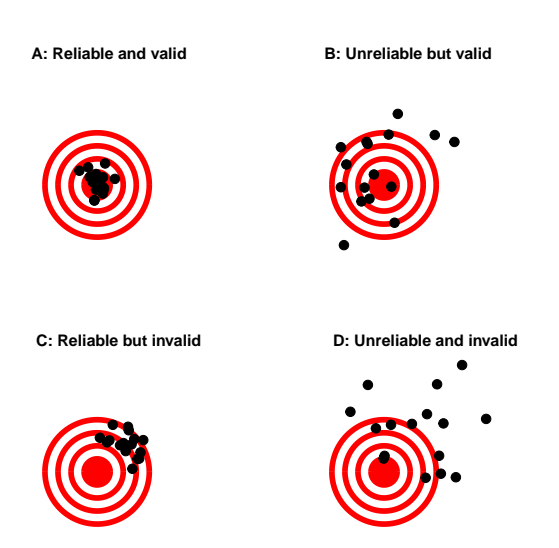

Figure 2.1: A figure demonstrating the distinction between reliability and validity, using shots at a bullseye. Reliability refers to the consistency of location of shots, and validity refers to the accuracy of the shots with respect to the center of the bullseye.

<span id="page-27-0"></span>tell you that I was going to measure a person's blood pressure by looking at the color of their tongue, you would probably think that this was not a valid measure on its face. On the other hand, using a blood pressure cuff would have face validity. This is usually a first reality check before we dive into more complicated aspects of validity.

*Construct validity*. Is the measurement related to other measurements in an appropriate way? This is often subdivided into two aspects. *Convergent validity* means that the measurement should be closely related to other measures that are thought to reflect the same construct. Let's say that I am interested in measuring how extroverted a person is using either a questionnaire or an interview. Convergent validity would be demonstrated if both of these different measurements are closely related to one another. On the other hand, measurements thought to reflect different constructs should be unrelated, known as *divergent validity*. If my theory of personality says that extraversion and conscientiousness are two distinct constructs, then I should also see that my measurements of extraversion are *unrelated* to measurements of conscientiousness.

*Predictive validity*. If our measurements are truly valid, then they should also

be predictive of other outcomes. For example, let's say that we think that the psychological trait of sensation seeking (the desire for new experiences) is related to risk taking in the real world. To test for predictive validity of a measurement of sensation seeking, we would test how well scores on the test predict scores on a different survey that measures real-world risk taking.

## <span id="page-28-0"></span>**2.4 Learning Objectives**

Having read this chapter, you should be able to:

- Distinguish between different types of variables (quantitative/qualitative, binary/integer/real, discrete/continuous) and give examples of each of these kinds of variables
- Distinguish between the concepts of reliability and validity and apply each concept to a particular dataset

## <span id="page-28-1"></span>**2.5 Suggested readings**

• *[An Introduction to Psychometric Theory with Applications in R](http://www.personality-project.org/r/book/)* - A free online textbook on psychological measurement

## <span id="page-28-2"></span>**2.6 Appendix**

### **2.6.1 Scales of measurement**

All variables must take on at least two different possible values (otherwise they would be a *constant* rather than a variable), but different values of the variable can relate to each other in different ways, which we refer to as *scales of measurement*. There are four ways in which the different values of a variable can differ.

- *Identity*: Each value of the variable has a unique meaning.
- *Magnitude*: The values of the variable reflect different magnitudes and have an ordered relationship to one another – that is, some values are larger and some are smaller.
- *Equal intervals*: Units along the scale of measurement are equal to one another. This means, for example, that the difference between 1 and 2 would be equal in its magnitude to the difference between 19 and 20.
- *Absolute zero*: The scale has a true meaningful zero point. For example, for many measurements of physical quantities such as height or weight, this is the complete absence of the thing being measured.

There are four different scales of measurement that go along with these different ways that values of a variable can differ.

*Nominal scale.* A nominal variable satisfies the criterion of identity, such that each value of the variable represents something different, but the numbers simply serve as qualitative labels as discussed above. For example, we might ask people for their political party affiliation, and then code those as numbers:  $1 = "Republican", 2 = "Democrat", 3 = "Libertarian", and so on. However,$ the different numbers do not have any ordered relationship with one another.

*Ordinal scale*. An ordinal variable satisfies the criteria of identity and magnitude, such that the values can be ordered in terms of their magnitude. For example, we might ask a person with chronic pain to complete a form every day assessing how bad their pain is, using a 1-7 numeric scale. Note that while the person is presumably feeling more pain on a day when they report a 6 versus a day when they report a 3, it wouldn't make sense to say that their pain is twice as bad on the former versus the latter day; the ordering gives us information about relative magnitude, but the differences between values are not necessarily equal in magnitude.

*Interval scale*. An interval scale has all of the features of an ordinal scale, but in addition the intervals between units on the measurement scale can be treated as equal. A standard example is physical temperature measured in Celsius or Fahrenheit; the physical difference between 10 and 20 degrees is the same as the physical difference between 90 and 100 degrees, but each scale can also take on negative values.

*Ratio scale*. A ratio scale variable has all four of the features outlined above: identity, magnitude, equal intervals, and absolute zero. The difference between a ratio scale variable and an interval scale variable is that the ratio scale variable has a true zero point. Examples of ratio scale variables include physical height and weight, along with temperature measured in Kelvin.

There are two important reasons that we must pay attention to the scale

Table 2.2: Different scales of measurement admit different types of numeric operations

<span id="page-30-0"></span>

|             | Equal/not equal $\geq$ /< +/- Multiply/divide |                |  |
|-------------|-----------------------------------------------|----------------|--|
| Nominal OK  |                                               |                |  |
| Ordinal OK  |                                               | O <sub>K</sub> |  |
| Interval OK |                                               | OK OK          |  |
| Ratio       | (X)                                           | OK OK OK       |  |

of measurement of a variable. First, the scale determines what kind of mathematical operations we can apply to the data (see Table [2.2\)](#page-30-0). A nominal variable can only be compared for equality; that is, do two observations on that variable have the same numeric value? It would not make sense to apply other mathematical operations to a nominal variable, since they don't really function as numbers in a nominal variable, but rather as labels. With ordinal variables, we can also test whether one value is greater or lesser than another, but we can't do any arithmetic. Interval and ratio variables allow us to perform arithmetic; with interval variables we can only add or subtract values, whereas with ratio variables we can also multiply and divide values.

These constraints also imply that there are certain kinds of statistics that we can compute on each type of variable. Statistics that simply involve counting of different values (such as the most common value, known as the *mode*), can be calculated on any of the variable types. Other statistics are based on ordering or ranking of values (such as the *median*, which is the middle value when all of the values are ordered by their magnitude), and these require that the value at least be on an ordinal scale. Finally, statistics that involve adding up values (such as the average, or *mean*), require that the variables be at least on an interval scale. Having said that, we should note that it's quite common for researchers to compute the mean of variables that are only ordinal (such as responses on personality tests), but this can sometimes be problematic.

## <span id="page-32-0"></span>**Chapter 3**

# **Summarizing data**

I mentioned in the Introduction that one of the big discoveries of statistics is the idea that we can better understand the world by throwing away information, and that's exactly what we are doing when we summarize a dataset. In this Chapter we will discuss why and how to summarize data.

## <span id="page-32-1"></span>**3.1 Why summarize data?**

When we summarize data, we are necessarily throwing away information, and one might plausibly object to this. As an example, let's go back to the PURE study that we discussed in Chapter 1. Are we not supposed to believe that all of the details about each individual matter, beyond those that are summarized in the dataset? What about the specific details of how the data were collected, such as the time of day or the mood of the participant? All of these details are lost when we summarize the data.

One reason that we summarize data is that it provides us with a way to *generalize* - that is, to make general statements that extend beyond specific observations. The importance of generalization was highlighted by the writer Jorge Luis Borges in his short story "Funes the Memorious", which describes an individual who loses the ability to forget. Borges focuses in on the relation between generalization (i.e. throwing away data) and thinking: "To think is to forget a difference, to generalize, to abstract. In the overly replete world of Funes, there were nothing but details."

Psychologists have long studied all of the ways in which generalization is central to thinking. One example is categorization: We are able to easily recognize different examples of the category of "birds" even though the individual examples may be very different in their surface features (such as an ostrich, a robin, and a chicken). Importantly, generalization lets us make predictions about these individuals – in the case of birds, we can predict that they can fly and eat seeds, and that they probably can't drive a car or speak English. These predictions won't always be right, but they are often good enough to be useful in the world.

## <span id="page-33-0"></span>**3.2 Summarizing data using tables**

A simple way to summarize data is to generate a table representing counts of various types of observations. This type of table has been used for thousands of years (see Figure [3.1\)](#page-33-1).

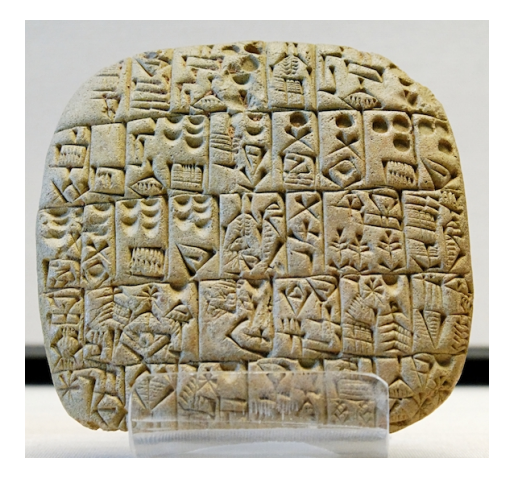

<span id="page-33-1"></span>Figure 3.1: A Sumerian tablet from the Louvre, showing a sales contract for a house and field. Public domain, via Wikimedia Commons.

Let's look at some examples of the use of tables, using a more realistic dataset. Throughout this book we will use the [National Health and Nutrition](https://www.cdc.gov/nchs/nhanes/index.htm) [Examination Survey \(NHANES\)](https://www.cdc.gov/nchs/nhanes/index.htm) dataset. This is an ongoing study that assesses the health and nutrition status of a sample of individuals from the United States on many different variables. We will use a version of the dataset that is available for the R statistical software package. For this example, we

<span id="page-34-0"></span>

| PhysActive | AbsoluteFrequency |
|------------|-------------------|
| Nο         | 2473              |
| Yes        | 2972              |
| NА         | 1334              |

Table 3.1: Frequency distribution for PhysActive variable

will look at a simple variable, called *PhysActive* in the dataset. This variable contains one of three different values: "Yes" or "No" (indicating whether or not the person reports doing "moderate or vigorous-intensity sports, fitness or recreational activities"), or "NA" if the data are missing for that individual. There are different reasons that the data might be missing; for example, this question was not asked of children younger than 12 years of age, while in other cases an adult may have declined to answer the question during the interview, or the interviewer's recording of the answer on their form might be unreadable.

#### **3.2.1 Frequency distributions**

A *distribution* describes how data are divided between different possible values. For this example, let's look at how many people fall into each of the physical activity categories.

Table [3.1](#page-34-0) shows the frequencies of each of the different values; there were 2473 individuals who responded "No" to the question, 2972 who responded "Yes", and 1334 for whom no response was given. We call this a *frequency distribution* because it tells us how frequent each of the possible values is within our sample.

This shows us the absolute frequency of the two responses, for everyone who actually gave a response. We can see from this that there are more people saying "Yes" than "No", but it can be hard to tell from absolute numbers how big the difference is in relative terms. For this reason, we often would rather present the data using *relative frequency*, which is obtained by dividing each frequency by the sum of all frequencies:

> *relative frequency<sup>i</sup>* = *absolute frequency<sup>i</sup>*  $\sum_{j=1}^{N} absolute\ frequency_j$

<span id="page-35-0"></span>Table 3.2: Absolute and relative frequencies and percentages for PhysActive variable

|     | PhysActive   AbsoluteFrequency   RelativeFrequency   Percentage |      |    |
|-----|-----------------------------------------------------------------|------|----|
| No  | 2473                                                            | 0.45 | 45 |
| Yes | 2972                                                            | 0.55 | 55 |

The relative frequency provides a much easier way to see how big the imbalance is. We can also interpret the relative frequencies as percentages by multiplying them by 100. In this example, we will drop the NA values as well, since we would like to be able to interpret the relative frequencies of active versus inactive people. However, for this to make sense we have to assume that the NA values are missing "at random", meaning that their presence or absence is not related to the true value of the variable for that person. For example, if inactive participants were more likely to refuse to answer the question than active participants, then that would *bias* our estimate of the frequency of physical activity, meaning that our estimate would be different from the true value.

Table [3.2](#page-35-0) lets us see that 45.4 percent of the individuals in the NHANES sample said "No" and 54.6 percent said "Yes".

#### **3.2.2 Cumulative distributions**

The *PhysActive* variable that we examined above only had two possible values, but often we wish to summarize data that can have many more possible values. When those values are quantitative, then one useful way to summarize them is via what we call a *cumulative* frequency representation: rather than asking how many observations take on a specific value, we ask how many have a value some specific value *or less*.

Let's look at another variable in the NHANES dataset, called *SleepHrsNight* which records how many hours the participant reports sleeping on usual weekdays. Table [3.3](#page-36-0) shows a frequency table created as we did above, after removing anyone with missing data for this question. We can already begin to summarize the dataset just by looking at the table; for example, we can see that most people report sleeping between 6 and 8 hours. To see this even more clearly, we can plot a *histogram* which shows the number of cases having
Table 3.3: Frequency distribution for number of hours of sleep per night in the NHANES dataset

| SleepHrsNight  | AbsoluteFrequency | RelativeFrequency | Percentage |
|----------------|-------------------|-------------------|------------|
| $\overline{2}$ | 9                 | 0.00              | 0.18       |
| 3              | 49                | 0.01              | 0.97       |
| 4              | 200               | 0.04              | 3.97       |
| 5              | 406               | 0.08              | 8.06       |
| 6              | 1172              | 0.23              | 23.28      |
| 7              | 1394              | 0.28              | 27.69      |
| 8              | 1405              | 0.28              | 27.90      |
| 9              | 271               | 0.05              | 5.38       |
| 10             | 97                | 0.02              | 1.93       |
| 11             | 15                | 0.00              | 0.30       |
| 12             | 17                | 0.00              | 0.34       |

each of the different values; see left panel of Figure [3.2.](#page-37-0) We can also plot the relative frequencies, which we will often refer to as *densities* - see the right panel of Figure [3.2.](#page-37-0)

What if we want to know how many people report sleeping 5 hours or less? To find this, we can compute a *cumulative distribution*. To compute the cumulative frequency for some value j, we add up the frequencies for all of the values up to and including j:

cumulative frequency<sub>j</sub> = 
$$
\sum_{i=1}^{j}
$$
 absolute frequency<sub>i</sub>

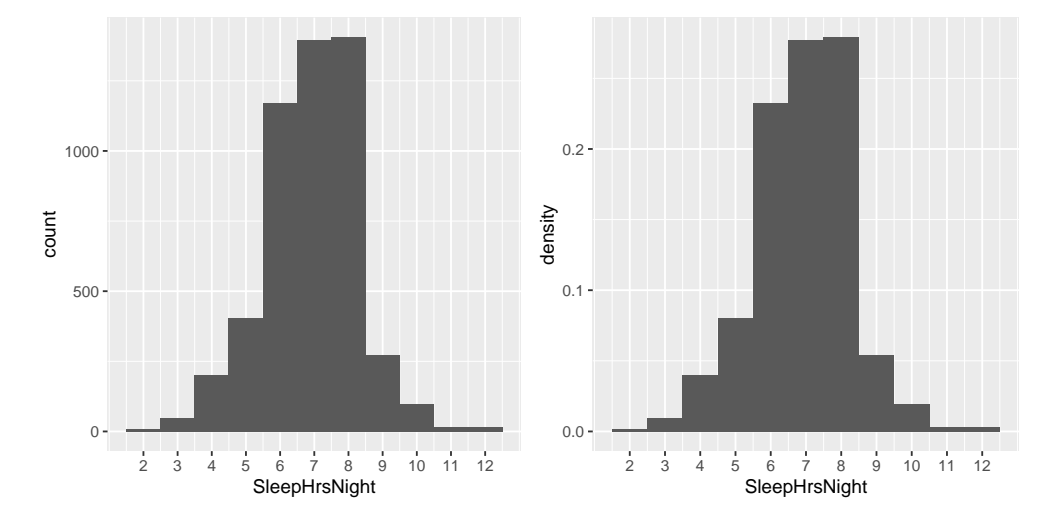

<span id="page-37-0"></span>Figure 3.2: Left: Histogram showing the number (left) and proportion (right) of people reporting each possible value of the SleepHrsNight variable.

Let's do this for our sleep variable, computing the absolute and cumulative frequency. In the left panel of Figure [3.3](#page-38-0) we plot the data to see what these representations look like; the absolute frequency values are plotted in solid lines, and the cumulative frequencies are plotted in dashed lines We see that the cumulative frequency is *monotonically increasing* – that is, it can only go up or stay constant, but it can never decrease. Again, we usually find the relative frequencies to be more useful than the absolute; those are plotted in the right panel of Figure [3.3.](#page-38-0) Importantly, the shape of the relative frequency plot is exactly the same as the absolute frequency plot – only the size of the values has changed.

#### **3.2.3 Plotting histograms**

The variables that we examined above were fairly simple, having only a few possible values. Now let's look at a more complex variable: Age. First let's plot the *Age* variable for all of the individuals in the NHANES dataset (see left panel of Figure [3.4\)](#page-39-0). What do you see there? First, you should notice that the number of individuals in each age group is declining over time. This makes sense because the population is being randomly sampled, and thus death over time leads to fewer people in the older age ranges. Second, you probably notice a large spike in the graph at age 80. What do you think

| SleepHrsNight | AbsoluteFrequency | CumulativeFrequency |
|---------------|-------------------|---------------------|
| 2             | 9                 | 9                   |
| 3             | 49                | $58\,$              |
| 4             | 200               | 258                 |
| 5             | 406               | 664                 |
| 6             | 1172              | 1836                |
| 7             | 1394              | 3230                |
| 8             | 1405              | 4635                |
| 9             | 271               | 4906                |
| 10            | 97                | 5003                |
| 11            | 15                | 5018                |
| 12            | 17                | 5035                |

Table 3.4: Absolute and cumulative frequency distributions for SleepHrsNight variable

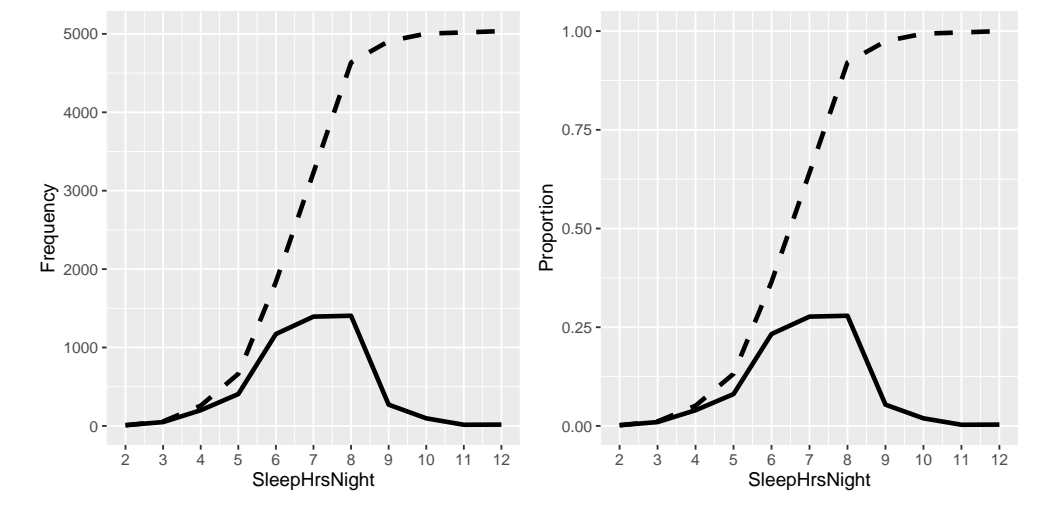

<span id="page-38-0"></span>Figure 3.3: A plot of the relative (solid) and cumulative relative (dashed) values for frequency (left) and proportion (right) for the possible values of SleepHrsNight.

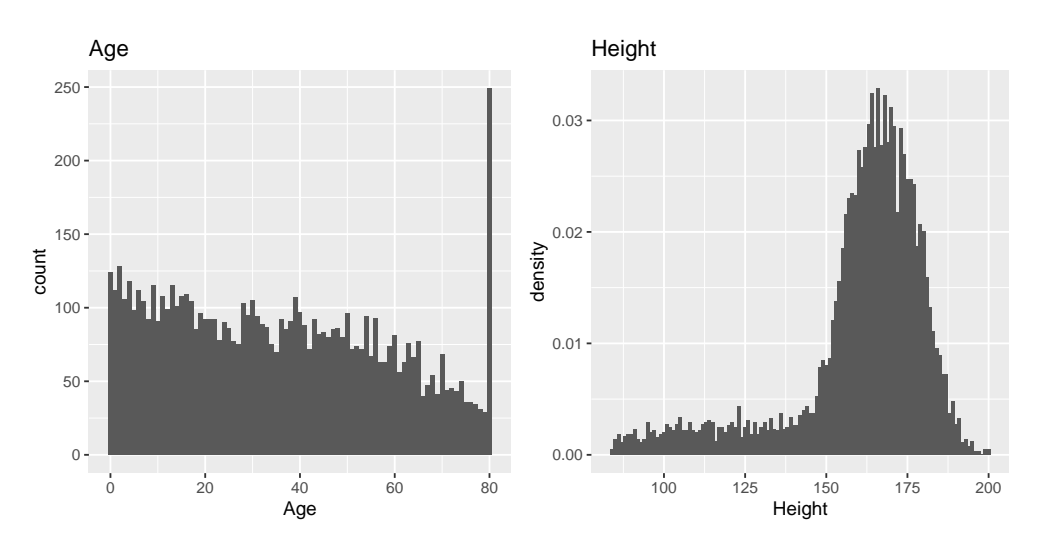

<span id="page-39-0"></span>Figure 3.4: A histogram of the Age (left) and Height (right) variables in NHANES.

that's about?

If were were to look up the information about the NHANES dataset, we would see the following definition for the *Age* variable: "Age in years at screening of study participant. Note: Subjects 80 years or older were recorded as 80." The reason for this is that the relatively small number of individuals with very high ages would make it potentially easier to identify the specific person in the dataset if you knew their exact age; researchers generally promise their participants to keep their identity confidential, and this is one of the things they can do to help protect their research subjects. This also highlights the fact that it's always important to know where one's data have come from and how they have been processed; otherwise we might interpret them improperly, thinking that 80-year-olds had been somehow overrepresented in the sample.

Let's look at another more complex variable in the NHANES dataset: Height. The histogram of height values is plotted in the right panel of Figure [3.4.](#page-39-0) The first thing you should notice about this distribution is that most of its density is centered around about 170 cm, but the distribution has a "tail" on the left; there are a small number of individuals with much smaller heights. What do you think is going on here?

You may have intuited that the small heights are coming from the children in

#### 3.2. SUMMARIZING DATA USING TABLES 41

the dataset. One way to examine this is to plot the histogram with separate colors for children and adults (left panel of Figure [3.5\)](#page-40-0). This shows that all of the very short heights were indeed coming from children in the sample. Let's create a new version of NHANES that only includes adults, and then plot the histogram just for them (right panel of Figure [3.5\)](#page-40-0). In that plot the distribution looks much more symmetric. As we will see later, this is a nice example of a *normal* (or *Gaussian*) distribution.

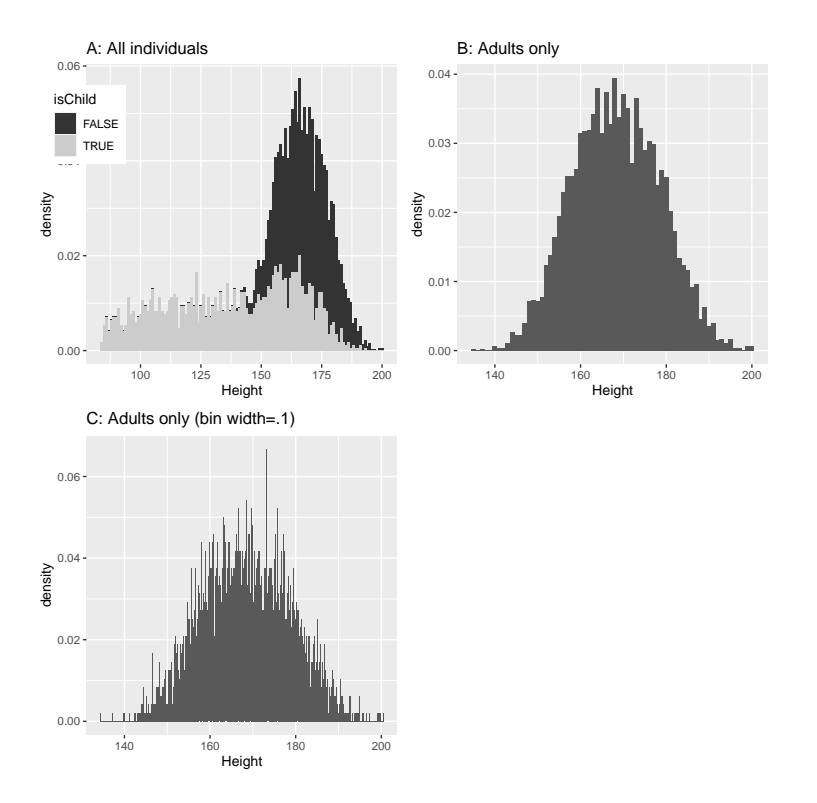

<span id="page-40-0"></span>Figure 3.5: Histogram of heights for NHANES. A: values plotted separately for children (gray) and adults (black). B: values for adults only. C: Same as B, but with bin width  $= 0.1$ 

#### **3.2.4 Histogram bins**

In our earlier example with the sleep variable, the data were reported in whole numbers, and we simply counted the number of people who reported each possible value. However, if you look at a few values of the Height variable

<span id="page-41-0"></span>Table 3.5: A few values of Height from the NHANES data frame.

| Height    |
|-----------|
| 169.6     |
| 169.8     |
| $167.5\,$ |
| 155.2     |
| 173.8     |
| 174.5     |

in NHANES (as shown in Table [3.5\)](#page-41-0), you will see that it was measured in centimeters down to the first decimal place.

Panel C of Figure [3.5](#page-40-0) shows a histogram that counts the density of each possible value down the first decimal place. That histogram looks really jagged, which is because of the variability in specific decimal place values. For example, the value 173.2 occurs 32 times, while the value 173.3 only occurs 15 times. We probably don't think that there is really such a big difference between the prevalence of these two heights; more likely this is just due to random variability in our sample of people.

In general, when we create a histogram of data that are continuous or where there are many possible values, we will *bin* the values so that instead of counting and plotting the frequency of every specific value, we count and plot the frequency of values falling within specific ranges. That's why the plot looked less jagged above in Panel B of [3.5;](#page-40-0) in this panel we set the bin width to 1, which means that the histogram is computed by combining values within bins with a width of one; thus, the values 1.3, 1.5, and 1.6 would all count toward the frequency of the same bin, which would span from values equal to one up through values less than 2.

Note that once the bin size has been selected, then the number of bins is determined by the data:

$$
number\, of\, bins = \frac{range\, of\, scores}{bin\, width}
$$

There is no hard and fast rule for how to choose the optimal bin width. Occasionally it will be obvious (as when there are only a few possible values), but in many cases it would require trial and error. There are methods that try to find an optimal bin size automatically, such as the Freedman-Diaconis method that we will use in some later examples.

### **3.3 Idealized representations of distributions**

Datasets are like snowflakes, in that every one is different, but nonetheless there are patterns that one often sees in different types of data. This allows us to use idealized representations of the data to further summarize them. Let's take the adult height data plotted in [3.5,](#page-40-0) and plot them alongside a very different variable: pulse rate (heartbeats per minute), also measured in NHANES (see Figure [3.6\)](#page-42-0).

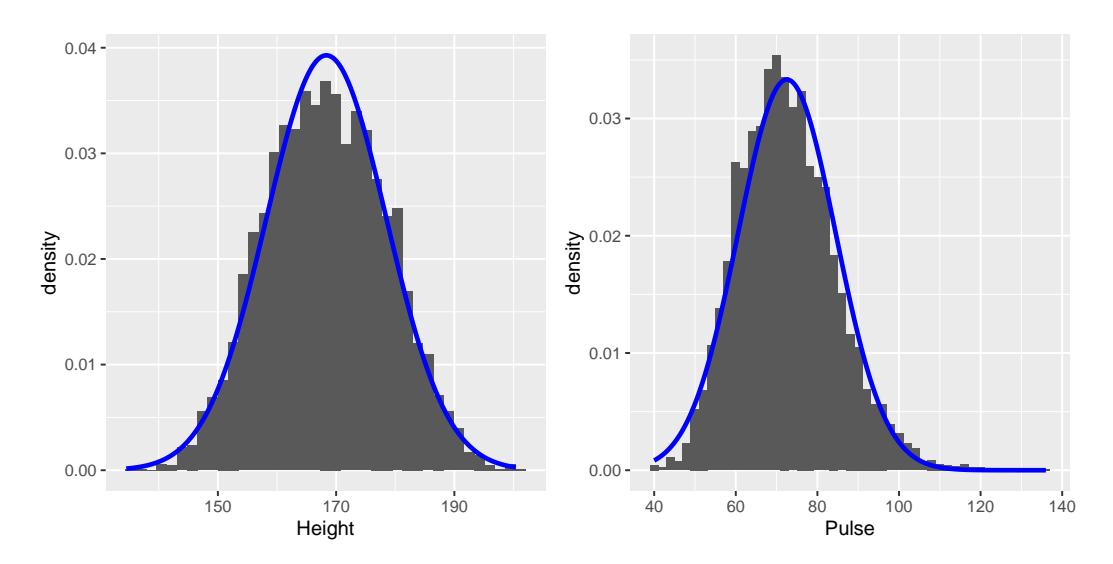

<span id="page-42-0"></span>Figure 3.6: Histograms for height (left) and pulse (right) in the NHANES dataset, with the normal distribution overlaid for each dataset.

While these plots certainly don't look exactly the same, both have the general characteristic of being relatively symmetric around a rounded peak in the middle. This shape is in fact one of the commonly observed shapes of distributions when we collect data, which we call the *normal* (or *Gaussian*) distribution. This distribution is defined in terms of two values (which we call *parameters* of the distribution): the location of the center peak (which we call the *mean*) and the width of the distribution (which is described in

terms of a parameter called the *standard deviation*). Figure [3.6](#page-42-0) shows the appropriate normal distribution plotted on top of each of the histrograms.You can see that although the curves don't fit the data exactly, they do a pretty good job of characterizing the distribution – with just two numbers!

As we will see later when we discuss the central limit theorem, there is a deep mathematical reason why many variables in the world exhibit the form of a normal distribution.

### **3.3.1 Skewness**

The examples in Figure [3.6](#page-42-0) followed the normal distribution fairly well, but in many cases the data will deviate in a systematic way from the normal distribution. One way in which the data can deviate is when they are asymmetric, such that one tail of the distribution is more dense than the other. We refer to this as "skewness". Skewness commonly occurs when the measurement is constrained to be non-negative, such as when we are counting things or measuring elapsed times (and thus the variable can't take on negative values).

An example of relatively mild skewness can be seen in the average waiting times at the airport security lines at San Francisco International Airport, plotted in the left panel of Figure [3.7.](#page-44-0) You can see that while most wait times are less than 20 minutes, there are a number of cases where they are much longer, over 60 minutes! This is an example of a "right-skewed" distribution, where the right tail is longer than the left; these are common when looking at counts or measured times, which can't be less than zero. It's less common to see "left-skewed" distributions, but they can occur, for example when looking at fractional values that can't take a value greater than one.

#### **3.3.2 Long-tailed distributions**

Historically, statistics has focused heavily on data that are normally distributed, but there are many data types that look nothing like the normal distribution. In particular, many real-world distributions are "long-tailed", meaning that the right tail extends far beyond the most typical members of the distribution; that is, they are extremely skewed. One of the most interesting types of data where long-tailed distributions occur arises from the analysis of social networks. For an example, let's look at the Facebook friend

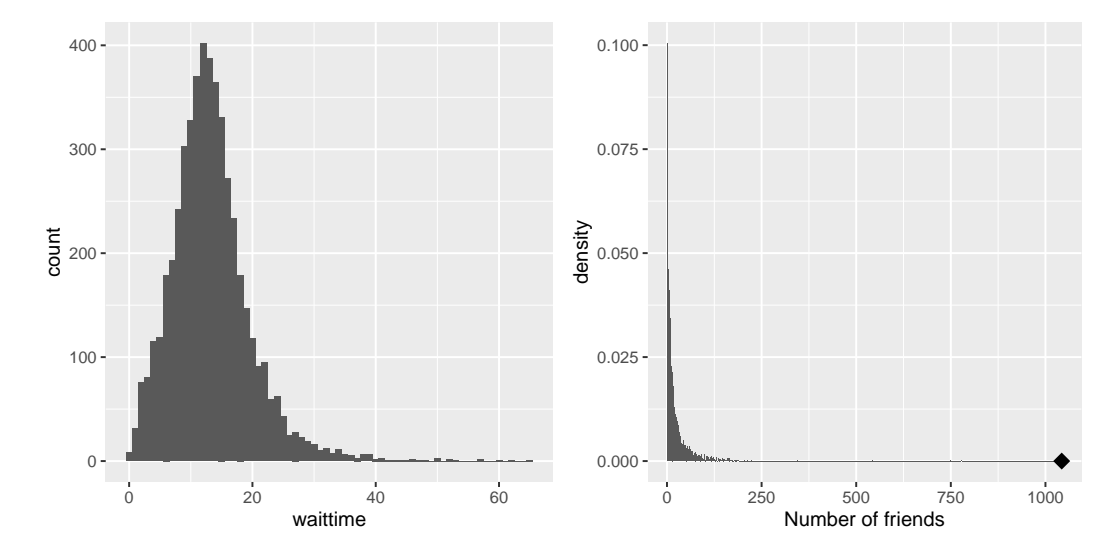

<span id="page-44-0"></span>Figure 3.7: Examples of right-skewed and long-tailed distributions. Left: Average wait times for security at SFO Terminal A (Jan-Oct 2017), obtained from https://awt.cbp.gov/ . Right: A histogram of the number of Facebook friends amongst 3,663 individuals, obtained from the Stanford Large Network Database. The person with the maximum number of friends is indicated by the diamond.

data from the [Stanford Large Network Database](https://snap.stanford.edu/data/egonets-Facebook.html) and plot the histogram of number of friends across the 3,663 people in the database (see right panel of Figure [3.7\)](#page-44-0). As we can see, this distribution has a very long right tail – the average person has 24.09 friends, while the person with the most friends (denoted by the blue dot) has 1043!

Long-tailed distributions are increasingly being recognized in the real world. In particular, many features of complex systems are characterized by these distributions, from the frequency of words in text, to the number of flights in and out of different airports, to the connectivity of brain networks. There are a number of different ways that long-tailed distributions can come about, but a common one occurs in cases of the so-called "Matthew effect" from the Christian Bible:

For to every one who has will more be given, and he will have abundance; but from him who has not, even what he has will be taken away. — Matthew 25:29, Revised Standard Version

This is often paraphrased as "the rich get richer". In these situations, advantages compound, such that those with more friends have access to even more new friends, and those with more money have the ability to do things that increase their riches even more.

As the course progresses we will see several examples of long-tailed distributions, and we should keep in mind that many of the tools in statistics can fail when faced with long-tailed data. As Nassim Nicholas Taleb pointed out in his book "The Black Swan", such long-tailed distributions played a critical role in the 2008 financial crisis, because many of the financial models used by traders assumed that financial systems would follow the normal distribution, which they clearly did not.

## **3.4 Learning objectives**

Having read this chapter, you should be able to:

- Compute absolute, relative, and cumulative frequency distributions for a given dataset
- Generate a graphical representation of a frequency distribution
- Describe the difference between a normal and a long-tailed distribution,

### 3.5. SUGGESTED READINGS 47

and describe the situations that commonly give rise to each

## **3.5 Suggested readings**

• *The Black Swan: The Impact of the Highly Improbable*, by Nassim Nicholas Taleb

# **Chapter 4**

# **Data Visualization**

On January 28, 1986, the Space Shuttle Challenger exploded 73 seconds after takeoff, killing all 7 of the astronauts on board. As when any such disaster occurs, there was an official investigation into the cause of the accident, which found that an O-ring connecting two sections of the solid rocket booster leaked, resulting in failure of the joint and explosion of the large liquid fuel tank (see figure [4.1\)](#page-48-0).

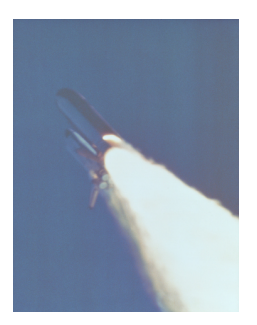

<span id="page-48-0"></span>Figure 4.1: An image of the solid rocket booster leaking fuel, seconds before the explosion. The small flame visible on the side of the rocket is the site of the O-ring failure. By NASA (Great Images in NASA Description) [Public domain], via Wikimedia Commons

The investigation found that many aspects of the NASA decision making process were flawed, and focused in particular on a meeting between NASA staff and engineers from Morton Thiokol, a contractor who built the solid rocket boosters. These engineers were particularly concerned because the temperatures were forecast to be very cold on the morning of the launch, and they had data from previous launches showing that performance of the O-rings was compromised at lower temperatures. In a meeting on the evening before the launch, the engineers presented their data to the NASA managers, but were unable to convince them to postpone the launch. Their evidence was a set of hand-written slides showing numbers from various past launches.

The visualization expert Edward Tufte has argued that with a proper presentation of all of the data, the engineers could have been much more persuasive. In particular, they could have shown a figure like the one in Figure [4.2,](#page-49-0) which highlights two important facts. First, it shows that the amount of O-ring damage (defined by the amount of erosion and soot found outside the rings after the solid rocket boosters were retrieved from the ocean in previous flights) was closely related to the temperature at takeoff. Second, it shows that the range of forecasted temperatures for the morning of January 28 (shown in the shaded area) was well outside of the range of all previous launches. While we can't know for sure, it seems at least plausible that this could have been more persuasive.

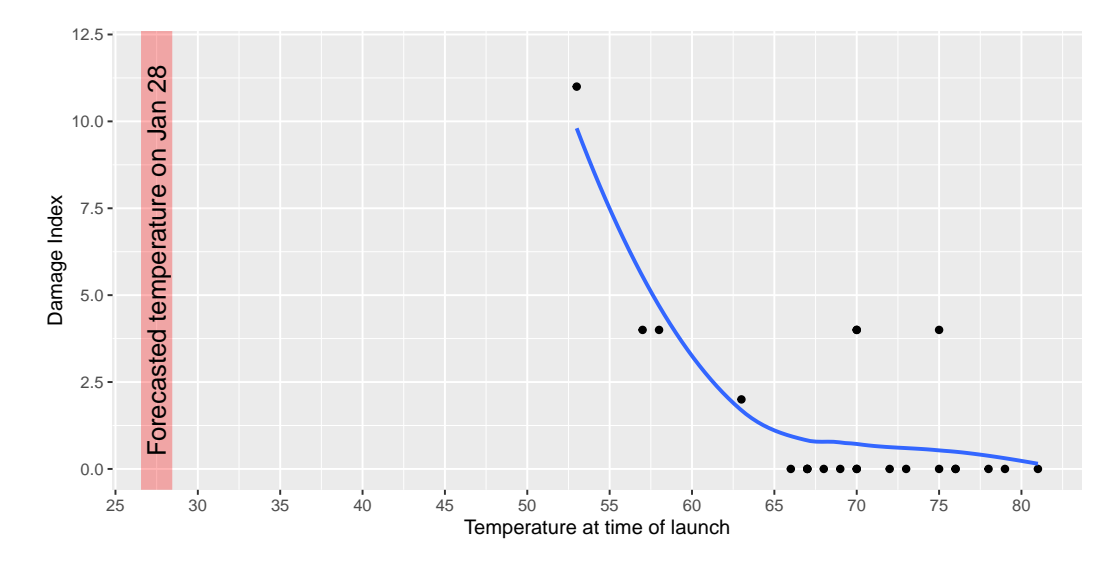

<span id="page-49-0"></span>Figure 4.2: A replotting of Tufte's damage index data. The line shows the trend in the data, and the shaded patch shows the projected temperatures for the morning of the launch.

### **4.1 Anatomy of a plot**

The goal of plotting data is to present a summary of a dataset in a twodimensional (or occasionally three-dimensional) presentation. We refer to the dimensions as *axes* – the horizontal axis is called the *X-axis* and the vertical axis is called the *Y-axis*. We can arrange the data along the axes in a way that highlights the data values. These values may be either continuous or categorical.

There are many different types of plots that we can use, which have different advantages and disadvantages. Let's say that we are interested in characterizing the difference in height between men and women in the NHANES dataset. Figure [4.3](#page-51-0) shows four different ways to plot these data.

- 1. The bar graph in panel A shows the difference in means, but doesn't show us how much spread there is in the data around these means – and as we will see later, knowing this is essential to determine whether we think the difference between the groups is large enough to be important.
- 2. The second plot shows the bars with all of the data points overlaid this makes it a bit clearer that the distributions of height for men and women are overlapping, but it's still hard to see due to the large number of data points.

In general we prefer using a plotting technique that provides a clearer view of the distribution of the data points.

- 3. In panel C, we see one example of a *violin plot*, which plots the distribution of data in each condition (after smoothing it out a bit).
- 4. Another option is the *box plot* shown in panel D, which shows the median (central line), a measure of variability (the width of the box, which is based on a measure called the interquartile range), and any outliers (noted by the points at the ends of the lines). These are both effective ways to show data that provide a good feel for the distribution of the data.

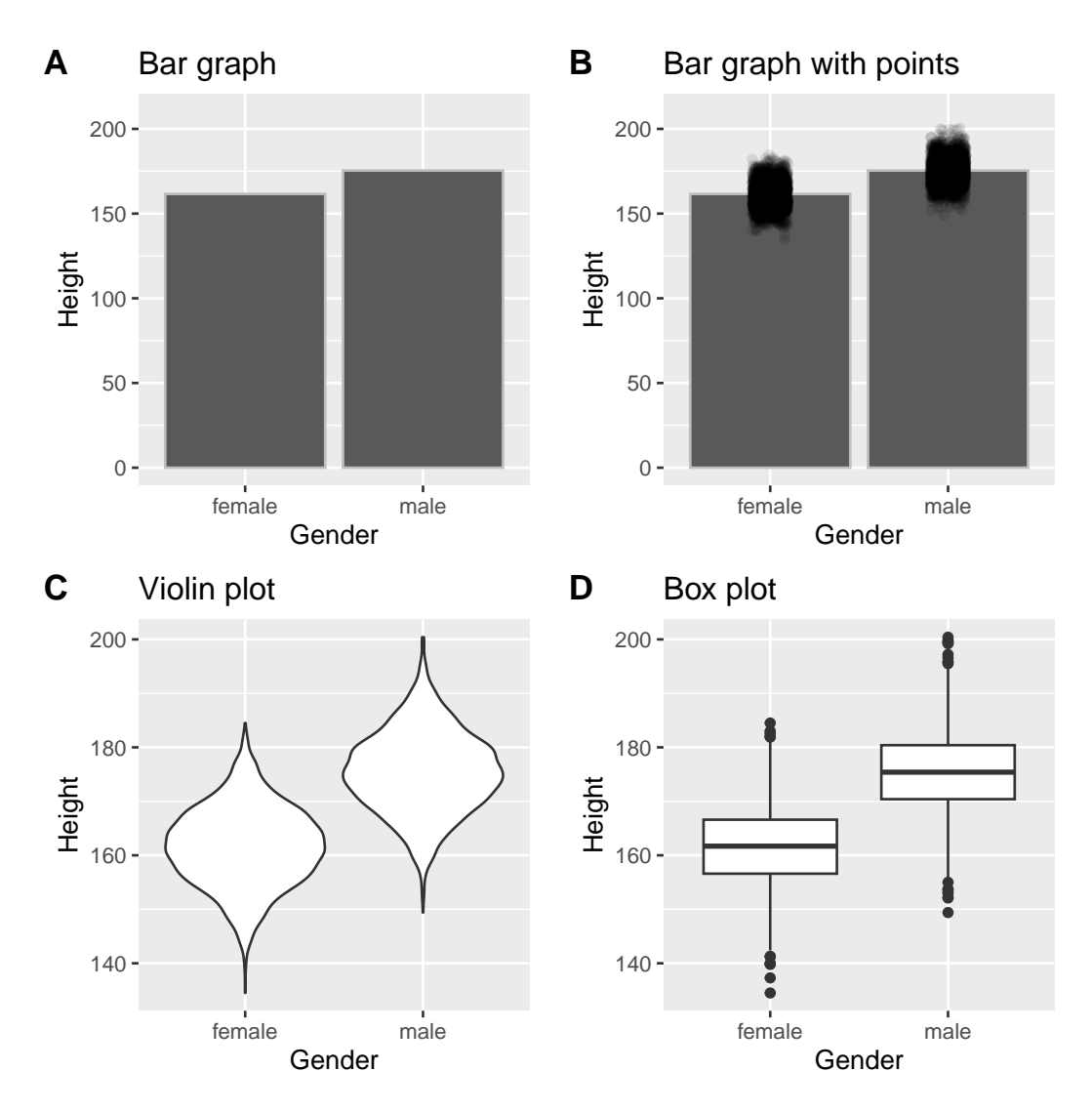

<span id="page-51-0"></span>Figure 4.3: Four different ways of plotting the difference in height between men and women in the NHANES dataset. Panel A plots the means of the two groups, which gives no way to assess the relative overlap of the two distributions. Panel B shows the same bars, but also overlays the data points, jittering them so that we can see their overall distribution. Panel C shows a violin plot, which shows the distribution of the datasets for each group. Panel D shows a box plot, which highlights the spread of the distribution along with any outliers (which are shown as individual points).

## **4.2 Principles of good visualization**

Many books have been written on effective visualization of data. There are some principles that most of these authors agree on, while others are more contentious. Here we summarize some of the major principles; if you want to learn more, then some good resources are listed in the *Suggested Readings* section at the end of this chapter.

### **4.2.1 Show the data and make them stand out**

Let's say that I performed a study that examined the relationship between dental health and time spent flossing, and I would like to visualize my data. Figure [4.4](#page-53-0) shows four possible presentations of these data.

1. In panel A, we don't actually show the data, just a line expressing the relationship between the data. This is clearly not optimal, because we can't actually see what the underlying data look like.

Panels B-D show three possible outcomes from plotting the actual data, where each plot shows a different way that the data might have looked.

- 2. If we saw the plot in Panel B, we would probably be suspicious rarely would real data follow such a precise pattern.
- 3. The data in Panel C, on the other hand, look like real data they show a general trend, but they are messy, as data in the world usually are.
- 4. The data in Panel D show us that the apparent relationship between the two variables is solely caused by one individual, who we would refer to as an *outlier* because they fall so far outside of the pattern of the rest of the group. It should be clear that we probably don't want to conclude very much from an effect that is driven by one data point. This figure highlights why it is *always* important to look at the raw data before putting too much faith in any summary of the data.

### **4.2.2 Maximize the data/ink ratio**

Edward Tufte has proposed an idea called the data/ink ratio:

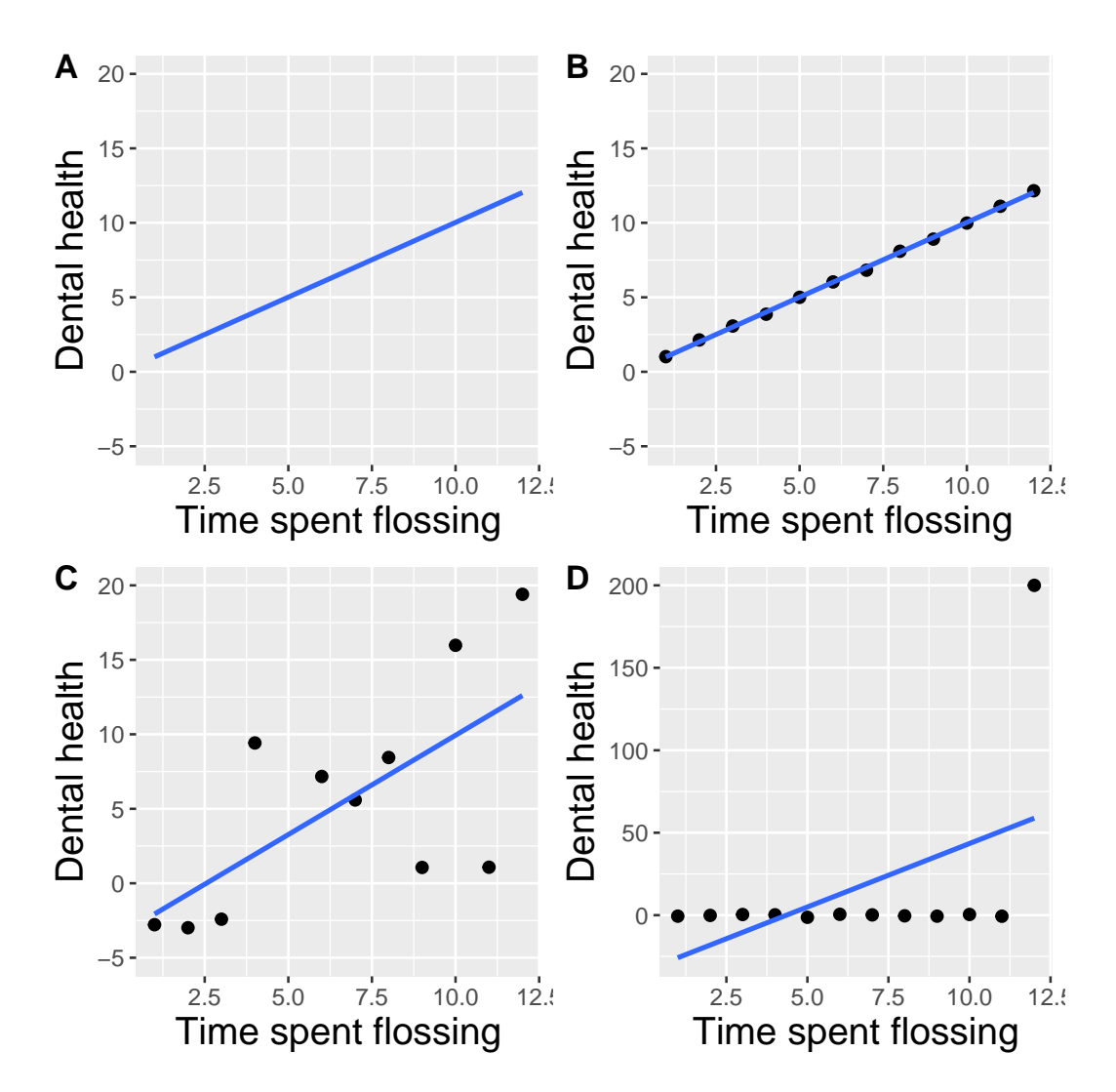

<span id="page-53-0"></span>Figure 4.4: Four different possible presentations of data for the dental health example. Each point in the scatter plot represents one data point in the dataset, and the line in each plot represents the linear trend in the data.

#### 4.2. PRINCIPLES OF GOOD VISUALIZATION 55

#### *data/ink ratio* = *amount of ink used on data total amount of ink*

The point of this is to minimize visual clutter and let the data show through. For example, take the two presentations of the dental health data in Figure [4.5.](#page-54-0) Both panels show the same data, but panel A is much easier to apprehend, because of its relatively higher data/ink ratio.

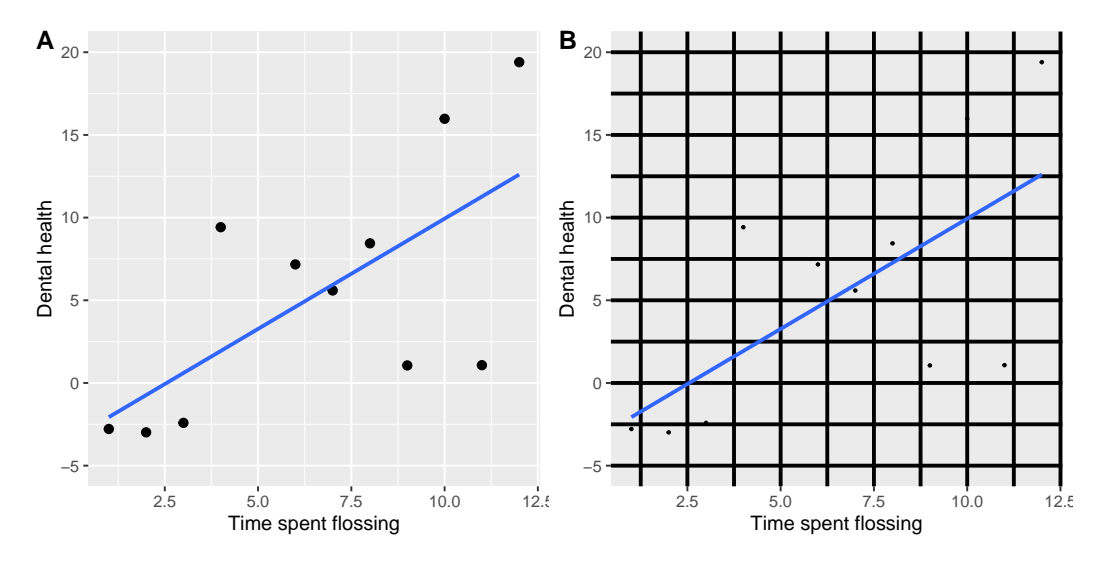

<span id="page-54-0"></span>Figure 4.5: An example of the same data plotted with two different data/ink ratios.

#### **4.2.3 Avoid chartjunk**

It's especially common to see presentations of data in the popular media that are adorned with lots of visual elements that are thematically related to the content but unrelated to the actual data. This is known as *chartjunk*, and should be avoided at all costs.

One good way to avoid chartjunk is to avoid using popular spreadsheet programs to plot one's data. For example, the chart in Figure [4.6](#page-55-0) (created using Microsoft Excel) plots the relative popularity of different religions in the United States. There are at least three things wrong with this figure:

• it has graphics overlaid on each of the bars that have nothing to do with the actual data

- it has a distracting background texture
- it uses three-dimensional bars, which distort the data

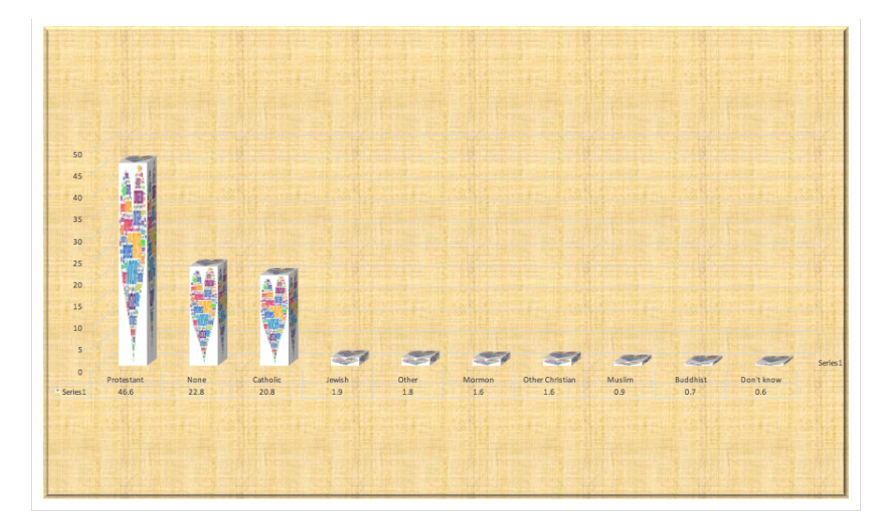

<span id="page-55-0"></span>Figure 4.6: An example of chart junk.

### **4.2.4 Avoid distorting the data**

It's often possible to use visualization to distort the message of a dataset. A very common one is use of different axis scaling to either exaggerate or hide a pattern of data. For example, let's say that we are interested in seeing whether rates of violent crime have changed in the US. In Figure [4.7,](#page-56-0) we can see these data plotted in ways that either make it look like crime has remained constant, or that it has plummeted. The same data can tell two very different stories!

One of the major controversies in statistical data visualization is how to choose the Y axis, and in particular whether it should always include zero. In his famous book "How to lie with statistics", Darrell Huff argued strongly that one should always include the zero point in the Y axis. On the other hand, Edward Tufte has argued against this:

"In general, in a time-series, use a baseline that shows the data not the zero point; don't spend a lot of empty vertical space trying to reach down to the zero point at the cost of hiding what is going

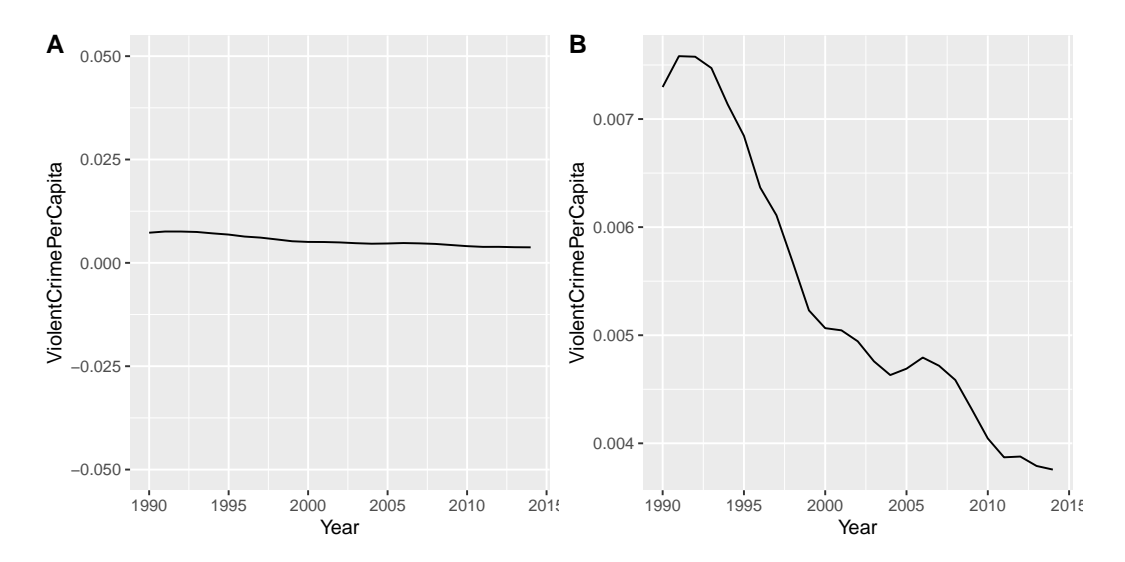

<span id="page-56-0"></span>Figure 4.7: Crime data from 1990 to 2014 plotted over time. Panels A and B show the same data, but with different ranges of values along the Y axis. Data obtained from https://www.ucrdatatool.gov/Search/Crime/State/RunCrimeStatebyState.cfm

on in the data line itself." (from [https://qz.com/418083/its-ok](https://qz.com/418083/its-ok-not-to-start-your-y-axis-at-zero/)[not-to-start-your-y-axis-at-zero/\)](https://qz.com/418083/its-ok-not-to-start-your-y-axis-at-zero/)

There are certainly cases where using the zero point makes no sense at all. Let's say that we are interested in plotting body temperature for an individual over time. In Figure [4.8](#page-57-0) we plot the same (simulated) data with or without zero in the Y axis. It should be obvious that by plotting these data with zero in the Y axis (Panel A) we are wasting a lot of space in the figure, given that body temperature of a living person could never go to zero! By including zero, we are also making the apparent jump in temperature during days 21-30 much less evident. In general, my inclination for line plots and scatterplots is to use all of the space in the graph, unless the zero point is truly important to highlight.

Edward Tufte introduced the concept of the *lie factor* to describe the degree to which physical differences in a visualization correspond to the magnitude of the differences in the data. If a graphic has a lie factor near 1, then it is appropriately representing the data, whereas lie factors far from one reflect a distortion of the underlying data.

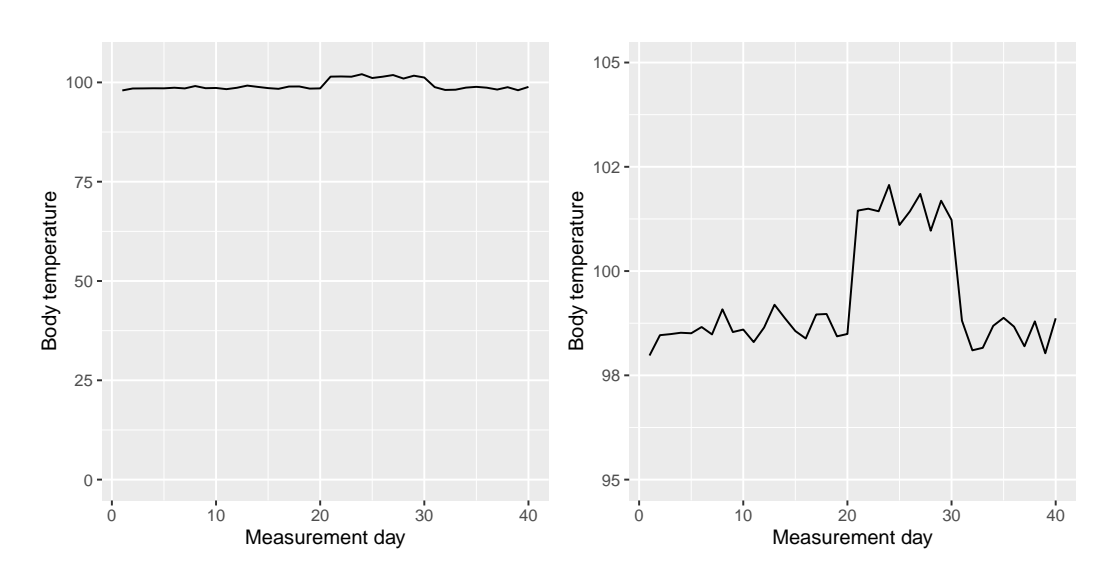

<span id="page-57-0"></span>Figure 4.8: Body temperature over time, plotted with or without the zero point in the Y axis.

The lie factor supports the argument that one should always include the zero point in a bar chart in many cases. In Figure [4.9](#page-58-0) we plot the same data with and without zero in the Y axis. In panel A, the proportional difference in area between the two bars is exactly the same as the proportional difference between the values (i.e. lie factor  $= 1$ ), whereas in Panel B (where zero is not included) the proportional difference in area between the two bars is roughly 2.8 times bigger than the proportional difference in the values, and thus it visually exaggerates the size of the difference.

### **4.3 Accommodating human limitations**

Humans have both perceptual and cognitive limitations that can make some visualizations very difficult to understand. It's always important to keep these in mind when building a visualization.

#### **4.3.1 Perceptual limitations**

One important perceptual limitation that many people (including myself) suffer from is color blindness. This can make it very difficult to perceive the information in a figure (like the one in Figure [4.10\)](#page-59-0) where there is only color

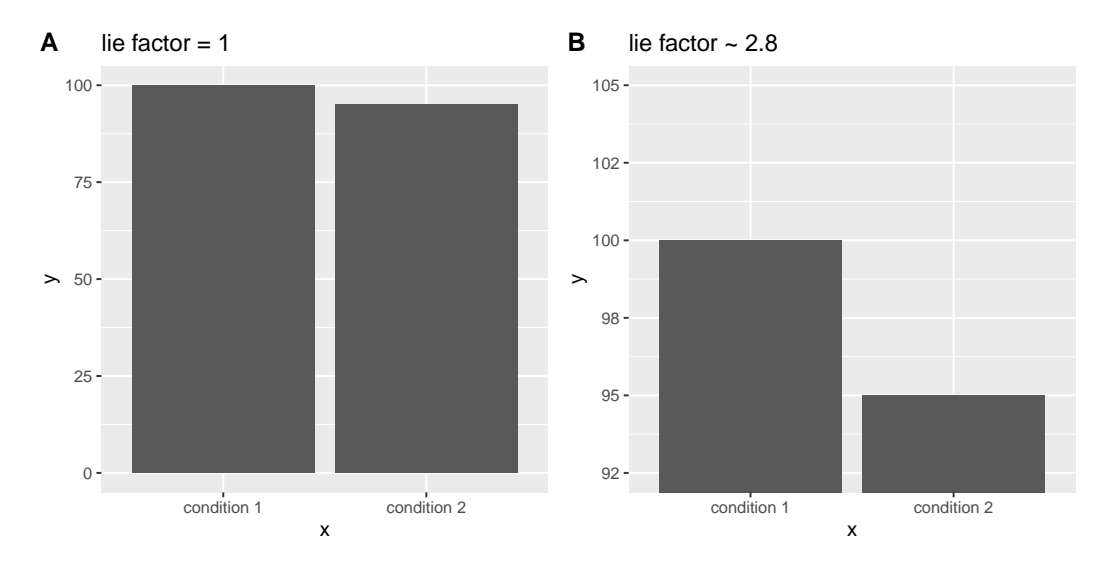

<span id="page-58-0"></span>Figure 4.9: Two bar charts with associated lie factors.

contrast between the elements but no brightness contrast. It is always helpful to use graph elements that differ substantially in brightness and/or texture, in addition to color. There are also ["colorblind-friendly" palettes](http://www.cookbook-r.com/Graphs/Colors_(ggplot2)/#a-colorblind-friendly-palette) available for use with many visualization tools.

Even for people with perfect color vision, there are perceptual limitations that can make some plots ineffective. This is one reason why statisticians *never* use pie charts: It can be very difficult for humans to accurately perceive differences in the volume of shapes. The pie chart in Figure [4.11](#page-59-1) (presenting the same data on religious affiliation that we showed above) shows how tricky this can be.

This plot is terrible for several reasons. First, it requires distinguishing a large number of colors from very small patches at the bottom of the figure. Second, the visual perspective distorts the relative numbers, such that the pie wedge for Catholic appears much larger than the pie wedge for None, when in fact the number for None is slightly larger (22.8 vs 20.8 percent), as was evident in Figure [4.6.](#page-55-0) Third, by separating the legend from the graphic, it requires the viewer to hold information in their working memory in order to map between the graphic and legend and to conduct many "table look-ups" in order to continuously match the legend labels to the visualization. And finally, it uses text that is far too small, making it impossible to read without

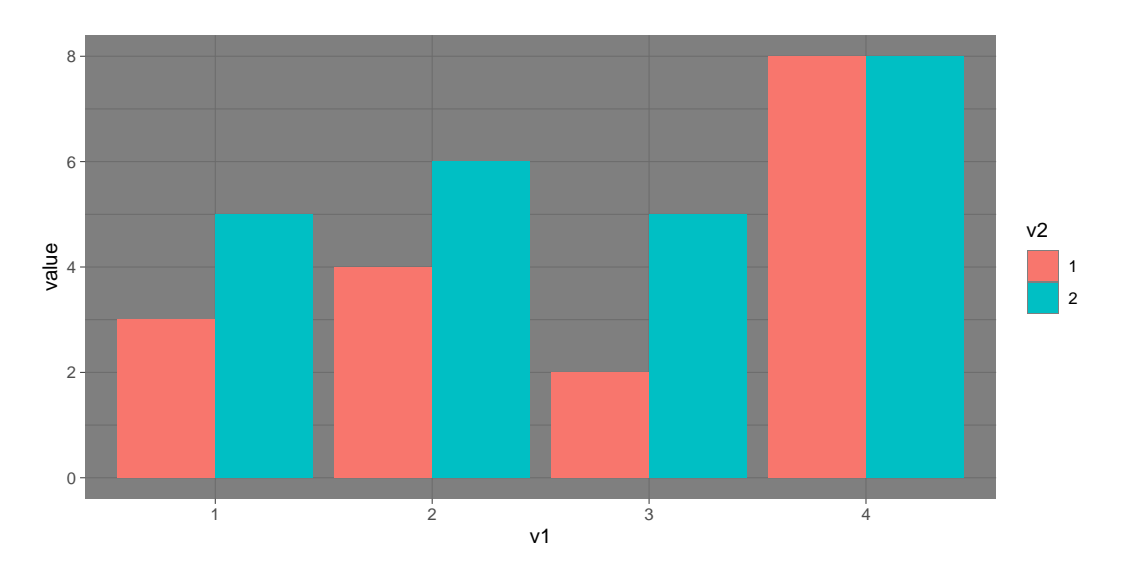

<span id="page-59-0"></span>Figure 4.10: Example of a bad figure that relies solely on color contrast.

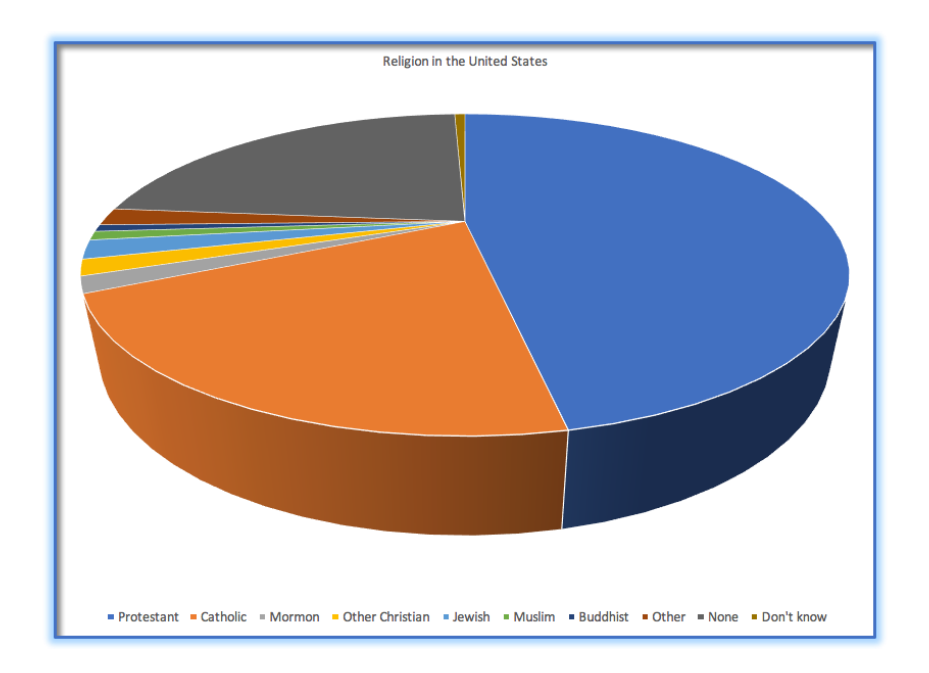

<span id="page-59-1"></span>Figure 4.11: An example of a pie chart, highlighting the difficulty in apprehending the relative volume of the different pie slices.

#### 4.4. CORRECTING FOR OTHER FACTORS 61

zooming in.

Plotting the data using a more reasonable approach (Figure [4.12\)](#page-60-0), we can see the pattern much more clearly. This plot may not look as flashy as the pie chart generated using Excel, but it's a much more effective and accurate representation of the data.

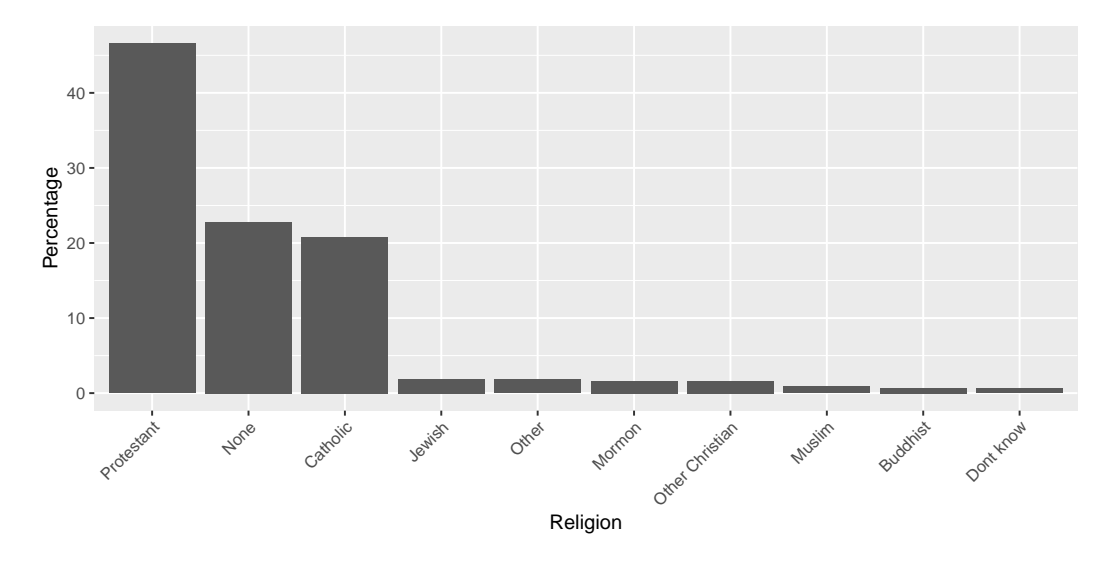

<span id="page-60-0"></span>Figure 4.12: A clearer presentation of the religious affiliation data (obtained from http://www.pewforum.org/religious-landscape-study/).

This plot allows the viewer to make comparisons based on the the length of the bars along a common scale (the y-axis). Humans tend to be more accurate when decoding differences based on these perceptual elements than based on area or color.

### **4.4 Correcting for other factors**

Often we are interested in plotting data where the variable of interest is affected by other factors than the one we are interested in. For example, let's say that we want to understand how the price of gasoline has changed over time. Figure [4.13](#page-61-0) shows historical gas price data, plotted either with or without adjustment for inflation. Whereas the unadjusted data show a huge increase, the adjusted data show that this is mostly just reflective of inflation. Other examples where one needs to adjust data for other factors include population size and data collected across different seasons.

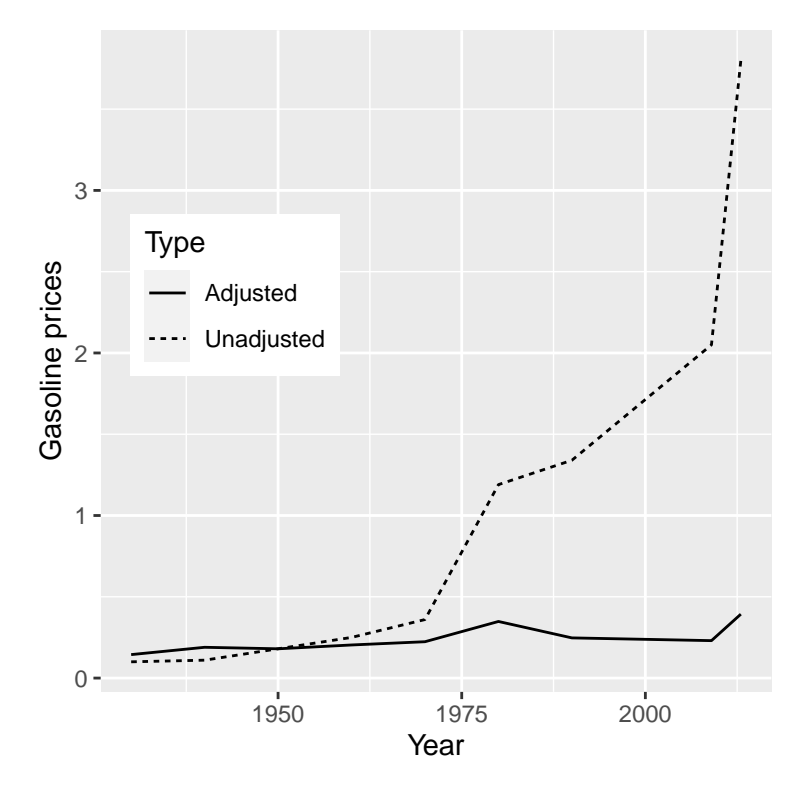

<span id="page-61-0"></span>Figure 4.13: The price of gasoline in the US from 1930 to 2013 (obtained from http://www.thepeoplehistory.com/70yearsofpricechange.html) with or without correction for inflation (based on Consumer Price Index).

## **4.5 Learning objectives**

Having read this chapter, you should be able to:

- Describe the principles that distinguish between good and bad graphs, and use them to identify good versus bad graphs.
- Understand the human limitations that must be accommodated in order to make effective graphs.
- Promise to never create a pie chart. *Ever*.

## **4.6 Suggested readings and videos**

- *[Fundamentals of Data Visualization](https://serialmentor.com/dataviz/)*, by Claus Wilke
- *Visual Explanations*, by Edward Tufte
- *Visualizing Data*, by William S. Cleveland
- *Graph Design for the Eye and Mind*, by Stephen M. Kosslyn
- *[How Humans See Data](https://www.youtube.com/watch?v=fSgEeI2Xpdc&feature=youtu.be)*, by John Rauser

# **Chapter 5**

# **Fitting models to data**

One of the fundamental activities in statistics is creating models that can summarize data using a small set of numbers, thus providing a compact description of the data. In this chapter we will discuss the concept of a statistical model and how it can be used to describe data.

### **5.1 What is a model?**

In the physical world, "models" are generally simplifications of things in the real world that nonetheless convey the essence of the thing being modeled. A model of a building conveys the structure of the building while being small and light enough to pick up with one's hands; a model of a cell in biology is much larger than the actual thing, but again conveys the major parts of the cell and their relationships.

In statistics, a model is meant to provide a similarly condensed description, but for data rather than for a physical structure. Like physical models, a statistical model is generally much simpler than the data being described; it is meant to capture the structure of the data as simply as possible. In both cases, we realize that the model is a convenient fiction that necessarily glosses over some of the details of the actual thing being modeled. As the statistician George Box famously said: "All models are wrong but some are useful." It can also be useful to think of a statistical model as a theory of how the observed data were generated; our goal then becomes to find the model

that most efficiently and accurately summarizes the way in which the data were actually generated. But as we will see below, the desires of efficiency and accuracy will often be diametrically opposed to one another.

The basic structure of a statistical model is:

$$
data = model + error
$$

This expresses the idea that the data can be broken into two portions: one portion that is described by a statistical model, which expresses the values that we expect the data to take given our knowledge, and another portion that we refer to as the *error* that reflects the difference between the model's predictions and the observed data.

In essence we would like to use our model to predict the value of the data for any given observation. We would write the equation like this:

$$
\widehat{data_i} = model_i
$$

The "hat" over the data denotes that it's our prediction rather than the actual value of the data.This means that the predicted value of the data for observation *i* is equal to the value of the model for that observation. Once we have a prediction from the model, we can then compute the error:

$$
error_i = data_i - \widehat{data_i}
$$

That is, the error for any observation is the difference between the observed value of the data and the predicted value of the data from the model.

### **5.2 Statistical modeling: An example**

Let's look at an example of building a model for data, using the data from NHANES. In particular, we will try to build a model of the height of children in the NHANES sample. First let's load the data and plot them (see Figure [5.1\)](#page-66-0).

Remember that we want to describe the data as simply as possible while still capturing their important features. The simplest model that we can imagine

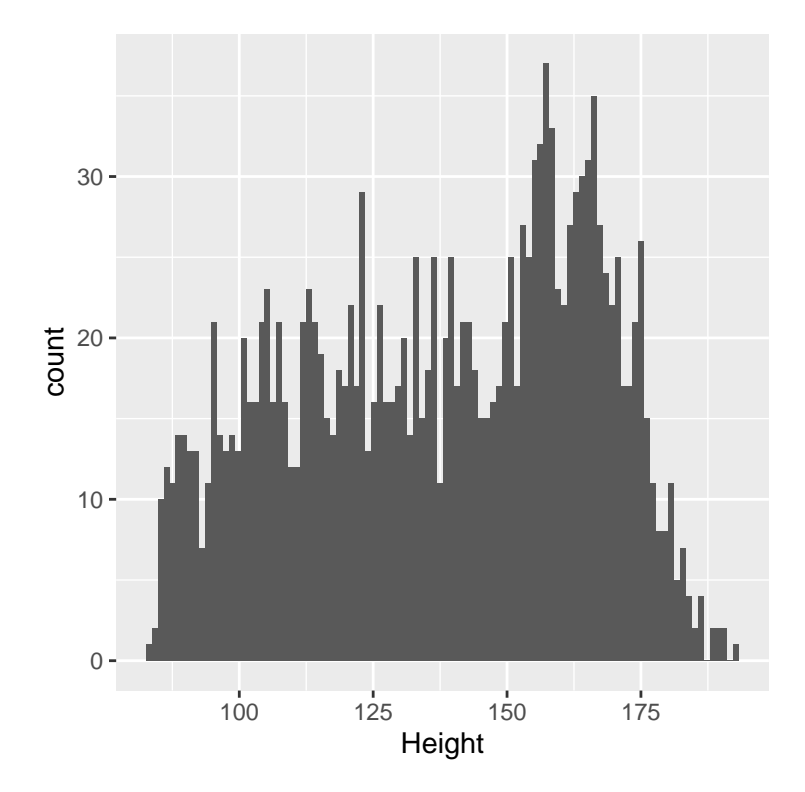

<span id="page-66-0"></span>Figure 5.1: Histogram of height of children in NHANES.

would involve only a single number; that is, the model would predict the same value for each observation, regardless of what else we might know about those observations. We generally describe a model in terms of its *parameters*, which are values that we can change in order to modify the predictions of the model. Throughout the book we will refer to these using the Greek letter beta  $(\beta)$ ; when the model has more than one parameter, we will use subscripted numbers to denote the different betas (e.g.  $\beta_1$ ). It's also customary to refer to the values of the data using the letter *y*, and to use a subscripted version *y<sup>i</sup>* to refer to the individual observations.

We generally don't know the true values of the parameters, so we have to estimate them from the data. For this reason, we will generally put a "hat" over the  $\beta$  symbol to denote that we are using an estimate of the parameter value rather than its true value (which we generally don't know). Thus, our simple model for height using a single parameter would be:

$$
y_i = \beta + \epsilon
$$

The subscript *i* doesn't appear on the right side of the equation, which means that the prediction of the model doesn't depend on which observation we are looking at  $-$  it's the same for all of them. The question then becomes: how do we estimate the best values of the parameter(s) in the model? In this particular case, what single value is the best estimate for *β*? And, more importantly, how do we even define *best*?

One very simple estimator that we might imagine is the *mode*, which is simply the most common value in the dataset. This redescribes the entire set of 1691 children in terms of a single number. If we wanted to predict the height of any new children, then our predicted value would be the same number:

#### $\hat{y}_i = 166.5$

The error for each individual would then be the difference between the predicted value  $(\hat{y}_i)$  and their actual height  $(y_i)$ :

$$
error_i = y_i - \hat{y}_i
$$

How good of a model is this? In general we define the goodness of a model in terms of the magnitude of the error, which represents the degree to which the data diverge from the model's predictions; all things being equal, the model that produces lower error is the better model. (Though as we will see later, all things are usually not equal. . . ) What we find in this case is that the average individual has a fairly large error of -28.8 centimeters when we use the mode as our estimator for  $\beta$ , which doesn't seem very good on its face.

How might we find a better estimator for our model parameter? We might start by trying to find an estimator that gives us an average error of zero. One good candidate is the arithmetic mean (that is, the *average*, often denoted by a bar over the variable, such as  $X$ ), computed as the sum of all of the values divided by the number of values. Mathematically, we express this as:

$$
\bar{X} = \frac{\sum_{i=1}^{n} x_i}{n}
$$

It turns out that if we use the arithmetic mean as our estimator then the average error will indeed be zero (see the simple proof at the end of the chapter if you are interested). Even though the average of errors from the mean is zero, we can see from the histogram in Figure [5.2](#page-69-0) that each individual still has some degree of error; some are positive and some are negative, and those cancel each other out to give an average error of zero.

The fact that the negative and positive errors cancel each other out means that two different models could have errors of very different magnitude in absolute terms, but would still have the same average error. This is exactly why the average error is not a good criterion for our estimator; we want a criterion that tries to minimize the overall error regardless of its direction. For this reason, we generally summarize errors in terms of some kind of measure that counts both positive and negative errors as bad. We could use the absolute value of each error value, but it's more common to use the squared errors, for reasons that we will see later in the book.

There are several common ways to summarize the squared error that you will encounter at various points in this book, so it's important to understand how they relate to one another. First, we could simply add them up; this is referred to as the *sum of squared errors*. The reason we don't usually use this is that its magnitude depends on the number of data points, so it can be

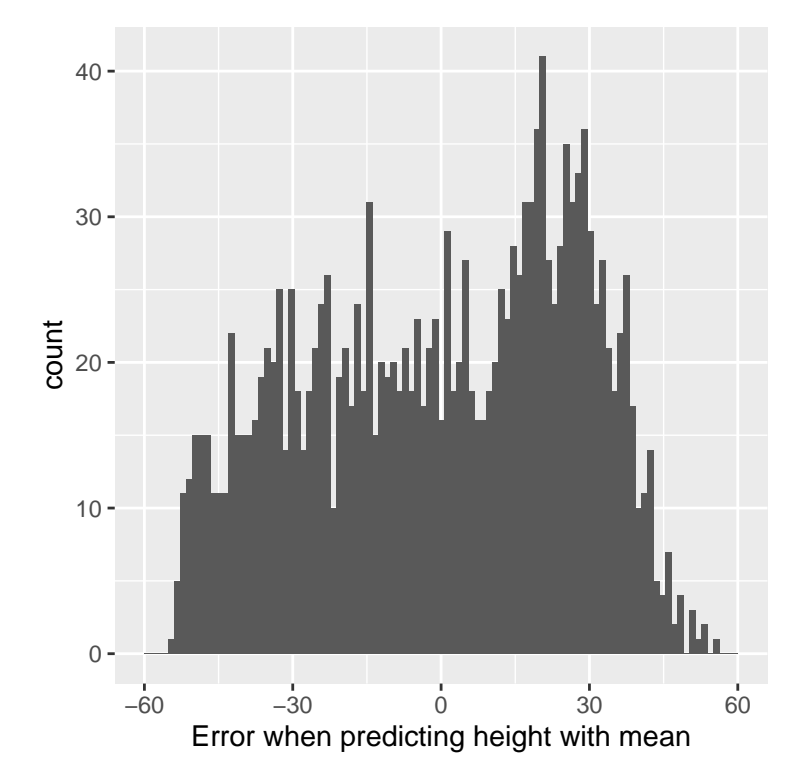

<span id="page-69-0"></span>Figure 5.2: Distribution of errors from the mean.

difficult to interpret unless we are looking at the same number of observations. Second, we could take the mean of the squared error values, which is referred to as the *mean squared error (MSE)*. However, because we squared the values before averaging, they are not on the same scale as the original data; they are in *centimeters*<sup>2</sup> . For this reason, it's also common to take the square root of the MSE, which we refer to as the *root mean squared error (RMSE)*, so that the error is measured in the same units as the original values (in this example, centimeters).

The mean has a pretty substantial amount of error – any individual data point will be about 27 cm from the mean on average – but it's still much better than the mode, which has a root mean squared error of about 39 cm.

#### **5.2.1 Improving our model**

Can we imagine a better model? Remember that these data are from all children in the NHANES sample, who vary from 2 to 17 years of age. Given this wide age range, we might expect that our model of height should also include age. Let's plot the data for height against age, to see if this relationship really exists.

The black points in Panel A of Figure [5.3](#page-71-0) show individuals in the dataset, and there seems to be a strong relationship between height and age, as we would expect. Thus, we might build a model that relates height to age:

$$
\hat{y_i} = \hat{\beta} * age_i
$$

where  $\hat{\beta}$  is our estimate of the parameter that we multiply by age to generate the model prediction.

You may remember from algebra that a line is defined as follows:

$$
y = slope * x + intercept
$$

If age is the *X* variable, then that means that our prediction of height from age will be a line with a slope of  $\beta$  and an intercept of zero - to see this, let's plot the best fitting line in blue on top of the data (Panel B in Figure [5.3\)](#page-71-0). Something is clearly wrong with this model, as the line doesn't seem to follow

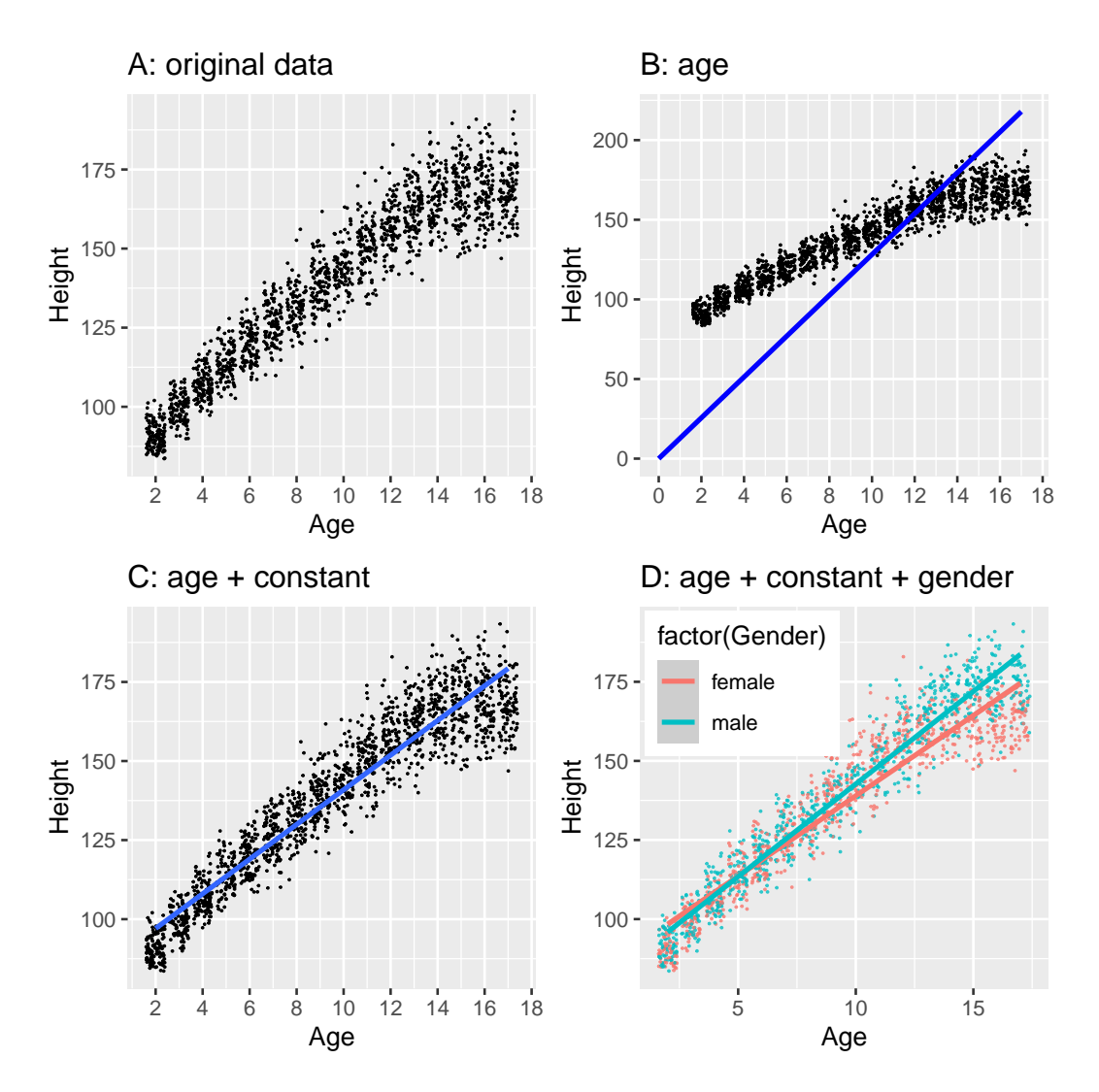

<span id="page-71-0"></span>Figure 5.3: Height of children in NHANES, plotted without a model (A), with a linear model including only age (B) or age and a constant (C), and with a linear model that fits separate effects of age for males and females (D).
the data very well. In fact, the RMSE for this model (39.16) is actually higher than the model that only includes the mean! The problem comes from the fact that our model only includes age, which means that the predicted value of height from the model must take on a value of zero when age is zero. Even though the data do not include any children with an age of zero, the line is mathematically required to have a y-value of zero when x is zero, which explains why the line is pulled down below the younger datapoints. We can fix this by including an intercept in our model, which basically represents the estimated height when age is equal to zero; even though an age of zero is not plausible in this dataset, this is a mathematical trick that will allow the model to account for the overall magnitude of the data. The model is:

$$
\hat{y}_i = \hat{\beta}_0 + \hat{\beta}_1 * age_i
$$

where  $\hat{\beta}_0$  is our estimate for the *intercept*, which is a constant value added to the prediction for each individual; we call it the intercept because it maps onto the intercept in the equation for a straight line. We will learn later how it is that we actually estimate these parameter values for a particular dataset; for now, we will use our statistical software to estimate the parameter values that give us the smallest error for these particular data. Panel C in Figure [5.3](#page-71-0) shows this model applied to the NHANES data, where we see that the line matches the data much better than the one without a constant.

Our error is much smaller using this model – only 8.36 centimeters on average. Can you think of other variables that might also be related to height? What about gender? In Panel D of Figure [5.3](#page-71-0) we plot the data with lines fitted separately for males and females. From the plot, it seems that there is a difference between males and females, but it is relatively small and only emerges after the age of puberty. In Figure [5.4](#page-73-0) we plot the root mean squared error values across the different models, including one with an additional parameter that models the effect of gender. From this we see that the model got a little bit better going from mode to mean, much better going from mean to mean + age, and only very slightly better by including gender as well.

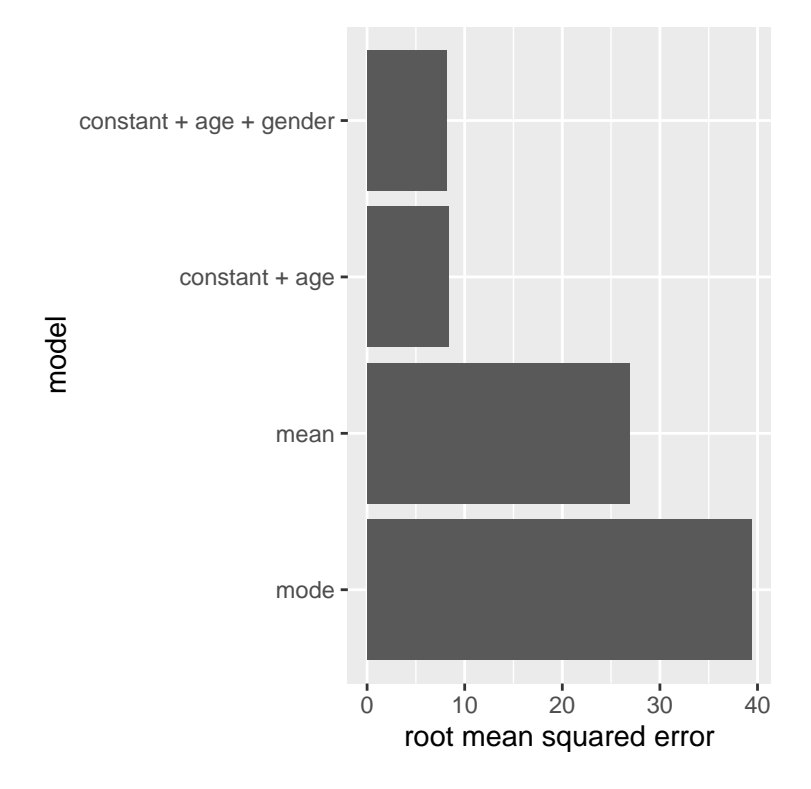

<span id="page-73-0"></span>Figure 5.4: Mean squared error plotted for each of the models tested above.

### **5.3 What makes a model "good"?**

There are generally two different things that we want from our statistical model. First, we want it to describe our data well; that is, we want it to have the lowest possible error when modeling our data. Second, we want it to generalize well to new datasets; that is, we want its error to be as low as possible when we apply it to a new dataset in order to make a prediction. It turns out that these two features can often be in conflict.

To understand this, let's think about where error comes from. First, it can occur if our model is wrong; for example, if we inaccurately said that height goes down with age instead of going up, then our error will be higher than it would be for the correct model. Similarly, if there is an important factor that is missing from our model, that will also increase our error (as it did when we left age out of the model for height). However, error can also occur even when the model is correct, due to random variation in the data, which we often refer to as "measurement error" or "noise". Sometimes this really is due to error in our measurement – for example, when the measurements rely on a human, such as using a stopwatch to measure elapsed time in a footrace. In other cases, our measurement device is highly accurate (like a digital scale to measure body weight), but the thing being measured is affected by many different factors that cause it to be variable. If we knew all of these factors then we could build a more accurate model, but in reality that's rarely possible.

Let's use an example to show this. Rather than using real data, we will generate some data for the example using a computer simulation (about which we will have more to say in a few chapters). Let's say that we want to understand the relationship between a person's blood alcohol content (BAC) and their reaction time on a simulated driving test. We can generate some simulated data and plot the relationship (see Panel A of Figure [5.5\)](#page-75-0).

In this example, reaction time goes up systematically with blood alcohol content – the line shows the best fitting model, and we can see that there is very little error, which is evident in the fact that all of the points are very close to the line.

We could also imagine data that show the same linear relationship, but have much more error, as in Panel B of Figure [5.5.](#page-75-0) Here we see that there is still a systematic increase of reaction time with BAC, but it's much more variable

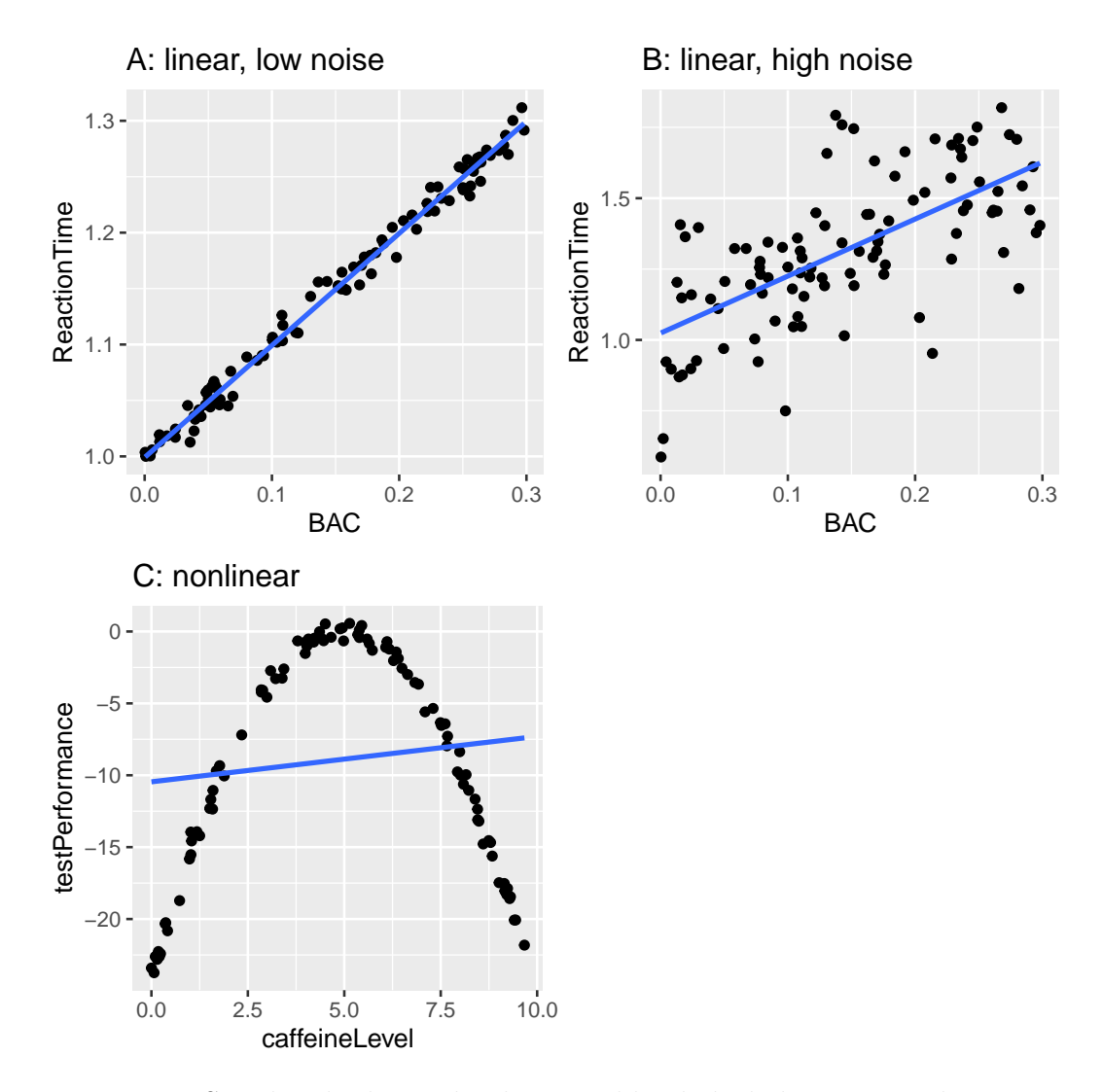

<span id="page-75-0"></span>Figure 5.5: Simulated relationship between blood alcohol content and reaction time on a driving test, with best-fitting linear model represented by the line. A: linear relationship with low measurement error. B: linear relationship with higher measurement error. C: Nonlinear relationship with low measurement error and (incorrect) linear model

across individuals.

These were both examples where the relationship between the two variables appears to be linear, and the error reflects noise in our measurement. On the other hand, there are other situations where the relationship between the variables is not linear, and error will be increased because the model is not properly specified. Let's say that we are interested in the relationship between caffeine intake and performance on a test. The relation between stimulants like caffeine and test performance is often *nonlinear* - that is, it doesn't follow a straight line. This is because performance goes up with smaller amounts of caffeine (as the person becomes more alert), but then starts to decline with larger amounts (as the person becomes nervous and jittery). We can simulate data of this form, and then fit a linear model to the data (see Panel C of Figure [5.5\)](#page-75-0). The blue line shows the straight line that best fits these data; clearly, there is a high degree of error. Although there is a very lawful relation between test performance and caffeine intake, it follows a curve rather than a straight line. The model that assumes a linear relationship has high error because it's the wrong model for these data.

# **5.4 Can a model be too good?**

Error sounds like a bad thing, and usually we will prefer a model that has lower error over one that has higher error. However, we mentioned above that there is a tension between the ability of a model to accurately fit the current dataset and its ability to generalize to new datasets, and it turns out that the model with the lowest error often is much worse at generalizing to new datasets!

To see this, let's once again generate some data so that we know the true relation between the variables. We will create two simulated datasets, which are generated in exactly the same way – they just have different random noise added to them. That is, the equation for both of them is  $y = \beta * X + \epsilon$ ; the only difference is that different random noise was used for  $\epsilon$  in each case.

The left panel in Figure [5.6](#page-77-0) shows that the more complex model (in red) fits the data better than the simpler model (in blue). However, we see the opposite when the same model is applied to a new dataset generated in the same way – here we see that the simpler model fits the new data better than

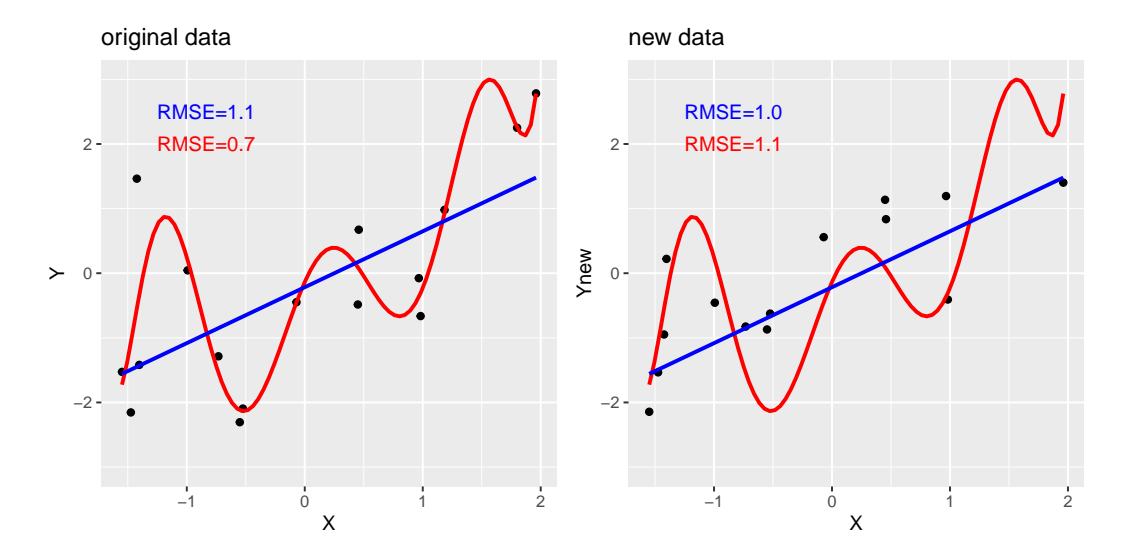

<span id="page-77-0"></span>Figure 5.6: An example of overfitting. Both datasets were generated using the same model, with different random noise added to generate each set. The left panel shows the data used to fit the model, with a simple linear fit in blue and a complex (8th order polynomial) fit in red. The root mean square error (RMSE) values for each model are shown in the figure; in this case, the complex model has a lower RMSE than the simple model. The right panel shows the second dataset, with the same model overlaid on it and the RMSE values computed using the model obtained from the first dataset. Here we see that the simpler model actually fits the new dataset better than the more complex model, which was overfitted to the first dataset.

the more complex model. Intuitively, we can see that the more complex model is influenced heavily by the specific data points in the first dataset; since the exact position of these data points was driven by random noise, this leads the more complex model to fit badly on the new dataset. This is a phenomenon that we call *overfitting*. For now it's simply important to keep in mind that our model fit needs to be good, but not too good. As Albert Einstein (1933) said: "It can scarcely be denied that the supreme goal of all theory is to make the irreducible basic elements as simple and as few as possible without having to surrender the adequate representation of a single datum of experience." Which is often paraphrased as: "Everything should be as simple as it can be, but not simpler."

### **5.5 Summarizing data using the mean**

We have already encountered the mean (or average) above, and in fact most people know about the average even if they have never taken a statistics class. It is commonly used to describe what we call the "central tendency" of a dataset – that is, what value are the data centered around? Most people don't think of computing a mean as fitting a model to data. However, that's exactly what we are doing when we compute the mean.

We have already seen the formula for computing the mean of a sample of data:

$$
\bar{X} = \frac{\sum_{i=1}^{n} x_i}{n}
$$

Note that I said that this formula was specifically for a *sample* of data, which is a set of data points selected from a larger population. Using a sample, we wish to characterize a larger population – the full set of individuals that we are interested in. For example, if we are a political pollster our population of interest might be all registered voters, whereas our sample might just include a few thousand people sampled from this population. In Chapter 7 we will talk in more detail about sampling, but for now the important point is that statisticians generally like to use different symbols to differentiate *statistics* that describe values for a sample from *parameters* that describe the true values for a population; in this case, the formula for the population mean (denoted as  $\mu$ ) is:

$$
\mu = \frac{\sum_{i=1}^{N} x_i}{N}
$$

where N is the size of the entire population.

We have already seen that the mean is the estimator that is guaranteed to give us an average error of zero, but we also learned that the average error is not the best criterion; instead, we want an estimator that gives us the lowest sum of squared errors (SSE), which the mean also does. We could prove this using calculus, but instead we will demonstrate it graphically in Figure [5.7.](#page-79-0)

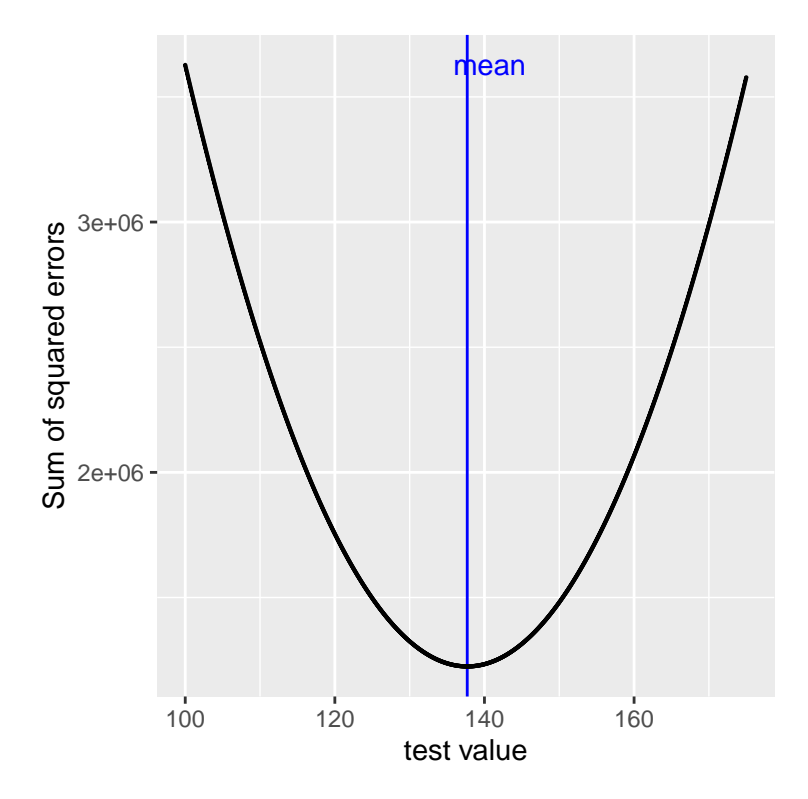

<span id="page-79-0"></span>Figure 5.7: A demonstration of the mean as the statistic that minimizes the sum of squared errors. Using the NHANES child height data, we compute the mean (denoted by the blue bar). Then, we test a range of possible parameter estimates, and for each one we compute the sum of squared errors for each data point from that value, which are denoted by the black curve. We see that the mean falls at the minimum of the squared error plot.

This minimization of SSE is a good feature, and it's why the mean is the

<span id="page-80-0"></span>

| income | person            |  |
|--------|-------------------|--|
| 48000  | $_{\mathrm{Joe}}$ |  |
| 64000  | Karen             |  |
| 58000  | Mark              |  |
| 72000  | Andrea            |  |
| 66000  | Pat               |  |
|        |                   |  |

Table 5.1: Income for our five bar patrons

<span id="page-80-1"></span>Table 5.2: Income for our five bar patrons plus Beyoncé Knowles.

| income   | person  |
|----------|---------|
| 48000    | Joe     |
| 64000    | Karen   |
| 58000    | Mark    |
| 72000    | Andrea  |
| 66000    | Pat     |
| 54000000 | Beyonce |

most commonly used statistic to summarize data. However, the mean also has a dark side. Let's say that five people are in a bar, and we examine each person's income (Table [5.1\)](#page-80-0):

The mean (61600.00) seems to be a pretty good summary of the income of those five people. Now let's look at what happens if Beyoncé Knowles walks into the bar (Table [5.2\)](#page-80-1).

The mean is now almost 10 million dollars, which is not really representative of any of the people in the bar – in particular, it is heavily driven by the outlying value of Beyoncé. In general, the mean is highly sensitive to extreme values, which is why it's always important to ensure that there are no extreme values when using the mean to summarize data.

### **5.5.1 Summarizing data robustly using the median**

If we want to summarize the data in a way that is less sensitive to outliers, we can use another statistic called the *median*. If we were to sort all of the values in order of their magnitude, then the median is the value in the middle. If there is an even number of values then there will be two values tied for the middle place, in which case we take the mean (i.e. the halfway point) of those two numbers.

Let's look at an example. Say we want to summarize the following values:

8 6 3 14 12 7 6 4 9

If we sort those values:

3 4 6 6 7 8 9 12 14

Then the median is the middle value – in this case, the 5th of the 9 values.

Whereas the mean minimizes the sum of squared errors, the median minimizes a slighty different quantity: The sum of the *absolute value* of errors. This explains why it is less sensitive to outliers – squaring is going to exacerbate the effect of large errors compared to taking the absolute value. We can see this in the case of the income example: The median income (\$65,000) is much more representative of the group as a whole than the mean (\$9,051,333), and less sensitive to the one large outlier.

Given this, why would we ever use the mean? As we will see in a later chapter, the mean is the "best" estimator in the sense that it will vary less from sample to sample compared to other estimators. It's up to us to decide whether that is worth the sensitivity to potential outliers – statistics is all about tradeoffs.

### **5.6 The mode**

Sometimes we wish to describe the central tendency of a dataset that is not numeric. For example, let's say that we want to know which models of iPhone are most commonly used. To test this, we could ask a large group of iPhone users which model each person owns. If we were to take the average of these values, we might see that the mean iPhone model is 9.51, which is clearly nonsensical, since the iPhone model numbers are not meant to be quantitative measurements. In this case, a more appropriate measure of central tendency is the mode, which is the most common value in the dataset, as we discussed above.

# **5.7 Variability: How well does the mean fit the data?**

Once we have described the central tendency of the data, we often also want to describe how variable the data are – this is sometimes also referred to as "dispersion", reflecting the fact that it describes how widely dispersed the data are.

We have already encountered the sum of squared errors above, which is the basis for the most commonly used measures of variability: the *variance* and the *standard deviation*. The variance for a population (referred to as  $\sigma^2$ ) is simply the sum of squared errors divided by the number of observations that is, it is exactly the same as the *mean squared error* that you encountered earlier:

$$
\sigma^2 = \frac{SSE}{N} = \frac{\sum_{i=1}^{n} (x_i - \mu)^2}{N}
$$

where  $\mu$  is the population mean. The population standard deviation is simply the square root of this – that is, the *root mean squared error* that we saw before. The standard deviation is useful because the errors are in the same units as the original data (undoing the squaring that we applied to the errors).

We usually don't have access to the entire population, so we have to compute the variance using a sample, which we refer to as  $\hat{\sigma}^2$ , with the "hat" representing the fact that this is an estimate based on a sample. The equation for  $\hat{\sigma}^2$  is similar to the one for  $\sigma^2$ :

$$
\hat{\sigma}^2 = \frac{\sum_{i=1}^n (x_i - \bar{X})^2}{n - 1}
$$

The only difference between the two equations is that we divide by n - 1 instead of N. This relates to a fundamental statistical concept: *degrees of freedom*. Remember that in order to compute the sample variance, we first had to estimate the sample mean  $X$ . Having estimated this, one value in the data is no longer free to vary. For example, let's say we have the following data points for a variable *x*: [3, 5, 7, 9, 11], the mean of which is 7. Because we know that the mean of this dataset is 7, we can compute what any specific

<span id="page-83-0"></span>Table 5.3: Variance estimates using n versus n-1; the estimate using n-1 is closer to the population value

| Estimate                    | Value |
|-----------------------------|-------|
| Population variance         | 725   |
| Variance estimate using n   | 710   |
| Variance estimate using n-1 | 725   |

value would be if it were missing. For example, let's say we were to obscure the first value (3). Having done this, we still know that its value must be 3, because the mean of 7 implies that the sum of all of the values is  $7 * n = 35$ and  $35 - (5 + 7 + 9 + 11) = 3$ .

So when we say that we have "lost" a degree of freedom, it means that there is a value that is not free to vary after fitting the model. In the context of the sample variance, if we don't account for the lost degree of freedom, then our estimate of the sample variance will be *biased*, causing us to underestimate the uncertainty of our estimate of the mean.

### **5.8 Using simulations to understand statistics**

I am a strong believer in the use of computer simulations to understand statistical concepts, and in later chapters we will dig more deeply into their use. Here we will introduce the idea by asking whether we can confirm the need to subtract 1 from the sample size in computing the sample variance.

Let's treat the entire sample of children from the NHANES data as our "population", and see how well the calculations of sample variance using either *n* or *n*−1 in the denominator will estimate variance of this population, across a large number of simulated random samples from the data. We will return to the details of how to do this in a later chapter.

The results in [5.3](#page-83-0) show us that the theory outlined above was correct: The variance estimate using  $n-1$  as the denominator is very close to the variance computed on the full data (i.e, the population), whereas the variance computed using *n* as the denominator is biased (smaller) compared to the true value.

# **5.9 Z-scores**

Having characterized a distribution in terms of its central tendency and variability, it is often useful to express the individual scores in terms of where they sit with respect to the overall distribution. Let's say that we are interested in characterizing the relative level of crimes across different states, in order to determine whether California is a particularly dangerous place. We can ask this question using data for 2014 from the [FBI's Uniform Crime](https://www.ucrdatatool.gov/Search/Crime/State/RunCrimeOneYearofData.cfm) [Reporting site.](https://www.ucrdatatool.gov/Search/Crime/State/RunCrimeOneYearofData.cfm) The left panel of Figure [5.8](#page-84-0) shows a histogram of the number of violent crimes per state, highlighting the value for California. Looking at these data, it seems like California is terribly dangerous, with 153709 crimes in that year. We can visualize these data by generating a map showing the distribution of a variable across states, which is presented in the right panel of Figure [5.8.](#page-84-0)

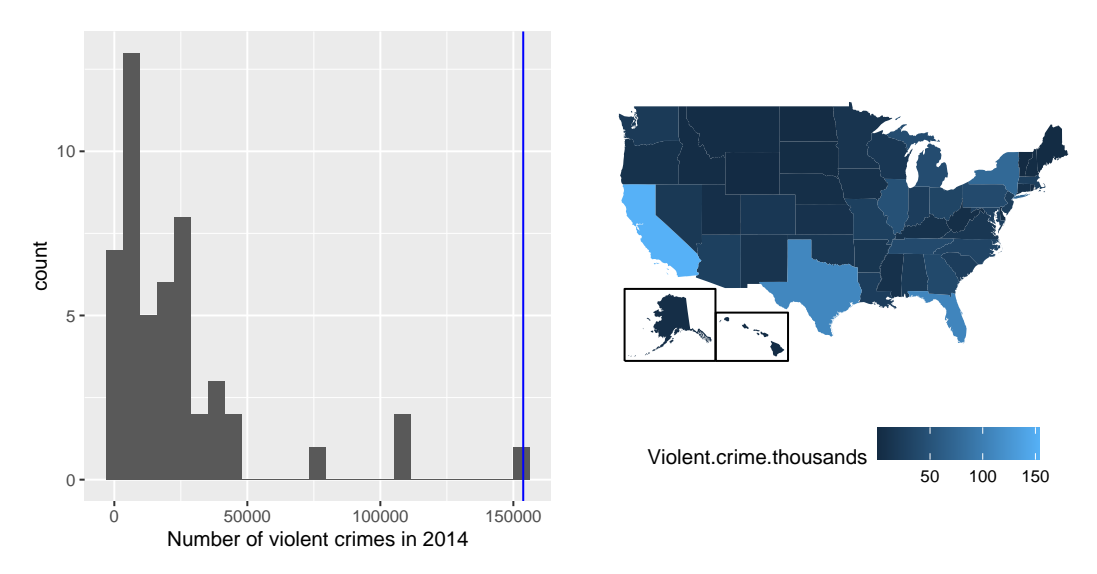

<span id="page-84-0"></span>Figure 5.8: Left: Histogram of the number of violent crimes. The value for CA is plotted in blue. Right: A map of the same data, with number of crimes (in thousands) plotted for each state in color.

It may have occurred to you, however, that CA also has the largest population of any state in the US, so it's reasonable that it will also have a larger number of crimes. If we plot the number of crimes against one the population of each state (see left panel of Figure [5.9\)](#page-85-0), we see that there is a direct relationship between two variables.

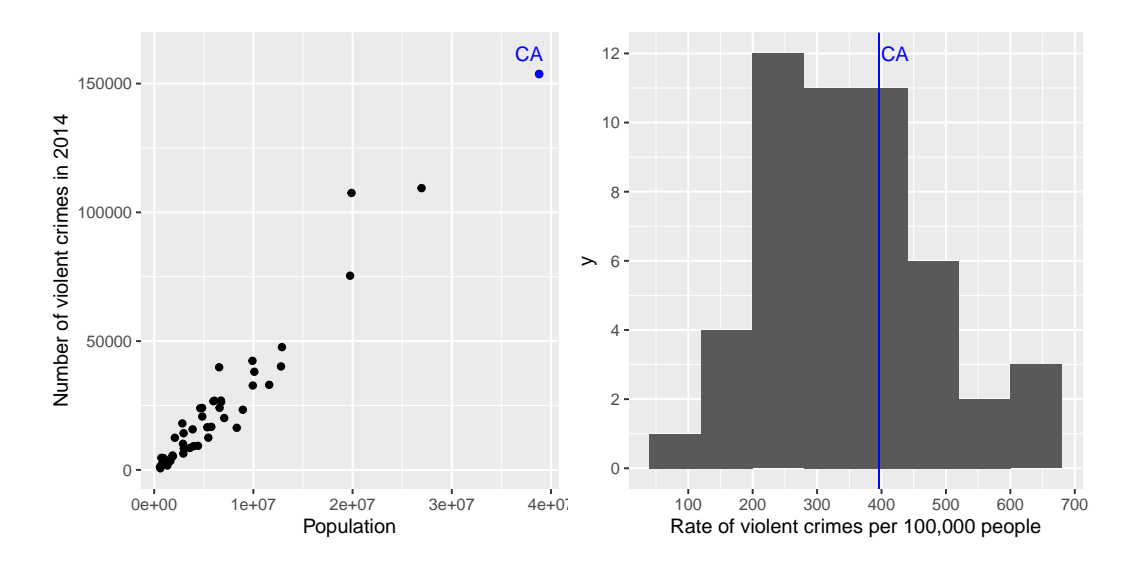

<span id="page-85-0"></span>Figure 5.9: Left: A plot of number of violent crimes versus population by state. Right: A histogram of per capita violent crime rates, expressed as crimes per 100,000 people.

Instead of using the raw numbers of crimes, we should instead use the violent crime *rate* per capita, which we obtain by dividing the number of crimes per state by the population of each state. The dataset from the FBI already includes this value (expressed as rate per 100,000 people). Looking at the right panel of Figure [5.9,](#page-85-0) we see that California is not so dangerous after all – its crime rate of 396.10 per 100,000 people is a bit above the mean across states of 346.81, but well within the range of many other states. But what if we want to get a clearer view of how far it is from the rest of the distribution?

The *Z-score* allows us to express data in a way that provides more insight into each data point's relationship to the overall distribution. The formula to compute a Z-score for an individual data point given that we know the value of the population mean  $\mu$  and standard deviation  $\sigma$  is:

$$
Z(x) = \frac{x - \mu}{\sigma}
$$

Intuitively, you can think of a Z-score as telling you how far away any data point is from the mean, in units of standard deviation. We can compute this for the crime rate data, as shown in Figure [5.10,](#page-86-0) which plots the Z-scores

#### 5.9. Z-SCORES 87

against the original scores.

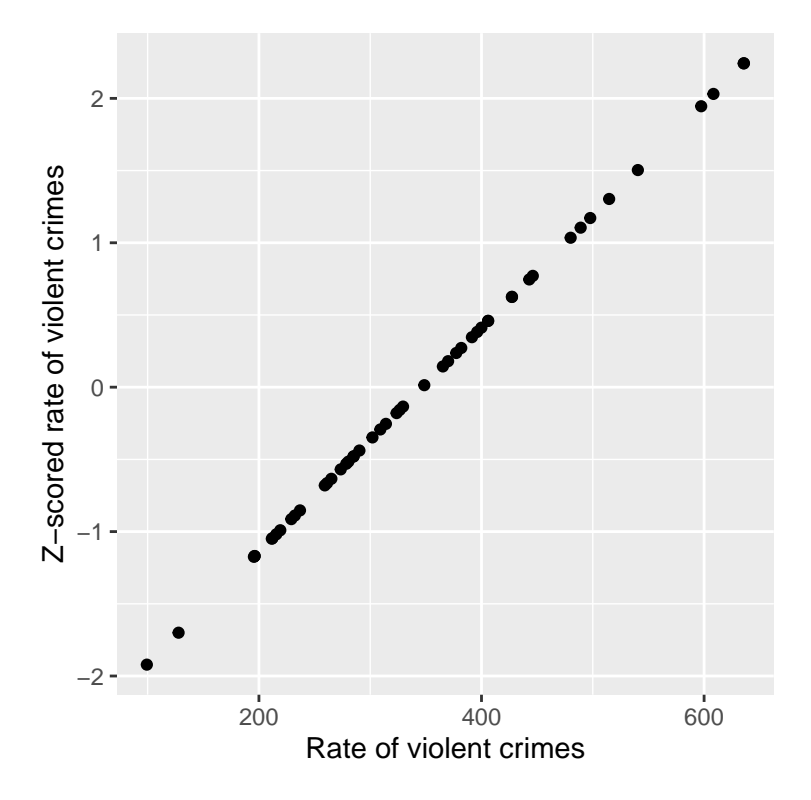

<span id="page-86-0"></span>Figure 5.10: Scatterplot of original crime rate data against Z-scored data.

The scatterplot shows us that the process of Z-scoring doesn't change the relative distribution of the data points (visible in the fact that the orginal data and Z-scored data fall on a straight line when plotted against each other) – it just shifts them to have a mean of zero and a standard deviation of one. Figure [5.11](#page-87-0) shows the Z-scored crime data using the geographical view.

This provides us with a slightly more interpretable view of the data. For example, we can see that Nevada, Tennessee, and New Mexico all have crime rates that are roughly two standard deviations above the mean.

### **5.9.1 Interpreting Z-scores**

The "Z" in "Z-score" comes from the fact that the standard normal distribution (that is, a normal distribution with a mean of zero and a standard deviation of 1) is often referred to as the "Z" distribution. We can use the standard

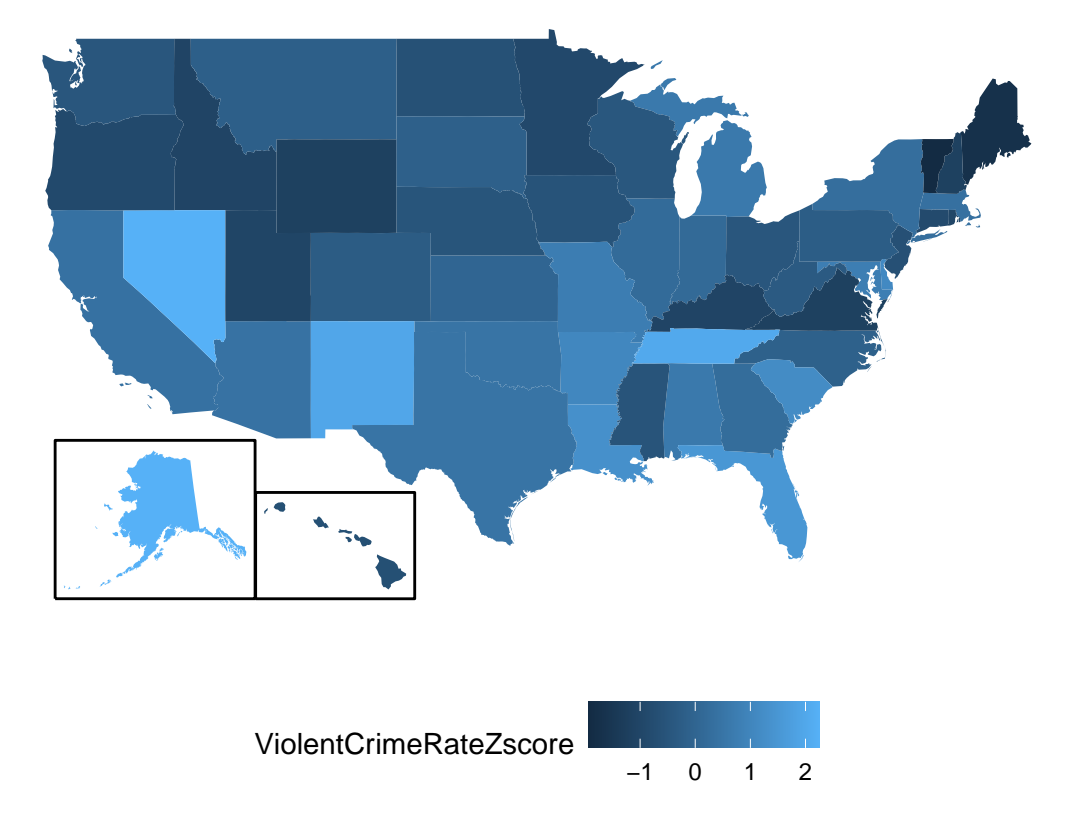

<span id="page-87-0"></span>Figure 5.11: Crime data rendered onto a US map, presented as Z-scores.

#### 5.9. Z-SCORES 89

normal distribution to help us understand what specific Z scores tell us about where a data point sits with respect to the rest of the distribution.

The upper panel in Figure [5.12](#page-89-0) shows that we expect about 16% of values to fall in  $Z \geq 1$ , and the same proportion to fall in  $Z \leq -1$ .

Figure [5.13](#page-90-0) shows the same plot for two standard deviations. Here we see that only about 2.3% of values fall in  $Z \leq -2$  and the same in  $Z \geq 2$ . Thus, if we know the Z-score for a particular data point, we can estimate how likely or unlikely we would be to find a value at least as extreme as that value, which lets us put values into better context. In the case of crime rates, we see that California has a Z-score of 0.38 for its violent crime rate per capita, showing that it is quite near the mean of other states, with about 35% of states having higher rates and 65% of states having lower rates.

### **5.9.2 Standardized scores**

Let's say that instead of Z-scores, we wanted to generate standardized crime scores with a mean of 100 and standard deviation of 10. This is similar to the standardization that is done with scores from intelligence tests to generate the intelligence quotient  $(IQ)$ . We can do this by simply multiplying the Z-scores by 10 and then adding 100.

#### **5.9.2.1 Using Z-scores to compare distributions**

One useful application of Z-scores is to compare distributions of different variables. Let's say that we want to compare the distributions of violent crimes and property crimes across states. In the left panel of Figure [5.15](#page-92-0) we plot those against one another, with CA plotted in blue. As you can see, the raw rates of property crimes are far higher than the raw rates of violent crimes, so we can't just compare the numbers directly. However, we can plot the Z-scores for these data against one another (right panel of Figure [5.15\)](#page-92-0)– here again we see that the distribution of the data does not change. Having put the data into Z-scores for each variable makes them comparable, and lets us see that California is actually right in the middle of the distribution in terms of both violent crime and property crime.

Let's add one more factor to the plot: Population. In the left panel of Figure [5.16](#page-92-1) we show this using the size of the plotting symbol, which is often a useful way to add information to a plot.

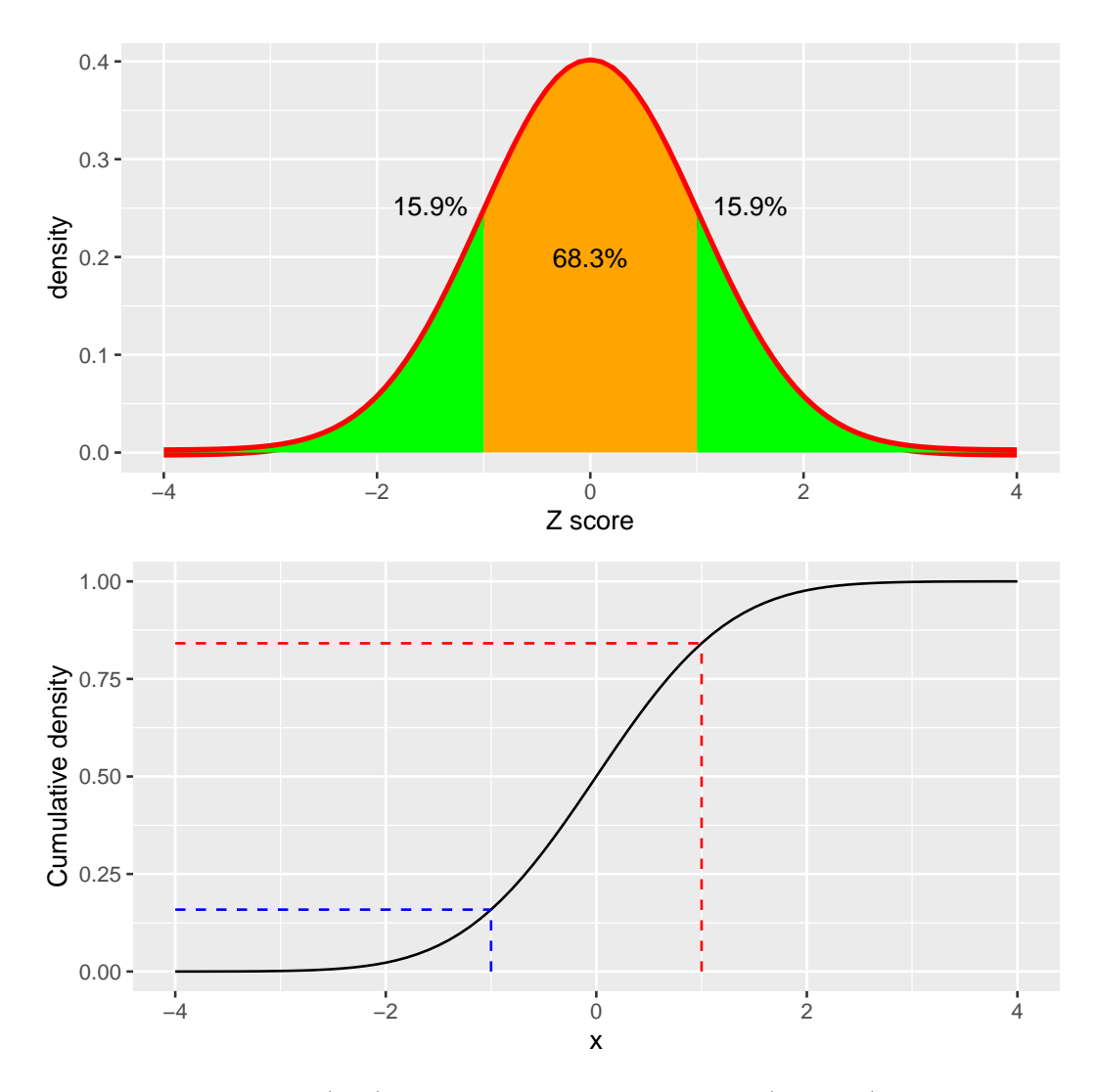

<span id="page-89-0"></span>Figure 5.12: Density (top) and cumulative distribution (bottom) of a standard normal distribution, with cutoffs at one standard deviation above/below the mean.

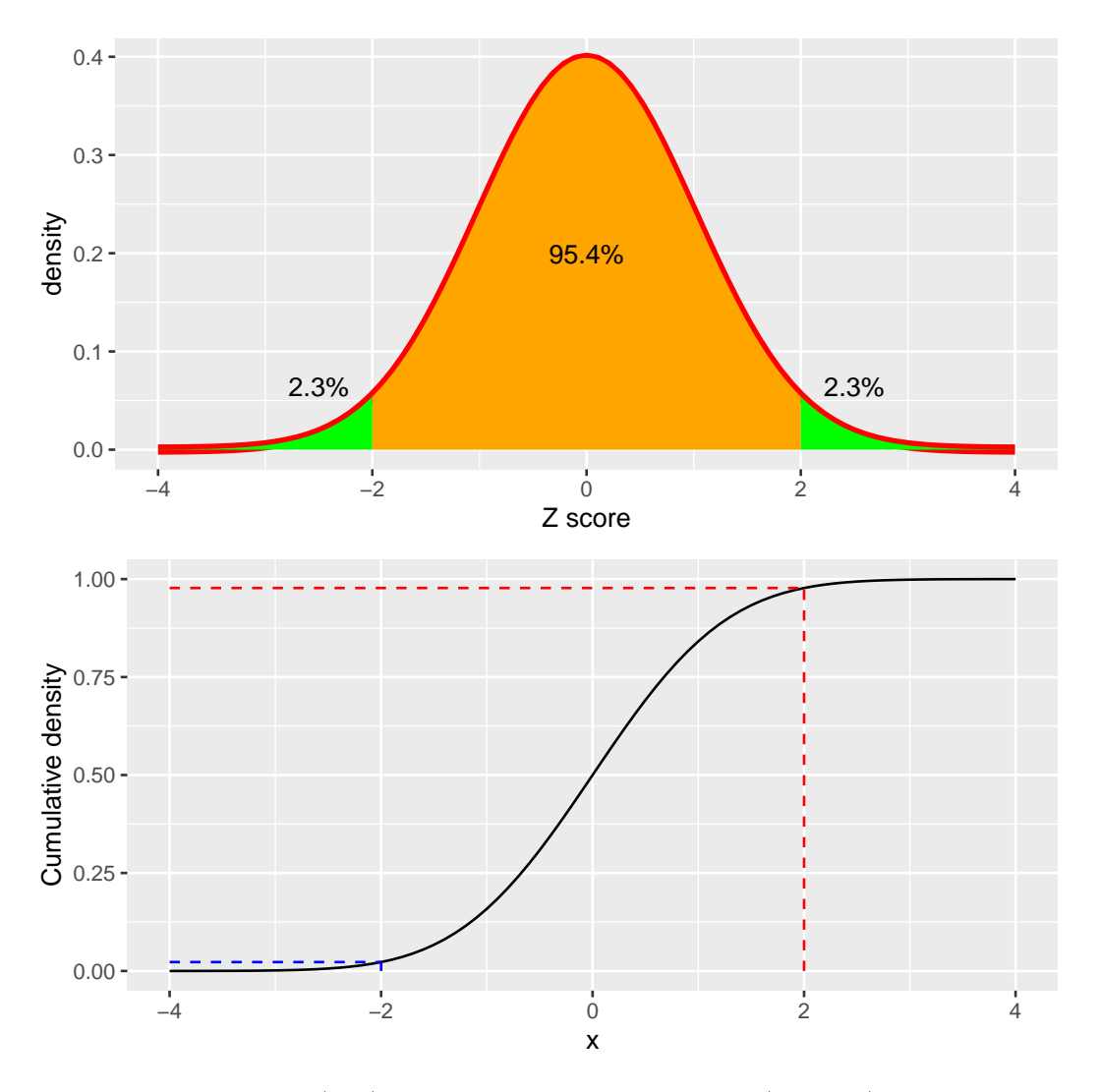

<span id="page-90-0"></span>Figure 5.13: Density (top) and cumulative distribution (bottom) of a standard normal distribution, with cutoffs at two standard deviations above/below the mean

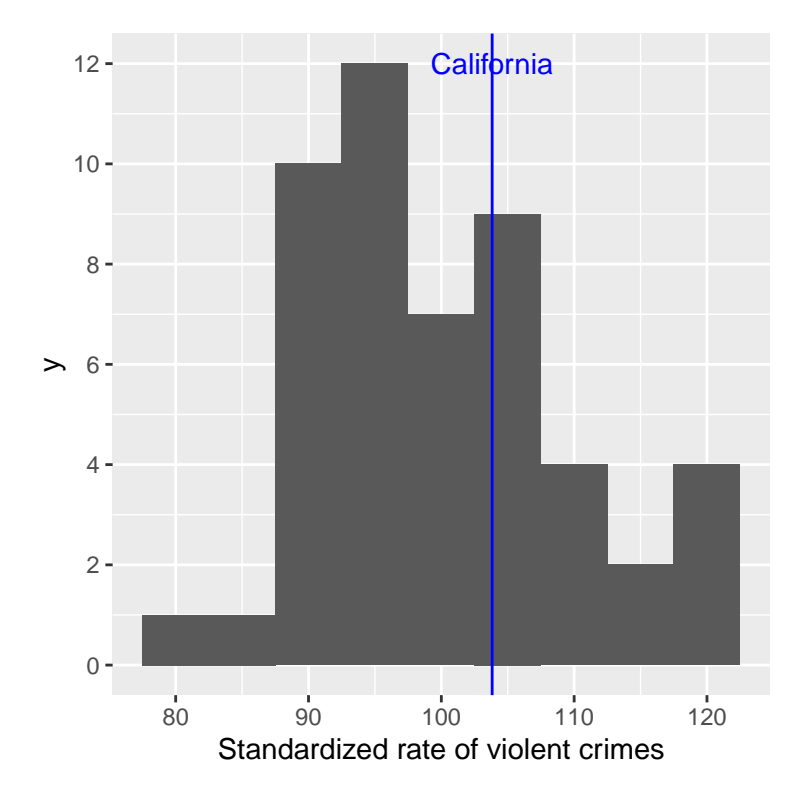

Figure 5.14: Crime data presented as standardized scores with mean of 100 and standard deviation of 10.

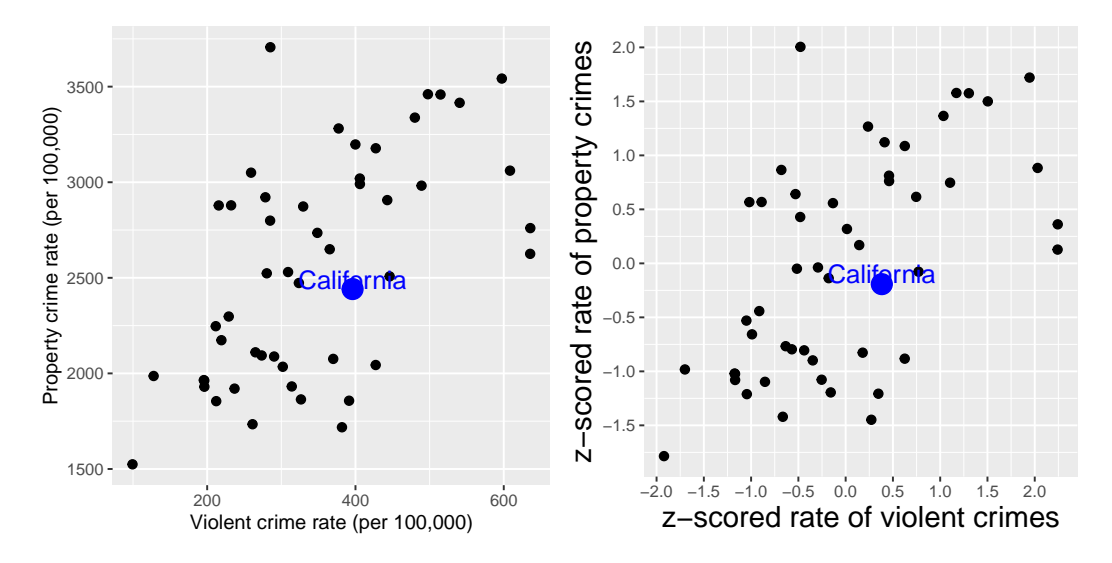

<span id="page-92-0"></span>Figure 5.15: Plot of violent vs. property crime rates (left) and Z-scored rates (right).

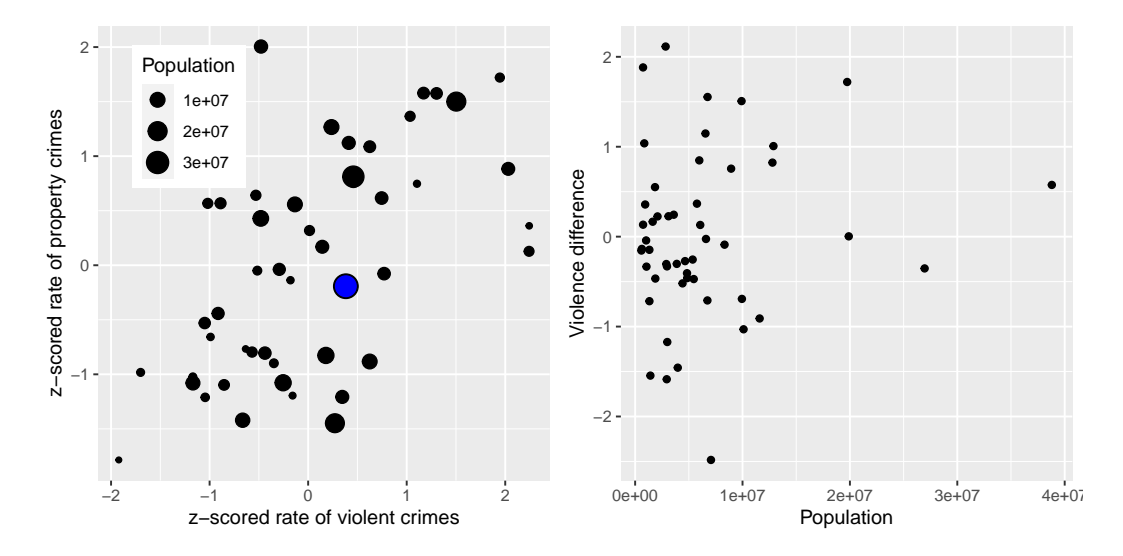

<span id="page-92-1"></span>Figure 5.16: Left: Plot of violent vs. property crime rates, with population size presented through the size of the plotting symbol; California is presented in blue. Right: Difference scores for violent vs. property crime, plotted against population.

Because Z-scores are directly comparable, we can also compute a *difference score* that expresses the relative rate of violent to non-violent (property) crimes across states. We can then plot those scores against population (see right panel of Figure [5.16\)](#page-92-1). This shows how we can use Z-scores to bring different variables together on a common scale.

It is worth noting that the smallest states appear to have the largest differences in both directions. While it might be tempting to look at each state and try to determine why it has a high or low difference score, this probably reflects the fact that the estimates obtained from smaller samples are necessarily going to be more variable, as we will discuss in Chapter 7.

# **5.10 Learning objectives**

- Describe the basic equation for statistical models (data=model + error)
- Describe different measures of central tendency and dispersion, how they are computed, and which are appropriate under what circumstances.
- Compute a Z-score and describe why they are useful.

# **5.11 Appendix**

**5.11.1 Proof that the sum of errors from the Mean is zero**

$$
error = \sum_{i=1}^{n} (x_i - \bar{X}) = 0
$$

$$
\sum_{i=1}^{n} x_i - \sum_{i=1}^{n} \bar{X} = 0
$$

$$
\sum_{i=1}^{n} x_i = \sum_{i=1}^{n} \bar{X}
$$

$$
\sum_{i=1}^{n} x_i = n\overline{X}
$$

$$
\sum_{i=1}^{n} x_i = \sum_{i=1}^{n} x_i
$$

# **Chapter 6**

# **Probability**

Probability theory is the branch of mathematics that deals with chance and uncertainty. It forms an important part of the foundation for statistics, because it provides us with the mathematical tools to describe uncertain events. The study of probability arose in part due to interest in understanding games of chance, like cards or dice. These games provide useful examples of many statistical concepts, because when we repeat these games the likelihood of different outcomes remains (mostly) the same. However, there are deep questions about the meaning of probability that we will not address here; see Suggested Readings at the end if you are interested in learning more about this fascinating topic and its history.

# **6.1 What is probability?**

Informally, we usually think of probability as a number that describes the likelihood of some event occurring, which ranges from zero (impossibility) to one (certainty). Sometimes probabilities will instead be expressed in percentages, which range from zero to one hundred, as when the weather forecast predicts a twenty percent chance of rain today. In each case, these numbers are expressing how likely that particular event is, ranging from absolutely impossible to absolutely certain.

To formalize probability theory, we first need to define a few terms:

• An **experiment** is any activity that produces or observes an outcome.

Examples are flipping a coin, rolling a 6-sided die, or trying a new route to work to see if it's faster than the old route.

- The **sample space** is the set of possible outcomes for an experiment. We represent these by listing them within a set of squiggly brackets. For a coin flip, the sample space is {heads, tails}. For a six-sided die, the sample space is each of the possible numbers that can appear:  $\{1,2,3,4,5,6\}$ . For the amount of time it takes to get to work, the sample space is all possible real numbers greater than zero (since it can't take a negative amount of time to get somewhere, at least not yet). We won't bother trying to write out all of those numbers within the brackets.
- An **event** is a subset of the sample space. In principle it could be one or more of possible outcomes in the sample space, but here we will focus primarily on *elementary events* which consist of exactly one possible outcome. For example, this could be obtaining heads in a single coin flip, rolling a 4 on a throw of the die, or taking 21 minutes to get home by the new route.

Now that we have those definitions, we can outline the formal features of a probability, which were first defined by the Russian mathematician Andrei Kolmogorov. These are the features that a value *has* to have if it is going to be a probability. Let's say that we have a sample space defined by N independent events,  $E_1, E_2, ..., E_N$ , and X is a random variable denoting which of the events has occurred.  $P(X = E_i)$  is the probability of event *i*:

- Probability cannot be negative:  $P(X = E_i) \geq 0$
- The total probability of all outcomes in the sample space is 1; that is, if the , if we take the probability of each Ei and add them up, they must sum to 1. We can express this using the summation symbol  $\Sigma$ :

$$
\sum_{i=1}^{N} P(X = E_i) = P(X = E_1) + P(X = E_2) + \dots + P(X = E_N) = 1
$$

This is interpreted as saying "Take all of the N elementary events, which we have labeled from 1 to N, and add up their probabilities. These must sum to one."

• The probability of any individual event cannot be greater than one:  $P(X = E_i) \leq 1$ . This is implied by the previous point; since they must sum to one, and they can't be negative, then any particular probability cannot exceed one.

## **6.2 How do we determine probabilities?**

Now that we know what a probability is, how do we actually figure out what the probability is for any particular event?

### **6.2.1 Personal belief**

Let's say that I asked you what the probability was that Bernie Sanders would have won the 2016 presidential election if he had been the democratic nominee instead of Hilary Clinton? We can't actually do the experiment to find the outcome. However, most people with knowledge of American politics would be willing to at least offer a guess at the probability of this event. In many cases personal knowledge and/or opinion is the only guide we have determining the probability of an event, but this is not very scientifically satisfying.

### **6.2.2 Empirical frequency**

Another way to determine the probability of an event is to do the experiment many times and count how often each event happens. From the relative frequency of the different outcomes, we can compute the probability of each outcome. For example, let's say that we are interested in knowing the probability of rain in San Francisco. We first have to define the experiment — let's say that we will look at the National Weather Service data for each day in 2017 and determine whether there was any rain at the downtown San Francisco weather station. According to these data, in 2017 there were 73 rainy days. To compute the probability of rain in San Francisco, we simply divide the number of rainy days by the number of days counted (365), giving  $P(\text{rain in SF in } 2017) = 0.2.$ 

How do we know that empirical probability gives us the right number? The answer to this question comes from the *law of large numbers*, which shows that the empirical probability will approach the true probability as the sample size increases. We can see this by simulating a large number of coin flips, and looking at our estimate of the probability of heads after each flip. We will spend more time discussing simulation in a later chapter; for now, just assume that we have a computational way to generate a random outcome for each coin flip.

The left panel of Figure [6.1](#page-99-0) shows that as the number of samples (i.e., coin flip trials) increases, the estimated probability of heads converges onto the true value of 0.5. However, note that the estimates can be very far off from the true value when the sample sizes are small. A real-world example of this was seen in the 2017 special election for the US Senate in Alabama, which pitted the Republican Roy Moore against Democrat Doug Jones. The right panel of Figure [6.1](#page-99-0) shows the relative amount of the vote reported for each of the candidates over the course of the evening, as an increasing number of ballots were counted. Early in the evening the vote counts were especially volatile, swinging from a large initial lead for Jones to a long period where Moore had the lead, until finally Jones took the lead to win the race.

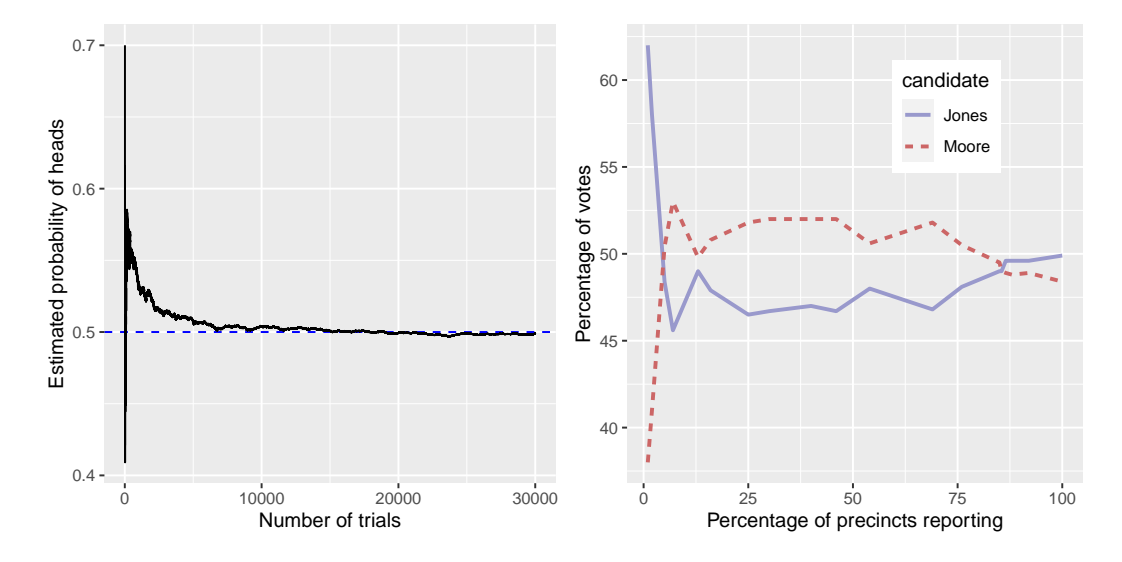

<span id="page-99-0"></span>Figure 6.1: Left: A demonstration of the law of large numbers. A coin was flipped 30,000 times, and after each flip the probability of heads was computed based on the number of heads and tail collected up to that point. It takes about 15,000 flips for the probability to settle at the true probability of 0.5. Right: Relative proportion of the vote in the Dec 12, 2017 special election for the US Senate seat in Alabama, as a function of the percentage of precincts reporting. These data were transcribed from https://www.ajc.com/news/national/alabama-senate-race-live-updatesroy-moore-doug-jones/KPRfkdaweoiXICW3FHjXqI/

These two examples show that while large samples will ultimately converge on the true probability, the results with small samples can be far off. Unfortunately, many people forget this and overinterpret results from small samples. This was referred to as the *law of small numbers* by the psychologists Danny Kahneman and Amos Tversky, who showed that people (even trained researchers) often behave as if the law of large numbers applies even to small samples, giving too much credence to results based on small datasets. We will see examples throughout the course of just how unstable statistical results can be when they are generated on the basis of small samples.

### **6.2.3 Classical probability**

It's unlikely that any of us has ever flipped a coin tens of thousands of times, but we are nonetheless willing to believe that the probability of flipping heads is 0.5. This reflects the use of yet another approach to computing probabilities, which we refer to as *classical probability*. In this approach, we compute the probability directly based on our knowledge of the situation.

Classical probability arose from the study of games of chance such as dice and cards. A famous example arose from a problem encountered by a French gambler who went by the name of Chevalier de Méré. de Méré played two different dice games: In the first he bet on the chance of at least one six on four rolls of a six-sided die, while in the second he bet on the chance of at least one double-six on 24 rolls of two dice. He expected to win money on both of these gambles, but he found that while on average he won money on the first gamble, he actually lost money on average when he played the second gamble many times. To understand this he turned to his friend, the mathematician Blaise Pascal, who is now recognized as one of the founders of probability theory.

How can we understand this question using probability theory? In classical probability, we start with the assumption that all of the elementary events in the sample space are equally likely; that is, when you roll a die, each of the possible outcomes  $({1,2,3,4,5,6})$  is equally likely to occur. (No loaded dice allowed!) Given this, we can compute the probability of any individual outcome as one divided by the number of possible outcomes:

$$
P(outcome_i) = \frac{1}{\text{number of possible outcomes}}
$$

For the six-sided die, the probability of each individual outcome is 1/6.

This is nice, but de Méré was interested in more complex events, like what happens on multiple dice throws. How do we compute the probability of a complex event (which is a *union* of single events), like rolling a six on the first *or* the second throw? We represent the union of events mathematically using the ∪ symbol: for example, if the probability of rolling a six on the first throw is referred to as  $P(Roll6_{throw1})$  and the probability of rolling a six on the second throw is  $P(Roll6<sub>throw2</sub>)$ , then the union is referred to as  $P(Roll6<sub>through</sub> \cup Roll6<sub>through</sub>$ .

de Méré thought (incorrectly, as we will see below) that he could simply add together the probabilities of the individual events to compute the probability of the combined event, meaning that the probability of rolling a six on the first or second roll would be computed as follows:

$$
P(Roll6_{throw1}) = 1/6
$$

$$
P(Roll6_{throw2}) = 1/6
$$

$$
deMéré's error :
$$
  

$$
P(Roll6_{throw1} \cup Roll6_{throw2}) = P(Roll6_{throw1}) + P(Roll6_{throw2}) = 1/6 + 1/6 = 1/3
$$

de Méré reasoned based on this incorrect assumption that the probability of at least one six in four rolls was the sum of the probabilities on each of the individual throws:  $4 * \frac{1}{6} = \frac{2}{3}$  $\frac{2}{3}$ . Similarly, he reasoned that since the probability of a double-six when throwing two dice is 1/36, then the probability of at least one double-six on 24 rolls of two dice would be  $24 * \frac{1}{36} = \frac{2}{3}$  $\frac{2}{3}$ . Yet, while he consistently won money on the first bet, he lost money on the second bet. What gives?

To understand de Méré's error, we need to introduce some of the rules of probability theory. The first is the *rule of subtraction*, which says that the probability of some event A *not* happening is one minus the probability of the event happening:

$$
P(\neg A) = 1 - P(A)
$$

where  $\neg A$  means "not A". This rule derives directly from the axioms that we discussed above; because A and  $\neg A$  are the only possible outcomes, then their

total probability must sum to 1. For example, if the probability of rolling a one in a single throw is  $\frac{1}{6}$ , then the probability of rolling anything other than a one is  $\frac{5}{6}$ .

A second rule tells us how to compute the probability of a conjoint event – that is, the probability that both of two events will occur. We refer to this as an *intersection*, which is signified by the ∩ symbol; thus,  $P(A \cap B)$ means the probability that both A and B will occur. We will focus on a version of the rule that tells us how to compute this quantity in the special case when the two events are independent from one another; we will learn later exactly what the concept of *independence* means, but for now we can just take it for granted that the two die throws are independent events. We compute the probability of the intersection of two independent events by simply multiplying the probabilities of the individual events:

 $P(A \cap B) = P(A) * P(B)$  if and only if A and B are independent

Thus, the probability of throwing a six on both of two rolls is  $\frac{1}{6} * \frac{1}{6} = \frac{1}{36}$ .

The third rule tells us how to add together probabilities - and it is here that we see the source of de Méré's error. The addition rule tells us that to obtain the probability of either of two events occurring, we add together the individual probabilities, but then subtract the likelihood of both occurring together:

$$
P(A \cup B) = P(A) + P(B) - P(A \cap B)
$$

In a sense, this prevents us from counting those instances twice, and that's what distinguishes the rule from de Méré's incorrect computation. Let's say that we want to find the probability of rolling 6 on either of two throws. According to our rules:

$$
P(Roll6_{throw1} \cup Roll6_{throw2}) = P(Roll6_{throw1}) + P(Roll6_{throw2}) - P(Roll6_{throw1} \cap Roll6_{throw2})
$$

$$
= \frac{1}{6} + \frac{1}{6} - \frac{1}{36} = \frac{11}{36}
$$

Let's use a graphical depiction to get a different view of this rule. Figure [6.2](#page-103-0) shows a matrix representing all possible combinations of results across

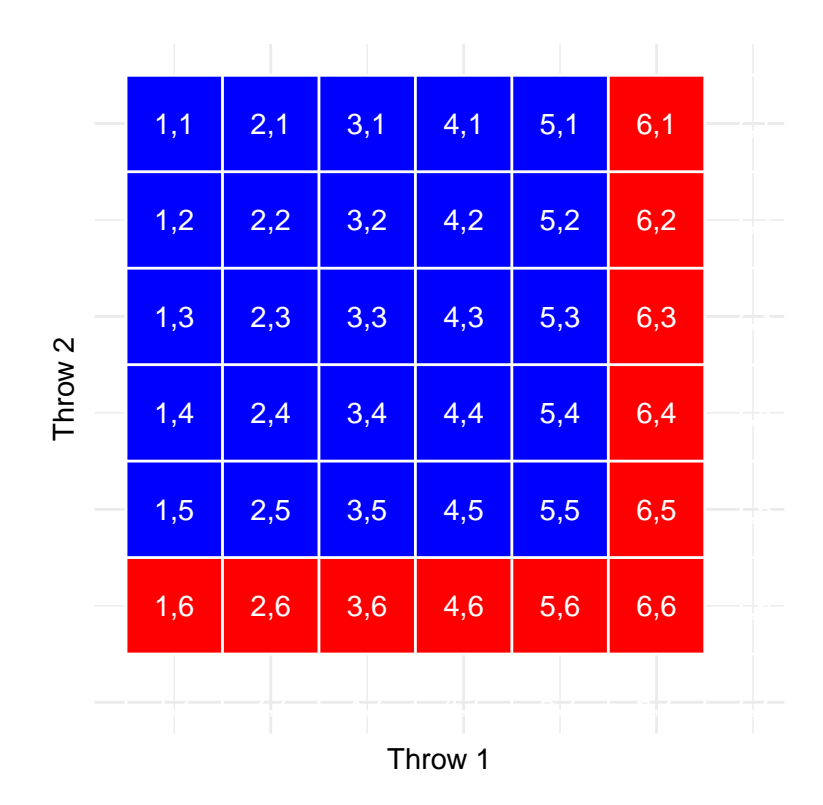

<span id="page-103-0"></span>Figure 6.2: Each cell in this matrix represents one outcome of two throws of a die, with the columns representing the first throw and the rows representing the second throw. Cells shown in red represent the cells with a six in either the first or second throw; the rest are shown in blue.

two throws, and highlights the cells that involve a six on either the first or second throw. If you count up the cells in red you will see that there are 11 such cells. This shows why the addition rule gives a different answer from de Méré's; if we were to simply add together the probabilities for the two throws as he did, then we would count (6,6) towards both, when it should really only be counted once.

#### **6.2.4 Solving de Méré's problem**

Blaise Pascal used the rules of probability to come up with a solution to de Méré's problem. First, he realized that computing the probability of at least one event out of a combination was tricky, whereas computing the probability that something does not occur across several events is relatively easy – it's just the product of the probabilities of the individual events. Thus, rather than computing the probability of at least one six in four rolls, he instead computed the probability of no sixes across all rolls:

$$
P(\text{no sixes in four rolls}) = \frac{5}{6} * \frac{5}{6} * \frac{5}{6} * \frac{5}{6} = \left(\frac{5}{6}\right)^4 = 0.482
$$

He then used the fact that the probability of no sixes in four rolls is the complement of at least one six in four rolls (thus they must sum to one), and used the rule of subtraction to compute the probability of interest:

$$
P(\text{at least one six in four rolls}) = 1 - \left(\frac{5}{6}\right)^4 = 0.517
$$

de Méré's gamble that he would throw at least one six in four rolls has a probability of greater than 0.5, explaning why de Méré made money on this bet on average.

But what about de Méré's second bet? Pascal used the same trick:

$$
P(\text{no double six in 24 rolls}) = \left(\frac{35}{36}\right)^{24} = 0.509
$$

$$
P(\text{at least one double six in 24 rolls}) = 1 - \left(\frac{35}{36}\right)^{24} = 0.491
$$

The probability of this outcome was slightly below 0.5, showing why de Méré lost money on average on this bet.

### **6.3 Probability distributions**

A *probability distribution* describes the probability of all of the possible outcomes in an experiment. For example, on Jan 20 2018, the basketball player Steph Curry hit only 2 out of 4 free throws in a game against the Houston Rockets. We know that Curry's overall probability of hitting free throws across the entire season was 0.91, so it seems pretty unlikely that he would hit only 50% of his free throws in a game, but exactly how unlikely is it? We can determine this using a theoretical probability distribution; throughout this book we will encounter a number of these probability distributions, each of which is appropriate to describe different types of data. In this case, we use the *binomial* distribution, which provides a way to compute the probability of some number of successes out of a number of trials on which there is either success or failure and nothing in between (known as "Bernoulli trials"), given some known probability of success on each trial. This distribution is defined as:

$$
P(k; n, p) = P(X = k) = {n \choose k} p^{k} (1-p)^{n-k}
$$

This refers to the probability of k successes on n trials when the probability of success is p. You may not be familiar with  $\binom{n}{k}$ *k* , which is referred to as the *binomial coefficient*. The binomial coefficient is also referred to as "n-choose-k" because it describes the number of different ways that one can choose k items out of n total items. The binomial coefficient is computed as:

$$
\binom{n}{k} = \frac{n!}{k!(n-k)!}
$$

where the exclamation point (!) refers to the *factorial* of the number:

$$
n! = \prod_{i=1}^{n} i = n * (n - 1) * ... * 2 * 1
$$

The product operator  $\Pi$  is similar to the summation operator  $\Sigma$ , except that it multiplies instead of adds. In this case, it is multiplying together all numbers from one to *n*.

In the example of Steph Curry's free throws:

$$
P(2; 4, 0.91) = {4 \choose 2} 0.91^2 (1 - 0.91)^{4-2} = 0.040
$$

This shows that given Curry's overall free throw percentage, it is very unlikely that he would hit only 2 out of 4 free throws. Which just goes to show that unlikely things do actually happen in the real world.

### **6.3.1 Cumulative probability distributions**

Often we want to know not just how likely a specific value is, but how likely it is to find a value that is as extreme or more than a particular value; this will become very important when we discuss hypothesis testing in Chapter 9. To answer this question, we can use a *cumulative* probability distribution; whereas a standard probability distribution tells us the probability of some specific value, the cumulative distribution tells us the probability of a value as large or larger (or as small or smaller) than some specific value.

In the free throw example, we might want to know: What is the probability that Steph Curry hits 2 *or fewer* free throws out of four, given his overall free throw probability of 0.91. To determine this, we could simply use the the binomial probability equation and plug in all of the possible values of k and add them together:

$$
P(k \le 2) = P(k = 2) + P(k = 1) + P(k = 0) = 6e^{-5} + .002 + .040 = .043
$$

In many cases the number of possible outcomes would be too large for us to compute the cumulative probability by enumerating all possible values; fortunately, it can be computed directly for any theoretical probability distribution. Table [6.1](#page-107-0) shows the cumulative probability of each possible number of successful free throws in the example from above, from which we can see that the probability of Curry landing 2 or fewer free throws out of 4 attempts is 0.043.

<span id="page-107-0"></span>

| numSuccesses | Probability | CumulativeProbability |
|--------------|-------------|-----------------------|
|              | 0.000       | 0.000                 |
|              | 0.003       | 0.003                 |
|              | 0.040       | 0.043                 |
|              | 0.271       | 0.314                 |
|              | 0.686       | 1.000                 |

Table 6.1: Simple and cumulative probability distributions for number of successful free throws by Steph Curry in 4 attempts.

# **6.4 Conditional probability**

So far we have limited ourselves to simple probabilities - that is, the probability of a single event or combination of events. However, we often wish to determine the probability of some event given that some other event has occurred, which are known as *conditional probabilities*.

Let's take the 2016 US Presidential election as an example. There are two simple probabilities that we could use to describe the electorate. First, we know the probability that a voter in the US is affiliated with the Republican party:  $p(Republican) = 0.44$ . We also know the probability that a voter cast their vote in favor of Donald Trump:  $p(Trump\,ot) = 0.46$ . However, let's say that we want to know the following: What is the probability that a person cast their vote for Donald Trump, *given that they are a Republican*?

To compute the conditional probability of A given B (which we write as *P*(*A*|*B*), "probability of A, given B"), we need to know the *joint probability* (that is, the probability of both A and B occurring) as well as the overall probability of B:

$$
P(A|B) = \frac{P(A \cap B)}{P(B)}
$$

That is, we want to know the probability that both things are true, given that the one being conditioned upon is true.

It can be useful to think of this graphically. Figure [6.3](#page-108-0) shows a flow chart depicting how the full population of voters breaks down into Republicans
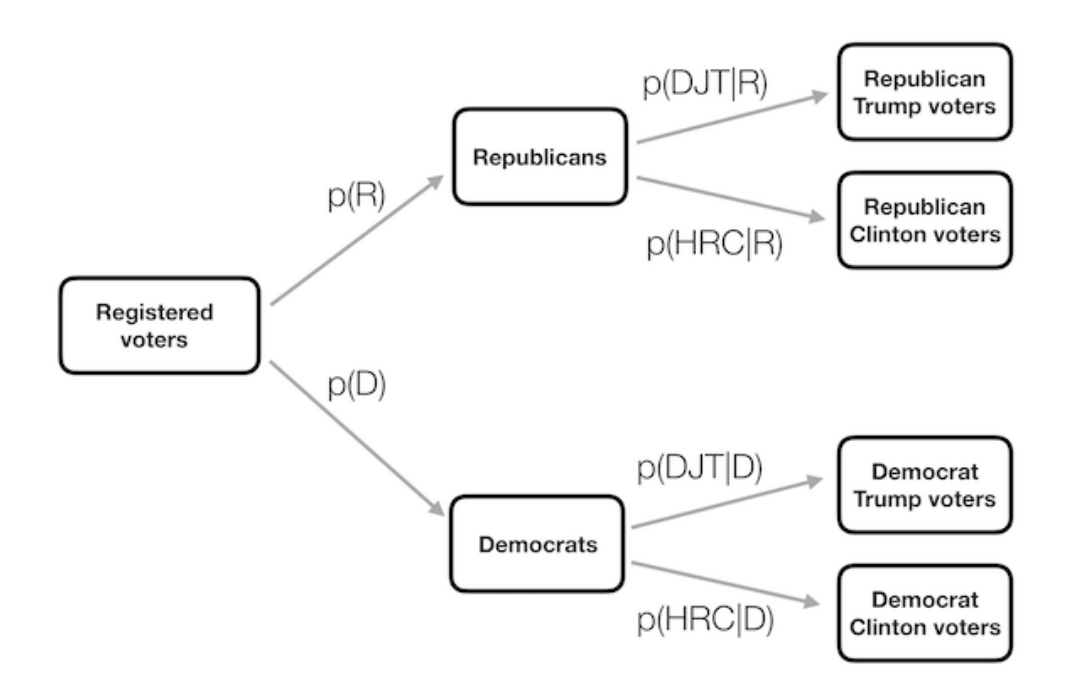

Figure 6.3: A graphical depiction of conditional probability, showing how the conditional probability limits our analysis to a subset of the data.

| Answer      | diabetes |     | P diabetes N PhysActive | P PhysActive |
|-------------|----------|-----|-------------------------|--------------|
| $_{\rm No}$ | 1893     | 0.9 | ດ 470                   | 45           |
| Yes         | 550      | v.i |                         | ,ነን          |

<span id="page-109-0"></span>Table 6.2: Summary data for diabetes and physical activity

<span id="page-109-1"></span>

| Diabetes | PhysActive | n    | prob |
|----------|------------|------|------|
| No       | No         | 2123 | 0.39 |
| No       | Yes        | 2770 | 0.51 |
| Yes      | No         | 349  | 0.06 |
| Yes      | Yes        | 201  | 0.04 |

Table 6.3: Joint probabilities for Diabetes and PhysActive variables.

and Democrats, and how the conditional probability (conditioning on party) further breaks down the members of each party according to their vote.

## **6.5 Computing conditional probabilities from data**

We can also compute conditional probabilities directly from data. Let's say that we are interested in the following question: What is the probability that someone has diabetes, given that they are not physically active? – that is, *P*(*diabetes*|*inactive*). The NHANES dataset includes two variables that address the two parts of this question. The first (Diabetes) asks whether the person has ever been told that they have diabetes, and the second (PhysActive) records whether the person engages in sports, fitness, or recreational activities that are at least of moderate intensity. Let's first compute the simple probabilities, which are shown in Table [6.2.](#page-109-0) The table shows that the probability that someone in the NHANES dataset has diabetes is .1, and the probability that someone is inactive is .45.

To compute *P*(*diabetes*|*inactive*) we would also need to know the joint probability of being diabetic *and* inactive, in addition to the simple probabilities of each. These are shown in Table [6.3.](#page-109-1) Based on these joint probabilities, we can compute *P*(*diabetes*|*inactive*). One way to do this in a computer

program is to first determine the whether the PhysActive variable was equal to "No" for each indivdual, and then take the mean of those truth values. Since TRUE/FALSE values are treated as 1/0 respectively by most programming languages (including R and Python), this allows us to easily identify the probability of a simple event by simply taking the mean of a logical variable representing its truth value. We then use that value to compute the conditional probability, where we find that the probability of someone having diabetes given that they are physically inactive is 0.141.

### **6.6 Independence**

The term "independent" has a very specific meaning in statistics, which is somewhat different from the common usage of the term. Statistical independence between two variables means that knowing the value of one variable doesn't tell us anything about the value of the other. This can be expressed as:

$$
P(A|B) = P(A)
$$

That is, the probability of A given some value of B is just the same as the overall probability of A. Looking at it this way, we see that many cases of what we would call "independence" in the real world are not actually statistically independent. For example, there is currently a move by a small group of California citizens to declare a new independent state called Jefferson, which would comprise a number of counties in northern California and Oregon. If this were to happen, then the probability that a current California resident would now live in the state of Jefferson would be  $P$ (Jeffersonian) = 0.014, whereas the probability that they would remain a California resident would be  $P(\text{California}) = 0.986$ . The new states might be politically independent, but they would *not* be statistically independent, because if we know that a person is Jeffersonian, then we can be sure that they are *not* Californian! That is, while independence in common language often refers to sets that are exclusive, statistical independence refers to the case where one cannot predict anything about one variable from the value of another variable. For example, knowing a person's hair color is unlikely to tell you whether they prefer chocolate or strawberry ice cream.

Table 6.4: Summary of absolute frequency data for mental health and physical activity.

<span id="page-111-0"></span>

|       |     | PhysActive   Bad Mental Health   Good Mental Health | Total |
|-------|-----|-----------------------------------------------------|-------|
| No    | 414 | 1664                                                | 2078  |
| Yes   | 292 | 1926                                                | 2218  |
| Total | 706 | 3590                                                | 4296  |

Table 6.5: Summary of relative frequency data for mental health and physical activity.

<span id="page-111-1"></span>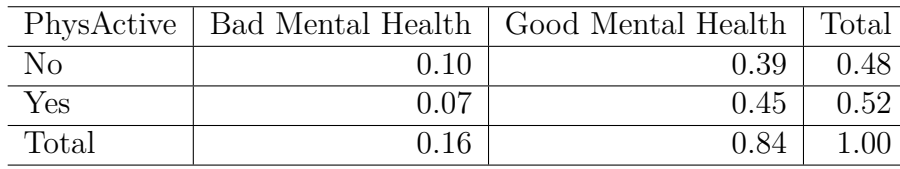

Let's look at another example, using the NHANES data: Are physical health and mental health independent of one another? NHANES includes two relevant questions: *PhysActive*, which asks whether the individual is physically active, and *DaysMentHlthBad*, which asks how many days out of the last 30 that the individual experienced bad mental health. Let's consider anyone who had more than 7 days of bad mental health in the last month to be in bad mental health. Based on this, we can define a new variable called *badMentalHealth* as a logical variable telling whether each person had more than 7 days of bad mental health or not. We can first summarize the data to show how many individuals fall into each combination of the two variables (shown in Table [6.4\)](#page-111-0), and then divide by the total number of observations to create a table of proportions (shown in Table [6.5\)](#page-111-1):

This shows us the proportion of all observations that fall into each cell. However, what we want to know here is the conditional probability of bad mental health, depending on whether one is physically active or not. To compute this, we divide each physical activity group by its total number of observations, so that each row now sums to one (shown in Table [6.6\)](#page-112-0). Here we see the conditional probabilities of bad or good mental health for each physical activity group (in the top two rows) along with the overall probability of good or bad mental health in the third row. To determine

Table 6.6: Summary of conditional probabilities for mental health given physical activity.

<span id="page-112-0"></span>

|       |      | PhysActive   Bad Mental Health   Good Mental Health   Total |  |
|-------|------|-------------------------------------------------------------|--|
| No    | 0.20 | 0.80                                                        |  |
| Yes   | 0.13 | 0.87                                                        |  |
| Total | 0.16 | 0.84                                                        |  |

whether mental health and physical activity are independent, we would compare the simple probability of bad mental health (in the third row) to the conditional probability of bad mental health given that one is physically active (in the second row).

The overall probability of bad mental health *P*(bad mental health) is 0.16 while the conditional probability  $P(\text{bad mental health}|\text{physically active})$  is 0.13. Thus, it seems that the conditional probability is somewhat smaller than the overall probability, suggesting that they are not independent, though we can't know for sure just by looking at the numbers, since these numbers might be different due to random variability in our sample. Later in the book we will discuss statistical tools that will let us directly test whether two variables are independent.

## **6.7 Reversing a conditional probability: Bayes' rule**

In many cases, we know  $P(A|B)$  but we really want to know  $P(B|A)$ . This commonly occurs in medical screening, where we know *P*(positive test result| disease) but what we want to know is  $P$ (disease) positive test result). For example, some doctors recommend that men over the age of 50 undergo screening using a test called prostate specific antigen (PSA) to screen for possible prostate cancer. Before a test is approved for use in medical practice, the manufacturer needs to test two aspects of the test's performance. First, they need to show how *sensitive* it is – that is, how likely is it to find the disease when it is present: sensitivity  $= P(\text{positive test}|\text{ disease})$ . They also need to show how *specific* it is: that is, how likely is it to give a negative result when there is no disease present: specificity  $= P(\text{negative test}|\text{no disease}).$ 

For the PSA test, we know that sensitivity is about 80% and specificity is about 70%. However, these don't answer the question that the physician wants to answer for any particular patient: what is the likelihood that they actually have cancer, given that the test comes back positive? This requires that we reverse the conditional probability that defines sensitivity: instead of *P*(*positive test*|*disease*) we want to know *P*(*disease*|*positive test*).

In order to reverse a conditional probability, we can use *Bayes' rule*:

$$
P(B|A) = \frac{P(A|B) * P(B)}{P(A)}
$$

Bayes' rule is fairly easy to derive, based on the rules of probability that we learned earlier in the chapter (see the Appendix for this derivation).

If we have only two outcomes, we can express Bayes' rule in a somewhat clearer way, using the sum rule to redefine  $P(A)$ :

$$
P(A) = P(A|B) * P(B) + P(A|\neg B) * P(\neg B)
$$

Using this, we can redefine Bayes's rule:

$$
P(B|A) = \frac{P(A|B) * P(B)}{P(A|B) * P(B) + P(A|\neg B) * P(\neg B)}
$$

We can plug the relevant numbers into this equation to determine the likelihood that an individual with a positive PSA result actually has cancer – but note that in order to do this, we also need to know the overall probability of cancer for that person, which we often refer to as the *base rate*. Let's take a 60 year old man, for whom the probability of prostate cancer in the next 10 years is  $P(cancer) = 0.058$ . Using the sensitivity and specificity values that we outlined above, we can compute the individual's likelihood of having cancer given a positive test:

$$
P(\text{cancer}|\text{test}) = \frac{P(\text{test}|\text{cancer}) * P(\text{cancer})}{P(\text{test}|\text{cancer}) * P(\text{cancer}) + P(\text{test}|\text{cancer}) * P(\text{cancer})}
$$

$$
= \frac{0.8 * 0.058}{0.8 * 0.058 + 0.3 * 0.942} = 0.14
$$

That's pretty small – do you find that surprising? Many people do, and in fact there is a substantial psychological literature showing that people systematically neglect *base rates* (i.e. overall prevalence) in their judgments.

#### **6.8 Learning from data**

Another way to think of Bayes' rule is as a way to update our beliefs on the basis of data – that is, learning about the world using data. Let's look at Bayes' rule again:

$$
P(B|A) = \frac{P(A|B) * P(B)}{P(A)}
$$

The different parts of Bayes' rule have specific names, that relate to their role in using Bayes' rule to update our beliefs. We start out with an initial guess about the probability of B (*P*(*B*)), which we refer to as the *prior* probability. In the PSA example we used the base rate as our prior, since it was our best guess as to the individual's chance of cancer before we knew the test result. We then collect some data, which in our example was the test result. The degree to which the data A are consistent with outcome B is given by  $P(A|B)$ , which we refer to as the *likelihood*. You can think of this as how likely the data are, given that the particular hypothesis being tested is true. In our example, the hypothesis being tested was whether the individual had cancer, and the likelihood was based on our knowledge about the sensitivity of the test (that is, the probability of a positive test outcome given cancer is present). The denominator (*P*(*A*)) is referred to as the *marginal likelihood*, because it expresses the overall likelihood of the data, averaged across all of the possible values of B (which in our example were disease present and disease absent). The outcome to the left  $(P(B|A))$  is referred to as the *posterior* - because it's what comes out the back end of the computation.

There is another way of writing Bayes rule that makes this a bit clearer:

$$
P(B|A) = \frac{P(A|B)}{P(A)} * P(B)
$$

The part on the left  $\left(\frac{P(A|B)}{P(A)}\right)$  tells us how much more or less likely the data A are given B, relative to the overall (marginal) likelihood of the data, while the part on the right side  $(P(B))$  tells us how likely we thought B was before we knew anything about the data. This makes it clearer that the role of Bayes theorem is to update our prior knowledge based on the degree to which the data are more likely given B than they would be overall. If the hypothesis is more likely given the data than it would be in general, then we increase our belief in the hypothesis; if it's less likely given the data, then we decrease our belief.

#### **6.9 Odds and odds ratios**

The result in the last section showed that the likelihood that the individual has cancer based on a positive PSA test result is still fairly low, even though it's more than twice as big as it was before we knew the test result. We would often like to quantify the relation between probabilities more directly, which we can do by converting them into *odds* which express the relative likelihood of something happening or not:

odds of A = 
$$
\frac{P(A)}{P(\neg A)}
$$

In our PSA example, the odds of having cancer (given the positive test) are:

odds of cancer = 
$$
\frac{P(\text{cancer})}{P(\text{-cancer})} = \frac{0.14}{1 - 0.14} = 0.16
$$

This tells us that the that the odds are fairly low of having cancer, even though the test was positive. For comparison, the odds of rolling a 6 in a single dice throw are:

odds of 
$$
6 = \frac{1}{5} = 0.2
$$

As an aside, this is a reason why many medical researchers have become increasingly wary of the use of widespread screening tests for relatively uncommon conditions; most positive results will turn out to be false positives, resulting in unneccessary followup tests with possible complications, not to mention added stress for the patient.

We can also use odds to compare different probabilities, by computing what is called an *odds ratio* - which is exactly what it sounds like. For example, let's say that we want to know how much the positive test increases the individual's odds of having cancer. We can first compute the *prior odds* – that is, the odds before we knew that the person had tested positively. These are computed using the base rate:

prior odds = 
$$
\frac{P(\text{cancer})}{P(\text{cancer})} = \frac{0.058}{1 - 0.058} = 0.061
$$

We can then compare these with the posterior odds, which are computed using the posterior probability:

odds ratio = 
$$
\frac{\text{posterior odds}}{\text{prior odds}} = \frac{0.16}{0.061} = 2.62
$$

This tells us that the odds of having cancer are increased by 2.62 times given the positive test result. An odds ratio is an example of what we will later call an *effect size*, which is a way of quantifying how relatively large any particular statistical effect is.

### **6.10 What do probabilities mean?**

It might strike you that it is a bit odd to talk about the probability of a person having cancer depending on a test result; after all, the person either has cancer or they don't. Historically, there have been two different ways that probabilities have been interpreted. The first (known as the *frequentist* interpretation) interprets probabilities in terms of long-run frequencies. For example, in the case of a coin flip, it would reflect the relative frequencies of heads in the long run after a large number of flips. While this interpretation might make sense for events that can be repeated many times like a coin flip, it makes less sense for events that will only happen once, like an individual person's life or a particular presidential election; and as the economist John Maynard Keynes famously said, "In the long run, we are all dead."

The other interpretation of probablities (known as the *Bayesian* interpretation) is as a degree of belief in a particular proposition. If I were to ask you "How likely is it that the US will return to the moon by 2040", you can provide an answer to this question based on your knowledge and beliefs, even though there are no relevant frequencies to compute a frequentist probability. One way that we often frame subjective probabilities is in terms of one's willingness to accept a particular gamble. For example, if you think that the probability of the US landing on the moon by 2040 is 0.1 (i.e. odds of 9 to 1), then that means that you should be willing to accept a gamble that would pay off with anything more than 9 to 1 odds if the event occurs.

As we will see, these two different definitions of probability are very relevant to the two different ways that statisticians think about testing statistical hypotheses, which we will encounter in later chapters.

### **6.11 Learning objectives**

Having read this chapter, you should be able to:

- Describe the sample space for a selected random experiment.
- Compute relative frequency and empirical probability for a given set of events
- Compute probabilities of single events, complementary events, and the unions and intersections of collections of events.
- Describe the law of large numbers.
- Describe the difference between a probability and a conditional probability
- Describe the concept of statistical independence
- Use Bayes' theorem to compute the inverse conditional probability.

### **6.12 Suggested readings**

- *The Drunkard's Walk: How Randomness Rules Our Lives*, by Leonard Mlodinow
- *Ten Great Ideas about Chance*, by Persi Diaconis and Brian Skyrms

## **6.13 Appendix**

## **6.13.1 Derivation of Bayes' rule**

First, remember the rule for computing a conditional probability:

$$
P(A|B) = \frac{P(A \cap B)}{P(B)}
$$

We can rearrange this to get the formula to compute the joint probability using the conditional:

$$
P(A \cap B) = P(A|B) * P(B)
$$

Using this we can compute the inverse probability:

$$
P(B|A) = \frac{P(A \cap B)}{P(A)} = \frac{P(A|B) * P(B)}{P(A)}
$$

## **Chapter 7**

# **Sampling**

One of the foundational ideas in statistics is that we can make inferences about an entire population based on a relatively small sample of individuals from that population. In this chapter we will introduce the concept of statistical sampling and discuss why it works.

Anyone living in the United States will be familiar with the concept of sampling from the political polls that have become a central part of our electoral process. In some cases, these polls can be incredibly accurate at predicting the outcomes of elections. The best known example comes from the 2008 and 2012 US Presidential elections, when the pollster Nate Silver correctly predicted electoral outcomes for 49/50 states in 2008 and for all 50 states in 2012. Silver did this by combining data from 21 different polls, which vary in the degree to which they tend to lean towards either the Republican or Democratic side. Each of these polls included data from about 1000 likely voters – meaning that Silver was able to almost perfectly predict the pattern of votes of more than 125 million voters using data from only about 21,000 people, along with other knowledge (such as how those states have voted in the past).

## **7.1 How do we sample?**

Our goal in sampling is to determine the value of a statistic for an entire population of interest, using just a small subset of the population. We do this primarily to save time and effort  $-$  why go to the trouble of measuring every individual in the population when just a small sample is sufficient to accurately estimate the statistic of interest?

In the election example, the population is all registered voters in the region being polled, and the sample is the set of 1000 individuals selected by the polling organization. The way in which we select the sample is critical to ensuring that the sample is *representative* of the entire population, which is a main goal of statistical sampling. It's easy to imagine a non-representative sample; if a pollster only called individuals whose names they had received from the local Democratic party, then it would be unlikely that the results of the poll would be representative of the population as a whole. In general, we would define a representative poll as being one in which every member of the population has an equal chance of being selected. When this fails, then we have to worry about whether the statistic that we compute on the sample is *biased* - that is, whether its value is systematically different from the population value (which we refer to as a *parameter*). Keep in mind that we generally don't know this population parameter, because if we did then we wouldn't need to sample! But we will use examples where we have access to the entire population, in order to explain some of the key ideas.

It's important to also distinguish between two different ways of sampling: with replacement versus without replacement. In sampling *with replacement*, after a member of the population has been sampled, they are put back into the pool so that they can potentially be sampled again. In *sampling without replacement*, once a member has been sampled they are not eligible to be sampled again. It's most common to use sampling without replacement, but there will be some contexts in which we will use sampling with replacement, as when we discuss a technique called *bootstrapping* in Chapter [8.](#page-128-0)

### **7.2 Sampling error**

Regardless of how representative our sample is, it's likely that the statistic that we compute from the sample is going to differ at least slightly from the population parameter. We refer to this as *sampling error*. If we take multiple samples, the value of our statistical estimate will also vary from sample to sample; we refer to this distribution of our statistic across samples as the *sampling distribution*.

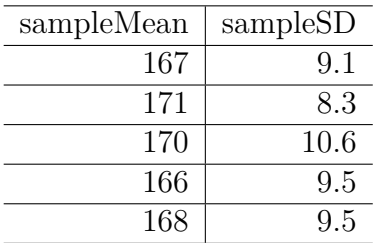

<span id="page-122-0"></span>Table 7.1: Example means and standard deviations for several samples of Height variable from NHANES.

Sampling error is directly related to the quality of our measurement of the population. Clearly we want the estimates obtained from our sample to be as close as possible to the true value of the population parameter. However, even if our statistic is unbiased (that is, we expect it to have the same value as the population parameter), the value for any particular estimate will differ from the population value, and those differences will be greater when the sampling error is greater. Thus, reducing sampling error is an important step towards better measurement.

We will use the NHANES dataset as an example; we are going to assume that the NHANES dataset is the entire population of interest, and then we will draw random samples from this population. We will have more to say in the next chapter about exactly how the generation of "random" samples works in a computer.

In this example, we know the adult population mean (168.35) and standard deviation (10.16) for height because we are assuming that the NHANES dataset *is* the population. Table [7.1](#page-122-0) shows the statistics computed from a few samples of 50 individuals from the NHANES population.

The sample mean and standard deviation are similar but not exactly equal to the population values. Now let's take a large number of samples of 50 individuals, compute the mean for each sample, and look at the resulting sampling distribution of means. We have to decide how many samples to take in order to do a good job of estimating the sampling distribution – in this case we will take 5000 samples so that we are very confident in the answer. Note that simulations like this one can sometimes take a few minutes to run, and might make your computer huff and puff. The histogram in Figure [7.1](#page-123-0)

shows that the means estimated for each of the samples of 50 individuals vary somewhat, but that overall they are centered around the population mean. The average of the 5000 sample means (168.3463) is very close to the true population mean (168.3497).

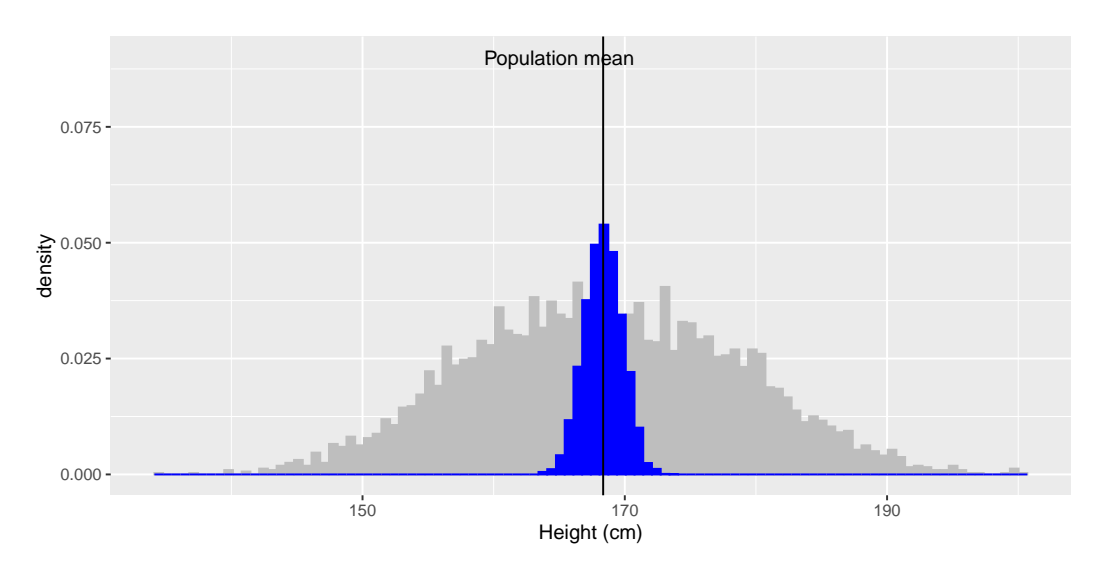

<span id="page-123-0"></span>Figure 7.1: The blue histogram shows the sampling distribution of the mean over 5000 random samples from the NHANES dataset. The histogram for the full dataset is shown in gray for reference.

### **7.3 Standard error of the mean**

Later in the book it will become essential to be able to characterize how variable our samples are, in order to make inferences about the sample statistics. For the mean, we do this using a quantity called the *standard error* of the mean (SEM), which one can think of as the standard deviation of the sampling distribution of the mean. To compute the standard error of the mean for our sample, we divide the estimated standard deviation by the square root of the sample size:

$$
SEM = \frac{\hat{\sigma}}{\sqrt{n}}
$$

Note that we have to be careful about computing SEM using the estimated

#### 7.4. THE CENTRAL LIMIT THEOREM 125

standard deviation if our sample is small (less than about 30).

Because we have many samples from the NHANES population and we actually know the population SEM (which we compute by dividing the population standard deviation by the size of the population), we can confirm that the SEM computed using the population parameter (1.44) is very close to the observed standard deviation of the means for the samples that we took from the NHANES dataset (1.43).

The formula for the standard error of the mean implies that the quality of our measurement involves two quantities: the population variability, and the size of our sample. Because the sample size is the denominator in the formula for SEM, a larger sample size will yield a smaller SEM when holding the population variability constant. We have no control over the population variability, but we *do* have control over the sample size. Thus, if we wish to improve our sample statistics (by reducing their sampling variability) then we should use larger samples. However, the formula also tells us something very fundamental about statistical sampling – namely, that the utility of larger samples diminishes with the square root of the sample size. This means that doubling the sample size will *not* double the quality of the statistics; rather, doubling the sample size will *not* double the quality of the statistics; rather, it will improve it by a factor of  $\sqrt{2}$ . In Section [10.3](#page-174-0) we will discuss statistical power, which is intimately tied to this idea.

#### **7.4 The Central Limit Theorem**

The Central Limit Theorem tells us that as sample sizes get larger, the sampling distribution of the mean will become normally distributed, *even if the data within each sample are not normally distributed*.

First, let's say a little bit about the normal distribution. It's also known as the *Gaussian* distribution, after Carl Friedrich Gauss, a mathematician who didn't invent it but played a role in its development. The normal distribution is described in terms of two parameters: the mean (which you can think of as the location of the peak), and the standard deviation (which specifies the width of the distribution). The bell-like shape of the distribution never changes, only its location and width. The normal distribution is commonly observed in data collected in the real world, as we have already seen in Chapter 3 — and the central limit theorem gives us some insight into why that occurs.

To see the central limit theorem in action, let's work with the variable AlcoholYear from the NHANES dataset, which is highly skewed, as shown in the left panel of Figure [7.2.](#page-125-0) This distribution is, for lack of a better word, funky – and definitely not normally distributed. Now let's look at the sampling distribution of the mean for this variable. Figure [7.2](#page-125-0) shows the sampling distribution for this variable, which is obtained by repeatedly drawing samples of size 50 from the NHANES dataset and taking the mean. Despite the clear non-normality of the original data, the sampling distribution is remarkably close to the normal.

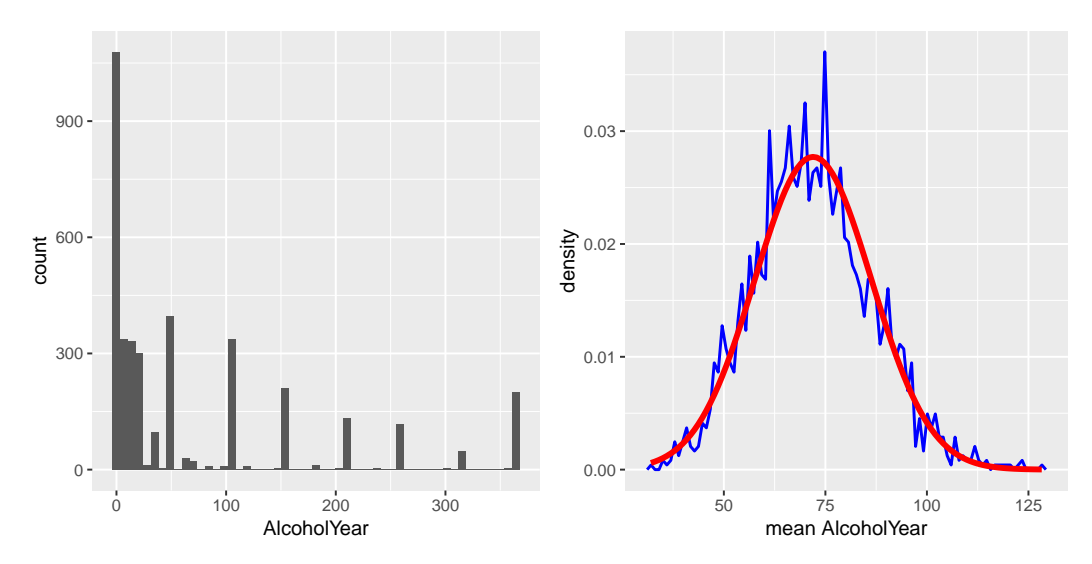

<span id="page-125-0"></span>Figure 7.2: Left: Distribution of the variable AlcoholYear in the NHANES dataset, which reflects the number of days that the individual drank in a year. Right: The sampling distribution of the mean for AlcoholYear in the NHANES dataset, obtained by drawing repeated samples of size 50, in blue. The normal distribution with the same mean and standard deviation is shown in red.

The Central Limit Theorem is important for statistics because it allows us to safely assume that the sampling distribution of the mean will be normal in most cases. This means that we can take advantage of statistical techniques that assume a normal distribution, as we will see in the next section. It's also important because it tells us why normal distributions are so common in the real world; any time we combine many different factors into a single number,

the result is likely to be a normal distribution. For example, the height of any adult depends on a complex mixture of their genetics and experience; even if those individual contributions may not be normally distributed, when we combine them the result is a normal distribution.

## **7.5 Learning objectives**

Having read this chapter, you should be able to:

- Distinguish between a population and a sample, and between population parameters and sample statistics
- Describe the concepts of sampling error and sampling distribution
- Compute the standard error of the mean
- Describe how the Central Limit Theorem determines the nature of the sampling distribution of the mean

### **7.6 Suggested readings**

• *The Signal and the Noise: Why So Many Predictions Fail - But Some Don't*, by Nate Silver

## <span id="page-128-0"></span>**Chapter 8**

# **Resampling and simulation**

The use of computer simulations has become an essential aspect of modern statistics. For example, one of the most important books in practical computer science, called *Numerical Recipes*, says the following:

"Offered the choice between mastery of a five-foot shelf of analytical statistics books and middling ability at performing statistical Monte Carlo simulations, we would surely choose to have the latter skill."

In this chapter we will introduce the concept of a Monte Carlo simulation and discuss how it can be used to perform statistical analyses.

#### **8.1 Monte Carlo simulation**

The concept of Monte Carlo simulation was devised by the mathematicians Stan Ulam and Nicholas Metropolis, who were working to develop an atomic weapon for the US as part of the Manhattan Project. They needed to compute the average distance that a neutron would travel in a substance before it collided with an atomic nucleus, but they could not compute this using standard mathematics. Ulam realized that these computations could be simulated using random numbers, just like a casino game. In a casino game such as a roulette wheel, numbers are generated at random; to estimate the probability of a specific outcome, one could play the game hundreds of times. Ulam's uncle had gambled at the Monte Carlo casino in Monaco, which is apparently where the name came from for this new technique.

There are four steps to performing a Monte Carlo simulation:

- 1. Define a domain of possible values
- 2. Generate random numbers within that domain from a probability distribution
- 3. Perform a computation using the random numbers
- 4. Combine the results across many repetitions

As an example, let's say that I want to figure out how much time to allow for an in-class quiz. We will pretend for the moment that we know that the distribution of quiz completion times is normal, with mean of 5 minutes and standard deviation of 1 minute. Given this, how long does the test period need to be so that we expect all students to finish the exam 99% of the time? There are two ways to solve this problem. The first is to calculate the answer using a mathematical theory known as the statistics of extreme values. However, this involves complicated mathematics. Alternatively, we could use Monte Carlo simulation. To do this, we need to generate random samples from a normal distribution.

#### **8.2 Randomness in statistics**

The term "random" is often used colloquially to refer to things that are bizarre or unexpected, but in statistics the term has a very specific meaning: A process is *random* if it is unpredictable. For example, if I flip a fair coin 10 times, the value of the outcome on one flip does not provide me with any information that lets me predict the outcome on the next flip. It's important to note that the fact that something is unpredictable doesn't necessarily mean that it is not deterministic. For example, when we flip a coin, the outcome of the flip is determined by the laws of physics; if we knew all of the conditions in enough detail, we should be able to predict the outcome of the flip. However, many factors combine to make the outcome of the coin flip unpredictable in practice.

Psychologists have shown that humans actually have a fairly bad sense of randomness. First, we tend to see patterns when they don't exist. In the extreme, this leads to the phenomenon of *pareidolia*, in which people will perceive familiar objects within random patterns (such as perceiving a cloud as a human face or seeing the Virgin Mary in a piece of toast). Second, humans tend to think of random processes as self-correcting, which leads us to expect that we are "due for a win" after losing many rounds in a game of chance, a phenomenon known as the "gambler's fallacy".

### **8.3 Generating random numbers**

Running a Monte Carlo simulation requires that we generate random numbers. Generating truly random numbers (i.e. numbers that are completely unpredictable) is only possible through physical processes, such as the decay of atoms or the rolling of dice, which are difficult to obtain and/or too slow to be useful for computer simulation (though they can be obtained from the [NIST Randomness Beacon\)](https://www.nist.gov/programs-projects/nist-randomness-beacon%5D).

In general, instead of truly random numbers we use *pseudo-random* numbers generated using a computer algorithm; these numbers will seem random in the sense that they are difficult to predict, but the series of numbers will actually repeat at some point. For example, the random number generator used in R will repeat after  $2^{19937} - 1$  numbers. That's far more than the number of seconds in the history of the universe, and we generally think that this is fine for most purposes in statistical analysis.

Most statistical software includes functions to generate random numbers for each of the major probability distributions, such as the uniform distribution (all values between 0 and 1 equally), normal distribution, and binomial distribution (e.g. rolling the dice, coin flips). Figure [8.1](#page-131-0) shows examples of numbers generated from uniform and a normal distribution functions.

One can also generate random numbers for any distribution using a *quantile* function for the distribution. This is the inverse of the cumulative distribution function; instead of identifying the cumulative probabilities for a set of values, the quantile function identifies the values for a set of cumulative probabilities. Using the quantile function, we can generate random numbers from a uniform distribution, and then map those into the distribution of interest via its quantile function.

By default, the random number generators in statistical software will generate a different set of random numbers every time they are run. However, it is

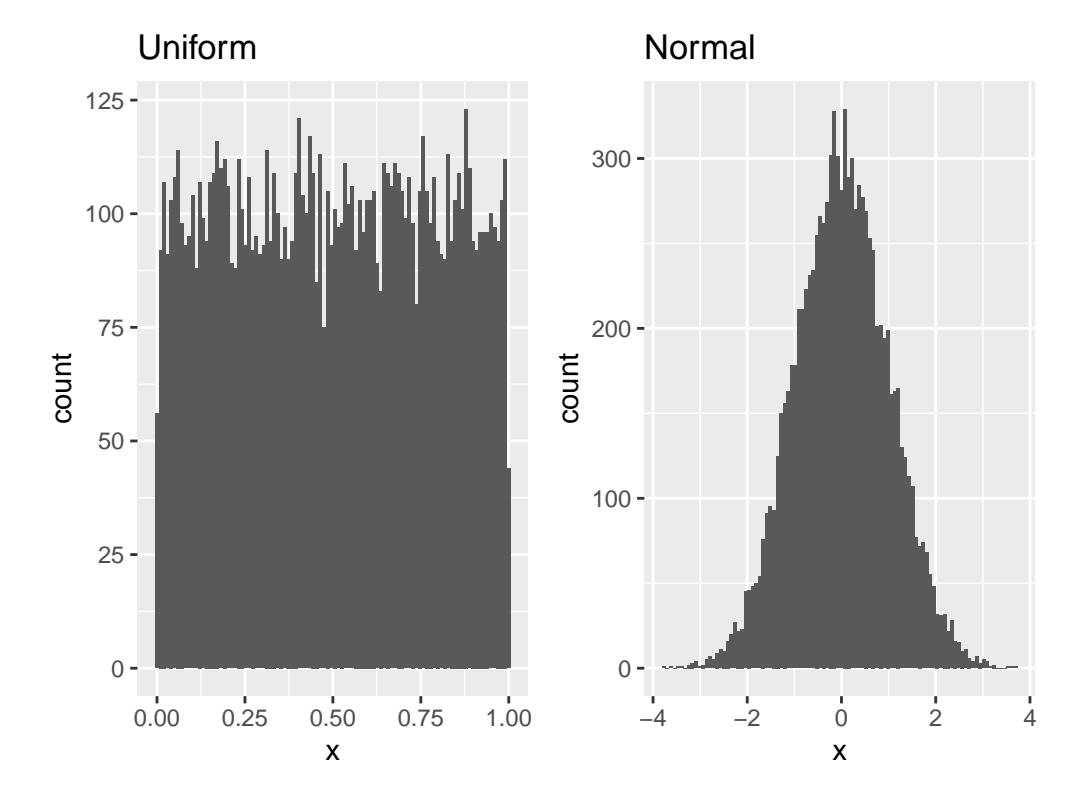

<span id="page-131-0"></span>Figure 8.1: Examples of random numbers generated from a uniform (left) or normal (right) distribution.

also possible to generate exactly the same set of random numbers, by setting what is called the *random seed* to a specific value. If you were to look at the code that generated these figures, We will do this in many of the examples in this book, in order to make sure that the examples are reproducible.

#### **8.4 Using Monte Carlo simulation**

Let's go back to our example of exam finishing times. Say that I administer three quizzes and record the finishing times for each student for each exam, which might look like the distributions presented in Figure [8.2.](#page-132-0)

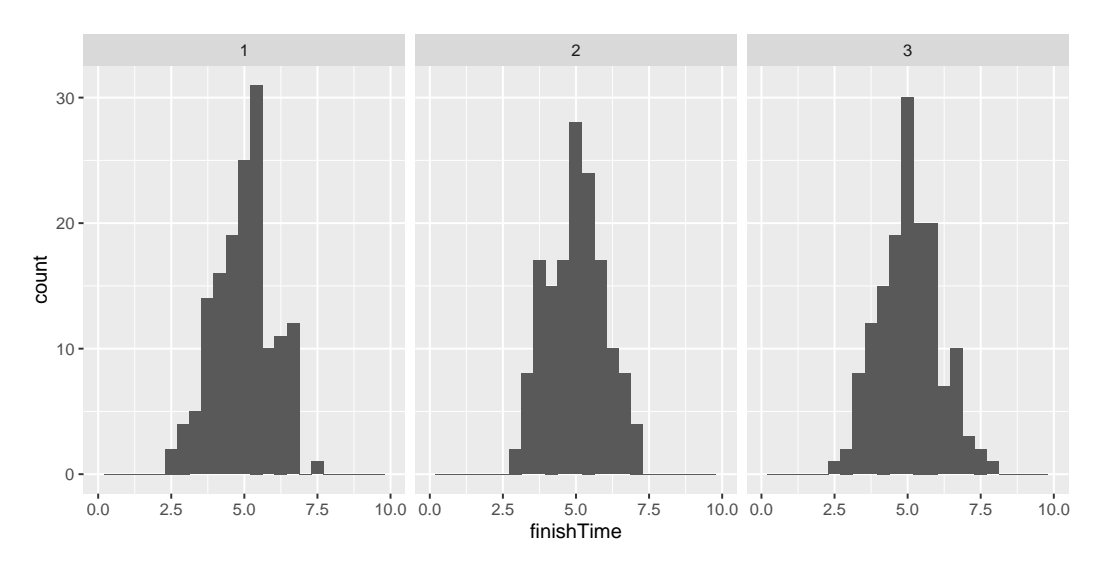

<span id="page-132-0"></span>Figure 8.2: Simulated finishing time distributions.

What we really want to know to answer our question is not what the distribution of finishing times looks like, but rather what the distribution of the *longest* finishing time for each quiz looks like. To do this, we can simulate the finishing time for a quiz, using the assumption that the finishing times are distributed normally, as stated above; for each of these simulated quizzes, we then record the longest finishing time. We repeat this simulation a large number of times (5000 should be enough) and record the distribution of finishing times, which is shown in Figure [8.3.](#page-133-0)

This shows that the 99th percentile of the finishing time distribution falls at 8.74, meaning that if we were to give that much time for the quiz, then

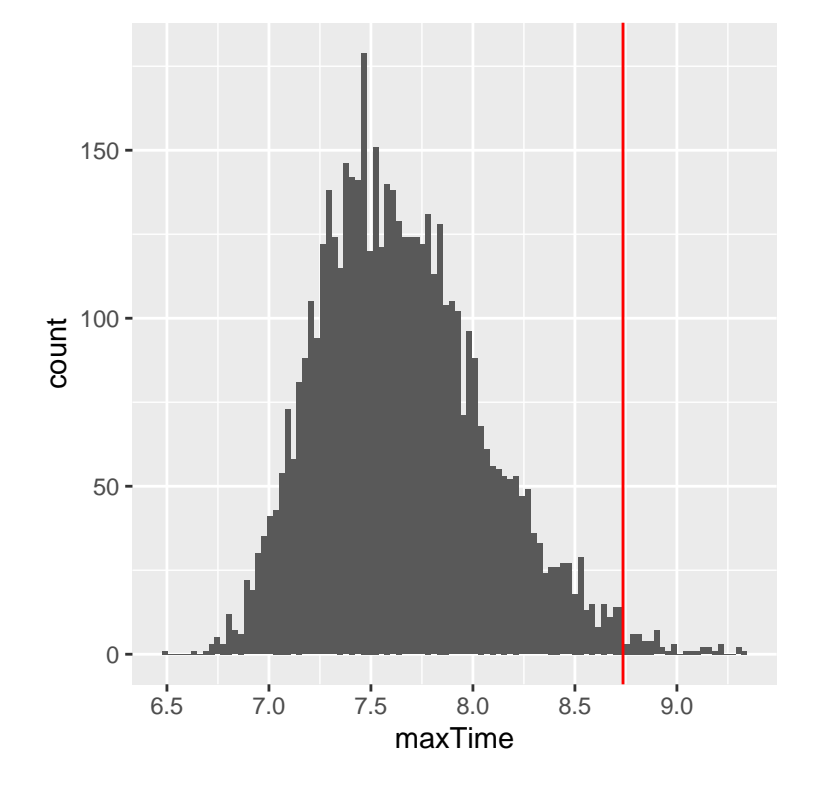

<span id="page-133-0"></span>Figure 8.3: Distribution of maximum finishing times across simulations.

everyone should finish 99% of the time. It's always important to remember that our assumptions matter  $-$  if they are wrong, then the results of the simulation are useless. In this case, we assumed that the finishing time distribution was normally distributed with a particular mean and standard deviation; if these assumptions are incorrect (and they almost certainly are, since it's rare for elapsed times to be normally distributed), then the true answer could be very different.

## **8.5 Using simulation for statistics: The bootstrap**

So far we have used simulation to demonstrate statistical principles, but we can also use simulation to answer real statistical questions. In this section we will introduce a concept known as the *bootstrap* that lets us use simulation to quantify our uncertainty about statistical estimates. Later in the course, we will see other examples of how simulation can often be used to answer statistical questions, especially when theoretical statistical methods are not available or when their assumptions are too difficult to meet.

#### **8.5.1 Computing the bootstrap**

In the previous chapter, we used our knowledge of the sampling distribution of the mean to compute the standard error of the mean. But what if we can't assume that the estimates are normally distributed, or we don't know their distribution? The idea of the bootstrap is to use the data themselves to estimate an answer. The name comes from the idea of pulling one's self up by one's own bootstraps, expressing the idea that we don't have any external source of leverage so we have to rely upon the data themselves. The bootstrap method was conceived by Bradley Efron of the Stanford Department of Statistics, who is one of the world's most influential statisticians.

The idea behind the bootstrap is that we repeatedly sample from the actual dataset; importantly, we sample *with replacement*, such that the same data point will often end up being represented multiple times within one of the samples. We then compute our statistic of interest on each of the bootstrap samples, and use the distribution of those estimates as our sampling distribution. In a sense, we treat our particular sample as the entire population, and then repeatedly sample with replacement to generate our samples for analysis. This makes the assumption that our particular sample is an accurate reflection of the population, which is probably reasonable for larger samples but can break down when samples are smaller.

Let's start by using the bootstrap to estimate the sampling distribution of the mean of adult height in the NHANES dataset, so that we can compare the result to the standard error of the mean (SEM) that we discussed earlier.

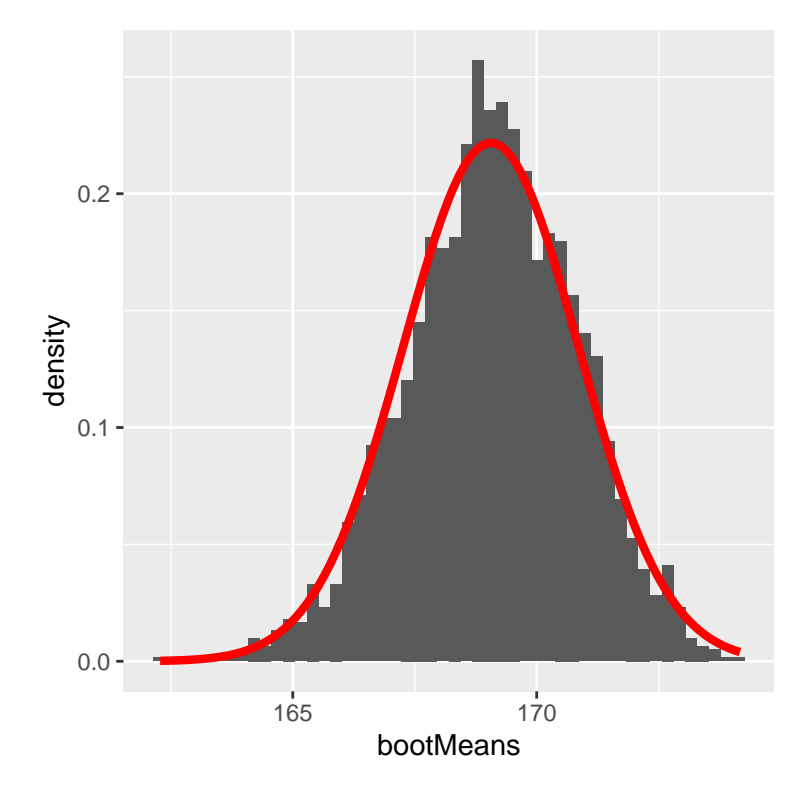

<span id="page-135-0"></span>Figure 8.4: An example of bootstrapping to compute the standard error of the mean adult height in the NHANES dataset. The histogram shows the distribution of means across bootstrap samples, while the red line shows the normal distribution based on the sample mean and standard deviation.

Figure [8.4](#page-135-0) shows that the distribution of means across bootstrap samples is fairly close to the theoretical estimate based on the assumption of normality. We would not usually employ the bootstrap to compute confidence intervals for the mean (since we can generally assume that the normal distribution is appropriate for the sampling distribution of the mean, as long as our sample

is large enough), but this example shows how the method gives us roughly the same result as the standard method based on the normal distribution. The bootstrap would more often be used to generate standard errors for estimates of other statistics where we know or suspect that the normal distribution is not appropriate. In addition, in a later chapter you will see how we can also use the bootstrap samples to generate estimates of the uncertainty in our sample statistic as well.

#### **8.6 Learning objectives**

After reading this chapter, you should be able to:

- Describe the concept of a Monte Carlo simulation.
- Describe the meaning of randomness in statistics
- Describe how pseudo-random numbers are generated
- Describe the concept of the bootstrap

## **8.7 Suggested readings**

• *Computer Age Statistical Inference: Algorithms, Evidence and Data Science*, by Bradley Efron and Trevor Hastie

# **Chapter 9**

# **Hypothesis testing**

In the first chapter we discussed the three major goals of statistics:

- Describe
- Decide
- Predict

In this chapter we will introduce the ideas behind the use of statistics to make decisions – in particular, decisions about whether a particular hypothesis is supported by the data.

## **9.1 Null Hypothesis Statistical Testing (NHST)**

The specific type of hypothesis testing that we will discuss is known (for reasons that will become clear) as *null hypothesis statistical testing* (NHST). If you pick up almost any scientific or biomedical research publication, you will see NHST being used to test hypotheses, and in their introductory psychology textbook, Gerrig & Zimbardo (2002) referred to NHST as the "backbone of psychological research". Thus, learning how to use and interpret the results from hypothesis testing is essential to understand the results from many fields of research.

It is also important for you to know, however, that NHST is deeply flawed, and that many statisticians and researchers (including myself) think that it

has been the cause of serious problems in science, which we will discuss in Chapter [18.](#page-304-0) For more than 50 years, there have been calls to abandon NHST in favor of other approaches (like those that we will discuss in the following chapters):

- "The test of statistical significance in psychological research may be taken as an instance of a kind of essential mindlessness in the conduct of research" (Bakan, 1966)
- Hypothesis testing is "a wrongheaded view about what constitutes scientific progress" (Luce, 1988)

NHST is also widely misunderstood, largely because it violates our intuitions about how statistical hypothesis testing should work. Let's look at an example to see this.

## **9.2 Null hypothesis statistical testing: An example**

There is great interest in the use of body-worn cameras by police officers, which are thought to reduce the use of force and improve officer behavior. However, in order to establish this we need experimental evidence, and it has become increasingly common for governments to use randomized controlled trials to test such ideas. A randomized controlled trial of the effectiveness of body-worn cameras was performed by the Washington, DC government and DC Metropolitan Police Department in 2015/2016. Officers were randomly assigned to wear a body-worn camera or not, and their behavior was then tracked over time to determine whether the cameras resulted in less use of force and fewer civilian complaints about officer behavior.

Before we get to the results, let's ask how you would think the statistical analysis might work. Let's say we want to specifically test the hypothesis of whether the use of force is decreased by the wearing of cameras. The randomized controlled trial provides us with the data to test the hypothesis – namely, the rates of use of force by officers assigned to either the camera or control groups. The next obvious step is to look at the data and determine whether they provide convincing evidence for or against this hypothesis. That is: What is the likelihood that body-worn cameras reduce the use of force, given the data and everything else we know?

It turns out that this is *not* how null hypothesis testing works. Instead, we first take our hypothesis of interest (i.e. that body-worn cameras reduce use of force), and flip it on its head, creating a *null hypothesis* – in this case, the null hypothesis would be that cameras do not reduce use of force. Importantly, we then assume that the null hypothesis is true. We then look at the data, and determine how likely the data would be if the null hypothesis were true. If the the data are sufficiently unlikely under the null hypothesis that we can reject the null in favor of the *alternative hypothesis* which is our hypothesis of interest. If there is not sufficient evidence to reject the null, then we say that we retain (or "fail to reject") the null, sticking with our initial assumption that the null is true.

Understanding some of the concepts of NHST, particularly the notorious "p-value", is invariably challenging the first time one encounters them, because they are so counter-intuitive. As we will see later, there are other approaches that provide a much more intuitive way to address hypothesis testing (but have their own complexities). However, before we get to those, it's important for you to have a deep understanding of how hypothesis testing works, because it's clearly not going to go away any time soon.

### **9.3 The process of null hypothesis testing**

We can break the process of null hypothesis testing down into a number of steps:

- 1. Formulate a hypothesis that embodies our prediction (*before seeing the data*)
- 2. Specify null and alternative hypotheses
- 3. Collect some data relevant to the hypothesis
- 4. Fit a model to the data that represents the alternative hypothesis and compute a test statistic
- 5. Compute the probability of the observed value of that statistic assuming that the null hypothesis is true
- 6. Assess the "statistical significance" of the result

For a hands-on example, let's use the NHANES data to ask the following question: Is physical activity related to body mass index? In the NHANES dataset, participants were asked whether they engage regularly in moderate or vigorous-intensity sports, fitness or recreational activities (stored in the variable *P hysActive*). The researchers also measured height and weight and used them to compute the *Body Mass Index* (BMI):

$$
BMI = \frac{weight(kg)}{height(m)^2}
$$

#### **9.3.1 Step 1: Formulate a hypothesis of interest**

We hypothesize that BMI is greater for people who do not engage in physical activity, compared to those who do.

#### **9.3.2 Step 2: Specify the null and alternative hypotheses**

For step 2, we need to specify our null hypothesis (which we call  $H_0$ ) and our alternative hypothesis (which we call  $H_A$ ).  $H_0$  is the baseline against which we test our hypothesis of interest: that is, what would we expect the data to look like if there was no effect? The null hypothesis always involves some kind of equality (=,  $\leq$ , or  $\geq$ ). *H<sub>A</sub>* describes what we expect if there actually is an effect. The alternative hypothesis always involves some kind of inequality  $(\neq,$ >, or <). Importantly, null hypothesis testing operates under the assumption that the null hypothesis is true unless the evidence shows otherwise.

We also have to decide whether we want to test a *directional* or *non-directional* hypotheses. A non-directional hypothesis simply predicts that there will be a difference, without predicting which direction it will go. For the BMI/activity example, a non-directional null hypothesis would be:

 $H0: BMI_{active} = BMI_{inactive}$ 

and the corresponding non-directional alternative hypothesis would be:

#### $HA: BMI_{active} \neq BMI_{inactive}$

A directional hypothesis, on the other hand, predicts which direction the difference would go. For example, we have strong prior knowledge to predict that people who engage in physical activity should weigh less than those who do not, so we would propose the following directional null hypothesis:

Table 9.1: Summary of BMI data for active versus inactive individuals

<span id="page-142-0"></span>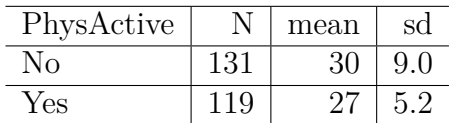

 $H0: BMI_{active} \geq BMI_{inactive}$ 

and directional alternative:

*HA* : *BMIactive < BMIinactive*

As we will see later, testing a non-directional hypothesis is more conservative, so this is generally to be preferred unless there is a strong *a priori* reason to hypothesize an effect in a particular direction. Hypotheses, including whether they are directional or not, should always be specified prior to looking at the data!

#### **9.3.3 Step 3: Collect some data**

In this case, we will sample 250 individuals from the NHANES dataset. Figure [9.1](#page-143-0) shows an example of such a sample, with BMI shown separately for active and inactive individuals, and Table [9.1](#page-142-0) shows summary statistics for each group.

#### **9.3.4 Step 4: Fit a model to the data and compute a test statistic**

We next want to use the data to compute a statistic that will ultimately let us decide whether the null hypothesis is rejected or not. To do this, the model needs to quantify the amount of evidence in favor of the alternative hypothesis, relative to the variability in the data. Thus we can think of the test statistic as providing a measure of the size of the effect compared to the variability in the data. In general, this test statistic will have a probability distribution associated with it, because that allows us to determine how likely our observed value of the statistic is under the null hypothesis.

For the BMI example, we need a test statistic that allows us to test for a difference between two means, since the hypotheses are stated in terms of

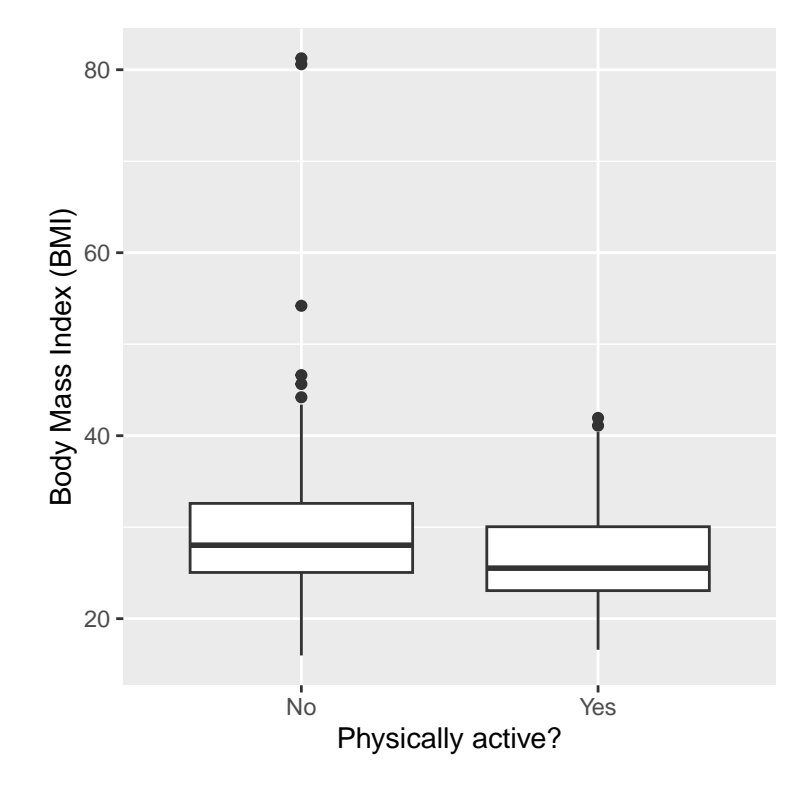

<span id="page-143-0"></span>Figure 9.1: Box plot of BMI data from a sample of adults from the NHANES dataset, split by whether they reported engaging in regular physical activity.
mean BMI for each group. One statistic that is often used to compare two means is the *t* statistic, first developed by the statistician William Sealy Gossett, who worked for the Guiness Brewery in Dublin and wrote under the pen name "Student" - hence, it is often called "Student's *t* statistic". The *t* statistic is appropriate for comparing the means of two groups when the sample sizes are relatively small and the population standard deviation is unknown. The *t* statistic for comparison of two independent groups is computed as:

$$
t = \frac{\bar{X_1} - \bar{X_2}}{\sqrt{\frac{S_1^2}{n_1} + \frac{S_2^2}{n_2}}}
$$

where  $\bar{X}_1$  and  $\bar{X}_2$  are the means of the two groups,  $S_1^2$  and  $S_2^2$  are the estimated variances of the groups, and  $n_1$  and  $n_2$  are the sizes of the two groups. Because the variance of a difference between two independent variables is the sum of the variances of each individual variable  $(var(A - B) = var(A) + var(B)),$ we add the variances for each group divided by their sample sizes in order to compute the standard error of the difference. Thus, one can view the the *t* statistic as a way of quantifying how large the difference between groups is in relation to the sampling variability of the difference between means.

The *t* statistic is distributed according to a probability distribution known as a *t* distribution. The *t* distribution looks quite similar to a normal distribution, but it differs depending on the number of degrees of freedom. When the degrees of freedom are large (say 1000), then the *t* distribution looks essentially like the normal distribution, but when they are small then the *t* distribution has longer tails than the normal (see Figure [9.2\)](#page-145-0). In the simplest case, where the groups are the same size and have equal variance, the degrees of freedom for the *t* test is the number of observations minus 2, since we have computed two means and thus given up two degrees of freedom. In this case it's pretty clear from the box plot that the inactive group is more variable than then active group, and the numbers in each group differ, so we need to use a slightly more complex formula for the degrees of freedom, which is often referred to as a "Welch t-test". The formula is:

d.f. = 
$$
\frac{\left(\frac{S_1^2}{n_1} + \frac{S_2^2}{n_2}\right)^2}{\left(\frac{S_1^2}{n_1 - 1} + \frac{S_2^2}{n_2 - 1}\right)^2}
$$

This will be equal to  $n_1 + n_2 - 2$  when the variances and sample sizes are equal, and otherwise will be smaller, in effect imposing a penalty on the test for differences in sample size or variance. For this example, that comes out to 241.12 which is slightly below the value of 248 that one would get by subtracting 2 from the sample size.

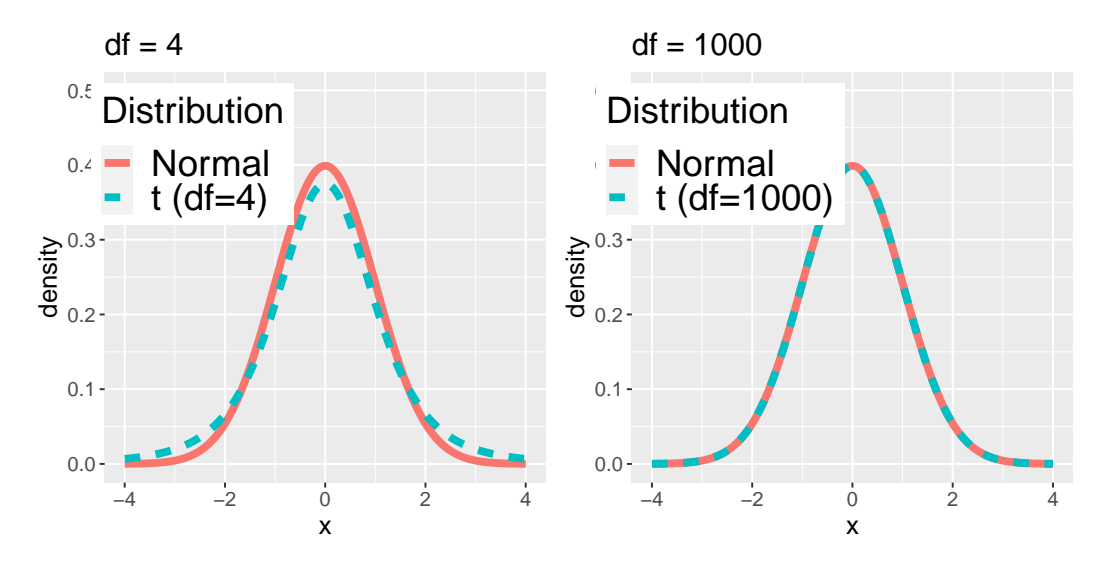

<span id="page-145-0"></span>Figure 9.2: Each panel shows the t distribution (in blue dashed line) overlaid on the normal distribution (in solid red line). The left panel shows a t distribution with 4 degrees of freedom, in which case the distribution is similar but has slightly wider tails. The right panel shows a t distribution with 1000 degrees of freedom, in which case it is virtually identical to the normal.

## **9.3.5 Step 5: Determine the probability of the observed result under the null hypothesis**

This is the step where NHST starts to violate our intuition. Rather than determining the likelihood that the null hypothesis is true given the data, we instead determine the likelihood under the null hypothesis of observing

a statistic at least as extreme as one that we have observed — because we started out by assuming that the null hypothesis is true! To do this, we need to know the expected probability distribution for the statistic under the null hypothesis, so that we can ask how likely the result would be under that distribution. Note that when I say "how likely the result would be", what I really mean is "how likely the observed result or one more extreme would be". There are (at least) two reasons that we need to add this caveat. The first is that when we are talking about continuous values, the probability of any particular value is zero (as you might remember if you've taken a calculus class). More importantly, we are trying to determine how weird our result would be if the null hypothesis were true, and any result that is more extreme will be even more weird, so we want to count all of those weirder possibilities when we compute the probability of our result under the null hypothesis.

We can obtain this "null distribution" either using a theoretical distribution (like the *t* distribution), or using randomization. Before we move to our BMI example, let's start with some simpler examples.

#### **9.3.5.1 P-values: A very simple example**

Let's say that we wish to determine whether a particular coin is biased towards landing heads. To collect data, we flip the coin 100 times, and let's say we count 70 heads. In this example,  $H_0$ :  $P(heads) \leq 0.5$  and  $H_A$ :  $P(heads) > 0.5$ , and our test statistic is simply the number of heads that we counted. The question that we then want to ask is: How likely is it that we would observe 70 or more heads in 100 coin flips if the true probability of heads is 0.5? We can imagine that this might happen very occasionally just by chance, but doesn't seem very likely. To quantify this probability, we can use the *binomial distribution*:

$$
P(X \le k) = \sum_{i=0}^{k} \binom{N}{k} p^{i} (1-p)^{(n-i)}
$$

This equation will tell us the probability of a certain number of heads (*k*) or fewer, given a particular probability of heads (*p*) and number of events (*N*). However, what we really want to know is the probability of a certain number or more, which we can obtain by subtracting from one, based on the rules of probability:

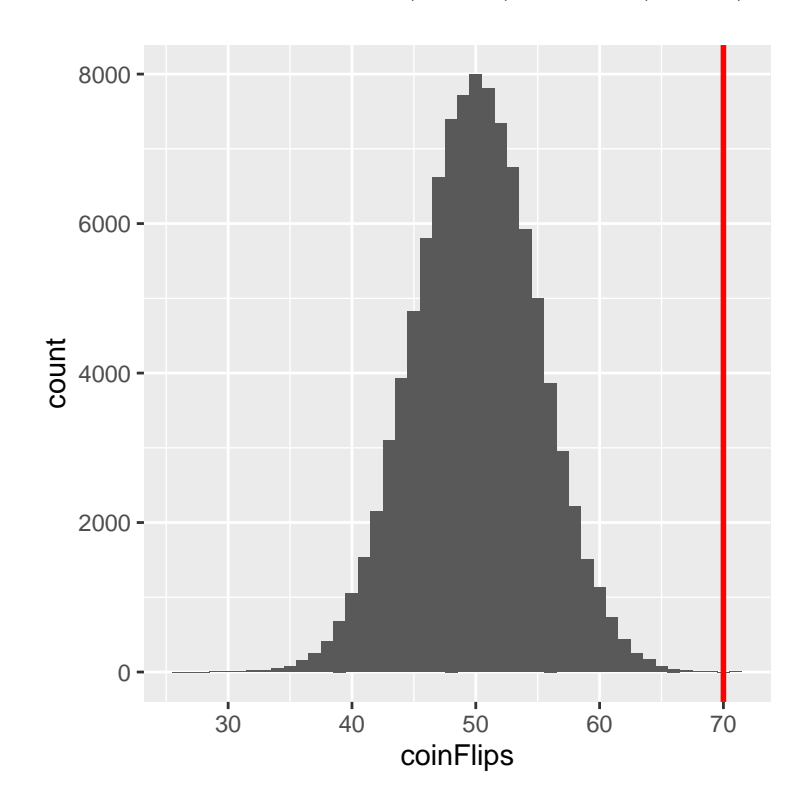

 $P(X \ge k) = 1 - P(X < k)$ 

<span id="page-147-0"></span>Figure 9.3: Distribution of numbers of heads (out of 100 flips) across 100,000 simulated runs with the observed value of 70 flips represented by the vertical line.

Using the binomial distribution, the probability of 69 or fewer heads given  $P(\text{heads})=0.5$  is 0.999961, so the probability of 70 or more heads is simply one minus that value (0.000039). This computation shows us that the likelihood of getting 70 or more heads if the coin is indeed fair is very small.

Now, what if we didn't have a standard function to tell us the probability of that number of heads? We could instead determine it by simulation – we repeatedly flip a coin 100 times using a true probability of 0.5, and then compute the distribution of the number of heads across those simulation runs. Figure [9.3](#page-147-0) shows the result from this simulation. Here we can see that the probability computed via simulation (0.000030) is very close to the theoretical probability (0.000039).

#### **9.3.5.2 Computing p-values using the** *t* **distribution**

Now let's compute a p-value for our BMI example using the *t* distribution. First we compute the *t* statistic using the values from our sample that we calculated above, where we find that  $t = 3.86$ . The question that we then want to ask is: What is the likelihood that we would find a *t* statistic of this size, if the true difference between groups is zero or less (i.e. the directional null hypothesis)?

We can use the *t* distribution to determine this probability. Above we noted that the appropriate degrees of freedom (after correcting for differences in variance and sample size) was  $t = 241.12$ . We can use a function from our statistical software to determine the probability of finding a value of the *t* statistic greater than or equal to our observed value. We find that  $p(t > 3.86$ ,  $df = 241.12$  = 0.000072, which tells us that our observed t statistic value of 3.86 is relatively unlikely if the null hypothesis really is true.

In this case, we used a directional hypothesis, so we only had to look at one end of the null distribution. If we wanted to test a non-directional hypothesis, then we would need to be able to identify how unexpected the size of the effect is, regardless of its direction. In the context of the t-test, this means that we need to know how likely it is that the statistic would be as extreme in either the positive or negative direction. To do this, we multiply the observed *t* value by -1, since the *t* distribution is centered around zero, and then add together the two tail probabilities to get a *two-tailed* p-value:  $p(t > 3.86$ or t< -3.86, df =  $241.12$ ) = 0.000145. Here we see that the p value for the two-tailed test is twice as large as that for the one-tailed test, which reflects the fact that an extreme value is less surprising since it could have occurred in either direction.

How do you choose whether to use a one-tailed versus a two-tailed test? The two-tailed test is always going to be more conservative, so it's always a good bet to use that one, unless you had a very strong prior reason for using a one-tailed test. In that case, you should have written down the hypothesis before you ever looked at the data. In Chapter [18](#page-304-0) we will discuss the idea of pre-registration of hypotheses, which formalizes the idea of writing down your hypotheses before you ever see the actual data. You should *never* make a decision about how to perform a hypothesis test once you have looked at the data, as this can introduce serious bias into the results.

<span id="page-149-0"></span>

| group     | squat | shuffledSquat |
|-----------|-------|---------------|
| FB        | 265   | 125           |
| FB        | 310   | 230           |
| FB        | 335   | 125           |
| FB        | 230   | 315           |
| FB        | 315   | 115           |
| XC        | 155   | 335           |
| XC        | 125   | 155           |
| <b>XC</b> | 125   | 125           |
| <b>XC</b> | 125   | 265           |
| ХC        | 115   | 310           |

Table 9.2: Squatting data for the two groups

#### **9.3.5.3 Computing p-values using randomization**

So far we have seen how we can use the t-distribution to compute the probability of the data under the null hypothesis, but we can also do this using simulation. The basic idea is that we generate simulated data like those that we would expect under the null hypothesis, and then ask how extreme the observed data are in comparison to those simulated data. The key question is: How can we generate data for which the null hypothesis is true? The general answer is that we can randomly rearrange the data in a particular way that makes the data look like they would if the null was really true. This is similar to the idea of bootstrapping, in the sense that it uses our own data to come up with an answer, but it does it in a different way.

#### **9.3.5.4 Randomization: a simple example**

Let's start with a simple example. Let's say that we want to compare the mean squatting ability of football players with cross-country runners, with  $H_0: \mu_{FB} \leq \mu_{XC}$  and  $H_A: \mu_{FB} > \mu_{XC}$ . We measure the maximum squatting ability of 5 football players and 5 cross-country runners (which we will generate randomly, assuming that  $\mu_{FB} = 300$ ,  $\mu_{XC} = 140$ , and  $\sigma = 30$ ). The data are shown in Table [9.2.](#page-149-0)

From the plot on the left side of Figure [9.4](#page-150-0) it's clear that there is a large difference between the two groups. We can do a standard t-test to test our

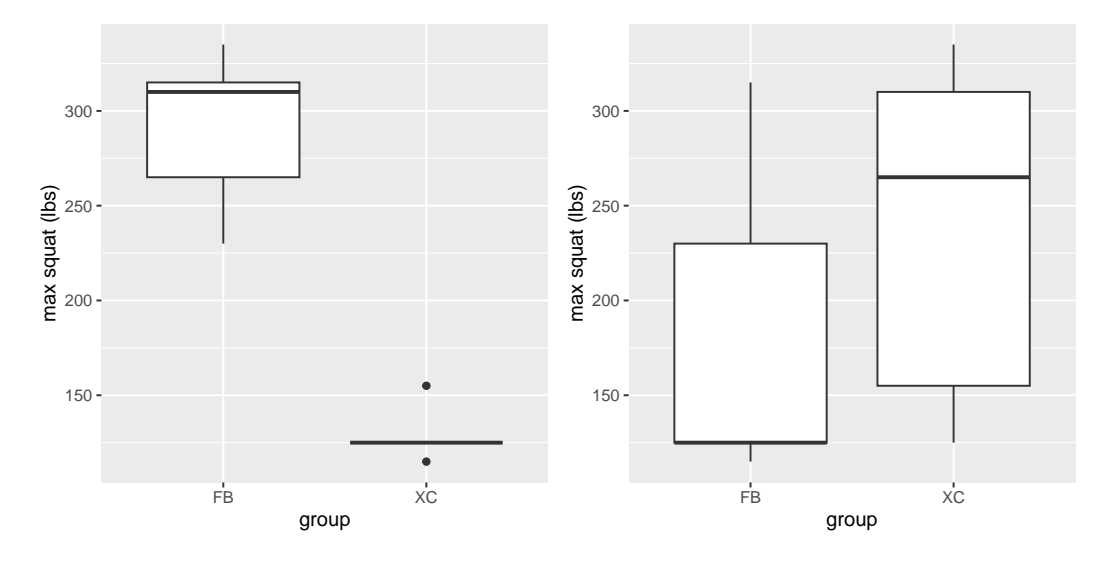

<span id="page-150-0"></span>Figure 9.4: Left: Box plots of simulated squatting ability for football players and cross-country runners.Right: Box plots for subjects assigned to each group after scrambling group labels.

hypothesis; for this example we will use the  $t.test()$  command in R, which gives the following result:

```
##
## Welch Two Sample t-test
##
## data: squat by group
## t = 8, df = 5, p-value = 2e-04
## alternative hypothesis: true difference in means between group FB and group XC is
## 95 percent confidence interval:
## 121 Inf
## sample estimates:
## mean in group FB mean in group XC
## 291 129
```
If we look at the p-value reported here, we see that the likelihood of such a difference under the null hypothesis is very small, using the *t* distribution to define the null.

Now let's see how we could answer the same question using randomization. The basic idea is that if the null hypothesis of no difference between groups is true, then it shouldn't matter which group one comes from (football players versus cross-country runners) – thus, to create data that are like our actual data but also conform to the null hypothesis, we can randomly reorder the data for the individuals in the dataset, and then recompute the difference between the groups. The results of such a shuffle are shown in the column labeled "shuffleSquat" in Table [9.2,](#page-149-0) and the boxplots of the resulting data are in the right panel of Figure [9.4.](#page-150-0)

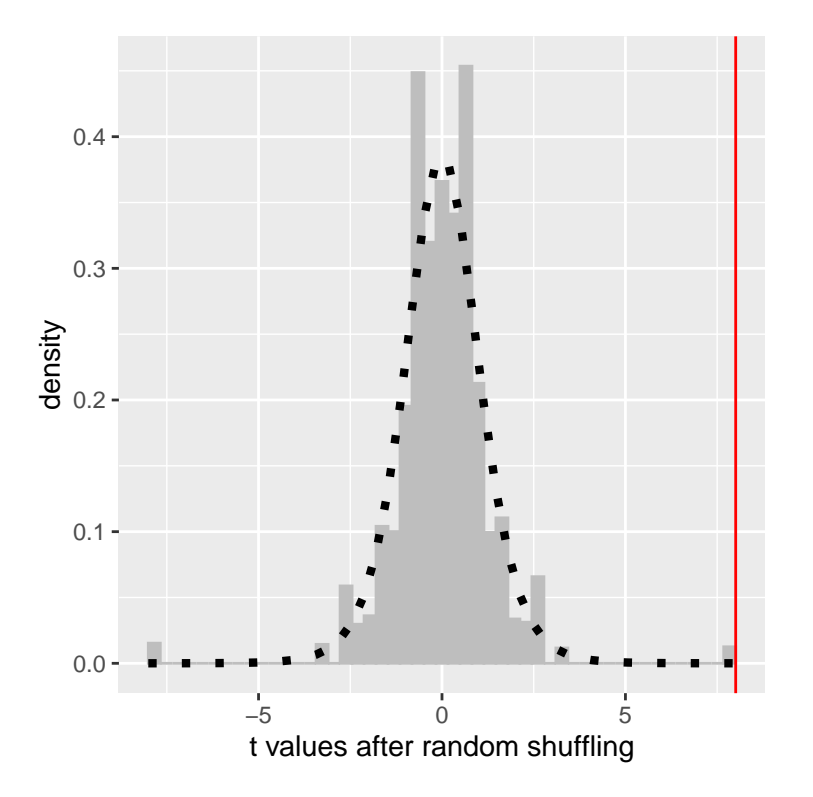

<span id="page-151-0"></span>Figure 9.5: Histogram of t-values for the difference in means between the football and cross-country groups after randomly shuffling group membership. The vertical line denotes the actual difference observed between the two groups, and the dotted line shows the theoretical t distribution for this analysis.

After scrambling the data, we see that the two groups are now much more similar, and in fact the cross-country group now has a slightly higher mean. Now let's do that 10000 times and store the *t* statistic for each iteration; if you are doing this on your own computer, it will take a moment to complete. Figure [9.5](#page-151-0) shows the histogram of the *t* values across all of the random shuffles. As expected under the null hypothesis, this distribution is centered at zero (the mean of the distribution is 0.007). From the figure we can also see that the distribution of *t* values after shuffling roughly follows the theoretical *t* distribution under the null hypothesis (with mean=0), showing that randomization worked to generate null data. We can compute the p-value from the randomized data by measuring how many of the shuffled values are at least as extreme as the observed value:  $p(t > 8.01, df = 8)$  using randomization  $= 0.00410$ . This p-value is very similar to the p-value that we obtained using the *t* distribution, and both are quite extreme, suggesting that the observed data are very unlikely to have arisen if the null hypothesis is true - and in this case we *know* that it's not true, because we generated the data.

**9.3.5.4.1 Randomization: BMI/activity example** Now let's use randomization to compute the p-value for the BMI/activity example. In this case, we will randomly shuffle the PhysActive variable and compute the difference between groups after each shuffle, and then compare our observed *t* statistic to the distribution of *t* statistics from the shuffled datasets. Figure [9.6](#page-153-0) shows the distribution of *t* values from the shuffled samples, and we can also compute the probability of finding a value as large or larger than the observed value. The p-value obtained from randomization (0.000000) is very similar to the one obtained using the *t* distribution (0.000075). The advantage of the randomization test is that it doesn't require that we assume that the data from each of the groups are normally distributed, though the t-test is generally quite robust to violations of that assumption. In addition, the randomization test can allow us to compute p-values for statistics when we don't have a theoretical distribution like we do for the t-test.

We do have to make one main assumption when we use the randomization test, which we refer to as *exchangeability*. This means that all of the observations are distributed in the same way, such that we can interchange them without changing the overall distribution. The main place where this can break down is when there are related observations in the data; for example, if we had data from individuals in 4 different families, then we couldn't assume that individuals were exchangeable, because siblings would be closer to each other than they are to individuals from other families. In general, if the data were obtained by random sampling, then the assumption of exchangeability should

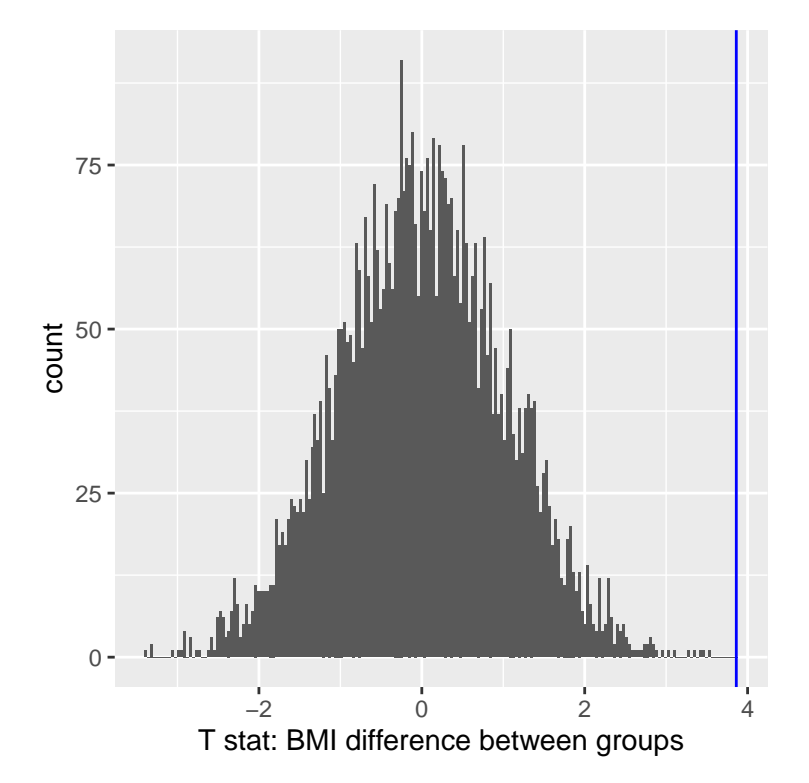

<span id="page-153-0"></span>Figure 9.6: Histogram of t statistics after shuffling of group labels, with the observed value of the t statistic shown in the vertical line, and values at least as extreme as the observed value shown in lighter gray

hold.

## **9.3.6 Step 6: Assess the "statistical significance" of the result**

The next step is to determine whether the p-value that results from the previous step is small enough that we are willing to reject the null hypothesis and conclude instead that the alternative is true. How much evidence do we require? This is one of the most controversial questions in statistics, in part because it requires a subjective judgment – there is no "correct" answer.

Historically, the most common answer to this question has been that we should reject the null hypothesis if the p-value is less than 0.05. This comes from the writings of Ronald Fisher, who has been referred to as "the single most important figure in 20th century statistics" [\(Efron 1998\)](#page-319-0):

"If P is between .1 and .9 there is certainly no reason to suspect the hypothesis tested. If it is below .02 it is strongly indicated that the hypothesis fails to account for the whole of the facts. We shall not often be astray if we draw a conventional line at .05 . . . it is convenient to draw the line at about the level at which we can say: Either there is something in the treatment, or a coincidence has occurred such as does not occur more than once in twenty trials" [\(R. A. Fisher 1925\)](#page-319-1)

However, Fisher never intended *p <* 0*.*05 to be a fixed rule:

"no scientific worker has a fixed level of significance at which from year to year, and in all circumstances, he rejects hypotheses; he rather gives his mind to each particular case in the light of his evidence and his ideas" [\(Ronald Aylmer Fisher 1956\)](#page-319-2)

Instead, it is likely that  $p < .05$  became a ritual due to the reliance upon tables of p-values that were used before computing made it easy to compute p values for arbitrary values of a statistic. All of the tables had an entry for 0.05, making it easy to determine whether one's statistic exceeded the value needed to reach that level of significance.

The choice of statistical thresholds remains deeply controversial, and recently (Benjamin et al., 2018) it has been proposed that the default threshold be changed from .05 to .005, making it substantially more stringent and thus more difficult to reject the null hypothesis. In large part this move is due to growing concerns that the evidence obtained from a significant result at *p < .*05 is relatively weak; we will return to this in our later discussion of reproducibility in Chapter [18.](#page-304-0)

#### **9.3.6.1 Hypothesis testing as decision-making: The Neyman-Pearson approach**

Whereas Fisher thought that the p-value could provide evidence regarding a specific hypothesis, the statisticians Jerzy Neyman and Egon Pearson disagreed vehemently. Instead, they proposed that we think of hypothesis testing in terms of its error rate in the long run:

"no test based upon a theory of probability can by itself provide any valuable evidence of the truth or falsehood of a hypothesis. But we may look at the purpose of tests from another viewpoint. Without hoping to know whether each separate hypothesis is true or false, we may search for rules to govern our behaviour with regard to them, in following which we insure that, in the long run of experience, we shall not often be wrong" [\(J. Neyman and](#page-319-3) [Pearson 1933\)](#page-319-3)

That is: We can't know which specific decisions are right or wrong, but if we follow the rules, we can at least know how often our decisions will be wrong in the long run.

To understand the decision making framework that Neyman and Pearson developed, we first need to discuss statistical decision making in terms of the kinds of outcomes that can occur. There are two possible states of reality  $(H_0$  is true, or  $H_0$  is false), and two possible decisions (reject  $H_0$ , or retain  $H_0$ ). There are two ways in which we can make a correct decision:

- We can reject  $H_0$  when it is false (in the language of signal detection theory, we call this a *hit*)
- We can retain  $H_0$  when it is true (somewhat confusingly in this context, this is called a *correct rejection*)

There are also two kinds of errors we can make:

• We can reject  $H_0$  when it is actually true (we call this a *false alarm*, or

*Type I error*)

• We can retain  $H_0$  when it is actually false (we call this a *miss*, or *Type II error*)

Neyman and Pearson coined two terms to describe the probability of these two types of errors in the long run:

- P(Type I error) =  $\alpha$
- P(Type II error) =  $\beta$

That is, if we set  $\alpha$  to .05, then in the long run we should make a Type I error 5% of the time. Whereas it's common to set *α* as .05, the standard value for an acceptable level of  $\beta$  is .2 - that is, we are willing to accept that 20% of the time we will fail to detect a true effect when it truly exists. We will return to this later when we discuss statistical power in Section [10.3,](#page-174-0) which is the complement of Type II error.

### **9.3.7 What does a significant result mean?**

There is a great deal of confusion about what p-values actually mean (Gigerenzer, 2004). Let's say that we do an experiment comparing the means between conditions, and we find a difference with a p-value of .01. There are a number of possible interpretations that one might entertain.

#### **9.3.7.1 Does it mean that the probability of the null hypothesis being true is .01?**

No. Remember that in null hypothesis testing, the p-value is the probability of the data given the null hypothesis  $(P(data|H_0))$ . It does not warrant conclusions about the probability of the null hypothesis given the data  $(P(H_0|data))$ . We will return to this question when we discuss Bayesian inference in a later chapter, as Bayes theorem lets us invert the conditional probability in a way that allows us to determine the probability of the hypothesis given the data.

#### **9.3.7.2 Does it mean that the probability that you are making the wrong decision is .01?**

No. This would be  $P(H_0|data)$ , but remember as above that p-values are probabilities of data under  $H_0$ , not probabilities of hypotheses.

#### **9.3.7.3 Does it mean that if you ran the study again, you would obtain the same result 99% of the time?**

No. The p-value is a statement about the likelihood of a particular dataset under the null; it does not allow us to make inferences about the likelihood of future events such as replication.

#### **9.3.7.4 Does it mean that you have found a practically important effect?**

No. There is an essential distinction between *statistical significance* and *practical significance*. As an example, let's say that we performed a randomized controlled trial to examine the effect of a particular diet on body weight, and we find a statistically significant effect at  $p<0.05$ . What this doesn't tell us is how much weight was actually lost, which we refer to as the *effect size* (to be discussed in more detail in Chapter [10\)](#page-162-0). If we think about a study of weight loss, then we probably don't think that the loss of one ounce (i.e. the weight of a few potato chips) is practically significant. Let's look at our ability to detect a significant difference of 1 ounce as the sample size increases.

Figure [9.7](#page-158-0) shows how the proportion of significant results increases as the sample size increases, such that with a very large sample size (about 262,000 total subjects), we will find a significant result in more than 90% of studies when there is a 1 ounce difference in weight loss between the diets. While these are statistically significant, most physicians would not consider a weight loss of one ounce to be practically or clinically significant. We will explore this relationship in more detail when we return to the concept of *statistical power* in Section [10.3,](#page-174-0) but it should already be clear from this example that statistical significance is not necessarily indicative of practical significance.

# **9.4 NHST in a modern context: Multiple testing**

So far we have discussed examples where we are interested in testing a single statistical hypothesis, and this is consistent with traditional science which often measured only a few variables at a time. However, in modern science we can often measure millions of variables per individual. For example, in genetic studies that quantify the entire genome, there may be many millions

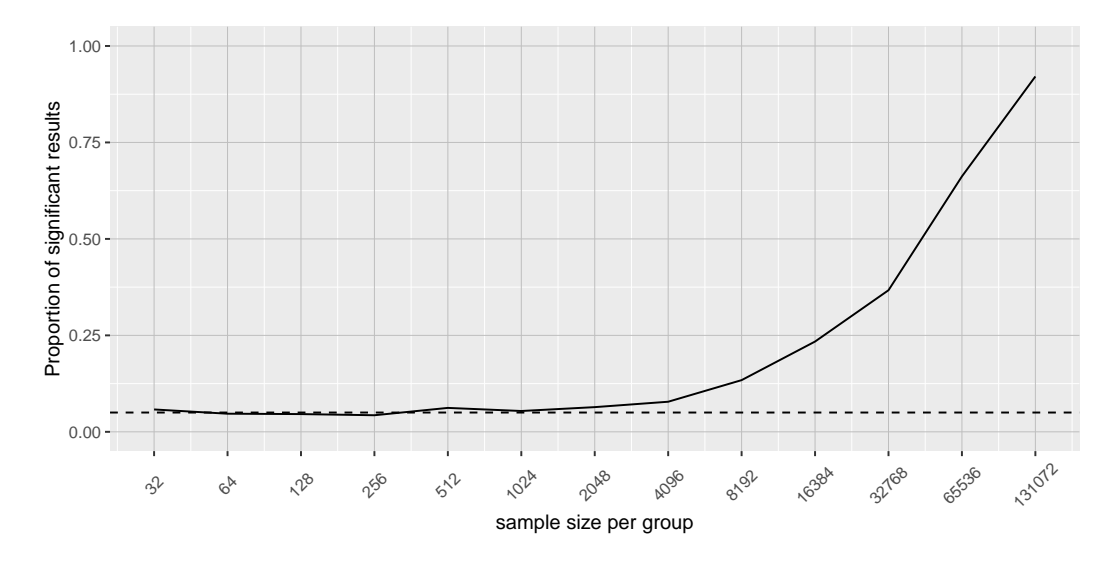

<span id="page-158-0"></span>Figure 9.7: The proportion of signifcant results for a very small change (1 ounce, which is about .001 standard deviations) as a function of sample size.

of measures per individual, and in the brain imaging research that my group does, we often collect data from more than 100,000 locations in the brain at once. When standard hypothesis testing is applied in these contexts, bad things can happen unless we take appropriate care.

Let's look at an example to see how this might work. There is great interest in understanding the genetic factors that can predispose individuals to major mental illnesses such as schizophrenia, because we know that about 80% of the variation between individuals in the presence of schizophrenia is due to genetic differences. The Human Genome Project and the ensuing revolution in genome science has provided tools to examine the many ways in which humans differ from one another in their genomes. One approach that has been used in recent years is known as a *genome-wide association study* (GWAS), in which the genome of each individual is characterized at one million or more places to determine which letters of the genetic code they have at each location, focusing on locations where humans tend to differ frequently. After these have been determined, the researchers perform a statistical test at each location in the genome to determine whether people diagnosed with schizoprenia are more or less likely to have one specific version of the genetic sequence at that location.

Let's imagine what would happen if the researchers simply asked whether the test was significant at  $p < 0.05$  at each location, when in fact there is no true effect at any of the locations. To do this, we generate a large number of simulated *t* values from a null distribution, and ask how many of them are significant at  $p<0.05$ . Let's do this many times, and each time count up how many of the tests come out as significant (see Figure [9.8\)](#page-159-0).

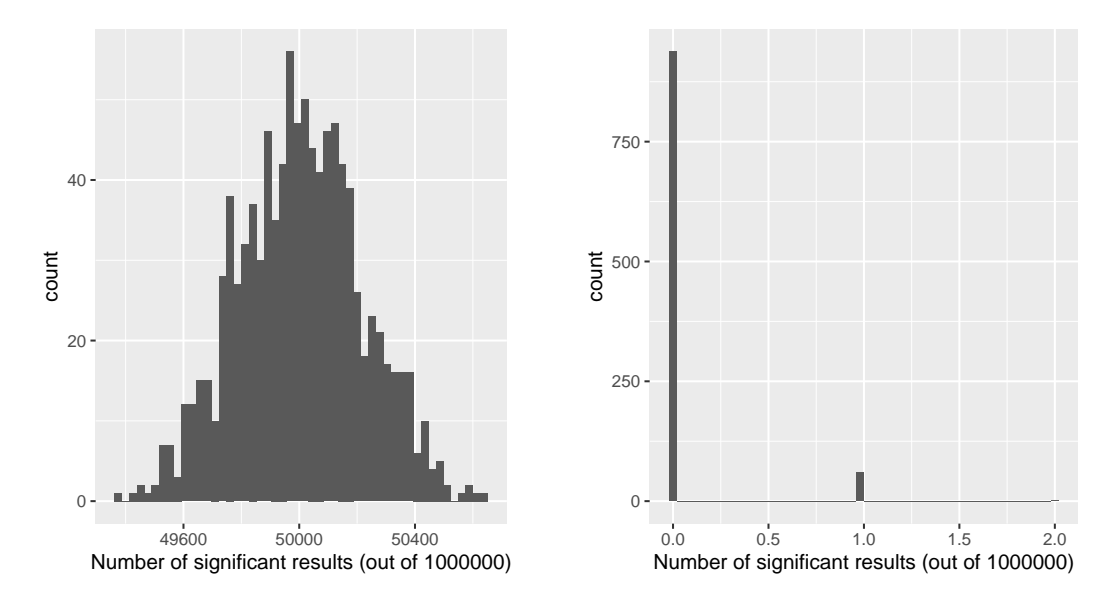

<span id="page-159-0"></span>Figure 9.8: Left: A histogram of the number of significant results in each set of one million statistical tests, when there is in fact no true effect. Right: A histogram of the number of significant results across all simulation runs after applying the Bonferroni correction for multiple tests.

This shows that about 5% of all of the tests were significant in each run, meaning that if we were to use  $p < 0.05$  as our threshold for statistical significance, then even if there were no truly significant relationships present, we would still "find" about 500 genes that were seemingly significant in each study (the expected number of significant results is simply  $n * \alpha$ ). That is because while we controlled for the error per test, we didn't control the error rate across our entire *family* of tests (known as the *familywise error*), which is what we really want to control if we are going to be looking at the results from a large number of tests. Using p<.05, our familywise error rate in the above example is one – that is, we are pretty much guaranteed to make at least one error in any particular study.

A simple way to control for the familywise error is to divide the alpha level by the number of tests; this is known as the *Bonferroni* correction, named after the Italian statistician Carlo Bonferroni. Using the data from our example above, we see in Figure [9.8](#page-159-0) that only about 5 percent of studies show any significant results using the corrected alpha level of 0.000005 instead of the nominal level of .05. We have effectively controlled the familywise error, such that the probability of making *any* errors in our study is controlled at right around .05.

# **9.5 Learning objectives**

- Identify the components of a hypothesis test, including the parameter of interest, the null and alternative hypotheses, and the test statistic.
- Describe the proper interpretations of a p-value as well as common misinterpretations
- Distinguish between the two types of error in hypothesis testing, and the factors that determine them.
- Describe how resampling can be used to compute a p-value.
- Describe the problem of multiple testing, and how it can be addressed
- Describe the main criticisms of null hypothesis statistical testing

# **9.6 Suggested readings**

• [Mindless Statistics, by Gerd Gigerenzer](https://library.mpib-berlin.mpg.de/ft/gg/GG_Mindless_2004.pdf)

# <span id="page-162-0"></span>**Chapter 10**

# **Quantifying effects and designing studies**

In the previous chapter we discussed how we can use data to test hypotheses. Those methods provided a binary answer: we either reject or fail to reject the null hypothesis. However, this kind of decision overlooks a couple of important questions. First, we would like to know how much uncertainty we have about the answer (regardless of which way it goes). In addition, sometimes we don't have a clear null hypothesis, so we would like to see what range of estimates are consistent with the data. Second, we would like to know how large the effect actually is, since as we saw in the weight loss example in the previous chapter, a statistically significant effect is not necessarily a practically important effect.

In this chapter we will discuss methods to address these two questions: confidence intervals to provide a measure of our uncertainty about our estimates, and effect sizes to provide a standardized way to understand how large the effects are. We will also discuss the concept of *statistical power* which tells us how likely we are to find any true effects that actually exist.

# **10.1 Confidence intervals**

So far in the book we have focused on estimating a single value statistic. For example, let's say we want to estimate the mean weight of adults in

the NHANES dataset, so we take a sample from the dataset and estimate the mean. In this sample, the mean weight was 79.92 kilograms. We refer to this as a *point estimate* since it provides us with a single number to describe our estimate of the population parameter. However, we know from our earlier discussion of sampling error that there is some uncertainty about this estimate, which is described by the standard error. You should also remember that the standard error is determined by two components: the population standard deviation (which is the numerator), and the square root of the sample size (which is in the denominator). The population standard deviation is a generally unknown but fixed parameter that is not under our control, whereas the sample size *is* under our control. Thus, we can decrease our uncertainty about the estimate by increasing our sample size – up to the limit of the entire population size, at which point there is no uncertainty at all because we can just calculate the population parameter directly from the data of the entire population.

We would often like to have a way to more directly describe our uncertainty about a statistical estimate, which we can accomplish using a *confidence interval*. Most people are familiar with confidence intervals through the idea of a "margin of error" for political polls. These polls usually try to provide an answer that is accurate within  $+/-3$  percent. For example, when a candidate is estimated to win an election by 9 percentage points with a margin of error of 3, the percentage by which they will win is estimated to fall within 6-12 percentage points. In statistics we refer to this kind of range of values as a confidence interval, which provides a range of values for our parameter estimate that are consistent with our sample data, rather than just giving us a single estimate based on the data. The wider the confidence interval, the more uncertain we are about our parameter estimate.

Confidence intervals are notoriously confusing, primarily because they don't mean what we might intuitively think they mean. If I tell you that I have computed a "95% confidence interval" for my statistic, then it would seem natural to think that we can have 95% confidence that the true parameter value falls within this interval. However, as we will see throughout the course, concepts in statistics often don't mean what we think they should mean. In the case of confidence intervals, we can't interpret them in this way because the population parameter has a fixed value – it either is or isn't in the interval, so it doesn't make sense to talk about the probability of that occurring. Jerzy Neyman, the inventor of the confidence interval, said:

"The parameter is an unknown constant and no probability statement concerning its value may be made."[\(J. Neyman 1937\)](#page-319-4)

Instead, we have to view the confidence interval procedure from the same standpoint that we viewed hypothesis testing: As a procedure that in the long run will allow us to make correct statements with a particular probability. Thus, the proper interpretation of the 95% confidence interval is that it is an interval that will contain the true population mean 95% of the time, and in fact we can confirm that using simulation, as you will see below.

The confidence interval for the mean is computed as:

 $CI =$  point estimate  $\pm$  critical value  $*$  standard error

where the critical value is determined by the sampling distribution of the estimate. The important question, then, is how we obtain our estimate for that sampling distribution.

## **10.1.1 Confidence intervals using the normal distribution**

If we know the population standard deviation, then we can use the normal distribution to compute a confidence interval. We usually don't, but for our example of the NHANES dataset we do, since we are treating the entire dataset as the population (it's 21.3 for weight).

Let's say that we want to compute a 95% confidence interval for the mean. The critical value would then be the values of the standard normal distribution that capture 95% of the distribution; these are simply the 2.5th percentile and the 97.5th percentile of the distribution, which we can compute using our statistical software, and come out to  $\pm 1.96$ . Thus, the confidence interval for the mean  $(X)$  is:

$$
CI = \bar{X} \pm 1.96 * SE
$$

Using the estimated mean from our sample (79.92) and the known population standard deviation, we can compute the confidence interval of [77.28,82.56].

## **10.1.2 Confidence intervals using the t distribution**

As stated above, if we knew the population standard deviation, then we could use the normal distribution to compute our confidence intervals. However, in general we don't – in which case the *t* distribution is more appropriate as a sampling distribution. Remember that the t distribution is slightly broader than the normal distribution, especially for smaller samples, which means that the confidence intervals will be slightly wider than they would if we were using the normal distribution. This incorporates the extra uncertainty that arises when we estimate parameters based on small samples.

We can compute the 95% confidence interval in a way similar to the normal distribution example above, but the critical value is determined by the 2.5th percentile and the 97.5th percentile of the *t* distribution with the appropriate degrees of freedom. Thus, the confidence interval for the mean  $(X)$  is:

$$
CI = \bar{X} \pm t_{crit} * SE
$$

where  $t_{crit}$  is the critical t value. For the NHANES weight example (with sample size of 250), the confidence interval would be  $79.92 + (-1.97 * 1.41)$  $[77.15 - 82.69]$ .

Remember that this doesn't tell us anything about the probability of the true population value falling within this interval, since it is a fixed parameter (which we know is 81.77 because we have the entire population in this case) and it either does or does not fall within this specific interval (in this case, it does). Instead, it tells us that in the long run, if we compute the confidence interval using this procedure, 95% of the time that confidence interval will capture the true population parameter.

We can see this using the NHANES data as our population; in this case, we know the true value of the population parameter, so we can see how often the confidence interval ends up capturing that value across many different samples. Figure [10.1](#page-166-0) shows the confidence intervals for estimated mean weight computed for 100 samples from the NHANES dataset. Of these, 95 captured the true population mean weight, showing that the confidence interval procedure performs as it should.

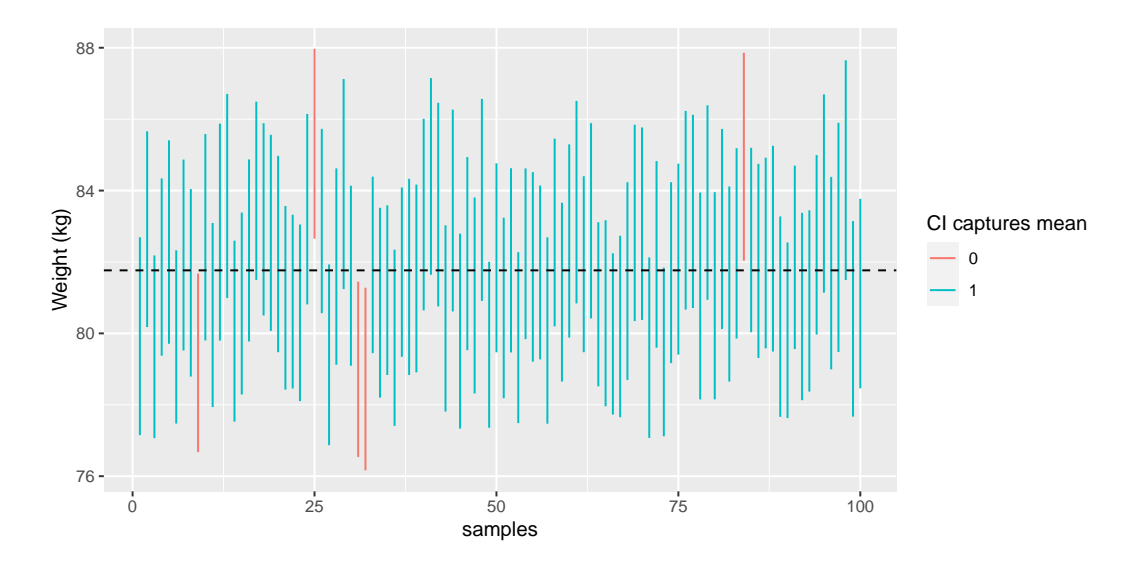

<span id="page-166-0"></span>Figure 10.1: Samples were repeatedly taken from the NHANES dataset, and the 95% confidence interval of the mean was computed for each sample. Intervals shown in red did not capture the true population mean (shown as the dotted line).

## **10.1.3 Confidence intervals and sample size**

Because the standard error decreases with sample size, the confidence interval should get narrower as the sample size increases, providing progressively tighter bounds on our estimate. Figure [10.2](#page-167-0) shows an example of how the confidence interval would change as a function of sample size for the weight example. From the figure it's evident that the confidence interval becomes increasingly tighter as the sample size increases, but increasing samples provide diminishing returns, consistent with the fact that the denominator of the confidence interval term is proportional to the square root of the sample size.

## **10.1.4 Computing confidence intervals using the bootstrap**

In some cases we can't assume normality, or we don't know the sampling distribution of the statistic. In these cases, we can use the bootstrap (which we introduced in Chapter [8\)](#page-128-0). As a reminder, the bootstrap involves repeatedly

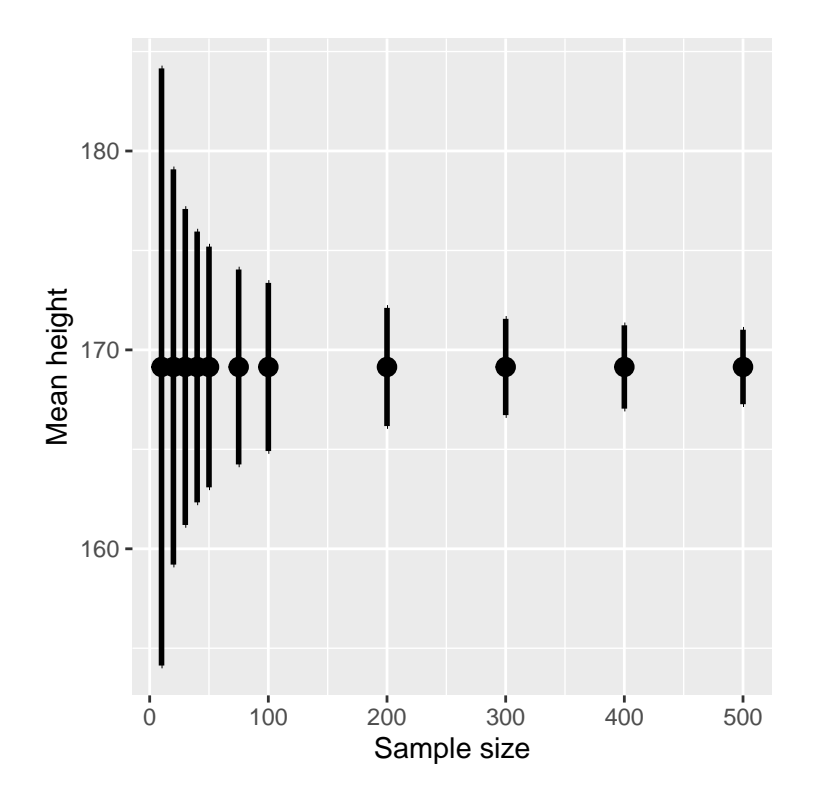

<span id="page-167-0"></span>Figure 10.2: An example of the effect of sample size on the width of the confidence interval for the mean.

resampling the data *with replacement*, and then using the distribution of the statistic computed on those samples as a surrogate for the sampling distribution of the statistic.These are the results when we use the built-in bootstrapping function in R to compute the confidence interval for weight in our NHANES sample:

```
## BOOTSTRAP CONFIDENCE INTERVAL CALCULATIONS
## Based on 1000 bootstrap replicates
##
## CALL :
## boot.ci(boot.out = bs, type = "perc")
##
## Intervals :
## Level Percentile
## 95% (78, 84 )
## Calculations and Intervals on Original Scale
```
These values are fairly close to the values obtained using the t distribution above, though not exactly the same.

## **10.1.5 Relation of confidence intervals to hypothesis tests**

There is a close relationship between confidence intervals and hypothesis tests. In particular, if the confidence interval does not include the null hypothesis, then the associated statistical test would be statistically significant. For example, if you are testing whether the mean of a sample is greater than zero with  $\alpha = 0.05$ , you could simply check to see whether zero is contained within the 95% confidence interval for the mean.

Things get trickier if we want to compare the means of two conditions [\(Schenker and Gentleman 2001\)](#page-320-0). There are a couple of situations that are clear. First, if each mean is contained within the confidence interval for the other mean, then there is definitely no significant difference at the chosen confidence level. Second, if there is no overlap between the confidence intervals, then there is certainly a significant difference at the chosen level; in fact, this test is substantially *conservative*, such that the actual error rate will be lower than the chosen level. But what about the case where the confidence intervals overlap one another but don't contain the means for the other group? In this

case the answer depends on the relative variability of the two variables, and there is no general answer. However, one should in general avoid using the "eyeball test" for overlapping confidence intervals.

## **10.2 Effect sizes**

"Statistical significance is the least interesting thing about the results. You should describe the results in terms of measures of magnitude – not just, does a treatment affect people, but how much does it affect them." Gene Glass, quoted in [\(Sullivan and](#page-320-1) [Feinn 2012\)](#page-320-1)

In the previous chapter, we discussed the idea that statistical significance may not necessarily reflect practical significance. In order to discuss practical significance, we need a standard way to describe the size of an effect in terms of the actual data, which we refer to as an *effect size*. In this section we will introduce the concept and discuss various ways that effect sizes can be calculated.

An effect size is a standardized measurement that compares the size of some statistical effect to a reference quantity, such as the variability of the statistic. In some fields of science and engineering, this idea is referred to as a "signal to noise ratio". There are many different ways that the effect size can be quantified, which depend on the nature of the data.

## **10.2.1 Cohen's D**

One of the most common measures of effect size is known as *Cohen's d*, named after the statistician Jacob Cohen (who is most famous for his 1994 paper titled "The Earth Is Round ( $p < .05$ )"). It is used to quantify the difference between two means, in terms of their standard deviation:

$$
d = \frac{\bar{X}_1 - \bar{X}_2}{s}
$$

where  $\bar{X}_1$  and  $\bar{X}_2$  are the means of the two groups, and *s* is the pooled standard deviation (which is a combination of the standard deviations for the two samples, weighted by their sample sizes):

<span id="page-170-0"></span>

| $\Box$      | Interpretation |
|-------------|----------------|
| $0.0 - 0.2$ | neglibible     |
| $0.2 - 0.5$ | small          |
| $0.5 - 0.8$ | medium         |
| $0.8 -$     | large          |

Table 10.1: Interpetation of Cohen's D

$$
s = \sqrt{\frac{(n_1 - 1)s_1^2 + (n_2 - 1)s_2^2}{n_1 + n_2 - 2}}
$$

where  $n_1$  and  $n_2$  are the sample sizes and  $s_1^2$  and  $s_2^2$  are the standard deviations for the two groups respectively. Note that this is very similar in spirit to the t statistic — the main difference is that the denominator in the t statistic is based on the standard error of the mean, whereas the denominator in Cohen's D is based on the standard deviation of the data. This means that while the t statistic will grow as the sample size gets larger, the value of Cohen's D will remain the same.

There is a commonly used scale for interpreting the size of an effect in terms of Cohen's d, shown in Table [10.1.](#page-170-0) It can be useful to look at some commonly understood effects to help understand these interpretations. For example, the effect size for gender differences in adult height  $(d = 2.05)$  is very large by reference to our table above. We can also see this by looking at the distributions of male and female heights in a sample from the NHANES dataset. Figure [10.3](#page-171-0) shows that the two distributions are quite well separated, though still overlapping, highlighting the fact that even when there is a very large effect size for the difference between two groups, there will be individuals from each group that are more like the other group.

It is also worth noting that we rarely encounter effects of this magnitude in science, in part because they are such obvious effects that we don't need scientific research to find them. As we will see in Chapter [18](#page-304-0) on reproducibility, very large reported effects in scientific research often reflect the use of questionable research practices rather than truly huge effects in nature. It is also worth noting that even for such a huge effect, the two distributions still overlap - there will be some females who are taller than the average male, and vice versa. For most interesting scientific effects, the degree of overlap

## 172CHAPTER 10. QUANTIFYING EFFECTS AND DESIGNING STUDIES

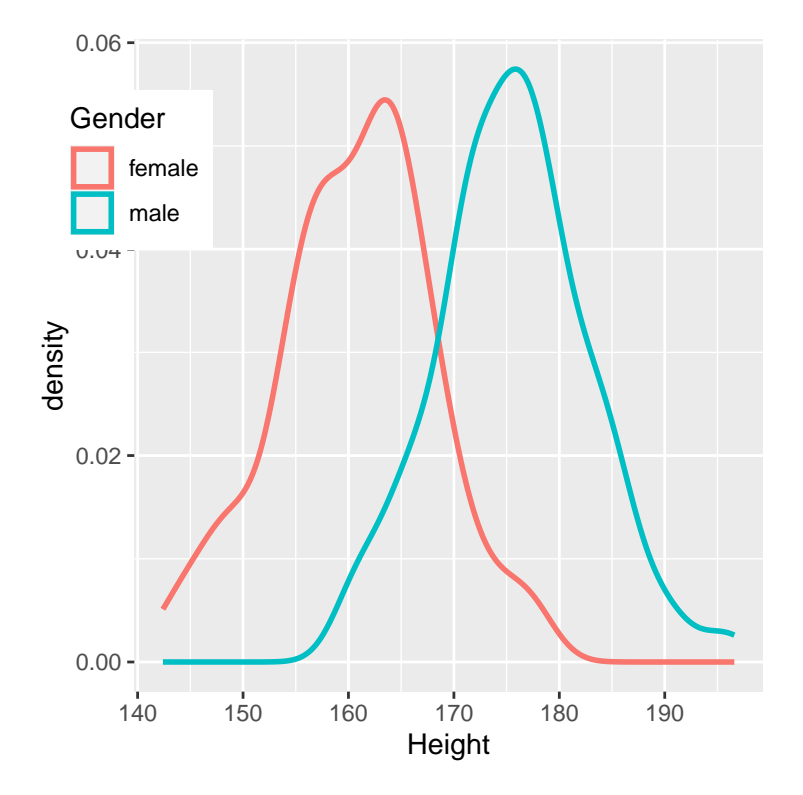

<span id="page-171-0"></span>Figure 10.3: Smoothed histogram plots for male and female heights in the NHANES dataset, showing clearly distinct but also clearly overlapping distributions.

will be much greater, so we shouldn't immediately jump to strong conclusions about individuals from different populations based on even a large effect size.

## **10.2.2 Pearson's r**

Pearson's *r*, also known as the *correlation coefficient*, is a measure of the strength of the linear relationship between two continuous variables. We will discuss correlation in much more detail in Chapter [13,](#page-208-0) so we will save the details for that chapter; here, we simply introduce *r* as a way to quantify the relation between two variables.

*r* is a measure that varies from -1 to 1, where a value of 1 represents a perfect positive relationship between the variables, 0 represents no relationship, and -1 represents a perfect negative relationship. Figure [10.4](#page-172-0) shows examples of various levels of correlation using randomly generated data.

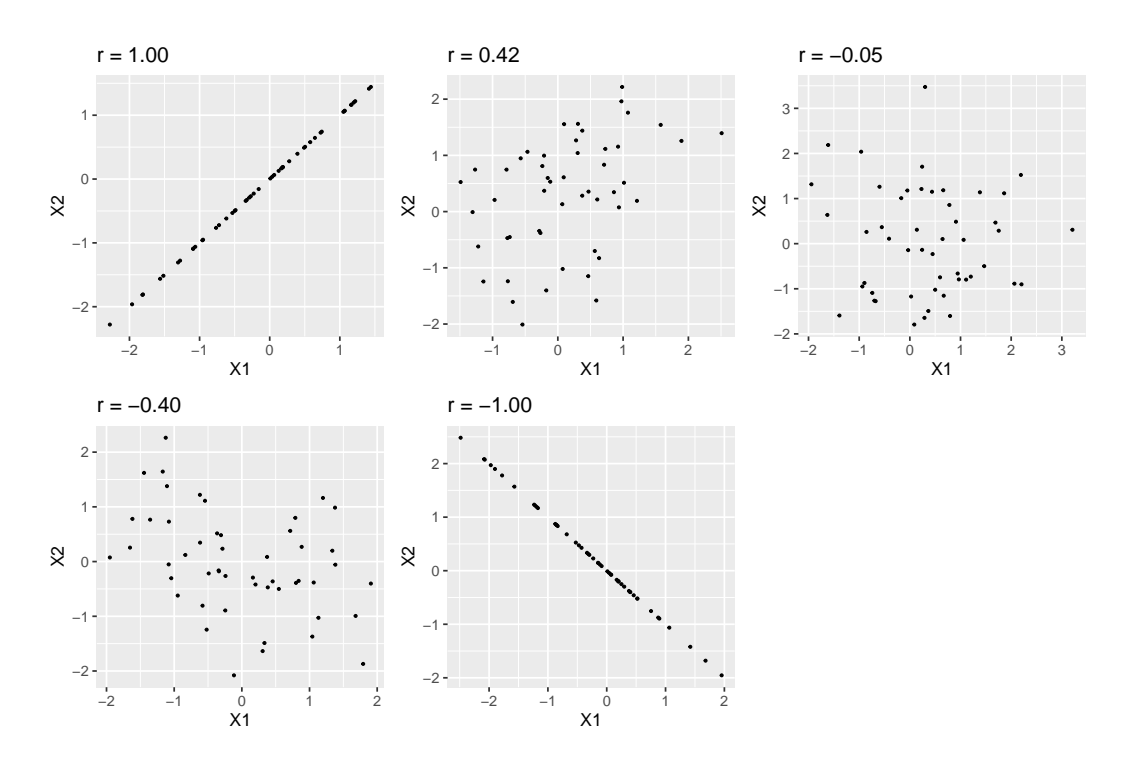

<span id="page-172-0"></span>Figure 10.4: Examples of various levels of Pearson's r.

<span id="page-173-0"></span>

| Status    |       | NeverSmoked   CurrentSmoker |
|-----------|-------|-----------------------------|
| No Cancer |       |                             |
| Cancer    | וניני |                             |

Table 10.2: Lung cancer occurrence separately for current smokers and those who have never smoked

## **10.2.3 Odds ratio**

In our earlier discussion of probability we discussed the concept of odds – that is, the relative likelihood of some event happening versus not happening:

$$
odds \ of \ A = \frac{P(A)}{P(\neg A)}
$$

We also discussed the *odds ratio*, which is simply the ratio of two odds. The odds ratio is a useful way to describe effect sizes for binary variables.

For example, let's take the case of smoking and lung cancer. A study published in the International Journal of Cancer in 2012 [\(Pesch et al. 2012\)](#page-320-2) combined data regarding the occurrence of lung cancer in smokers and individuals who have never smoked across a number of different studies. Note that these data come from case-control studies, which means that participants in the studies were recruited because they either did or did not have cancer; their smoking status was then examined. These numbers (shown in Table [10.2\)](#page-173-0) thus do not represent the prevalence of cancer amongst smokers in the general population – but they can tell us about the relationship between cancer and smoking.

We can convert these numbers to odds ratios for each of the groups. The odds of a non-smoker having lung cancer are 0.08 whereas the odds of a current smoker having lung cancer are 1.77. The ratio of these odds tells us about the relative likelihood of cancer between the two groups: The odds ratio of 23.22 tells us that the odds of lung cancer in smokers are roughly 23 times higher than never-smokers.

## <span id="page-174-0"></span>**10.3 Statistical power**

Remember from the previous chapter that under the Neyman-Pearson hypothesis testing approach, we have to specify our level of tolerance for two kinds of errors: False positives (which they called *Type I error*) and false negatives (which they called *Type II error*). People often focus heavily on Type I error, because making a false positive claim is generally viewed as a very bad thing; for example, the now discredited claims by Wakefield [\(1999\)](#page-320-3) that autism was associated with vaccination led to anti-vaccine sentiment that has resulted in substantial increases in childhood diseases such as measles. Similarly, we don't want to claim that a drug cures a disease if it really doesn't. That's why the tolerance for Type I errors is generally set fairly low, usually at  $\alpha = 0.05$ . But what about Type II errors?

The concept of *statistical power* is the complement of Type II error – that is, it is the likelihood of finding a positive result given that it exists:

$$
power = 1 - \beta
$$

Another important aspect of the Neyman-Pearson model that we didn't discuss earlier is the fact that in addition to specifying the acceptable levels of Type I and Type II errors, we also have to describe a specific alternative hypothesis – that is, what is the size of the effect that we wish to detect? Otherwise, we can't interpret  $\beta$  – the likelihood of finding a large effect is always going to be higher than finding a small effect, so *β* will differ depending on the size of effect we are trying to detect.

There are three factors that can affect statistical power:

- Sample size: Larger samples provide greater statistical power
- Effect size: A given design will always have greater power to find a large effect than a small effect (because finding large effects is easier)
- Type I error rate: There is a relationship between Type I error and power such that (all else being equal) decreasing Type I error will also decrease power.

We can see this through simulation. First let's simulate a single experiment, in which we compare the means of two groups using a standard t-test. We will vary the size of the effect (specified in terms of Cohen's d), the Type I

error rate, and the sample size, and for each of these we will examine how the proportion of significant results (i.e. power) is affected. Figure [10.5](#page-175-0) shows an example of how power changes as a function of these factors.

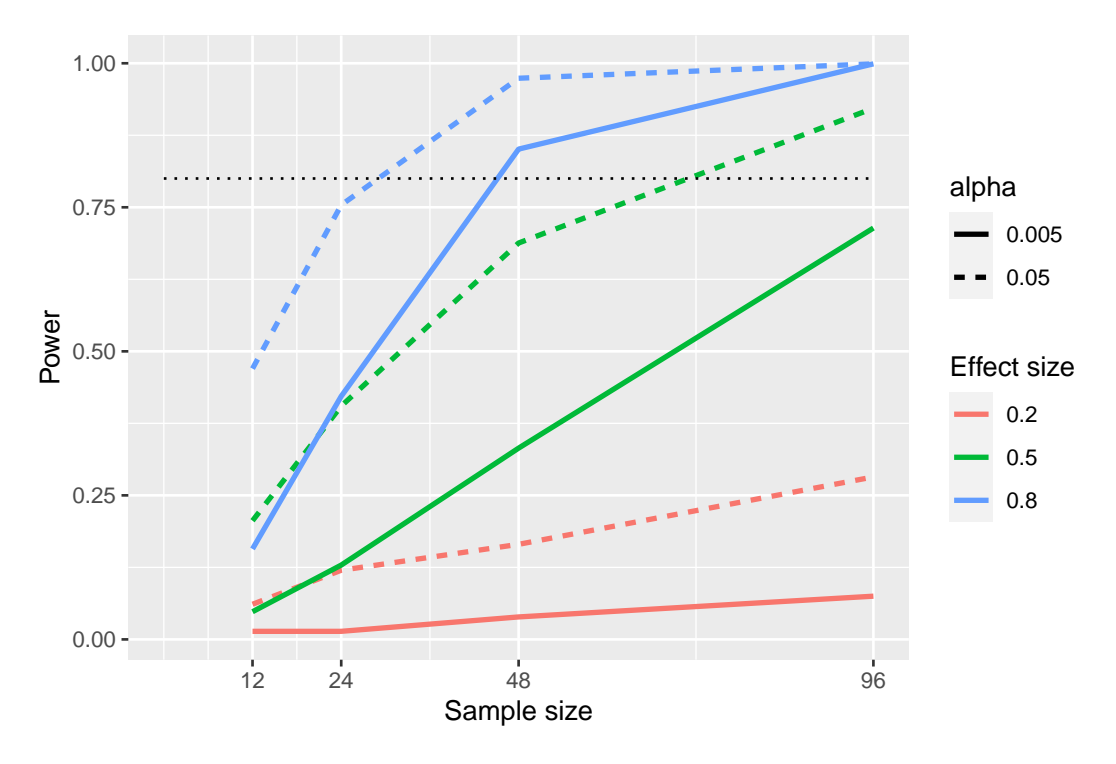

<span id="page-175-0"></span>Figure 10.5: Results from power simulation, showing power as a function of sample size, with effect sizes shown as different colors, and alpha shown as line type. The standard criterion of 80 percent power is shown by the dotted black line.

This simulation shows us that even with a sample size of 96, we will have relatively little power to find a small effect  $(d = 0.2)$  with  $\alpha = 0.005$ . This means that a study designed to do this would be *futile* – that is, it is almost guaranteed to find nothing even if a true effect of that size exists.

There are at least two important reasons to care about statistical power. First, if you are a researcher, you probably don't want to spend your time doing futile experiments. Running an underpowered study is essentially futile, because it means that there is a very low likelihood that one will find an effect, even if it exists. Second, it turns out that any positive findings that come from an underpowered study are more likely to be false compared to a

well-powered study, a point we discuss in more detail in Chapter [18.](#page-304-0)

#### **10.3.1 Power analysis**

Fortunately, there are tools available that allow us to determine the statistical power of an experiment. The most common use of these tools is in planning an experiment, when we would like to determine how large our sample needs to be in order to have sufficient power to find our effect of interest.

Let's say that we are interested in running a study of how a particular personality trait differs between users of iOS versus Android devices. Our plan is collect two groups of individuals and measure them on the personality trait, and then compare the two groups using a t-test. In this case, we would think that a medium effect  $(d = 0.5)$  is of scientific interest, so we will use that level for our power analysis. In order to determine the necessary sample size, we can use power function from our statistical software:

```
##
## Two-sample t test power calculation
##
## n = 64
\##\# delta = 0.5
## sd = 1
\## \# sig.level = 0.05
## power = 0.8
## alternative = two.sided
##
## NOTE: n is number in *each* group
```
This tells us that we would need at least 64 subjects in each group in order to have sufficient power to find a medium-sized effect. It's always important to run a power analysis before one starts a new study, to make sure that the study won't be futile due to a sample that is too small.

It might have occurred to you that if the effect size is large enough, then the necessary sample will be very small. For example, if we run the same power analysis with an effect size of  $d=2$ , then we will see that we only need about 5 subjects in each group to have sufficient power to find the difference.

```
## Two-sample t test power calculation
##
## n = 5.1
## d = 2
\## \qquad sig.level = 0.05
\# ## \qquad \qquad power = 0.8
## alternative = two.sided
##
## NOTE: n is number in *each* group
```
However, it's rare in science to be doing an experiment where we expect to find such a large effect – just as we don't need statistics to tell us that  $16$ -year-olds are taller than than 6-year-olds. When we run a power analysis, we need to specify an effect size that is plausible and/or scientifically interesting for our study, which would usually come from previous research. However, in Chapter [18](#page-304-0) we will discuss a phenomenon known as the "winner's curse" that likely results in published effect sizes being larger than the true effect size, so this should also be kept in mind.

# **10.4 Learning objectives**

Having read this chapter, you should be able to:

- Describe the proper interpretation of a confidence interval, and compute a confidence interval for the mean of a given dataset.
- Define the concept of effect size, and compute the effect size for a given test.
- Describe the concept of statistical power and why it is important for research.

# **10.5 Suggested readings**

• [Robust misinterpretation of confidence intervals, by Hoekstra et al.](http://www.ejwagenmakers.com/inpress/HoekstraEtAlPBR.pdf)

# **Chapter 11**

# **Bayesian statistics**

In this chapter we will take up the approach to statistical modeling and inference that stands in contrast to the null hypothesis testing framework that you encountered in Chapter [9.](#page-138-0) This is known as "Bayesian statistics" after the Reverend Thomas Bayes, whose theorem you have already encountered in Chapter [6.](#page-96-0) In this chapter you will learn how Bayes' theorem provides a way of understanding data that solves many of the conceptual problems that we discussed regarding null hypothesis testing, while also introducing some new challenges.

## **11.1 Generative models**

Say you are walking down the street and a friend of yours walks right by but doesn't say hello. You would probably try to decide why this happened – Did they not see you? Are they mad at you? Are you suddenly cloaked in a magic invisibility shield? One of the basic ideas behind Bayesian statistics is that we want to infer the details of how the data are being generated, based on the data themselves. In this case, you want to use the data (i.e. the fact that your friend did not say hello) to infer the process that generated the data (e.g. whether or not they actually saw you, how they feel about you, etc).

The idea behind a generative model is that a *latent* (unseen) process generates the data we observe, usually with some amount of randomness in the process. When we take a sample of data from a population and estimate a parameter

from the sample, what we are doing in essence is trying to learn the value of a latent variable (the population mean) that gives rise through sampling to the observed data (the sample mean). Figure [11.1](#page-179-0) shows a schematic of this idea.

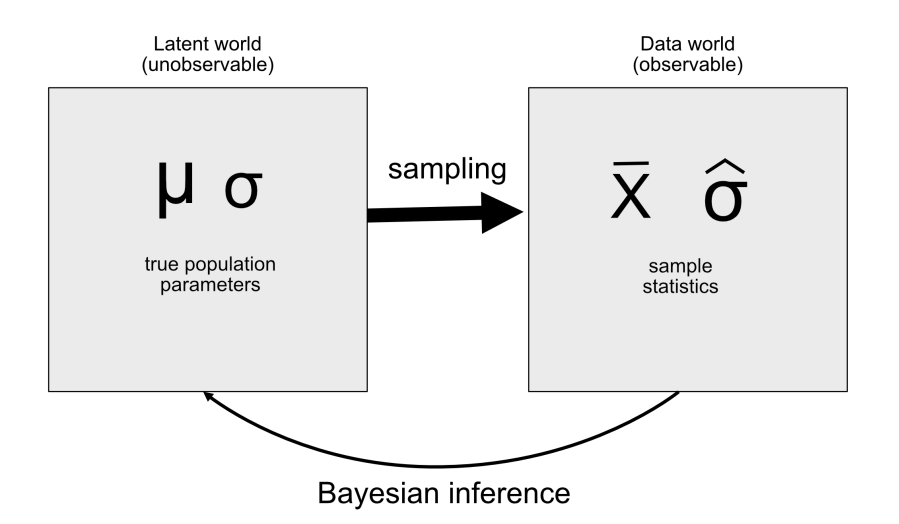

<span id="page-179-0"></span>Figure 11.1: A schematic of the idea of a generative model.

If we know the value of the latent variable, then it's easy to reconstruct what the observed data should look like. For example, let's say that we are flipping a coin that we know to be fair, such that we would expect it to land on heads 50% of the time. We can describe the coin by a binomial distribution with a value of *Pheads* = 0*.*5, and then we could generate random samples from such a distribution in order to see what the observed data should look like. However, in general we are in the opposite situation: We don't know the value of the latent variable of interest, but we have some data that we would like to use to estimate it.

## **11.2 Bayes' theorem and inverse inference**

The reason that Bayesian statistics has its name is because it takes advantage of Bayes' theorem to make inferences from data about the underlying process that generated the data. Let's say that we want to know whether a coin is fair. To test this, we flip the coin 10 times and come up with 7 heads. Before this test we were pretty sure that the  $P_{heads} = 0.5$ , but finding 7 heads out of 10 flips would certainly give us pause if we believed that  $P_{heads} = 0.5$ . We
already know how to compute the conditional probability that we would flip 7 or more heads out of 10 if the coin is really fair  $(P(n \geq 7|p_{heads} = 0.5))$ , using the binomial distribution.

The resulting probability is 0.055. That is a fairly small number, but this number doesn't really answer the question that we are asking – it is telling us about the likelihood of 7 or more heads given some particular probability of heads, whereas what we really want to know is the true probability of heads for this particular coin. This should sound familiar, as it's exactly the situation that we were in with null hypothesis testing, which told us about the likelihood of data rather than the likelihood of hypotheses.

Remember that Bayes' theorem provides us with the tool that we need to invert a conditional probability:

$$
P(H|D) = \frac{P(D|H) * P(H)}{P(D)}
$$

We can think of this theorem as having four parts:

- *prior*  $(P(Hypothesis))$ : Our degree of belief about hypothesis H before seeing the data D
- *likelihood* (*P*(*Data*|*Hypothesis*)): How likely are the observed data D under hypothesis H?
- *marginal likelihood* (*P*(*Data*)): How likely are the observed data, combining over all possible hypotheses?
- *posterior*  $(P(Hypothesis|Data))$ : Our updated belief about hypothesis H, given the data D

In the case of our coin-flipping example:

- *prior* ( $P_{heads}$ ): Our degree of belief about the likelhood of flipping heads, which was  $P_{heads} = 0.5$
- *likelihood* ( $P(7 \text{ or more heads out of 10 flips} | P_{heads} = 0.5)$ ): How likely are 7 or more heads out of 10 flips if  $P_{heads} = 0.5$ ?
- *marginal likelihood* (*P*(7 or more heads out of 10 flips)): How likely are we to observe 7 heads out of 10 coin flips, in general?
- *posterior* ( $P_{heads}$  7 or more heads out of 10 coin flips)): Our updated belief about *Pheads* given the observed coin flips

Here we see one of the primary differences between frequentist and Bayesian statistics. Frequentists do not believe in the idea of a probability of a hypothesis (i.e. our degree of belief about a hypothesis) – for them, a hypothesis is either true or it isn't. Another way to say this is that for the frequentist, the hypothesis is fixed and the data are random, which is why frequentist inference focuses on describing the probability of data given a hypothesis (i.e. the p-value). Bayesians, on the other hand, are comfortable making probability statements about both data and hypotheses.

## **11.3 Doing Bayesian estimation**

We ultimately want to use Bayesian statistics to make decisions about hypotheses, but before we do that we need to estimate the parameters that are necessary to make the decision. Here we will walk through the process of Bayesian estimation. Let's use another screening example: Airport security screening. If you fly a lot, it's just a matter of time until one of the random explosive screenings comes back positive; I had the particularly unfortunate experience of this happening soon after September 11, 2001, when airport security staff were especially on edge.

What the security staff want to know is what is the likelihood that a person is carrying an explosive, given that the machine has given a positive test. Let's walk through how to calculate this value using Bayesian analysis.

### **11.3.1 Specifying the prior**

To use Bayes' theorem, we first need to specify the prior probability for the hypothesis. In this case, we don't know the real number but we can assume that it's quite small. According to the [FAA,](https://www.faa.gov/air_traffic/by_the_numbers/media/Air_Traffic_by_the_Numbers_2018.pdf) there were 971,595,898 air passengers in the U.S. in 2017. Let's say that one of those travelers was carrying an explosive in their bag — that would give a prior probability of 1 out of 971 million, which is very small! The security personnel may have reasonably held a stronger prior in the months after the 9/11 attack, so let's say that their subjective belief was that one out of every million flyers was carrying an explosive.

#### **11.3.2 Collect some data**

The data are composed of the results of the explosive screening test. Let's say that the security staff runs the bag through their testing apparatus 3 times, and it gives a positive reading on 3 of the 3 tests.

### **11.3.3 Computing the likelihood**

We want to compute the likelihood of the data under the hypothesis that there is an explosive in the bag. Let's say that we know (from the machine's manufacturer) that the sensitivity of the test is  $0.99 -$  that is, when a device is present, it will detect it 99% of the time. To determine the likelihood of our data under the hypothesis that a device is present, we can treat each test as a Bernoulli trial (that is, a trial with an outcome of true or false) with a probability of success of 0.99, which we can model using a binomial distribution.

#### **11.3.4 Computing the marginal likelihood**

We also need to know the overall likelihood of the data  $-$  that is, finding 3 positives out of 3 tests. Computing the marginal likelihood is often one of the most difficult aspects of Bayesian analysis, but for our example it's simple because we can take advantage of the specific form of Bayes' theorem for a binary outcome that we introduced in Section [6.7:](#page-112-0)

$$
P(E|T) = \frac{P(T|E) * P(E)}{P(T|E) * P(E) + P(T|\neg E) * P(\neg E)}
$$

where *E* refers to the presence of explosives, and *T* refers to a postive test result.

The marginal likelihood in this case is a weighted average of the likelihood of the data under either presence or absence of the explosive, multiplied by the probability of the explosive being present (i.e. the prior). In this case, let's say that we know (from the manufacturer) that the specificity of the test is 0.99, such that the likelihood of a positive result when there is no explosive  $(P(T|\neg E))$  is 0.01.

### **11.3.5 Computing the posterior**

We now have all of the parts that we need to compute the posterior probability of an explosive being present, given the observed 3 positive outcomes out of 3 tests.

This result shows us that the posterior probability of an explosive in the bag given these positive tests  $(0.492)$  is just under 50%, again highlighting the fact that testing for rare events is almost always liable to produce high numbers of false positives, even when the specificity and sensitivity are very high.

An important aspect of Bayesian analysis is that it can be sequential. Once we have the posterior from one analysis, it can become the prior for the next analysis!

## **11.4 Estimating posterior distributions**

In the previous example there were only two possible outcomes – the explosive is either there or it's not – and we wanted to know which outcome was most likely given the data. However, in other cases we want to use Bayesian estimation to estimate the numeric value of a parameter. Let's say that we want to know about the effectiveness of a new drug for pain; to test this, we can administer the drug to a group of patients and then ask them whether their pain was improved or not after taking the drug. We can use Bayesian analysis to estimate the proportion of people for whom the drug will be effective using these data.

### **11.4.1 Specifying the prior**

In this case, we don't have any prior information about the effectiveness of the drug, so we will use a *uniform distribution* as our prior, since all values are equally likely under a uniform distribution. In order to simplify the example, we will only look at a subset of 99 possible values of effectiveness (from .01 to .99, in steps of .01). Therefore, each possible value has a prior probability of 1/99.

### **11.4.2 Collect some data**

We need some data in order to estimate the effect of the drug. Let's say that we administer the drug to 100 individuals, we find that 64 respond positively to the drug.

### **11.4.3 Computing the likelihood**

We can compute the likelihood of the observed data under any particular value of the effectiveness parameter using the binomial density function. In Figure [11.2](#page-185-0) you can see the likelihood curves over numbers of responders for several different values of *Prespond*. Looking at this, it seems that our observed data are relatively more likely under the hypothesis of  $P_{respond} = 0.7$ , somewhat less likely under the hypothesis of *Prespond* = 0*.*5, and quite unlikely under the hypothesis of  $P_{respond} = 0.3$ . One of the fundamental ideas of Bayesian inference is that we should upweight our belief in values of our parameter of interest in proportion to how likely the data are under those values, balanced against what we believed about the parameter values before having seen the data (our prior knowledge).

### **11.4.4 Computing the marginal likelihood**

In addition to the likelihood of the data under different hypotheses, we need to know the overall likelihood of the data, combining across all hypotheses (i.e., the marginal likelihood). This marginal likelihood is primarily important because it helps to ensure that the posterior values are true probabilities. In this case, our use of a set of discrete possible parameter values makes it easy to compute the marginal likelihood, because we can just compute the likelihood of each parameter value under each hypothesis and add them up.

### **11.4.5 Computing the posterior**

We now have all of the parts that we need to compute the posterior probability distribution across all possible values of  $p_{respond}$ , as shown in Figure [11.3.](#page-186-0)

### **11.4.6 Maximum a posteriori (MAP) estimation**

Given our data we would like to obtain an estimate of *prespond* for our sample. One way to do this is to find the value of *prespond* for which the posterior

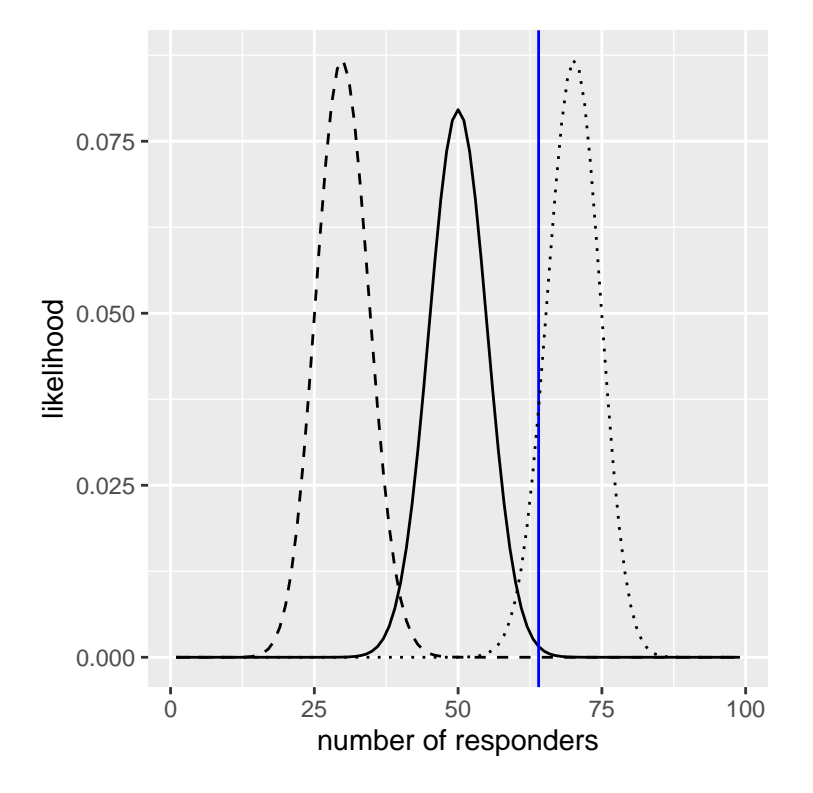

<span id="page-185-0"></span>Figure 11.2: Likelihood of each possible number of responders under several different hypotheses (p(respond)=0.5 (solid), 0.7 (dotted), 0.3 (dashed). Observed value shown in the vertical line

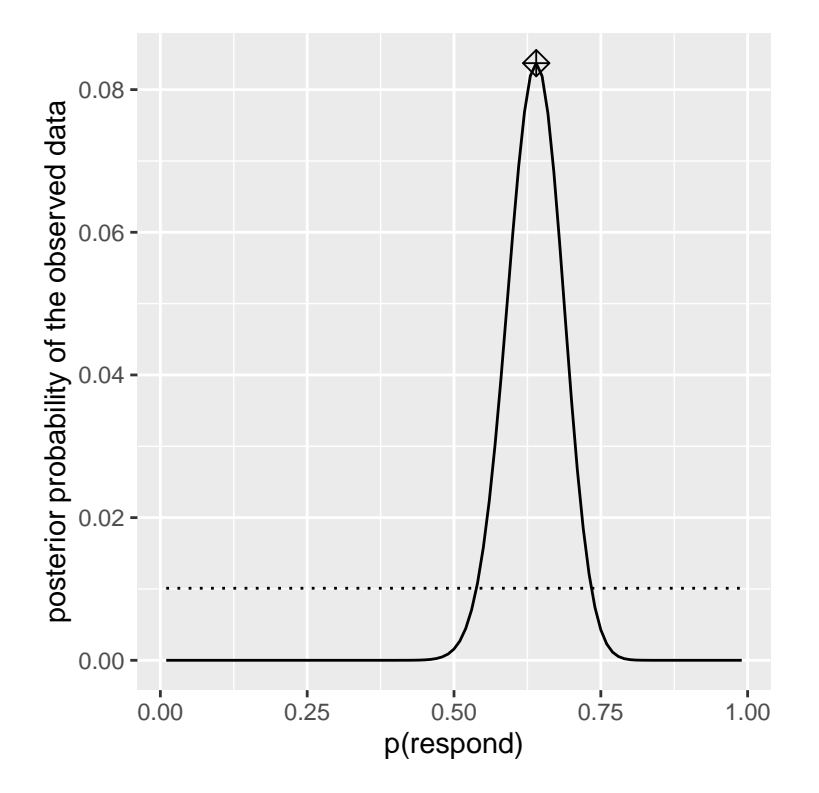

<span id="page-186-0"></span>Figure 11.3: Posterior probability distribution for the observed data plotted in solid line against uniform prior distribution (dotted line). The maximum a posteriori (MAP) value is signified by the diamond symbol.

probability is the highest, which we refer to as the *maximum a posteriori*  $(MAP)$  estimate. We can find this from the data in  $11.3 - it$ 's the value shown with a marker at the top of the distribution. Note that the result (0.64) is simply the proportion of responders from our sample – this occurs because the prior was uniform and thus didn't influence our estimate.

### **11.4.7 Credible intervals**

Often we would like to know not just a single estimate for the posterior, but an interval in which we are confident that the posterior falls. We previously discussed the concept of confidence intervals in the context of frequentist inference, and you may remember that the interpretation of confidence intervals was particularly convoluted: It was an interval that will contain the the value of the parameter 95% of the time. What we really want is an interval in which we are confident that the true parameter falls, and Bayesian statistics can give us such an interval, which we call a *credible interval*.

The interpretation of this credible interval is much closer to what we had hoped we could get from a confidence interval (but could not): It tells us that there is a 95% probability that the value of *prespond* falls between these two values. Importantly, in this case it shows that we have high confidence that  $p_{respond} > 0.0$ , meaning that the drug seems to have a positive effect.

In some cases the credible interval can be computed *numerically* based on a known distribution, but it's more common to generate a credible interval by sampling from the posterior distribution and then to compute quantiles of the samples. This is particularly useful when we don't have an easy way to express the posterior distribution numerically, which is often the case in real Bayesian data analysis. One such method (rejection sampling) is explained in more detail in the Appendix at the end of this chapter.

### **11.4.8 Effects of different priors**

In the previous example we used a *flat prior*, meaning that we didn't have any reason to believe that any particular value of *prespond* was more or less likely. However, let's say that we had instead started with some previous data: In a previous study, researchers had tested 20 people and found that 10 of them had responded positively. This would have lead us to start with a prior belief that the treatment has an effect in 50% of people. We can do the same computation as above, but using the information from our previous study to inform our prior (see panel A in Figure [11.4\)](#page-189-0).

Note that the likelihood and marginal likelihood did not change - only the prior changed. The effect of the change in prior to was to pull the posterior closer to the mass of the new prior, which is centered at 0.5.

Now let's see what happens if we come to the analysis with an even stronger prior belief. Let's say that instead of having previously observed 10 responders out of 20 people, the prior study had instead tested 500 people and found 250 responders. This should in principle give us a much stronger prior, and as we see in panel B of Figure [11.4](#page-189-0) , that's what happens: The prior is much more concentrated around 0.5, and the posterior is also much closer to the prior. The general idea is that Bayesian inference combines the information from the prior and the likelihood, weighting the relative strength of each.

This example also highlights the sequential nature of Bayesian analysis – the posterior from one analysis can become the prior for the next analysis.

Finally, it is important to realize that if the priors are strong enough, they can completely overwhelm the data. Let's say that you have an absolute prior that *prespond* is 0.8 or greater, such that you set the prior likelihood of all other values to zero. What happens if we then compute the posterior?

In panel C of Figure [11.4](#page-189-0) we see that there is zero density in the posterior for any of the values where the prior was set to zero - the data are overwhelmed by the absolute prior.

# **11.5 Choosing a prior**

The impact of priors on the resulting inferences are the most controversial aspect of Bayesian statistics. What is the right prior to use? If the choice of prior determines the results (i.e., the posterior), how can you be sure you results are trustworthy? These are difficult questions, but we should not back away just because we are faced with hard questions. As we discussed previously, Bayesian analyses give us interpretable results (credible intervals, etc.). This alone should inspire us to think hard about these questions so that we can arrive with results that are reasonable and interpretable.

There are various ways to choose one's priors, which (as we saw above) can

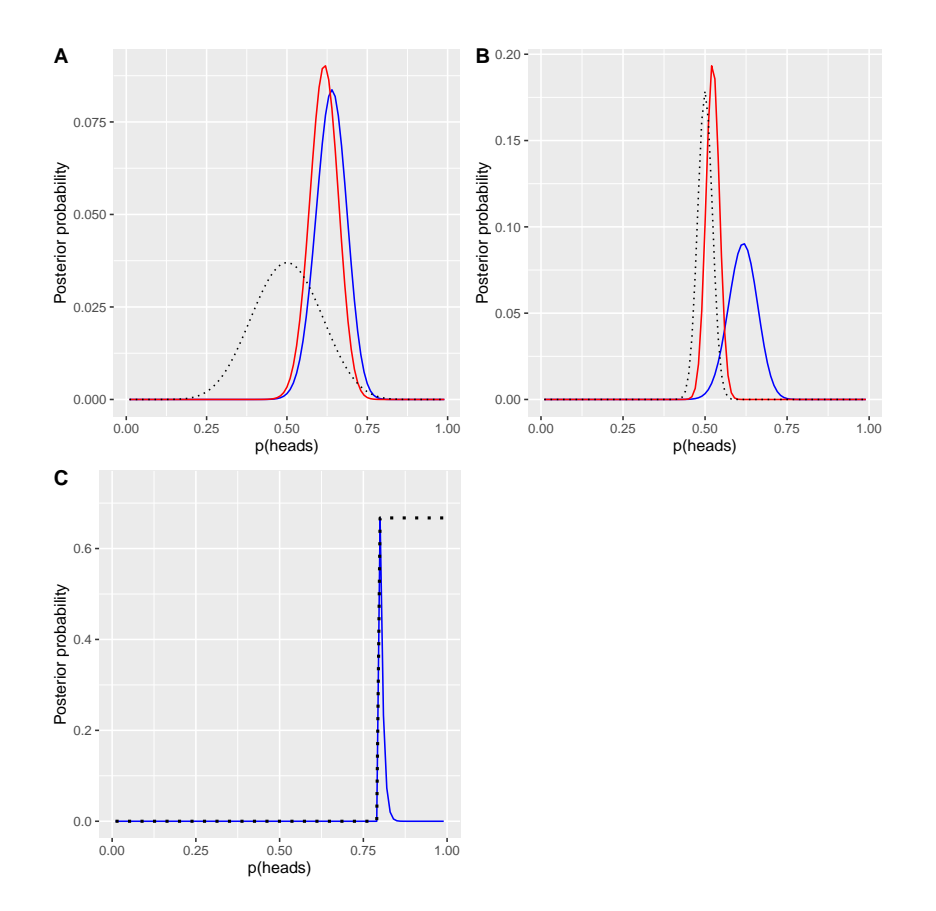

<span id="page-189-0"></span>Figure 11.4: A: Effects of priors on the posterior distribution. The original posterior distribution based on a flat prior is plotted in blue. The prior based on the observation of 10 responders out of 20 people is plotted in the dotted black line, and the posterior using this prior is plotted in red. B: Effects of the strength of the prior on the posterior distribution. The blue line shows the posterior obtained using the prior based on 50 heads out of 100 people. The dotted black line shows the prior based on 250 heads out of 500 flips, and the red line shows the posterior based on that prior. C: Effects of the strength of the prior on the posterior distribution. The blue line shows the posterior obtained using an absolute prior which states that p(respond) is 0.8 or greater. The prior is shown in the dotted black line.

impact the resulting inferences. Sometimes we have a very specific prior, as in the case where we expected our coin to lands heads 50% of the time, but in many cases we don't have such strong a starting point. *Uninformative priors* attempt to influence the resulting posterior as little as possible, as we saw in the example of the uniform prior above. It's also common to use *weakly informative priors* (or *default priors*), which influence the result only very slightly. For example, if we had used a binomial distribution based on one heads out of two coin flips, the prior would have been centered around 0.5 but fairly flat, influencing the posterior only slightly. It is also possible to use priors based on the scientific literature or pre-existing data, which we would call *empirical priors*. In general, however, we will stick to the use of uninformative/weakly informative priors, since they raise the least concern about influencing our results.

## **11.6 Bayesian hypothesis testing**

Having learned how to perform Bayesian estimation, we now turn to the use of Bayesian methods for hypothesis testing. Let's say that there are two politicians who differ in their beliefs about whether the public is in favor an extra tax to support the national parks. Senator Smith thinks that only 40% of people are in favor of the tax, whereas Senator Jones thinks that 60% of people are in favor. They arrange to have a poll done to test this, which asks 1000 randomly selected people whether they support such a tax. The results are that 490 of the people in the polled sample were in favor of the tax. Based on these data, we would like to know: Do the data support the claims of one senator over the other,and by how much? We can test this using a concept known as the [Bayes factor,](https://bayesfactor.blogspot.com/2014/02/the-bayesfactor-package-this-blog-is.html) which quantifies which hypothesis is better by comparing how well each predicts the observed data.

### **11.6.1 Bayes factors**

The Bayes factor characterizes the relative likelihood of the data under two different hypotheses. It is defined as:

$$
BF = \frac{p(data|H_1)}{p(data|H_2)}
$$

for two hypotheses  $H_1$  and  $H_2$ . In the case of our two senators, we know how to compute the likelihood of the data under each hypothesis using the binomial distribution; let's assume for the moment that our prior probability for each senator being correct is the same  $(P_{H_1} = P_{H_2} = 0.5)$ . We will put Senator Smith in the numerator and Senator Jones in the denominator, so that a value greater than one will reflect greater evidence for Senator Smith, and a value less than one will reflect greater evidence for Senator Jones. The resulting Bayes Factor (3325.26) provides a measure of the evidence that the data provides regarding the two hypotheses - in this case, it tells us the data support Senator Smith more than 3000 times more strongly than they support Senator Jones.

### **11.6.2 Bayes factors for statistical hypotheses**

In the previous example we had specific predictions from each senator, whose likelihood we could quantify using the binomial distribution. In addition, our prior probability for the two hypotheses was equal. However, in real data analysis we generally must deal with uncertainty about our parameters, which complicates the Bayes factor, because we need to compute the marginal likelihood (that is, an integrated average of the likelihoods over all possible model parameters, weighted by their prior probabilities). However, in exchange we gain the ability to quantify the relative amount of evidence in favor of the null versus alternative hypotheses.

Let's say that we are a medical researcher performing a clinical trial for the treatment of diabetes, and we wish to know whether a particular drug reduces blood glucose compared to placebo. We recruit a set of volunteers and randomly assign them to either drug or placebo group, and we measure the change in hemoglobin A1C (a marker for blood glucose levels) in each group over the period in which the drug or placebo was administered. What we want to know is: Is there a difference between the drug and placebo?

First, let's generate some data and analyze them using null hypothesis testing (see Figure [11.5\)](#page-192-0). Then let's perform an independent-samples t-test, which shows that there is a significant difference between the groups:

## ## Welch Two Sample t-test ##

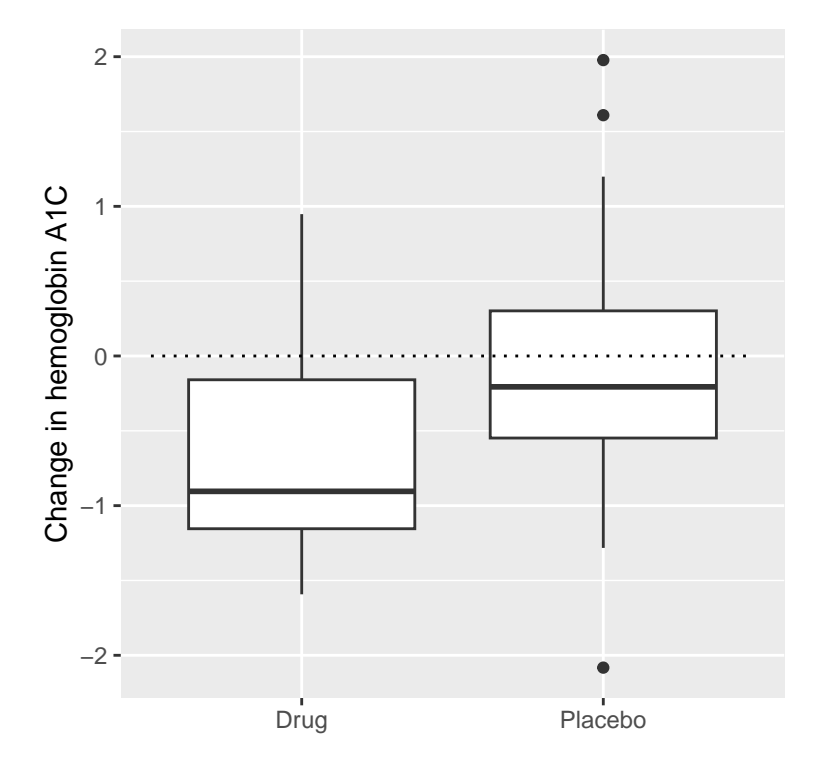

<span id="page-192-0"></span>Figure 11.5: Box plots showing data for drug and placebo groups.

```
## data: hbchange by group
## t = 2, df = 32, p-value = 0.02
## alternative hypothesis: true difference in means between group 0 and group
## 95 percent confidence interval:
## 0.11 Inf
## sample estimates:
## mean in group 0 mean in group 1
\##\# -0.082 -0.650
```
This test tells us that there is a significant difference between the groups, but it doesn't quantify how strongly the evidence supports the null versus alternative hypotheses. To measure that, we can compute a Bayes factor using ttestBF function from the BayesFactor package in R:

```
## Bayes factor analysis
## --------------
## [1] Alt., r=0.707 0 < d < Inf : 3.4 \pm 0\%## [2] Alt., r=0.707 !(0<d<Inf) : 0.12 ±0.01%
##
## Against denominator:
\## Null, mu1-mu2 = 0
## ---
## Bayes factor type: BFindepSample, JZS
```
We are particularly interested in the Bayes Factor for an effect greater than zero, which is listed in the line marked "[1]" in the report. The Bayes factor here tells us that the alternative hypothesis (i.e. that the difference is greater than zero) is about 3 times more likely than the point null hypothesis (i.e. a mean difference of exactly zero) given the data. Thus, while the effect is significant, the amount of evidence it provides us in favor of the alternative hypothesis is rather weak.

#### **11.6.2.1 One-sided tests**

We generally are less interested in testing against the null hypothesis of a specific point value (e.g. mean difference  $= 0$ ) than we are in testing against a directional null hypothesis (e.g. that the difference is less than or equal to zero). We can also perform a directional (or *one-sided*) test using the results from ttestBF analysis, since it provides two Bayes factors: one for the

#### 11.6. BAYESIAN HYPOTHESIS TESTING 195

alternative hypothesis that the mean difference is greater than zero, and one for the alternative hypothesis that the mean difference is less than zero. If we want to assess the relative evidence for a positive effect, we can compute a Bayes factor comparing the relative evidence for a positive versus a negative effect by simply dividing the two Bayes factors returned by the function:

```
## Bayes factor analysis
## --------------
## [1] Alt., r=0.707 0<d<Inf : 29 ±0.01%
##
## Against denominator:
## Alternative, r = 0.707106781186548, mu =/= 0 !(0<d<Inf)
## ---
## Bayes factor type: BFindepSample, JZS
```
Now we see that the Bayes factor for a positive effect versus a negative effect is substantially larger (almost 30).

#### **11.6.2.2 Interpreting Bayes Factors**

How do we know whether a Bayes factor of 2 or 20 is good or bad? There is a general guideline for interpretation of Bayes factors suggested by [Kass &](https://www.andrew.cmu.edu/user/kk3n/simplicity/KassRaftery1995.pdf) [Rafferty \(1995\):](https://www.andrew.cmu.edu/user/kk3n/simplicity/KassRaftery1995.pdf)

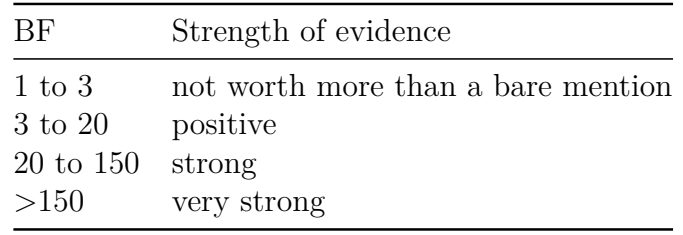

Based on this, even though the statisical result is significant, the amount of evidence in favor of the alternative vs. the point null hypothesis is weak enough that it's hardly worth even mentioning, whereas the evidence for the directional hypothesis is relatively strong.

#### **11.6.3 Assessing evidence for the null hypothesis**

Because the Bayes factor is comparing evidence for two hypotheses, it also allows us to assess whether there is evidence in favor of the null hypothesis, which we couldn't do with standard null hypothesis testing (because it starts with the assumption that the null is true). This can be very useful for determining whether a non-significant result really provides strong evidence that there is no effect, or instead just reflects weak evidence overall.

# **11.7 Learning objectives**

After reading this chapter, should be able to:

- Describe the main differences between Bayesian analysis and null hypothesis testing
- Describe and perform the steps in a Bayesian analysis
- Describe the effects of different priors, and the considerations that go into choosing a prior
- Describe the difference in interpretation between a confidence interval and a Bayesian credible interval

# **11.8 Suggested readings**

- *The Theory That Would Not Die: How Bayes' Rule Cracked the Enigma Code, Hunted Down Russian Submarines, and Emerged Triumphant from Two Centuries of Controversy*, by Sharon Bertsch McGrayne
- *Doing Bayesian Data Analysis: A Tutorial Introduction with R*, by John K. Kruschke

# **11.9 Appendix:**

### **11.9.1 Rejection sampling**

We will generate samples from our posterior distribution using a simple algorithm known as *[rejection sampling](https://am207.github.io/2017/wiki/rejectionsampling.html)*. The idea is that we choose a random value of x (in this case *prespond*) and a random value of y (in this case, the posterior probability of *prespond*) each from a uniform distribution. We then

#### 11.9. APPENDIX: 197

only accept the sample if  $y < f(x)$  - in this case, if the randomly selected value of y is less than the actual posterior probability of y. Figure [11.6](#page-196-0) shows an example of a histogram of samples using rejection sampling, along with the 95% credible intervals obtained using this method (with the values presented in Table **??**).

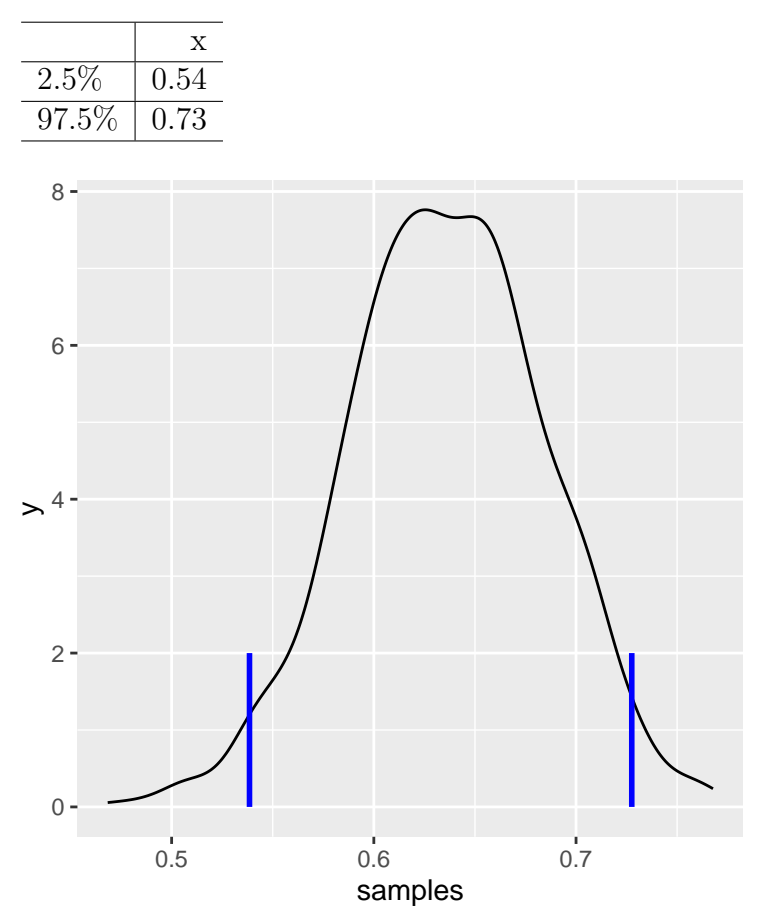

<span id="page-196-0"></span>Figure 11.6: Rejection sampling example.The black line shows the density of all possible values of p(respond); the blue lines show the 2.5th and 97.5th percentiles of the distribution, which represent the 95 percent credible interval for the estimate of p(respond).

# **Chapter 12**

# **Modeling categorical relationships**

So far we have discussed the general concepts of statistical modeling and hypothesis testing, and applied them to some simple analyses; now we will turn to the question of how to model particular kinds of relationships in our data. In this chapter we will focus on the modeling of *categorical* relationships, by which we mean relationships between variables that are measured qualitatively. These data are usually expressed in terms of counts; that is, for each value of the variable (or combination of values of multiple variables), how many observations take that value? For example, when we count how many people from each major are in our class, we are fitting a categorical model to the data.

# **12.1 Example: Candy colors**

Let's say that I have purchased a bag of 100 candies, which are labeled as having  $1/3$  chocolates,  $1/3$  licorices, and  $1/3$  gumballs. When I count the candies in the bag, we get the following numbers: 30 chocolates, 33 licorices, and 37 gumballs. Because I like chocolate much more than licorice or gumballs, I feel slightly ripped off and I'd like to know if this was just a random accident. To answer that question, I need to know: What is the likelihood that the count would come out this way if the true probability of each candy type is the averaged proportion of 1/3 each?

<span id="page-199-0"></span>

| Candy Type |  | count   nullExpectation   squared difference |
|------------|--|----------------------------------------------|
| chocolate  |  |                                              |
| licorice   |  | $(1)$ 1 i                                    |
| gumball    |  |                                              |

Table 12.1: Observed counts, expectations under the null hypothesis, and squared differences in the candy data

# **12.2 Pearson's chi-squared test**

The Pearson chi-squared test provides us with a way to test whether a set of observed counts differs from some specific expected values that define the null hypothesis:

$$
\chi^2 = \sum_{i} \frac{(observed_i - expected_i)^2}{expected_i}
$$

In the case of our candy example, the null hypothesis is that the proportion of each type of candy is equal. To compute the chi-squared statistic, we first need to come up with our expected counts under the null hypothesis: since the null is that they are all the same, then this is just the total count split across the three categories (as shown in Table [12.1\)](#page-199-0). We then take the difference between each count and its expectation under the null hypothesis, square them, divide them by the null expectation, and add them up to obtain the chi-squared statistic.

The chi-squared statistic for this analysis comes out to 0.74, which on its own is not interpretable, since it depends on the number of different values that were added together. However, we can take advantage of the fact that the chi-squared statistic is distributed according to a specific distribution under the null hypothesis, which is known as the *chi-squared* distribution. This distribution is defined as the sum of squares of a set of standard normal random variables; it has a number of degrees of freedom that is equal to the number of variables being added together. The shape of the distribution depends on the number of degrees of freedom. The left panel of Figure [12.1](#page-200-0) shows examples of the distribution for several different degrees of freedom.

Let's verify that the chi-squared distribution accurately describes the sum

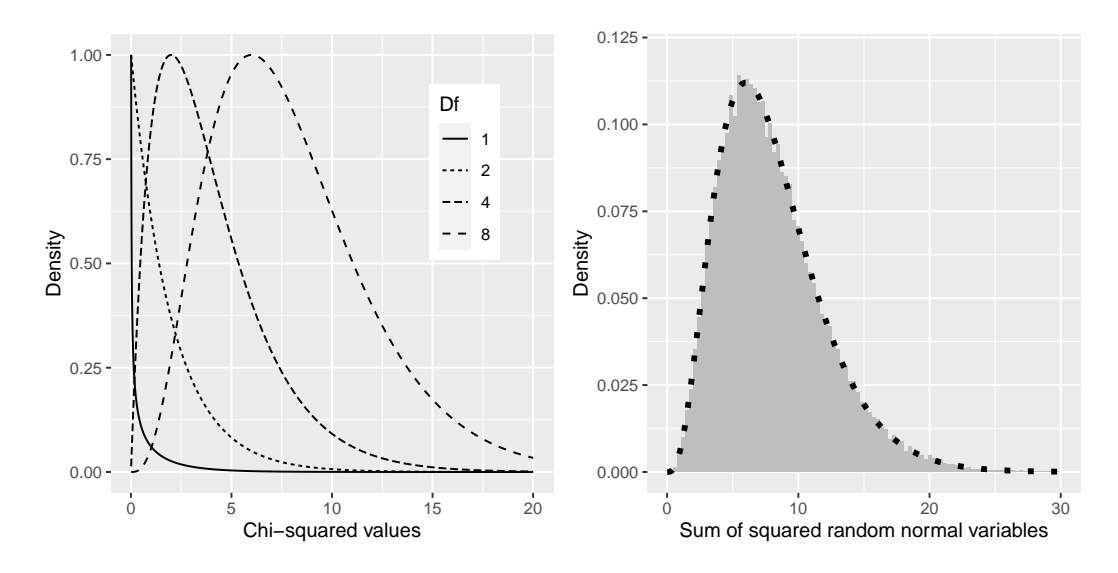

<span id="page-200-0"></span>Figure 12.1: Left: Examples of the chi-squared distribution for various degrees of freedom. Right: Simulation of sum of squared random normal variables. The histogram is based on the sum of squares of 50,000 sets of 8 random normal variables; the dotted line shows the values of the theoretical chi-squared distribution with 8 degrees of freedom.

of squares of a set of standard normal random variables, using simulation. To do this, we repeatedly draw sets of 8 random numbers, and add up each set after squaring each value. The right panel of Figure [12.1](#page-200-0) shows that the theoretical distribution matches closely with the results of a simulation that repeatedly added together the squares of a set of random normal variables.

For the candy example, we can compute the likelihood of our observed chisquared value of 0.74 under the null hypothesis of equal frequency across all candies. We use a chi-squared distribution with degrees of freedom equal to k - 1 (where k = the number of categories) since we lost one degree of freedom when we computed the mean in order to generate the expected values. The resulting p-value (P(Chi-squared)  $> 0.74 = 0.691$ ) shows that the observed counts of candies are not particularly surprising based on the proportions printed on the bag of candy, and we would not reject the null hypothesis of equal proportions.

### **12.3 Contingency tables and the two-way test**

Another way that we often use the chi-squared test is to ask whether two categorical variables are related to one another. As a more realistic example, let's take the question of whether a Black driver is more likely to be searched when they are pulled over by a police officer, compared to a white driver. The Stanford Open Policing Project [\(https://openpolicing.stanford.edu/\)](https://openpolicing.stanford.edu/) has studied this, and provides data that we can use to analyze the question. We will use the data from the State of Connecticut since they are fairly small and thus easier to analyze.

The standard way to represent data from a categorical analysis is through a *contingency table*, which presents the number or proportion of observations falling into each possible combination of values for each of the variables. Table [12.2](#page-202-0) below shows the contingency table for the police search data. It can also be useful to look at the contingency table using proportions rather than raw numbers, since they are easier to compare visually, so we include both absolute and relative numbers here.

The Pearson chi-squared test allows us to test whether observed frequencies are different from expected frequencies, so we need to determine what frequencies we would expect in each cell if searches and race were unrelated – which we

|              |      |              | searched   Black   White   Black (relative)   White (relative) |      |
|--------------|------|--------------|----------------------------------------------------------------|------|
| <b>FALSE</b> |      | 36244 239241 | 0.13                                                           | 0.86 |
| <b>TRUE</b>  | 1219 | 3108         | 0.00                                                           | 0.01 |

<span id="page-202-0"></span>Table 12.2: Contingency table for police search data

can define as being *independent.* Remember from the chapter on probability that if X and Y are independent, then:

$$
P(X \cap Y) = P(X) * P(Y)
$$

That is, the joint probability under the null hypothesis of independence is simply the product of the *marginal* probabilities of each individual variable. The marginal probabilities are simply the probabilities of each event occuring regardless of other events. We can compute those marginal probabilities, and then multiply them together to get the expected proportions under independence.

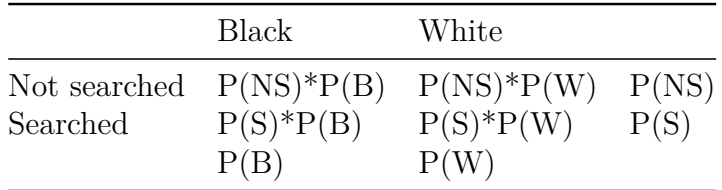

We then compute the chi-squared statistic, which comes out to 828.3. To compute a p-value, we need to compare it to the null chi-squared distribution in order to determine how extreme our chi-squared value is compared to our expectation under the null hypothesis. The degrees of freedom for this distribution are *df* = (*nRows*−1)∗(*nColumns*−1) - thus, for a 2X2 table like the one here,  $df = (2-1) * (2-1) = 1$ . The intuition here is that computing the expected frequencies requires us to use three values: the total number of observations and the marginal probability for each of the two variables. Thus, once those values are computed, there is only one number that is free to vary, and thus there is one degree of freedom. Given this, we can compute the p-value for the chi-squared statistic, which is about as close to zero as one can get:  $3.79 \times 10^{-182}$ . This shows that the observed data would be highly

unlikely if there was truly no relationship between race and police searches, and thus we should reject the null hypothesis of independence.

We can also perform this test easily using our statistical software:

```
##
## Pearson's Chi-squared test
##
## data: summaryDf2wayTable and 1
## X-squared = 828, df = 1, p-value <2e-16
```
### **12.4 Standardized residuals**

When we find a significant effect with the chi-squared test, this tells us that the data are unlikely under the null hypothesis, but it doesn't tell us *how* the data differ. To get a deeper insight into how the data differ from what we would expect under the null hypothesis, we can examine the residuals from the model, which reflects the deviation of the data (i.e., the observed frequencies) from the model (i.e., the expected frequencies) in each cell. Rather than looking at the raw residuals (which will vary simply depending on the number of observations in the data), it's more common to look at the *standardized residuals* (sometimes called *Pearson residuals*), which are computed as:

$$
standardized\ residual_{ij} = \frac{observed_{ij} - expected_{ij}}{\sqrt{expected_{ij}}}
$$

where *i* and *j* are the indices for the rows and columns respectively.

Table [12.4](#page-204-0) shows these for the police stop data. These standardized residuals can be interpreted as Z scores – in this case, we see that the number of searches for Black individuals are substantially higher than expected based on independence, and the number of searches for white individuals are substantially lower than expected. This provides us with the context that we need to interpret the signficant chi-squared result.

<span id="page-204-0"></span>

| searched     | driver race | Standardized residuals |
|--------------|-------------|------------------------|
| <b>FALSE</b> | Black       | $-3.3$                 |
| <b>TRUE</b>  | Black       | 26.6                   |
| <b>FALSE</b> | White       | 1.3                    |
| TRUE.        | White       | -104                   |

Table 12.4: Summary of standardized residuals for police stop data

# **12.5 Odds ratios**

We can also represent the relative likelihood of different outcomes in the contingency table using the odds ratio that we introduced earlier, in order to better understand the magnitude of the effect. First, we represent the odds of being stopped for each race, then we compute their ratio:

$$
odds_{searched|black} = \frac{N_{searched \cap black}}{N_{not\ searched \cap black}} = \frac{1219}{36244} = 0.034
$$

$$
odds_{searched|white} = \frac{N_{searched \cap white}}{N_{not\ searched \cap white}} = \frac{3108}{239241} = 0.013
$$

$$
odds\ ratio = \frac{odds_{searched|black}}{odds_{searched|white}} = 2.59
$$

The odds ratio shows that the odds of being searched are 2.59 times higher for Black versus white drivers, based on this dataset.

## **12.6 Bayes factor**

We discussed Bayes factors in the earlier chapter on Bayesian statistics – you may remember that it represents the ratio of the likelihood of the data under each of the two hypotheses:

$$
K = \frac{P(data|H_A)}{P(data|H_0)} = \frac{P(H_A|data) * P(H_A)}{P(H_0|data) * P(H_0)}
$$

We can compute the Bayes factor for the police search data using our statistical software:

Table 12.5: Relationship between depression and sleep problems in the NHANES dataset

|         | Depressed   NoSleepTrouble | YesSleepTrouble |
|---------|----------------------------|-----------------|
| None    | 2614                       | 676             |
| Several | 418                        | 249             |
| Most    | 138                        | 145             |

```
## Bayes factor analysis
## --------------
## [1] Non-indep. (a=1) : 1.8e+142 ±0%
##
## Against denominator:
## Null, independence, a = 1
## ---
## Bayes factor type: BFcontingencyTable, independent multinomial
```
This shows that the evidence in favor of a relationship between driver race and police searches in this dataset is exceedingly strong  $-1.8 * 10^{142}$  is about as close to infinity as we can imagine getting in statistics.

# **12.7 Categorical analysis beyond the 2 X 2 table**

Categorical analysis can also be applied to contingency tables where there are more than two categories for each variable.

For example, let's look at the NHANES data and compare the variable *Depressed* which denotes the "self-reported number of days where the participant felt down, depressed or hopeless". This variable is coded as None, Several, or Most. Let's test whether this variable is related to the *SleepTrouble* variable which denotes whether the individual has reported sleeping problems to a doctor.

Simply by looking at these data, we can tell that it is likely that there is a relationship between the two variables; notably, while the total number of people with sleep trouble is much less than those without, for people who

report being depresssed most days the number with sleep problems is greater than those without. We can quantify this directly using the chi-squared test:

```
##
## Pearson's Chi-squared test
##
## data: depressedSleepTroubleTable
## X-squared = 191, df = 2, p-value <2e-16
```
This test shows that there is a strong relationship between depression and sleep trouble. We can also compute the Bayes factor to quantify the strength of the evidence in favor of the alternative hypothesis:

```
## Bayes factor analysis
## --------------
## [1] Non-indep. (a=1) : 1.8e+35 \pm 0\%##
## Against denominator:
## Null, independence, a = 1
## ---
## Bayes factor type: BFcontingencyTable, joint multinomial
```
Here we see that the Bayes factor is very large  $(1.8 * 10^{35})$ , showing that the evidence in favor of a relation between depression and sleep problems is very strong.

# **12.8 Beware of Simpson's paradox**

The contingency tables presented above represent summaries of large numbers of observations, but summaries can sometimes be misleading. Let's take an example from baseball. The table below shows the batting data (hits/at bats and batting average) for Derek Jeter and David Justice over the years 1995-1997:

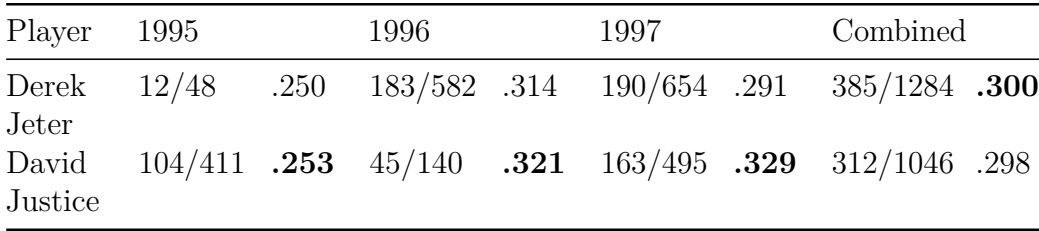

If you look closely, you will see that something odd is going on: In each individual year Justice had a higher batting average than Jeter, but when we combine the data across all three years, Jeter's average is actually higher than Justice's! This is an example of a phenomenon known as *Simpson's paradox*, in which a pattern that is present in a combined dataset may not be present in any of the subsets of the data. This occurs when there is another variable that may be changing across the different subsets – in this case, the number of at-bats varies across years, with Justice batting many more times in 1995 (when batting averages were low). We refer to this as a *lurking variable*, and it's always important to be attentive to such variables whenever one examines categorical data.

# **12.9 Learning objectives**

- Describe the concept of a contingency table for categorical data.
- Describe the concept of the chi-squared test for association and compute it for a given contingency table.
- Describe Simpson's paradox and why it is important for categorical data analysis.

# **12.10 Additional readings**

• [Simpson's paradox in psychological science: a practical guide](https://www.frontiersin.org/articles/10.3389/fpsyg.2013.00513/full)

# **Chapter 13**

# **Modeling continuous relationships**

Most people are familiar with the concept of *correlation*, and in this chapter we will provide a more formal understanding for this commonly used and misunderstood concept.

# **13.1 An example: Hate crimes and income inequality**

In 2017, the web site Fivethirtyeight.com published a story titled *[Higher](https://fivethirtyeight.com/features/higher-rates-of-hate-crimes-are-tied-to-income-inequality/) [Rates Of Hate Crimes Are Tied To Income Inequality](https://fivethirtyeight.com/features/higher-rates-of-hate-crimes-are-tied-to-income-inequality/)* which discussed the relationship between the prevalence of hate crimes and income inequality in the wake of the 2016 Presidential election. The story reported an analysis of hate crime data from the FBI and the Southern Poverty Law Center, on the basis of which they report:

"we found that income inequality was the most significant determinant of population-adjusted hate crimes and hate incidents across the United States".

The data for this analysis are available as part the fivethirtyeight package for the R statistical software, which makes it easy for us to access them. The analysis reported in the story focused on the relationship between income inequality (defined by a quantity called the *Gini index* — see Appendix for more details) and the prevalence of hate crimes in each state.

# **13.2 Is income inequality related to hate crimes?**

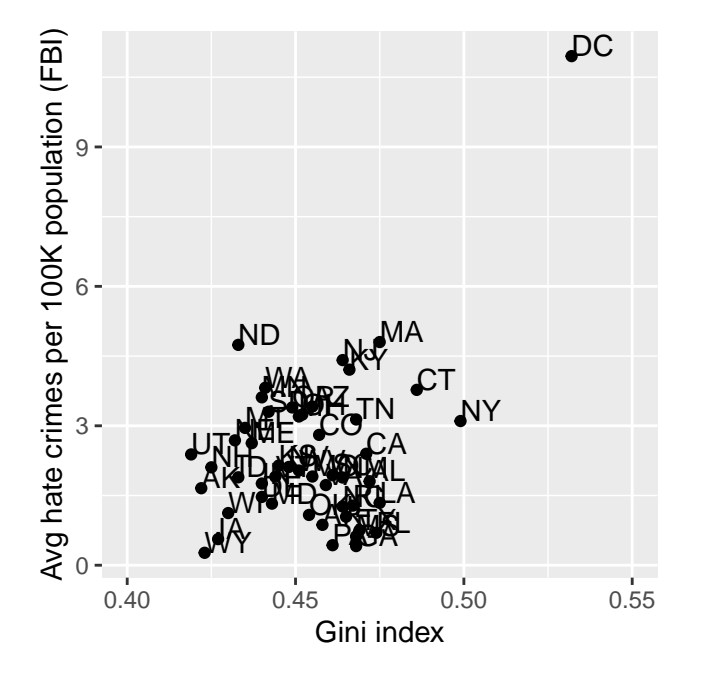

<span id="page-209-0"></span>Figure 13.1: Plot of rates of hate crimes vs. Gini index.

The relationship between income inequality and rates of hate crimes is shown in Figure [13.1.](#page-209-0) Looking at the data, it seems that there may be a positive relationship between the two variables. How can we quantify that relationship?

# **13.3 Covariance and correlation**

One way to quantify the relationship between two variables is the *covariance*. Remember that variance for a single variable is computed as the average squared difference between each data point and the mean:

<span id="page-210-0"></span>

| X  | J) | dev        | x dev  | crossproduct |
|----|----|------------|--------|--------------|
| 3  |    | $-3.6$     | $-4.6$ | 16.56        |
| 5  |    | $-4.6$     | $-2.6$ | 11.96        |
|    |    | $-1.6$     | 0.4    | -0.64        |
| 10 | 10 | 1.4        | 2.4    | 3.36         |
| 12 |    | $\cdot$ .4 |        | 36.96        |

Table 13.1: Data for toy example of covariance

$$
s^{2} = \frac{\sum_{i=1}^{n} (x_{i} - \bar{x})^{2}}{N - 1}
$$

This tells us how far each observation is from the mean, on average, in squared units. Covariance tells us whether there is a relation between the deviations of two different variables across observations. It is defined as:

$$
covariance = \frac{\sum_{i=1}^{n} (x_i - \bar{x})(y_i - \bar{y})}{N - 1}
$$

This value will be far from zero when individual data points deviate by similar amounts from their respective means; if they are deviant in the same direction then the covariance is positive, whereas if they are deviant in opposite directions the covariance is negative. Let's look at a toy example first. The data are shown in Table [13.1,](#page-210-0) along with their individual deviations from the mean and their crossproducts.

The covariance is simply the mean of the crossproducts, which in this case is 17.05. We don't usually use the covariance to describe relationships between variables, because it varies with the overall level of variance in the data. Instead, we would usually use the *correlation coefficient* (often referred to as *Pearson's correlation* after the statistician Karl Pearson). The correlation is computed by scaling the covariance by the standard deviations of the two variables:

$$
r = \frac{covariance}{s_x s_y} = \frac{\sum_{i=1}^{n} (x_i - \bar{x})(y_i - \bar{y})}{(N - 1)s_x s_y}
$$

In this case, the value is 0.89. The correlation coefficient is useful because it varies between -1 and 1 regardless of the nature of the data - in fact, we already discussed the correlation coefficient earlier in our discussion of effect sizes. As we saw in that previous chapter, a correlation of 1 indicates a perfect linear relationship, a correlation of -1 indicates a perfect negative relationship, and a correlation of zero indicates no linear relationship.

### **13.3.1 Hypothesis testing for correlations**

The correlation value of 0.42 between hate crimes and income inequality seems to indicate a reasonably strong relationship between the two, but we can also imagine that this could occur by chance even if there is no relationship. We can test the null hypothesis that the correlation is zero, using a simple equation that lets us convert a correlation value into a *t* statistic:

$$
t_r = \frac{r\sqrt{N-2}}{\sqrt{1-r^2}}
$$

Under the null hypothesis  $H_0$ :  $r = 0$ , this statistic is distributed as a t distribution with  $N-2$  degrees of freedom. We can compute this using our statistical software:

```
##
## Pearson's product-moment correlation
##
## data: hateCrimes$avg hatecrimes per 100k fbi and hateCrimes$gini index
## t = 3, df = 48, p-value = 0.002
## alternative hypothesis: true correlation is not equal to 0
## 95 percent confidence interval:
## 0.16 0.63
## sample estimates:
## cor
## 0.42
```
This test shows that the likelihood of an r value this extreme or more is quite low under the null hypothesis, so we would reject the null hypothesis of  $r = 0$ . Note that this test assumes that both variables are normally distributed.

We could also test this by randomization, in which we repeatedly shuffle the

values of one of the variables and compute the correlation, and then compare our observed correlation value to this null distribution to determine how likely our observed value would be under the null hypothesis. The results are shown in Figure [13.2.](#page-212-0) The p-value computed using randomization is reasonably similar to the answer given by the t-test.

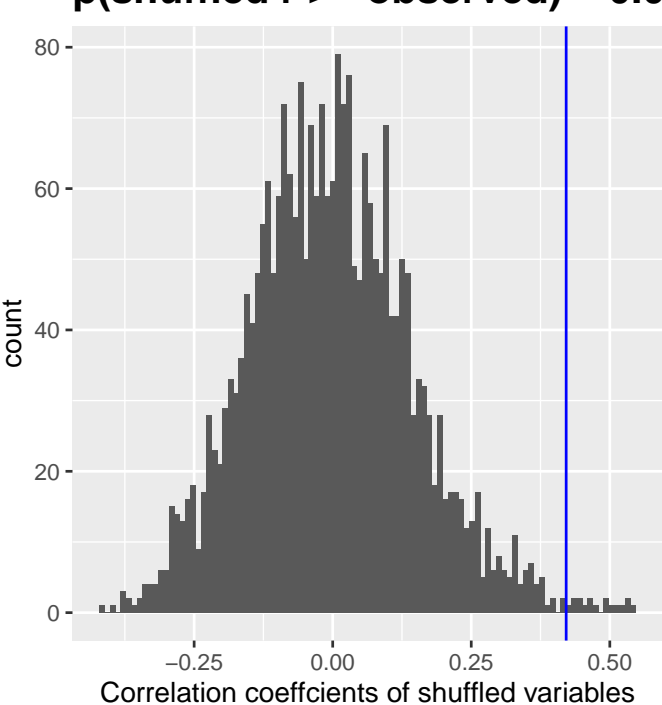

### **p(shuffled r >= observed) = 0.007**

<span id="page-212-0"></span>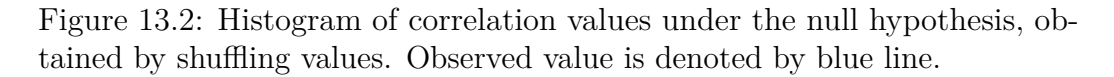

We could also use Bayesian inference to estimate the correlation; see the Appendix for more on this.

### **13.3.2 Robust correlations**

You may have noticed something a bit odd in Figure [13.1](#page-209-0) – one of the datapoints (the one for the District of Columbia) seemed to be quite separate from the others. We refer to this as an *outlier*, and the standard correlation coefficient is very sensitive to outliers. For example, in Figure [13.3](#page-213-0) we can see how a single outlying data point can cause a very high positive correlation value, even when the actual relationship between the other data points is perfectly negative.

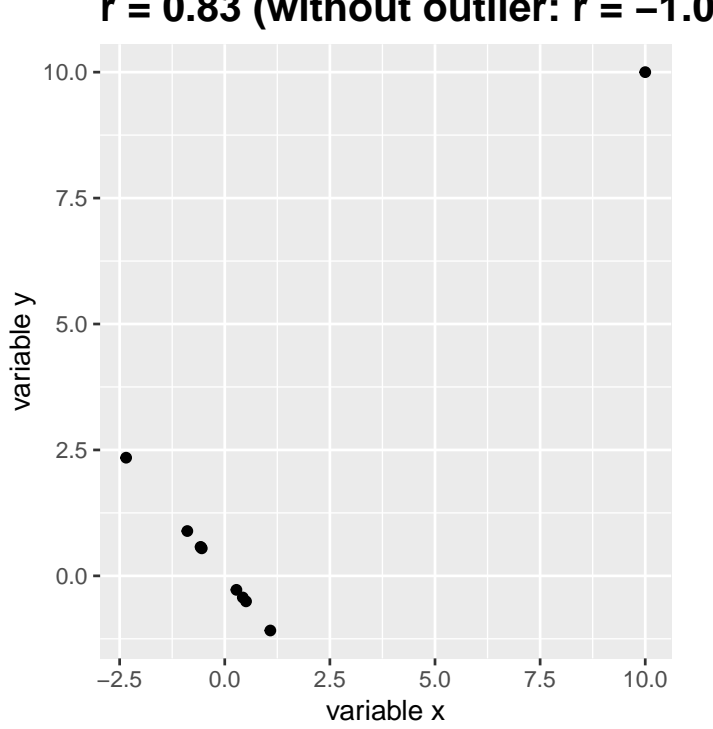

**r = 0.83 (without outlier: r = −1.00)**

<span id="page-213-0"></span>Figure 13.3: An simulated example of the effects of outliers on correlation. Without the outlier the remainder of the datapoints have a perfect negative correlation, but the single outlier changes the correlation value to highly positive.

One way to address outliers is to compute the correlation on the ranks of the data after ordering them, rather than on the data themselves; this is known as the *Spearman correlation*. Whereas the Pearson correlation for the example in Figure [13.3](#page-213-0) was 0.83, the Spearman correlation is -0.45, showing that the rank correlation reduces the effect of the outlier and reflects the negative relationship between the majority of the data points.

We can compute the rank correlation on the hate crime data as well:

```
## Spearman's rank correlation rho
##
## data: hateCrimes$avg hatecrimes per 100k fbi and hateCrimes$gini index
## S = 20146, p-value = 0.8
## alternative hypothesis: true rho is not equal to 0
## sample estimates:
## rho
## 0.033
```
Now we see that the correlation is no longer significant (and in fact is very near zero), suggesting that the claims of the FiveThirtyEight blog post may have been incorrect due to the effect of the outlier.

# **13.4 Correlation and causation**

When we say that one thing *causes* another, what do we mean? There is a long history in philosophy of discussion about the meaning of causality, but in statistics one way that we commonly think of causation is in terms of experimental control. That is, if we think that factor X causes factor Y, then manipulating the value of X should also change the value of Y.

In medicine, there is a set of ideas known as *[Koch's postulates](https://en.wikipedia.org/wiki/Koch%27s_postulates)* which have historically been used to determine whether a particular organism causes a disease. The basic idea is that the organism should be present in people with the disease, and not present in those without  $it -$  thus, a treatment that eliminates the organism should also eliminate the disease. Further, infecting someone with the organism should cause them to contract the disease. An example of this was seen in the work of Dr. Barry Marshall, who had a hypothesis that stomach ulcers were caused by a bacterium (*Helicobacter pylori*). To demonstrate this, he infected himself with the bacterium, and soon thereafter developed severe inflammation in his stomach. He then treated himself with an antibiotic, and his stomach soon recovered. He later won the Nobel Prize in Medicine for this work.

Often we would like to test causal hypotheses but we can't actually do an experiment, either because it's impossible ("What is the relationship between human carbon emissions and the earth's climate?") or unethical ("What are the effects of severe abuse on child brain development?"). However, we can still collect data that might be relevant to those questions. For example, we can potentially collect data from children who have been abused as well as those who have not, and we can then ask whether their brain development differs.

Let's say that we did such an analysis, and we found that abused children had poorer brain development than non-abused children. Would this demonstrate that abuse *causes* poorer brain development? No. Whenever we observe a statistical association between two variables, it is certainly possible that one of those two variables causes the other. However, it is also possible that both of the variables are being influenced by a third variable; in this example, it could be that child abuse is associated with family stress, which could also cause poorer brain development through less intellectual engagement, food stress, or many other possible avenues. The point is that a correlation between two variables generally tells us that something is *probably* causing somethign else, but it doesn't tell us what is causing what.

### **13.4.1 Causal graphs**

One useful way to describe causal relations between variables is through a *causal graph*, which shows variables as circles and causal relations between them as arrows. For example, Figure [13.4](#page-216-0) shows the causal relationships between study time and two variables that we think should be affected by it: exam grades and exam finishing times.

However, in reality the effects on finishing time and grades are not due directly to the amount of time spent studying, but rather to the amount of knowledge that the student gains by studying. We would usually say that knowledge is a *latent* variable – that is, we can't measure it directly but we can see it reflected in variables that we can measure (like grades and finishing times). Figure [13.5](#page-216-1) shows this.

Here we would say that knowledge *mediates* the relationship between study time and grades/finishing times. That means that if we were able to hold knowledge constant (for example, by administering a drug that causes immediate forgetting), then the amount of study time should no longer have an effect on grades and finishing times.

Note that if we simply measured exam grades and finishing times we would generally see negative relationship between them, because people who finish
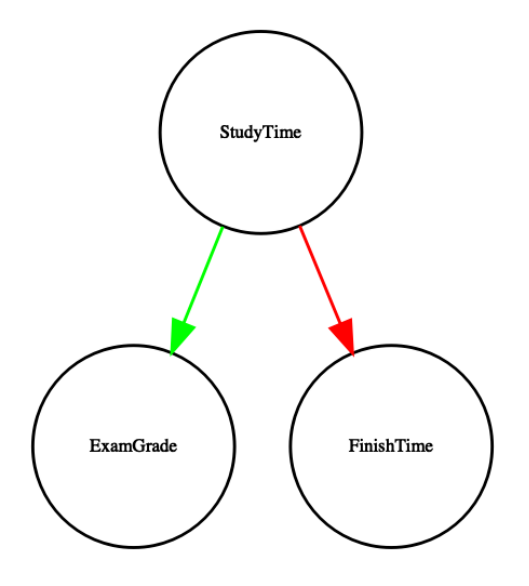

Figure 13.4: A graph showing causal relationships between three variables: study time, exam grades, and exam finishing time. A green arrow represents a positive relationship (i.e. more study time causes exam grades to increase), and a red arrow represents a negative relationship (i.e. more study time causes faster completion of the exam).

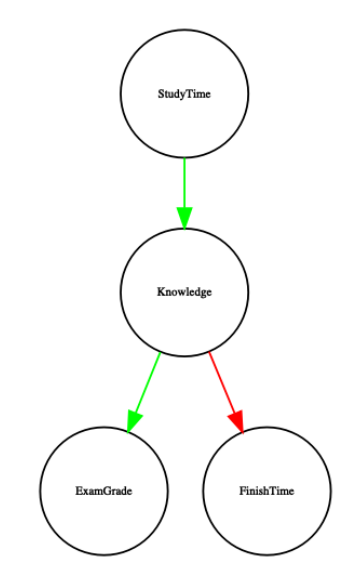

Figure 13.5: A graph showing the same causal relationships as above, but now also showing the latent variable (knowledge) using a square box.

exams the fastest in general get the highest grades. However, if we were to interpret this correlation as a causal relation, this would tell us that in order to get better grades, we should actually finish the exam more quickly! This example shows how tricky the inference of causality from non-experimental data can be.

Within statistics and machine learning, there is a very active research community that is currently studying the question of when and how we can infer causal relationships from non-experimental data. However, these methods often require strong assumptions, and must generally be used with great caution.

## **13.5 Learning objectives**

After reading this chapter, you should be able to:

- Describe the concept of the correlation coefficient and its interpretation
- Compute the correlation between two continuous variables
- Describe the effect of outlier data points and how to address them.
- Describe the potential causal influences that can give rise to an observed correlation.

## **13.6 Suggested readings**

• [The Book of Why](http://bayes.cs.ucla.edu/WHY/) by Judea Pearl - an excellent introduction to the ideas behind causal inference.

## **13.7 Appendix:**

### **13.7.1 Quantifying inequality: The Gini index**

Before we look at the analysis reported in the story, it's first useful to understand how the Gini index is used to quantify inequality. The Gini index is usually defined in terms of a curve that describes the relation between income and the proportion of the population that has income at or less than that level, known as a *Lorenz curve*. However, another way to think of it is

#### 13.7. APPENDIX: 219

more intuitive: It is the relative mean absolute difference between incomes, divided by two (from [https://en.wikipedia.org/wiki/Gini\\_coefficient\)](https://en.wikipedia.org/wiki/Gini_coefficient):

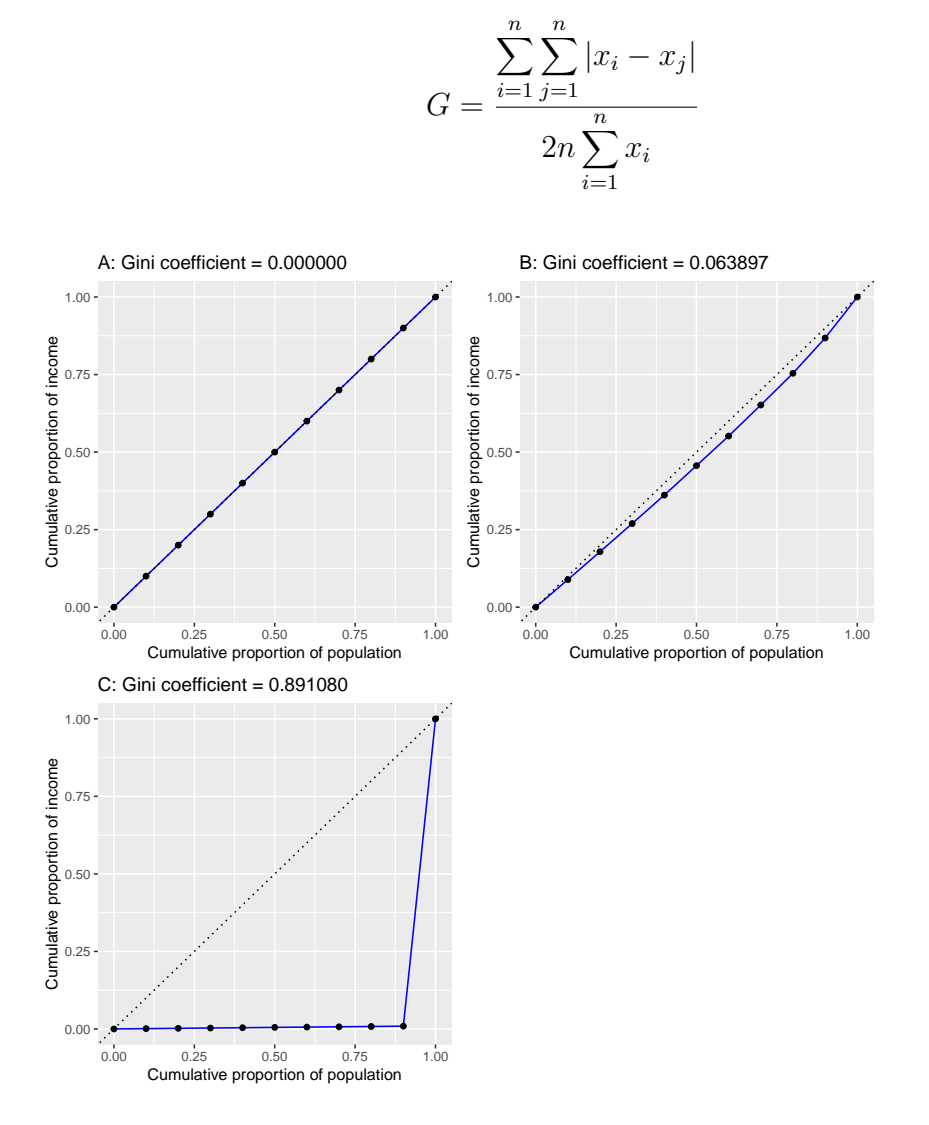

<span id="page-218-0"></span>Figure 13.6: Lorenz curves for A) perfect equality, B) normally distributed income, and C) high inequality (equal income except for one very wealthy individual).

Figure [13.6](#page-218-0) shows the Lorenz curves for several different income distributions. The top left panel (A) shows an example with 10 people where everyone has

exactly the same income. The length of the intervals between points are equal, indicating each person earns an identical share of the total income in the population. The top right panel (B) shows an example where income is normally distributed. The bottom left panel shows an example with high inequality; everyone has equal income (\$40,000) except for one person, who has income of \$40,000,000. According to the US Census, the United States had a Gini index of 0.469 in 2010, falling roughly half way between our normally distributed and maximally inequal examples.

#### **13.7.2 Bayesian correlation analysis**

We can also analyze the FiveThirtyEight data using Bayesian analysis, which has two advantages. First, it provides us with a posterior probability – in this case, the probability that the correlation value exceeds zero. Second, the Bayesian estimate combines the observed evidence with a *prior*, which has the effect of *regularizing* the correlation estimate, effectively pulling it towards zero. Here we can compute it using *BayesFactor* package in R.

```
## Bayes factor analysis
## --------------
## [1] Alt., r=0.333 : 21 ±0%
##
## Against denominator:
\## Null, rho = 0
## ---
## Bayes factor type: BFcorrelation, Jeffreys-beta*
## Summary of Posterior Distribution
##
## Parameter | Median | 95% CI | pd | ROPE | % in ROPE |
## ----------------------------------------------------------------------------------------------
## rho         |    0.38 | [0.13, 0.58] | 99.88% | [-0.05, 0.05] |         0% | 20
```
Notice that the correlation estimated using the Bayesian method (0.38) is slightly smaller than the one estimated using the standard correlation coefficient (0.42), which is due to the fact that the estimate is based on a combination of the evidence and the prior, which effectively shrinks the estimate toward zero. However, notice that the Bayesian analysis is not robust to the outlier, and it still says that there is fairly strong evidence that the

#### 13.7. APPENDIX: 221

correlation is greater than zero (with a Bayes factor of more than 20).

#### CHAPTER 13. MODELING CONTINUOUS RELATIONSHIPS

# **Chapter 14**

# **The General Linear Model**

Remember that early in the book we described the basic model of statistics:

#### $data = model + error$

where our general goal is to find the model that minimizes the error, subject to some other constraints (such as keeping the model relatively simple so that we can generalize beyond our specific dataset). In this chapter we will focus on a particular implementation of this approach, which is known as the *general linear model* (or GLM). You have already seen the general linear model in the earlier chapter on Fitting Models to Data, where we modeled height in the NHANES dataset as a function of age; here we will provide a more general introduction to the concept of the GLM and its many uses. Nearly every model used in statistics can be framed in terms of the general linear model or an extension of it.

Before we discuss the general linear model, let's first define two terms that will be important for our discussion:

- *dependent variable*: This is the outcome variable that our model aims to explain (usually referred to as *Y* )
- *independent variable*: This is a variable that we wish to use in order to explain the dependent variable (usually referred to as *X*).

There may be multiple independent variables, but for this course we will focus primarily on situations where there is only one dependent variable in our analysis.

A general linear model is one in which the model for the dependent variable is composed of a *linear combination* of independent variables that are each multiplied by a weight (which is often referred to as the Greek letter beta -  $\beta$ ), which determines the relative contribution of that independent variable to the model prediction.

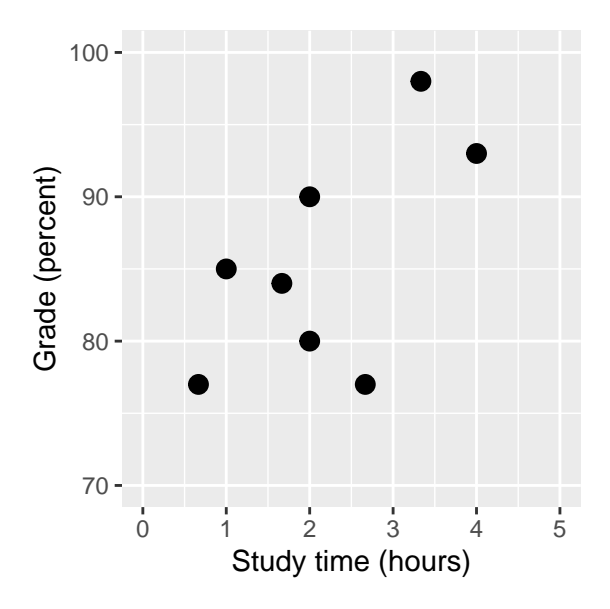

<span id="page-223-0"></span>Figure 14.1: Relation between study time and grades

As an example, let's generate some simulated data for the relationship between study time and exam grades (see Figure [14.1\)](#page-223-0). Given these data, we might want to engage in each of the three fundamental activities of statistics:

- *Describe*: How strong is the relationship between grade and study time?
- *Decide*: Is there a statistically significant relationship between grade and study time?
- *Predict*: Given a particular amount of study time, what grade do we expect?

In the previous chapter we learned how to describe the relationship between two variables using the correlation coefficient. Let's use our statistical software to compute that relationship for these data and test whether the correlation is significantly different from zero:

```
##
## Pearson's product-moment correlation
##
## data: df$grade and df$studyTime
## t = 2, df = 6, p-value = 0.09
## alternative hypothesis: true correlation is not equal to 0
## 95 percent confidence interval:
## -0.13 0.93
## sample estimates:
## cor
## 0.63
```
The correlation is quite high, but notice that the confidence interval around the estimate is very wide, spanning nearly the entire range from zero to one, which is due in part to the small sample size.

### **14.1 Linear regression**

We can use the general linear model to describe the relation between two variables and to decide whether that relationship is statistically significant; in addition, the model allows us to predict the value of the dependent variable given some new value(s) of the independent variable(s). Most importantly, the general linear model will allow us to build models that incorporate multiple independent variables, whereas the correlation coefficient can only describe the relationship between two individual variables.

The specific version of the GLM that we use for this is referred to as as *linear regression*. The term *regression* was coined by Francis Galton, who had noted that when he compared parents and their children on some feature (such as height), the children of extreme parents (i.e. the very tall or very short parents) generally fell closer to the mean than did their parents. This is an extremely important point that we return to below.

The simplest version of the linear regression model (with a single independent variable) can be expressed as follows:

$$
y = x * \beta_x + \beta_0 + \epsilon
$$

The  $\beta_x$  value tells us how much we would expect y to change given a one-unit

change in *x*. The intercept  $\beta_0$  is an overall offset, which tells us what value we would expect y to have when  $x = 0$ ; you may remember from our early modeling discussion that this is important to model the overall magnitude of the data, even if *x* never actually attains a value of zero. The error term  $\epsilon$ refers to whatever is left over once the model has been fit; we often refer to these as the *residuals* from the model. If we want to know how to predict y (which we call  $\hat{y}$ ) after we estimate the  $\beta$  values, then we can drop the error term:

$$
\hat{y} = x * \hat{\beta}_x + \hat{\beta}_0
$$

Note that this is simply the equation for a line, where  $\hat{\beta}_x$  is our estimate of the slope and  $\hat{\beta}_0$  is the intercept. Figure [14.2](#page-226-0) shows an example of this model applied to the study time data.

We will not go into the details of how the best fitting slope and intercept are actually estimated from the data; if you are interested, details are available in the Appendix.

#### **14.1.1 Regression to the mean**

The concept of *regression to the mean* was one of Galton's essential contributions to science, and it remains a critical point to understand when we interpret the results of experimental data analyses. Let's say that we want to study the effects of a reading intervention on the performance of poor readers. To test our hypothesis, we might go into a school and recruit those individuals in the bottom 25% of the distribution on some reading test, administer the intervention, and then examine their performance on the test after the intervention. Let's say that the intervention actually has no effect, such that reading scores for each individual are simply independent samples from a normal distribution. Results from a computer simulation of this hypothetic experiment are presented in Table [14.1.](#page-226-1)

If we look at the difference between the mean test performance at the first and second test, it appears that the intervention has helped these students substantially, as their scores have gone up by more than ten points on the test! However, we know that in fact the students didn't improve at all, since in both cases the scores were simply selected from a random normal distribution. What has happened is that some students scored badly on the first test simply

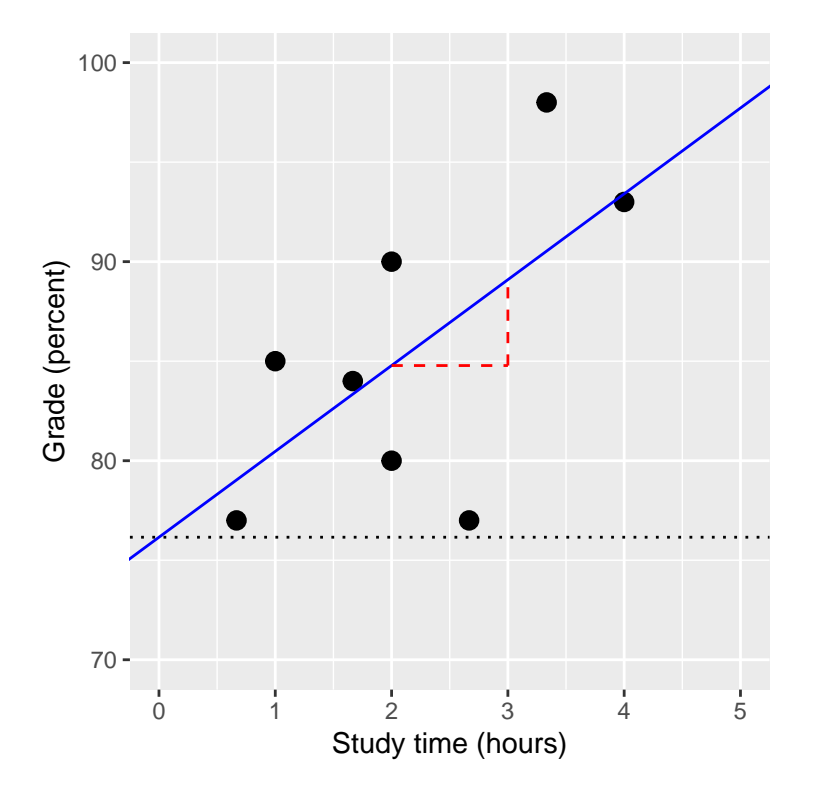

<span id="page-226-0"></span>Figure 14.2: The linear regression solution for the study time data is shown in the solid line The value of the intercept is equivalent to the predicted value of the y variable when the x variable is equal to zero; this is shown with a dotted line. The value of beta is equal to the slope of the line – that is, how much y changes for a unit change in x. This is shown schematically in the dashed lines, which show the degree of increase in grade for a single unit increase in study time.

<span id="page-226-1"></span>Table 14.1: Reading scores for Test 1 (which is lower, because it was the basis for selecting the students) and Test 2 (which is higher because it was not related to Test 1).

|        | Score |
|--------|-------|
| Test   |       |
| Test 2 | 101   |

due to random chance. If we select just those subjects on the basis of their first test scores, they are guaranteed to move back towards the mean of the entire group on the second test, even if there is no effect of training. This is the reason that we always need an untreated *control group* in order to interpret any changes in performance due to an intervention; otherwise we are likely to be tricked by regression to the mean. In addition, the participants need to be randomly assigned to the control or treatment group, so that there won't be any systematic differences between the groups (on average).

#### **14.1.2 The relation between correlation and regression**

There is a close relationship between correlation coefficients and regression coefficients. Remember that Pearson's correlation coefficient is computed as the ratio of the covariance and the product of the standard deviations of x and y:

$$
\hat{r} = \frac{covariance_{xy}}{s_x * s_y}
$$

whereas the regression beta for x is computed as:

$$
\hat{\beta_x} = \frac{covariance_{xy}}{s_x * s_x}
$$

Based on these two equations, we can derive the relationship between  $\hat{r}$  and ˆ *beta*:

$$
covariance_{xy} = \hat{r} * s_x * s_y
$$

$$
\hat{\beta_x} = \frac{\hat{r} * s_x * s_y}{s_x * s_x} = r * \frac{s_y}{s_x}
$$

That is, the regression slope is equal to the correlation value multiplied by the ratio of standard deviations of y and x. One thing this tells us is that when the standard deviations of x and y are the same (e.g. when the data have been converted to Z scores), then the correlation estimate is equal to the regression slope estimate.

#### **14.1.3 Standard errors for regression models**

If we want to make inferences about the regression parameter estimates, then we also need an estimate of their variability. To compute this, we first need to compute the *residual variance* or *error variance* for the model – that is, how much variability in the dependent variable is not explained by the model. We can compute the model residuals as follows:

$$
residual = y - \hat{y} = y - (x * \hat{\beta}_x + \hat{\beta}_0)
$$

We then compute the *sum of squared errors (SSE)*:

$$
SS_{error} = \sum_{i=1}^{n} (y_i - \hat{y}_i)^2 = \sum_{i=1}^{n} residuals^2
$$

and from this we compute the *mean squared error*:

$$
MS_{error} = \frac{SS_{error}}{df} = \frac{\sum_{i=1}^{n} (y_i - \hat{y}_i)^2}{N - p}
$$

where the degrees of freedom (*df*) are determined by subtracting the number of estimated parameters (2 in this case:  $\hat{\beta}_x$  and  $\hat{\beta}_0$ ) from the number of observations  $(N)$ . Once we have the mean squared error, we can compute the standard error for the model as:

$$
SE_{model} = \sqrt{MS_{error}}
$$

In order to get the standard error for a specific regression parameter estimate,  $SE_{\beta_x}$ , we need to rescale the standard error of the model by the square root of the sum of squares of the X variable:

$$
SE_{\hat{\beta}_x} = \frac{SE_{model}}{\sqrt{\sum (x_i - \bar{x})^2}}
$$

#### **14.1.4 Statistical tests for regression parameters**

Once we have the parameter estimates and their standard errors, we can compute a *t* statistic to tell us the likelihood of the observed parameter estimates compared to some expected value under the null hypothesis. In this case we will test against the null hypothesis of no effect (i.e.  $\beta = 0$ ):

$$
t_{N-p} = \frac{\hat{\beta} - \beta_{expected}}{SE_{\hat{\beta}}}
$$

$$
t_{N-p} = \frac{\hat{\beta} - \hat{\beta}}{SE_{\hat{\beta}}}
$$

$$
t_{N-p} = \frac{\hat{\beta}}{SE_{\hat{\beta}}}
$$

In general we would use statistical software to compute these rather than computing them by hand. Here are the results from the linear model function in R:

```
##
## Call:
## lm(formula = grade ~ x studyTime, data = df)##
## Residuals:
## Min 1Q Median 3Q Max
## -10.656 -2.719 0.125 4.703 7.469
##
## Coefficients:
## Estimate Std. Error t value Pr(>|t|)
## (Intercept) 76.16 5.16 14.76 6.1e-06 ***
## studyTime 4.31 2.14 2.01 0.091 .
## ---
## Signif. codes: 0 '***' 0.001 '**' 0.01 '*' 0.05 '.' 0.1 ' ' 1
##
## Residual standard error: 6.4 on 6 degrees of freedom
## Multiple R-squared: 0.403, Adjusted R-squared: 0.304
## F-statistic: 4.05 on 1 and 6 DF, p-value: 0.0907
```
In this case we see that the intercept is significantly different from zero (which is not very interesting) and that the effect of studyTime on grades is marginally significant  $(p = .09)$  – the same p-value as the correlation test that we performed earlier.

#### **14.1.5 Quantifying goodness of fit of the model**

Sometimes it's useful to quantify how well the model fits the data overall, and one way to do this is to ask how much of the variability in the data is accounted for by the model. This is quantified using a value called  $R<sup>2</sup>$  (also known as the *coefficient of determination*). If there is only one x variable, then this is easy to compute by simply squaring the correlation coefficient:

$$
R^2 = r^2
$$

In the case of our study time example,  $R^2 = 0.4$ , which means that we have accounted for about 40% of the variance in grades.

More generally we can think of  $R^2$  as a measure of the fraction of variance in the data that is accounted for by the model, which can be computed by breaking the variance into multiple components:

#### **THIS IS CONFUSING, CHANGE TO RESIDUAL RATHER THAN ERROR**

$$
SS_{total} = SS_{model} + SS_{error}
$$

where  $SS_{total}$  is the variance of the data (*y*) and  $SS_{model}$  and  $SS_{error}$  are computed as shown earlier in this chapter. Using this, we can then compute the coefficient of determination as:

$$
R^2 = \frac{SS_{model}}{SS_{total}} = 1 - \frac{SS_{error}}{SS_{total}}
$$

A small value of  $R<sup>2</sup>$  tells us that even if the model fit is statistically significant, it may only explain a small amount of information in the data.

### **14.2 Fitting more complex models**

Often we would like to understand the effects of multiple variables on some particular outcome, and how they relate to one another. In the context of our study time example, let's say that we discovered that some of the students had previously taken a course on the topic. If we plot their grades (see Figure [14.3\)](#page-232-0), we can see that those who had a prior course perform much better than those who had not, given the same amount of study time. We would like to build a statistical model that takes this into account, which we can do by extending the model that we built above:

$$
\hat{y} = \hat{\beta}_1 * studyTime + \hat{\beta}_2 * priorClass + \hat{\beta}_0
$$

To model whether each individual has had a previous class or not, we use what we call *dummy coding* in which we create a new variable that has a value of one to represent having had a class before, and zero otherwise. This means that for people who have had the class before, we will simply add the value of  $\hat{\beta}_2$  to our predicted value for them – that is, using dummy coding  $\hat{\beta}_2$ simply reflects the difference in means between the two groups. Our estimate of  $\tilde{\beta}_1$  reflects the regression slope over all of the data points – we are assuming that regression slope is the same regardless of whether someone has had a class before (see Figure [14.3\)](#page-232-0).

```
##
## Call:
## lm(formula = grade ~ studyTime + priorClass, data = df)
##
## Residuals:
## 1 2 3 4 5 6 7 8
## 3.5833 0.7500 -3.5833 -0.0833 0.7500 -6.4167 2.0833 2.9167
##
## Coefficients:
## Estimate Std. Error t value Pr(>|t|)
## (Intercept) 70.08 3.77 18.60 8.3e-06 ***
## studyTime 5.00 1.37 3.66 0.015 *
## priorClass1 9.17 2.88 3.18 0.024 *
##
## Signif. codes: 0 '***' 0.001 '**' 0.01 '*' 0.05 '.' 0.1 ' ' 1
##
## Residual standard error: 4 on 5 degrees of freedom
## Multiple R-squared: 0.803, Adjusted R-squared: 0.724
## F-statistic: 10.2 on 2 and 5 DF, p-value: 0.0173
```
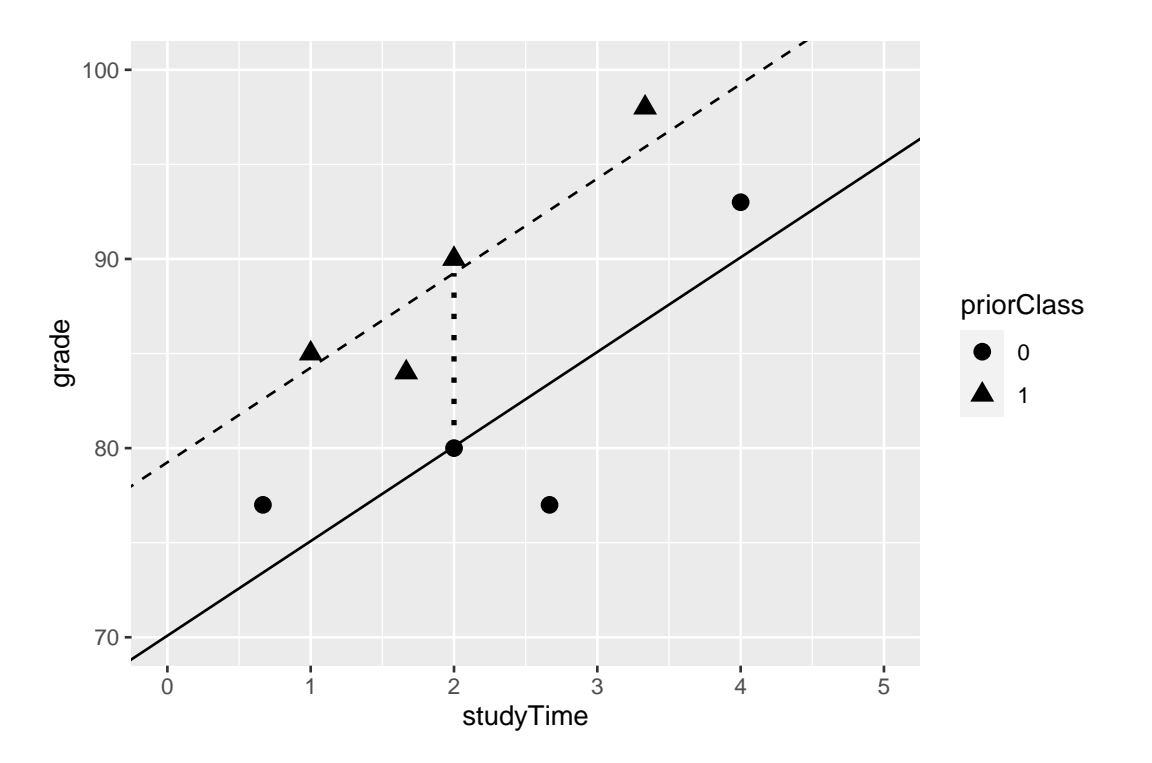

<span id="page-232-0"></span>Figure 14.3: The relation between study time and grade including prior experience as an additional component in the model. The solid line relates study time to grades for students who have not had prior experience, and the dashed line relates grades to study time for students with prior experience. The dotted line corresponds to the difference in means between the two groups.

#### **14.3 Interactions between variables**

In the previous model, we assumed that the effect of study time on grade (i.e., the regression slope) was the same for both groups. However, in some cases we might imagine that the effect of one variable might differ depending on the value of another variable, which we refer to as an *interaction* between variables.

Let's use a new example that asks the question: What is the effect of caffeine on public speaking? First let's generate some data and plot them. Looking at panel A of Figure [14.4,](#page-236-0) there doesn't seem to be a relationship, and we can confirm that by performing linear regression on the data:

```
##
## Call:
## lm(formula = speaking ~cdfieine, data = df)##
## Residuals:
## Min 1Q Median 3Q Max
## -33.10 -16.02 5.01 16.45 26.98
##
## Coefficients:
## Estimate Std. Error t value Pr(>|t|)
## (Intercept) -7.413 9.165 -0.81 0.43
## caffeine 0.168 0.151 1.11 0.28
##
## Residual standard error: 19 on 18 degrees of freedom
## Multiple R-squared: 0.0642, Adjusted R-squared: 0.0122
## F-statistic: 1.23 on 1 and 18 DF, p-value: 0.281
```
But now let's say that we find research suggesting that anxious and nonanxious people react differently to caffeine. First let's plot the data separately for anxious and non-anxious people.

As we see from panel B in Figure [14.4,](#page-236-0) it appears that the relationship between speaking and caffeine is different for the two groups, with caffeine improving performance for people without anxiety and degrading performance for those with anxiety. We'd like to create a statistical model that addresses this question. First let's see what happens if we just include anxiety in the model.

```
##
## Call:
## lm(formula = speaking ~cdfeine + anxiety, data = df)##
## Residuals:
## Min 1Q Median 3Q Max
## -32.97 -9.74 1.35 10.53 25.36
##
## Coefficients:
## Estimate Std. Error t value Pr(>|t|)
## (Intercept) -12.581 9.197 -1.37 0.19
## caffeine 0.131 0.145 0.91 0.38
## anxietynotAnxious 14.233 8.232 1.73 0.10
##
## Residual standard error: 18 on 17 degrees of freedom
## Multiple R-squared: 0.204, Adjusted R-squared: 0.11
## F-statistic: 2.18 on 2 and 17 DF, p-value: 0.144
```
Here we see there are no significant effects of either caffeine or anxiety, which might seem a bit confusing. The problem is that this model is trying to use the same slope relating speaking to caffeine for both groups. If we want to fit them using lines with separate slopes, we need to include an *interaction* in the model, which is equivalent to fitting different lines for each of the two groups; this is often denoted by using the ∗ symbol in the model.

```
##
## Call:
## lm(formula = speaking ~ caffeine + anxiety + caffeine * anxiety,
## data = df)
##
## Residuals:
## Min 1Q Median 3Q Max
## -11.385 -7.103 -0.444 6.171 13.458
##
## Coefficients:
## Estimate Std. Error t value Pr(>|t|)
## (Intercept) 17.4308 5.4301 3.21 0.00546 **
## caffeine -0.4742 0.0966 -4.91 0.00016 ***
## anxietynotAnxious -43.4487 7.7914 -5.58 4.2e-05 ***
```

```
## caffeine:anxietynotAnxious 1.0839 0.1293 8.38 3.0e-07 ***
## ---
## Signif. codes: 0 '***' 0.001 '**' 0.01 '*' 0.05 '.' 0.1 ' ' 1
##
## Residual standard error: 8.1 on 16 degrees of freedom
## Multiple R-squared: 0.852, Adjusted R-squared: 0.825
## F-statistic: 30.8 on 3 and 16 DF, p-value: 7.01e-07
```
From these results we see that there are significant effects of both caffeine and anxiety (which we call *main effects*) and an interaction between caffeine and anxiety. Panel C in Figure [14.4](#page-236-0) shows the separate regression lines for each group.

One important point to note is that we have to be very careful about interpreting a significant main effect if a significant interaction is also present, since the interaction suggests that the main effect differs according to the values of another variable, and thus is not easily interpretable.

Sometimes we want to compare the relative fit of two different models, in order to determine which is a better model; we refer to this as *model comparison*. For the models above, we can compare the goodness of fit of the model with and without the interaction, using what is called an *analysis of variance*:

```
## Analysis of Variance Table
##
## Model 1: speaking ~ caffeine + anxiety
## Model 2: speaking ~ caffeine + anxiety + caffeine * anxiety
## Res.Df RSS Df Sum of Sq F Pr(>F)
## 1 17 5639
## 2 16 1046 1 4593 70.3 3e-07 ***
## ---
## Signif. codes: 0 '***' 0.001 '**' 0.01 '*' 0.05 '.' 0.1 ' ' 1
```
This tells us that there is good evidence to prefer the model with the interaction over the one without an interaction. Model comparison is relatively simple in this case because the two models are *nested* – one of the models is a simplified version of the other model, such that all of the variables in the simpler model are contained in the more complex model. Model comparison with non-nested models can get much more complicated.

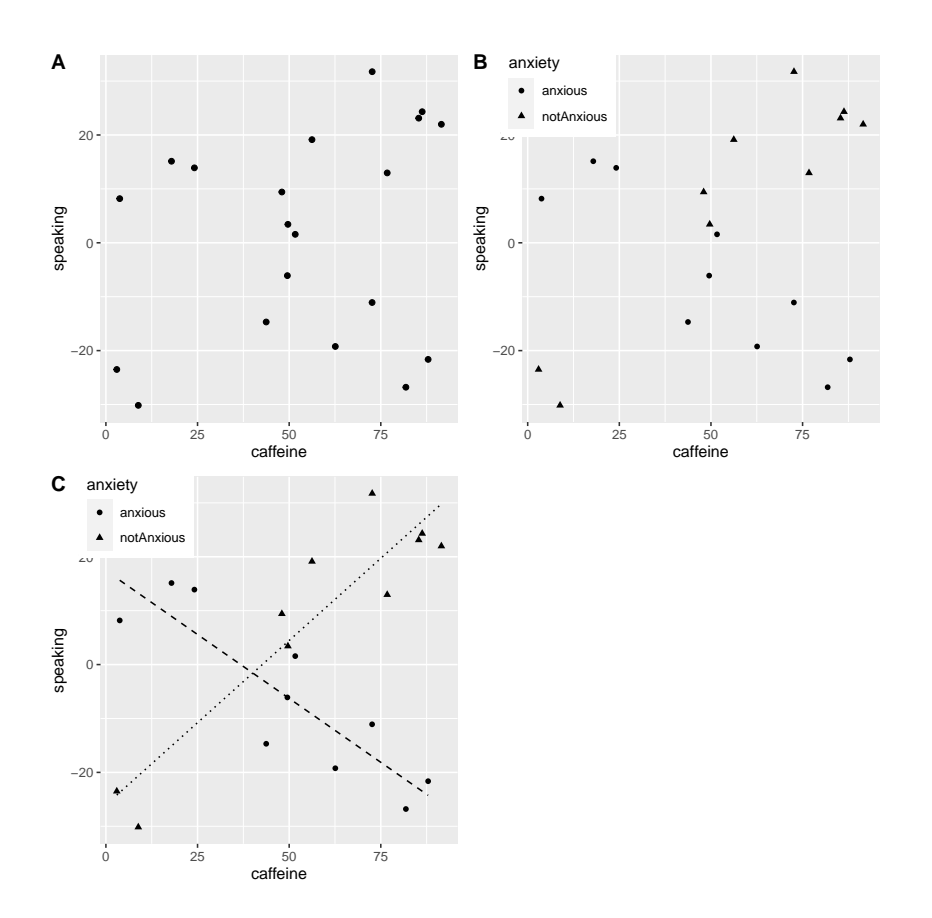

<span id="page-236-0"></span>Figure 14.4: A: The relationship between caffeine and public speaking. B: The relationship between caffeine and public speaking, with anxiety represented by the shape of the data points. C: The relationship between public speaking and caffeine, including an interaction with anxiety. This results in two lines that separately model the slope for each group (dashed for anxious, dotted for non-anxious).

### **14.4 Beyond linear predictors and outcomes**

It is important to note that despite the fact that it is called the general *linear* model, we can actually use the same machinery to model effects that don't follow a straight line (such as curves). The "linear" in the general linear model doesn't refer to the shape of the response, but instead refers to the fact that model is linear in its parameters — that is, the predictors in the model only get multiplied the parameters, rather than a nonlinear relationship like being raised to a power of the parameter. It's also common to analyze data where the outcomes are binary rather than continuous, as we saw in the chapter on categorical outcomes. There are ways to adapt the general linear model (known as *generalized linear models*) that allow this kind of analysis. We will explore these models later in the book.

## **14.5 Criticizing our model and checking assumptions**

The saying "garbage in, garbage out" is as true of statistics as anywhere else. In the case of statistical models, we have to make sure that our model is properly specified and that our data are appropriate for the model.

When we say that the model is "properly specified", we mean that we have included the appropriate set of independent variables in the model. We have already seen examples of misspecified models, in Figure [5.3.](#page-71-0) Remember that we saw several cases where the model failed to properly account for the data, such as failing to include an intercept. When building a model, we need to ensure that it includes all of the appropriate variables.

We also need to worry about whether our model satisfies the assumptions of our statistical methods. One of the most important assumptions that we make when using the general linear model is that the residuals (that is, the difference between the model's predictions and the actual data) are normally distributed. This can fail for many reasons, either because the model was not properly specified or because the data that we are modeling are inappropriate.

We can use something called a *Q-Q* (quantile-quantile) plot to see whether our residuals are normally distributed. You have already encountered *quantiles* — they are the value that cuts off a particular proportion of a cumulative distribution. The Q-Q plot presents the quantiles of two distributions against one another; in this case, we will present the quantiles of the actual data against the quantiles of a normal distribution fit to the same data. Figure [14.5](#page-238-0) shows examples of two such Q-Q plots. The left panel shows a Q-Q plot for data from a normal distribution, while the right panel shows a Q-Q plot from non-normal data. The data points in the right panel diverge substantially from the line, reflecting the fact that they are not normally distributed.

```
qq_df <- tibble(norm=rnorm(100),
                unif=runif(100))
p1 <- ggplot(qq_df,aes(sample=norm)) +
 geom_qq() +
 geom_qq_line() +
  ggtitle('Normal data')
p2 <- ggplot(qq_df,aes(sample=unif)) +
  geom_qq() +
  geom_qq_line()+
  ggtitle('Non-normal data')
```

```
plot_grid(p1,p2)
```
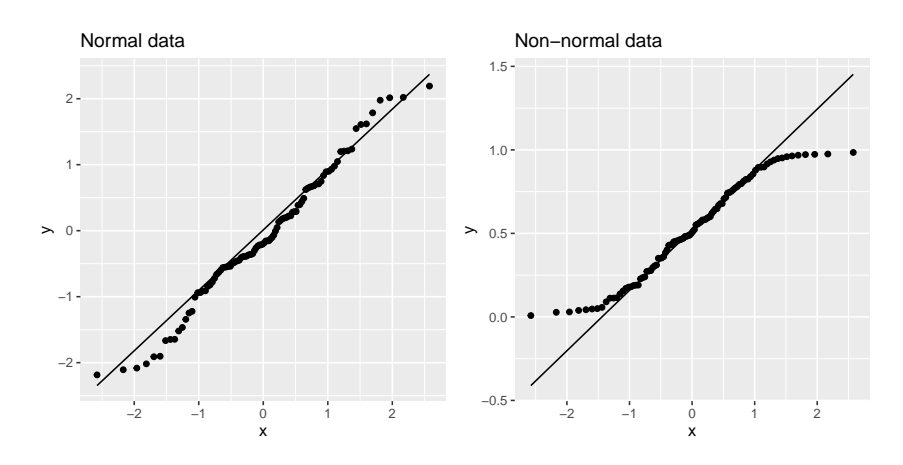

<span id="page-238-0"></span>Figure 14.5: Q-Q plotsof normal (left) and non-normal (right) data. The line shows the point at which the x and y axes are equal.

Model diagnostics will be explored in more detail in a later chapter.

Table 14.2: Root mean squared error for model applied to original data and new data, and after shuffling the order of the y variable (in essence making the null hypothesis true)

| Data type     | RMSE (original data)   RMSE (new data) |    |
|---------------|----------------------------------------|----|
| True data     |                                        | 25 |
| Shuffled data | 7.8                                    | 59 |

## **14.6 What does "predict" really mean?**

When we talk about "prediction" in daily life, we are generally referring to the ability to estimate the value of some variable in advance of seeing the data. However, the term is often used in the context of linear regression to refer to the fitting of a model to the data; the estimated values  $(\hat{y})$  are sometimes referred to as "predictions" and the independent variables are referred to as "predictors". This has an unfortunate connotation, as it implies that our model should also be able to predict the values of new data points in the future. In reality, the fit of a model to the dataset used to obtain the parameters will nearly always be better than the fit of the model to a new dataset [\(Copas 1983\)](#page-318-0).

As an example, let's take a sample of 48 children from NHANES and fit a regression model for weight that includes several regressors (age, height, hours spent watching TV and using the computer, and household income) along with their interactions.

Here we see that whereas the model fit on the original data showed a very good fit (only off by a few kg per individual), the same model does a much worse job of predicting the weight values for new children sampled from the same population (off by more than 25 kg per individual). This happens because the model that we specified is quite complex, since it includes not just each of the individual variables, but also all possible combinations of them (i.e. their *interactions*), resulting in a model with 32 parameters. Since this is almost as many coefficients as there are data points (i.e., the heights of 48 children), the model *overfits* the data, just like the complex polynomial curve in our initial example of overfitting in Section [5.4.](#page-76-0)

Another way to see the effects of overfitting is to look at what happens if we

randomly shuffle the values of the weight variable (shown in the second row of the table). Randomly shuffling the value should make it impossible to predict weight from the other variables, because they should have no systematic relationship. The results in the table show that even when there is no true relationship to be modeled (because shuffling should have obliterated the relationship), the complex model still shows a very low error in its predictions on the fitted data, because it fits the noise in the specific dataset. However, when that model is applied to a new dataset, we see that the error is much larger, as it should be.

#### **14.6.1 Cross-validation**

One method that has been developed to help address the problem of overfitting is known as *cross-validation*. This technique is commonly used within the field of machine learning, which is focused on building models that will generalize well to new data, even when we don't have a new dataset to test the model. The idea behind cross-validation is that we fit our model repeatedly, each time leaving out a subset of the data, and then test the ability of the model to predict the values in each held-out subset.

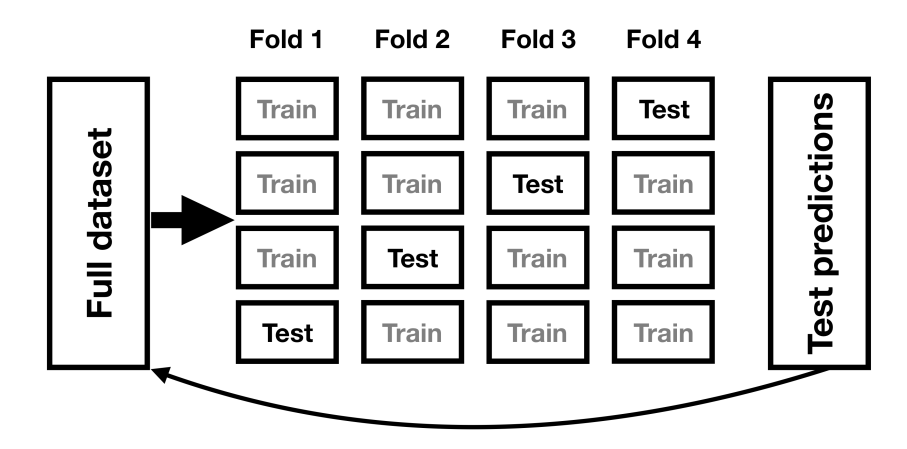

Figure 14.6: A schematic of the cross-validation procedure.

Let's see how that would work for our weight prediction example. In this case we will perform 12-fold cross-validation, which means that we will break the data into 12 subsets, and then fit the model 12 times, in each case leaving out one of the subsets and then testing the model's ability to accurately

Table 14.3: R-squared from cross-validation and new data, showing that cross-validation provides a reasonable estimate of the model's performance on new data.

|                  | R-squared |
|------------------|-----------|
| Original data    | 0.95      |
| New data         | 0.34      |
| Cross-validation | 0.60      |

predict the value of the dependent variable for those held-out data points. Most statistical software provides tools to apply cross-validation to one's data. Using this function we can run cross-validation on 100 samples from the NHANES dataset, and compute the RMSE for cross-validation, along with the RMSE for the original data and a new dataset, as we computed above.

Here we see that cross-validation gives us an estimate of predictive accuracy that is much closer to what we see with a completely new dataset than it is to the inflated accuracy that we see with the original dataset – in fact, it's even slightly more pessimistic than the average for a new dataset, probably because only part of the data are being used to train each of the models.

Note that using cross-validation properly is tricky, and it is recommended that you consult with an expert before using it in practice. However, this section has hopefully shown you three things:

- "Prediction" doesn't always mean what you think it means
- Complex models can overfit data very badly, such that one can observe seemingly good prediction even when there is no true signal to predict
- You should view claims about prediction accuracy very skeptically unless they have been done using the appropriate methods.

## **14.7 Learning objectives**

Having read this chapter, you should be able to:

- Describe the concept of linear regression and apply it to a dataset
- Describe the concept of the general linear model and provide examples of its application

• Describe how cross-validation can allow us to estimate the predictive performance of a model on new data

## **14.8 Suggested readings**

• [The Elements of Statistical Learning: Data Mining, Inference, and](https://web.stanford.edu/~hastie/Papers/ESLII.pdf) [Prediction \(2nd Edition\)](https://web.stanford.edu/~hastie/Papers/ESLII.pdf) - The "bible" of machine learning methods, available freely online.

# **14.9 Appendix**

## **14.9.1 Estimating linear regression parameters**

We generally estimate the parameters of a linear model from data using *linear algebra*, which is the form of algebra that is applied to vectors and matrices. If you aren't familiar with linear algebra, don't worry – you won't actually need to use it here, as R will do all the work for us. However, a brief excursion in linear algebra can provide some insight into how the model parameters are estimated in practice.

First, let's introduce the idea of vectors and matrices; you've already encountered them in the context of R, but we will review them here. A matrix is a set of numbers that are arranged in a square or rectangle, such that there are one or more *dimensions* across which the matrix varies. It is customary to place different observation units (such as people) in the rows, and different variables in the columns. Let's take our study time data from above. We could arrange these numbers in a matrix, which would have eight rows (one for each student) and two columns (one for study time, and one for grade). If you are thinking "that sounds like a data frame in R" you are exactly right! In fact, a data frame is a specialized version of a matrix, and we can convert a data frame to a matrix using the as.matrix() function.

```
df < -tibble(
    studyTime = c(2, 3, 5, 6, 6, 8, 10, 12) / 3,
    priorClass = c(0, 1, 1, 0, 1, 0, 1, 0)
  ) %>%
  mutate(
```

```
grade =
      studyTime * betas[1] +
      priorClass * betas[2] +
      round(roorm(8, mean = 70, sd = 5))
  )
df matrix <-
  df %>%
  dplyr::select(studyTime, grade) %>%
  as.matrix()
```
We can write the general linear model in linear algebra as follows:

$$
Y = X * \beta + E
$$

This looks very much like the earlier equation that we used, except that the letters are all capitalized, which is meant to express the fact that they are vectors.

We know that the grade data go into the Y matrix, but what goes into the *X* matrix? Remember from our initial discussion of linear regression that we need to add a constant in addition to our independent variable of interest, so our *X* matrix (which we call the *design matrix*) needs to include two columns: one representing the study time variable, and one column with the same value for each individual (which we generally fill with all ones). We can view the resulting design matrix graphically (see Figure [14.7\)](#page-244-0).

The rules of matrix multiplication tell us that the dimensions of the matrices have to match with one another; in this case, the design matrix has dimensions of 8 (rows) X 2 (columns) and the Y variable has dimensions of 8 X 1. Therefore, the  $\beta$  matrix needs to have dimensions 2 X 1, since an 8 X 2 matrix multiplied by a 2 X 1 matrix results in an 8 X 1 matrix (as the matching middle dimensions drop out). The interpretation of the two values in the *β* matrix is that they are the values to be multipled by study time and 1 respectively to obtain the estimated grade for each individual. We can also view the linear model as a set of individual equations for each individual:

 $\hat{y}_1 = studyTime_1 * \beta_1 + 1 * \beta_2$ 

 $\hat{y}_2 = studyTime_2 * \beta_1 + 1 * \beta_2$ 

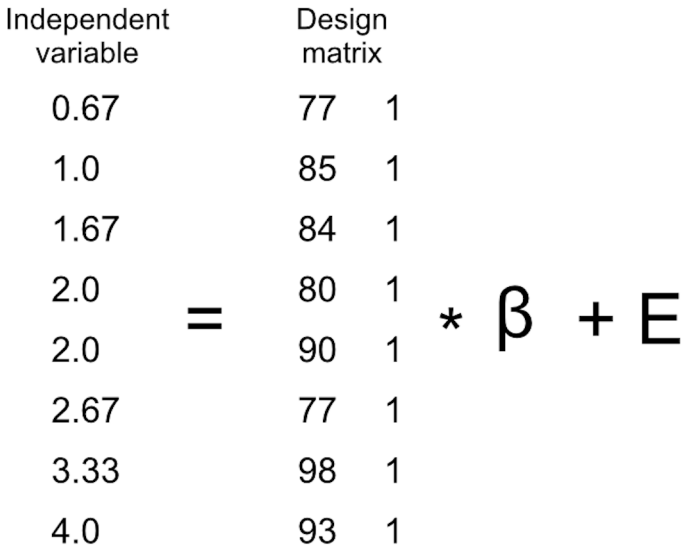

<span id="page-244-0"></span>Figure 14.7: A depiction of the linear model for the study time data in terms of matrix algebra.

. . .

 $\hat{y}_8 = studyTime_8 * \beta_1 + 1 * \beta_2$ 

Remember that our goal is to determine the best fitting values of *β* given the known values of *X* and *Y*. A naive way to do this would be to solve for  $\beta$ using simple algebra – here we drop the error term *E* because it's out of our control:

$$
\hat{\beta} = \frac{Y}{X}
$$

The challenge here is that *X* and  $\beta$  are now matrices, not single numbers – but the rules of linear algebra tell us how to divide by a matrix, which is the same as multiplying by the *inverse* of the matrix (referred to as  $X^{-1}$ ). We can do this in R:

*# compute beta estimates using linear algebra #create Y variable 8 x 1 matrix*

```
Y <- as.matrix(df$grade)
 #create X variable 8 x 2 matrix
X \leftarrow matrix(0, nrow = 8, ncol = 2)#assign studyTime values to first column in X matrix
X[, 1] <- as.matrix(df$studyTime)
#assign constant of 1 to second column in X matrix
X[, 2] < -1# compute inverse of X using ginv()
# %*% is the R matrix multiplication operator
beta_hat <- ginv(X) %*% Y #multiple the inverse of X by Y
print(beta_hat)
## [,1]
## [1,] 8.2
## [2,] 68.0
```
Anyone who is interested in serious use of statistical methods is highly encouraged to invest some time in learning linear algebra, as it provides the basis for nearly all of the tools that are used in standard statistics.

# **Chapter 15**

# **Comparing means**

We have already encountered a number of cases where we wanted to ask questions about the mean of a sample. In this chapter, we will delve deeper into the various ways that we can compare means across groups.

## **15.1 Testing the value of a single mean**

The simplest question we might want to ask of a mean is whether it has a specific value. Let's say that we want to test whether the mean diastolic blood pressure value in adults from the NHANES dataset is above 80, which is cutoff for hypertension according to the American College of Cardiology. We take a sample of 200 adults in order to ask this question; each adult had their blood pressure measured three times, and we use the average of these for our test.

One simple way to test for this difference is using a test called the *sign test*, which asks whether the proportion of positive differences between the actual value and the hypothesized value is different than what we would expect by chance. To do this, we take the differences between each data point and the hypothesized mean value and compute their sign. If the data are normally distributed and the actual mean is equal to the hypothesized mean, then the proportion of values above the hypothesized mean (or below it) should be 0.5, such that the proportion of positive differences should also be 0.5. In our sample, we see that 19.0 percent of individuals have a diastolic blood pressure

above 80. We can then use a binomial test to ask whether this proportion of positive differences is greater than 0.5, using the binomial testing function in our statistical software:

```
##
## Exact binomial test
##
## data: npos and nrow(NHANES sample)
## number of successes = 38, number of trials = 200, p-value = 1
## alternative hypothesis: true probability of success is greater than 0.5
## 95 percent confidence interval:
## 0.15 1.00
## sample estimates:
## probability of success
## 0.19
```
Here we see that the proportion of individuals with positive signs is not very surprising under the null hypothesis of  $p \leq 0.5$ , which should not surprise us given that the observed value is actually less than 0*.*5.

We can also ask this question using Student's t-test, which you have already encountered earlier in the book. We will refer to the mean as  $\overline{X}$  and the hypothesized population mean as  $\mu$ . Then, the t test for a single mean is:

$$
t = \frac{\bar{X} - \mu}{SEM}
$$

where SEM (as you may remember from the chapter on sampling) is defined as:

$$
SEM = \frac{\hat{\sigma}}{\sqrt{n}}
$$

In essence, the t statistic asks how large the deviation of the sample mean from the hypothesized quantity is with respect to the sampling variability of the mean.

We can compute this for the NHANES dataset using our statistical software:

## ## One Sample t-test

```
##
## data: NHANES adult$BPDiaAve
## t = -55, df = 4593, p-value = 1
## alternative hypothesis: true mean is greater than 80
## 95 percent confidence interval:
## 69 Inf
## sample estimates:
## mean of x
## 70
```
This shows us that the mean diastolic blood pressure in the dataset (69.5) is actually much lower than 80, so our test for whether it is above 80 is very far from significance.

Remember that a large p-value doesn't provide us with evidence in favor of the null hypothesis, since we had already assumed that the null hypothesis is true to start with. However, as we discussed in the chapter on Bayesian analysis, we can use the Bayes factor to quantify evidence for or against the null hypothesis:

```
ttestBF(NHANES_sample$BPDiaAve, mu=80, nullInterval=c(-Inf, 80))
```

```
## Bayes factor analysis
## --------------
## [1] Alt., r=0.707 -Inf < d < 80 : 2.7e+16 \pm NA\%## [2] Alt., r=0.707 !(-Inf<d<80) : NaNe-Inf ±NA%
##
## Against denominator:
## Null, mu = 80
## ---
## Bayes factor type: BFoneSample, JZS
```
The first Bayes factor listed here  $(2.73 * 10^{16})$  denotes the fact that there is exceedingly strong evidence in favor of the null hypothesis over the alternative.

## **15.2 Comparing two means**

A more common question that often arises in statistics is whether there is a difference between the means of two different groups. Let's say that we would like to know whether regular marijuana smokers watch more television, which we can also ask using the NHANES dataset. We take a sample of 200 individuals from the dataset and test whether the number of hours of television watching per day is related to regular marijuana use. The left panel of Figure [15.1](#page-249-0) shows these data using a violin plot.

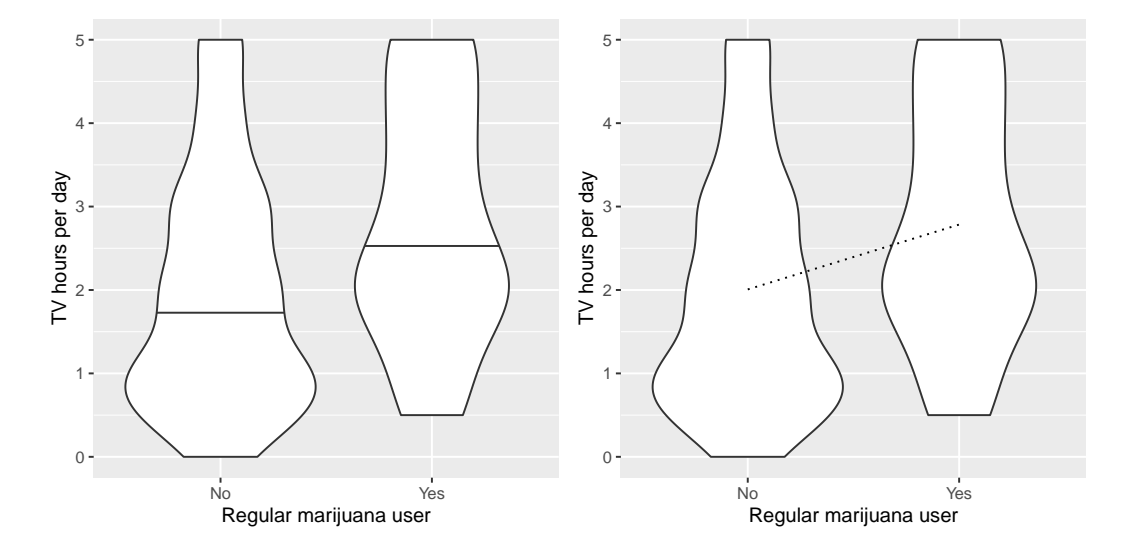

<span id="page-249-0"></span>Figure 15.1: Left: Violin plot showing distributions of TV watching separated by regular marijuana use. Right: Violin plots showing data for each group, with a dotted line connecting the predicted values for each group, computed on the basis of the results of the linear model..

We can also use Student's t test to test for differences between two groups of independent observations (as we saw in an earlier chapter); we will turn later in the chapter to cases where the observations are not independent. As a reminder, the t-statistic for comparison of two independent groups is computed as:

$$
t = \frac{\bar{X_1} - \bar{X_2}}{\sqrt{\frac{S_1^2}{n_1} + \frac{S_2^2}{n_2}}}
$$

where  $\bar{X}_1$  and  $\bar{X}_2$  are the means of the two groups,  $S_1^2$  and  $S_2^2$  are the variances for each of the groups, and  $n_1$  and  $n_2$  are the sizes of the two groups. Under the null hypothesis of no difference between means, this statistic is distributed according to a t distribution, with degrees of freedom computed using the Welch test (as discussed previously) since the number of individuals differs between the two groups. In this case, we started with the specific hypothesis that smoking marijuana is associated with greater TV watching, so we will use a one-tailed test. Here are the results from our statistical software:

```
##
## Welch Two Sample t-test
##
## data: TVHrsNum by RegularMarij
## t = -3, df = 85, p-value = 6e-04
## alternative hypothesis: true difference in means between group No and group Yes is
## 95 percent confidence interval:
## -Inf -0.39
## sample estimates:
## mean in group No mean in group Yes
## 2.0 2.8
```
In this case we see that there is a statistically significant difference between groups, in the expected direction - regular pot smokers watch more TV.

## **15.3 The t-test as a linear model**

The t-test is often presented as a specialized tool for comparing means, but it can also be viewed as an application of the general linear model. In this case, the model would look like this:

$$
\hat{TV} = \hat{\beta}_1 * \hat{M}arijuana + \hat{\beta}_0
$$

Since smoking is a binary variable, we treat it as a *dummy variable* like we discussed in the previous chapter, setting it to a value of 1 for smokers and zero for nonsmokers. In that case,  $\hat{\beta}_1$  is simply the difference in means between the two groups, and  $\hat{\beta}_0$  is the mean for the group that was coded as zero. We can fit this model using the general linear model function in our statistical software, and see that it gives the same t statistic as the t-test above, except that it's positive in this case because of the way that our software arranges the groups:

##

```
## Call:
## lm(formula = TVHrsNum ~ RegularMarij, data = NHANES_sample)
##
## Residuals:
## Min 1Q Median 3Q Max
## -2.2843 -1.0067 -0.0067 0.9933 2.9933
##
## Coefficients:
## Estimate Std. Error t value Pr(>|t|)
## (Intercept) 2.007 0.116 17.27 < 2e-16 ***
## RegularMarijYes 0.778 0.230 3.38 0.00087 ***
## ---
## Signif. codes: 0 '***' 0.001 '**' 0.01 '*' 0.05 '.' 0.1 ' ' 1
##
## Residual standard error: 1.4 on 198 degrees of freedom
## Multiple R-squared: 0.0546, Adjusted R-squared: 0.0498
## F-statistic: 11.4 on 1 and 198 DF, p-value: 0.000872
```
We can also view the linear model results graphically (see the right panel of Figure [15.1\)](#page-249-0). In this case, the predicted value for nonsmokers is  $\hat{\beta}_0$  (2.0) and the predicted value for smokers is  $\hat{\beta}_0 + \hat{\beta}_1$  (2.8).

To compute the standard errors for this analysis, we can use exactly the same equations that we used for linear regression – since this really is just another example of linear regression. In fact, if you compare the p-value from the t-test above with the p-value in the linear regression analysis for the marijuana use variable, you will see that the one from the linear regression analysis is exactly twice the one from the t-test, because the linear regression analysis is performing a two-tailed test.

#### **15.3.1 Effect sizes for comparing two means**

The most commonly used effect size for a comparison between two means is Cohen's d, which (as you may remember from Chapter [10\)](#page-162-0) is an expression of the effect size in terms of standard deviation units. For the t-test estimated using the general linear model outlined above (i.e. with a single dummy-coded variable), this is expressed as:
$$
d = \frac{\hat{\beta}_1}{\sigma_{residual}}
$$

We can obtain these values from the analysis output above, giving us a  $d =$ 0.55, which we would generally interpret as a medium sized effect.

We can also compute  $R^2$  for this analysis, which tells us what proportion of the variance in TV watching is accounted for by marijuana smoking. This value (which is reported at the bottom of the summary of the linear model analysis above) is 0.05, which tells us that while the effect may be statistically significant, it accounts for relatively little of the variance in TV watching.

# **15.4 Bayes factor for mean differences**

As we discussed in the chapter on Bayesian analysis, Bayes factors provide a way to better quantify evidence in favor of or against the null hypothesis of no difference. We can perform that analysis on the same data:

```
## Bayes factor analysis
## --------------
## [1] Alt., r=0.707 0<d<Inf : 0.041 \pm 0\%## [2] Alt., r=0.707 !(0<d<Inf) : 61 ±0%
##
## Against denominator:
\## Null, mu1-mu2 = 0
## ---
## Bayes factor type: BFindepSample, JZS
```
Because of the way that the data are organized, the second line shows us the relevant Bayes factor for this analysis, which is 61.4. This shows us that the evidence against the null hypothesis is quite strong.

# **15.5 Comparing paired observations**

In experimental research, we often use *within-subjects* designs, in which we compare the same person on multiple measurements. The measurements that come from this kind of design are often referred to as *repeated measures*. For example, in the NHANES dataset blood pressure was measured three

times. Let's say that we are interested in testing whether there is a difference in mean systolic blood pressure between the first and second measurement across individuals in our sample (Figure [15.2\)](#page-253-0).

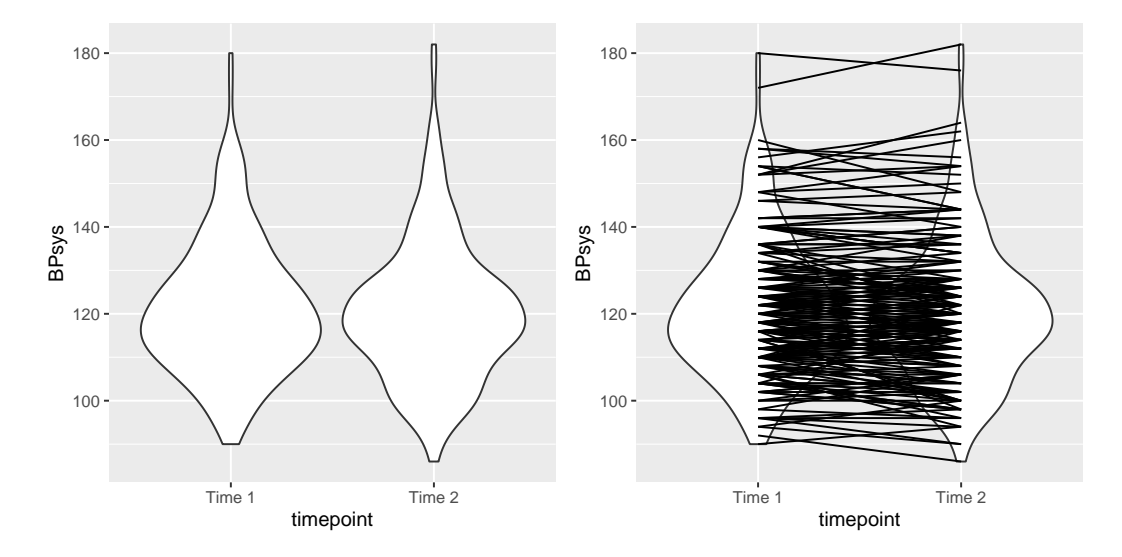

<span id="page-253-0"></span>Figure 15.2: Left: Violin plot of systolic blood pressure on first and second recording, from NHANES. Right: Same violin plot with lines connecting the two data points for each individual.

We see that there does not seem to be much of a difference in mean blood pressure (about one point) between the first and second measurement. First let's test for a difference using an independent samples t-test, which ignores the fact that pairs of data points come from the the same individuals.

```
##
## Two Sample t-test
##
## data: BPsys by timepoint
## t = 0.6, df = 398, p-value = 0.5
## alternative hypothesis: true difference in means between group BPSys1 and g
## 95 percent confidence interval:
\# + -2.1 4.1
## sample estimates:
## mean in group BPSys1 mean in group BPSys2
## 121 120
```
This analysis shows no significant difference. However, this analysis is inappropriate since it assumes that the two samples are independent, when in fact they are not, since the data come from the same individuals. We can plot the data with a line for each individual to show this (see the right panel in Figure [15.2\)](#page-253-0).

In this analysis, what we really care about is whether the blood pressure for each person changed in a systematic way between the two measurements, so another way to represent the data is to compute the difference between the two timepoints for each individual, and then analyze these difference scores rather than analyzing the individual measurements. In Figure [15.3,](#page-254-0) we show a histogram of these difference scores, with a blue line denoting the mean difference.

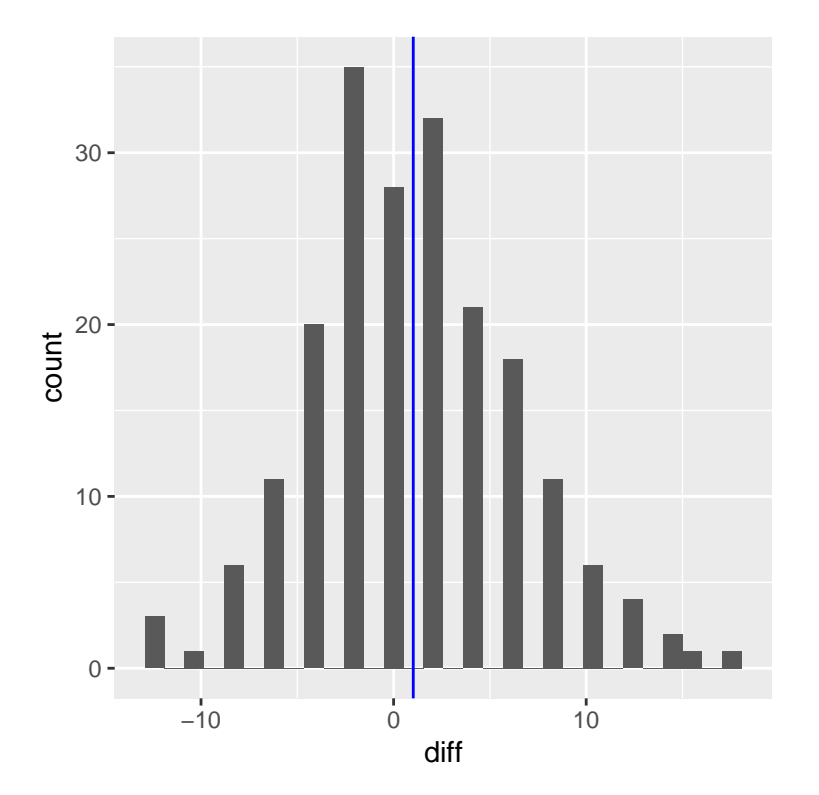

<span id="page-254-0"></span>Figure 15.3: Histogram of difference scores between first and second BP measurement. The vertical line represents the mean difference in the sample.

#### **15.5.1 Sign test**

One simple way to test for differences is using the *sign test*. To do this, we take the differences and compute their sign, and then we use a binomial test to ask whether the proportion of positive signs differs from 0.5.

```
##
## Exact binomial test
##
## data: npos and nrow (NHANES sample)
## number of successes = 96, number of trials = 200, p-value = 0.6
## alternative hypothesis: true probability of success is not equal to 0.5
## 95 percent confidence interval:
## 0.41 0.55
## sample estimates:
## probability of success
## 0.48
```
Here we see that the proportion of individuals with positive signs (0.48) is not large enough to be surprising under the null hypothesis of  $p = 0.5$ . However, one problem with the sign test is that it is throwing away information about the magnitude of the differences, and thus might be missing something.

### **15.5.2 Paired t-test**

A more common strategy is to use a *paired t-test*, which is equivalent to a one-sample t-test for whether the mean difference between the measurements within each person is zero. We can compute this using our statistical software, telling it that the data points are paired:

```
##
## Paired t-test
##
## data: BPsys by timepoint
## t = 3, df = 199, p-value = 0.007
## alternative hypothesis: true mean difference is not equal to 0
## 95 percent confidence interval:
## 0.29 1.75
## sample estimates:
## mean difference
```
#### $\#$   $\#$   $\qquad$   $\qquad$

With this analyses we see that there is in fact a significant difference between the two measurements. Let's compute the Bayes factor to see how much evidence is provided by the result:

```
## Bayes factor analysis
## --------------
## [1] Alt., r=0.707 : 3 ±0.01%
##
## Against denominator:
\## Null, mu = 0
## ---
## Bayes factor type: BFoneSample, JZS
```
The observed Bayes factor of 2.97 tells us that although the effect was significant in the paired t-test, it actually provides very weak evidence in favor of the alternative hypothesis.

The paired t-test can also be defined in terms of a linear model; see the Appendix for more details on this.

## **15.6 Comparing more than two means**

Often we want to compare more than two means to determine whether any of them differ from one another. Let's say that we are analyzing data from a clinical trial for the treatment of high blood pressure. In the study, volunteers are randomized to one of three conditions: Drug 1, Drug 2 or placebo. Let's generate some data and plot them (see Figure [15.4\)](#page-257-0)

#### **15.6.1 Analysis of variance**

We would first like to test the null hypothesis that the means of all of the groups are equal – that is, neither of the treatments had any effect compared to placebo. We can do this using a method called *analysis of variance* (ANOVA). This is one of the most commonly used methods in psychological statistics, and we will only scratch the surface here. The basic idea behind ANOVA is one that we already discussed in the chapter on the general linear model, and in fact ANOVA is just a name for a specific version of such a model.

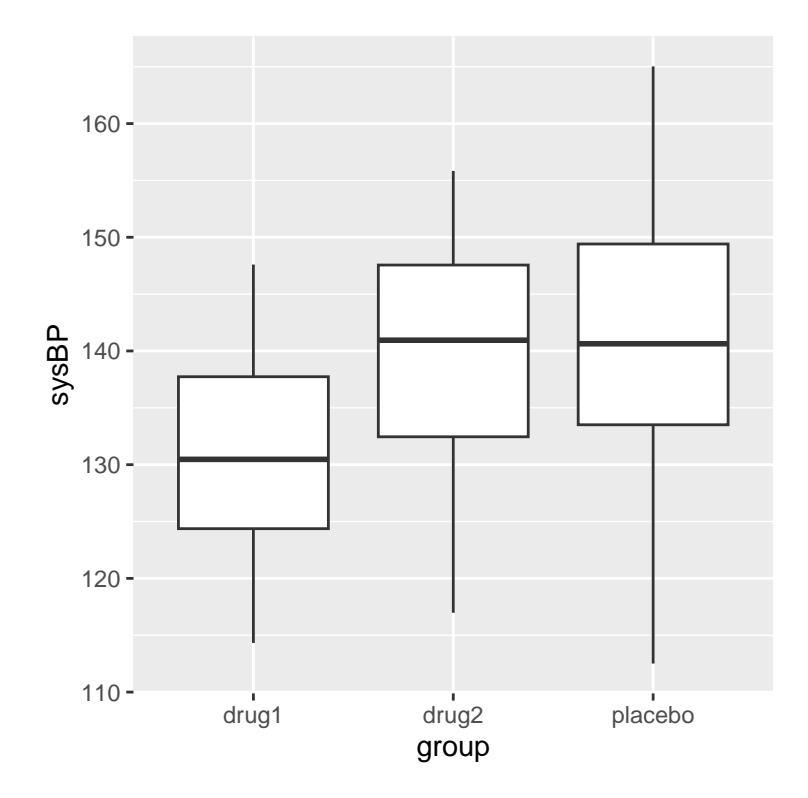

<span id="page-257-0"></span>Figure 15.4: Box plots showing blood pressure for three different groups in our clinical trial.

Remember from the last chapter that we can partition the total variance in the data (*SStotal*) into the variance that is explained by the model (*SSmodel*) and the variance that is not (*SSerror*). We can then compute a *mean square* for each of these by dividing them by their degrees of freedom; for the error this is  $N - p$  (where p is the number of means that we have computed), and for the model this is  $p-1$ :

$$
MS_{model} = \frac{SS_{model}}{df_{model}} = \frac{SS_{model}}{p-1}
$$

$$
MS_{error} = \frac{SS_{error}}{df_{error}} = \frac{SS_{error}}{N-p}
$$

With ANOVA, we want to test whether the variance accounted for by the model is greater than what we would expect by chance, under the null hypothesis of no differences between means. Whereas for the t distribution the expected value is zero under the null hypothesis, that's not the case here, since sums of squares are always positive numbers. Fortunately, there is another theoretical distribution that describes how ratios of sums of squares are distributed under the null hypothesis: The *F* distribution (see figure [15.5\)](#page-259-0). This distribution has two degrees of freedom, which correspond to the degrees of freedom for the numerator (which in this case is the model), and the denominator (which in this case is the error).

To create an ANOVA model, we extend the idea of *dummy coding* that you encountered in the last chapter. Remember that for the t-test comparing two means, we created a single dummy variable that took the value of 1 for one of the conditions and zero for the others. Here we extend that idea by creating two dummy variables, one that codes for the Drug 1 condition and the other that codes for the Drug 2 condition. Just as in the t-test, we will have one condition (in this case, placebo) that doesn't have a dummy variable, and thus represents the baseline against which the others are compared; its mean defines the intercept of the model. Using dummy coding for drugs 1 and 2, we can fit a model using the same approach that we used in the previous chapter:

```
##
## Call:
## lm(formula = sysBP ~ d1 + d2, data = df)
```
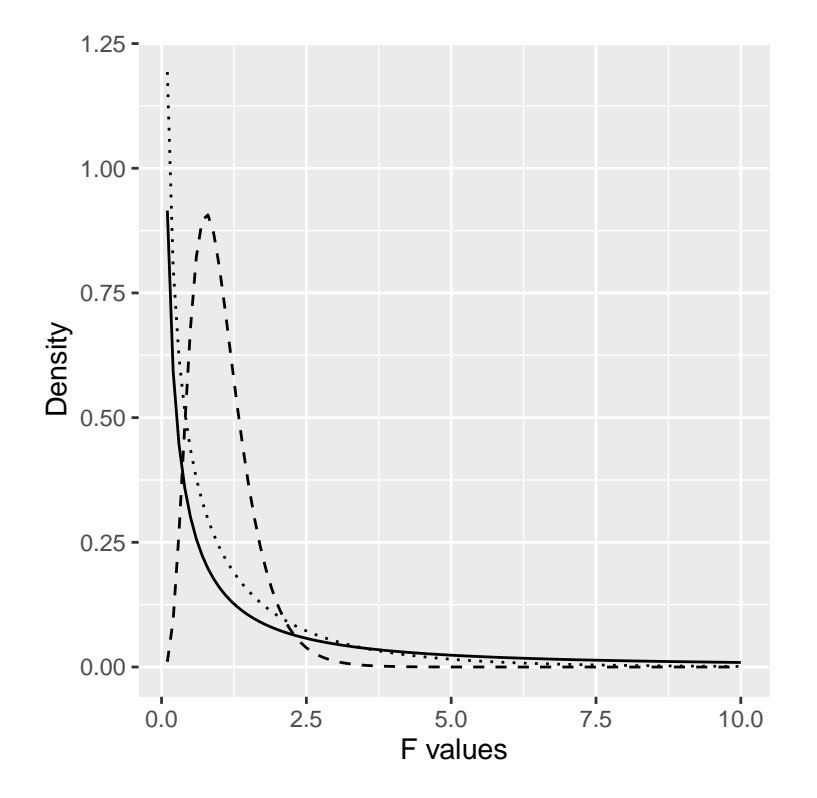

<span id="page-259-0"></span>Figure 15.5: F distributions under the null hypothesis, for different values of degrees of freedom.

```
##
## Residuals:
## Min 1Q Median 3Q Max
## -29.084 -7.745 -0.098 7.687 23.431
##
## Coefficients:
## Estimate Std. Error t value Pr(>|t|)
## (Intercept) 141.60 1.66 85.50 < 2e-16 ***
## d1 -10.24 2.34 -4.37 2.9e-05 ***
## d2 -2.03 2.34 -0.87 0.39
## ---
## Signif. codes: 0 '***' 0.001 '**' 0.01 '*' 0.05 '.' 0.1 ' ' 1
##
## Residual standard error: 9.9 on 105 degrees of freedom
## Multiple R-squared: 0.169, Adjusted R-squared: 0.154
## F-statistic: 10.7 on 2 and 105 DF, p-value: 5.83e-05
```
The output from this command provides us with two things. First, it shows us the result of a t-test for each of the dummy variables, which basically tell us whether each of the conditions separately differs from placebo; it appears that Drug 1 does whereas Drug 2 does not. However, keep in mind that if we wanted to interpret these tests, we would need to correct the p-values to account for the fact that we have done multiple hypothesis tests; we will see an example of how to do this in the next chapter.

Remember that the hypothesis that we started out wanting to test was whether there was any difference between any of the conditions; we refer to this as an *omnibus* hypothesis test, and it is the test that is provided by the F statistic. The F statistic basically tells us whether our model is better than a simple model that just includes an intercept. In this case we see that the F test is highly significant, consistent with our impression that there did seem to be differences between the groups (which in fact we know there were, because we created the data).

# **15.7 Learning objectives**

After reading this chapter, you should be able to:

- Describe the rationale behind the sign test
- Describe how the t-test can be used to compare a single mean to a hypothesized value
- Compare the means for two paired or unpaired groups using a twosample t-test
- Describe how analysis of variance can be used to test differences between more than two means.

## **15.8 Appendix**

#### **15.8.1 The paired t-test as a linear model**

We can also define the paired t-test in terms of a general linear model. To do this, we include all of the measurements for each subject as data points (within a tidy data frame). We then include in the model a variable that codes for the identity of each individual (in this case, the ID variable that contains a subject ID for each person). This is known as a *mixed model*, since it includes effects of independent variables as well as effects of individuals. The standard model fitting procedure lm() can't do this, but we can do it using the lmer() function from a popular R package called *lme4*, which is specialized for estimating mixed models. The (1|ID) in the formula tells lmer() to estimate a separate intercept (which is what the 1 refers to) for each value of the ID variable (i.e. for each individual in the dataset), and then estimate a common slope relating timepoint to BP.

```
# compute mixed model for paired test
lmrResult <- lmer(BPsys ~ timepoint + (1 | ID),
                  data = NHANES sample tidy)
summary(lmrResult)
## Linear mixed model fit by REML. t-tests use Satterthwaite's method [
## lmerModLmerTest]
## Formula: BPsys ~ timepoint + (1 | ID)
## Data: NHANES_sample_tidy
##
## REML criterion at convergence: 2895
##
```

```
## Scaled residuals:
## Min 1Q Median 3Q Max
## -2.3843 -0.4808 0.0076 0.4221 2.1718
##
## Random effects:
## Groups Name Variance Std.Dev.
## ID (Intercept) 236.1 15.37
## Residual 13.9 3.73
## Number of obs: 400, groups: ID, 200
##
## Fixed effects:
## Estimate Std. Error df t value Pr(>|t|)
## (Intercept) 121.370 1.118 210.361 108.55 <2e-16 ***
## timepointBPSys2 -1.020 0.373 199.000 -2.74 0.0068 **
## ---
## Signif. codes: 0 '***' 0.001 '**' 0.01 '*' 0.05 '.' 0.1 ' ' 1
##
## Correlation of Fixed Effects:
## (Intr)
## tmpntBPSys2 -0.167
```
You can see that this shows us a p-value that is very close to the result from the paired t-test computed using the t.test() function.

# **Chapter 16**

# **Multivariate statistics**

The term *multivariate* refers to analyses that involve more than one random variable. Whereas we have seen previous examples where the model included multiple variables (as in linear regression), in those cases we were specifically interested in how the variation in a *dependent variable* could be explained in terms of one or more *independent variables* that are usually specified by the experimenter rather than measured. In a multivariate analysis we generally treat all of the variables as equals, and seek to understand how they relate to one another as a group.

There are many different kinds of multivariate analysis, but we will focus on two major approaches in this chapter. First, we may simply want to understand and visualize the structure that exists in the data, by which we usually mean which variables or observations are related to which other. We would usually define "related" in terms of some measure that indexes the distance between the values across variables. One important method that fits under this category is known as *clustering*, which aims to find clusters of variables or observations that are similar across variables.

Second, we may want to take a large number of variables and reduce them to a smaller number of variables in a way that retains as much information as possible. This is referred to as *dimensionality reduction*, where "dimensionality" refers to the number of variables in the dataset. We will discuss two techniques commonly used for dimensionality reduction, known as *principal component analysis* and *factor analysis*.

Clustering and dimensionality reduction are often classified as forms of *unsupervised learning*; this is in contrast to *supervised learning* which characterizes models such as linear regression that you've learned about so far. The reason that we consider linear regression to be "supervised" is that we know the value of thing that we are trying to predict (i.e. the dependent variable) and we are trying to find the model that best predicts those values. In unspervised learning, we don't have a specific value that we are trying to predict; instead, we are trying to discover structure in the data that might be useful for understanding what's going on, which generally requires some assumptions about what kind of structure we want to find.

One thing that you will discover in this chapter is that whereas there is generally a "right" answer in supervised learning (once we have agreed upon how to determine the "best" model, such as the sum of squared errors), there is often not an agreed-upon "right" answer in unsupervised learning. Different unsupervised learning methods can give very different answers about the same data, and there is usually no way in principle to determine which of these is "correct", as it depends on the goals of the analysis and the assumptions that one is willing to make about the mechanisms that give rise to the data. Some people find this frustrating, while others find it exhilarating; it will be up to you to figure out which of these camps you fall into.

## **16.1 Multivariate data: An example**

As an example of multivariate analysis, we will look at a dataset collected by my group and published by Eisenberg et al. (**[Eisenberg:2019um?](#page-0-0)**). This dataset is useful both because it has a large number of interesting variables collected on a relatively large number of individuals, and because it is freely available online, so that you can explore it on your own.

This study was performed because we were interested in understanding how several different aspects of psychological function are related to one another, focusing particularly on psychological measures of self-control and related concepts. Participants performed a ten-hour long battery of cognitive tests and surveys over the course of a week; in this first example we will focus on variables related to two specific aspects of self-control. *Response inhibition* is defined as the ability to quickly stop an action, and in this study was measured using a set of tasks known as *stop-signal tasks*. The variable of interest for these tasks is an estimate of how long it takes a person to stop themself, known as the *stop-signal reaction time* (*SSRT*), of which there are four different measures in the dataset. *Impulsivity* is defined as the tendency to make decisions on impulse, without regard to potential consequences and longer-term goals. The study included a number of different surveys measuring impulsivity, but we will focus on the *UPPS-P* survey, which assesses five different facets of impulsivity.

After these scores have been computed for each of the 522 participants in Eisenberg's study, we end up with 9 numbers for each individual. While multivariate data can sometimes have thousands or even millions of variables, it's useful to see how the methods work with a small number of variables first.

## **16.2 Visualizing multivariate data**

A fundamental challenge of multivariate data is that the human eye and brain are simply not equipped to visualize data with more than three dimensions. There are various tools that we can use to try to visualize multivariate data, but all of them break down as the number of variables grows. Once the number of variables becomes too large to directly visualize, one approach is to first reduce the number of dimensions (as discussed further below), and then visualize that reduced dataset.

#### **16.2.1 Scatterplot of matrices**

One useful way to visualize a small number of variables is to plot each pair of variables against one another, sometimes known as a "scatterplot of matrices"; An example is shown in Figure [16.1.](#page-267-0) Each row/column in the panel refers to a single variable – in this case one of our psychological variables from the earlier example. The diagonal elements on the plot show the distribution of each variable as a histogram. The elements below the diagonal show a scatterplot for each pair of matrices, overlaid with a regression line describing the relationship between the variables. The elements above the diagonal show the correlation coefficient for each pair of variables. When the number of variables is relatively small (about 10 or less) this can be a useful way to get good insight into a multivariate dataset.

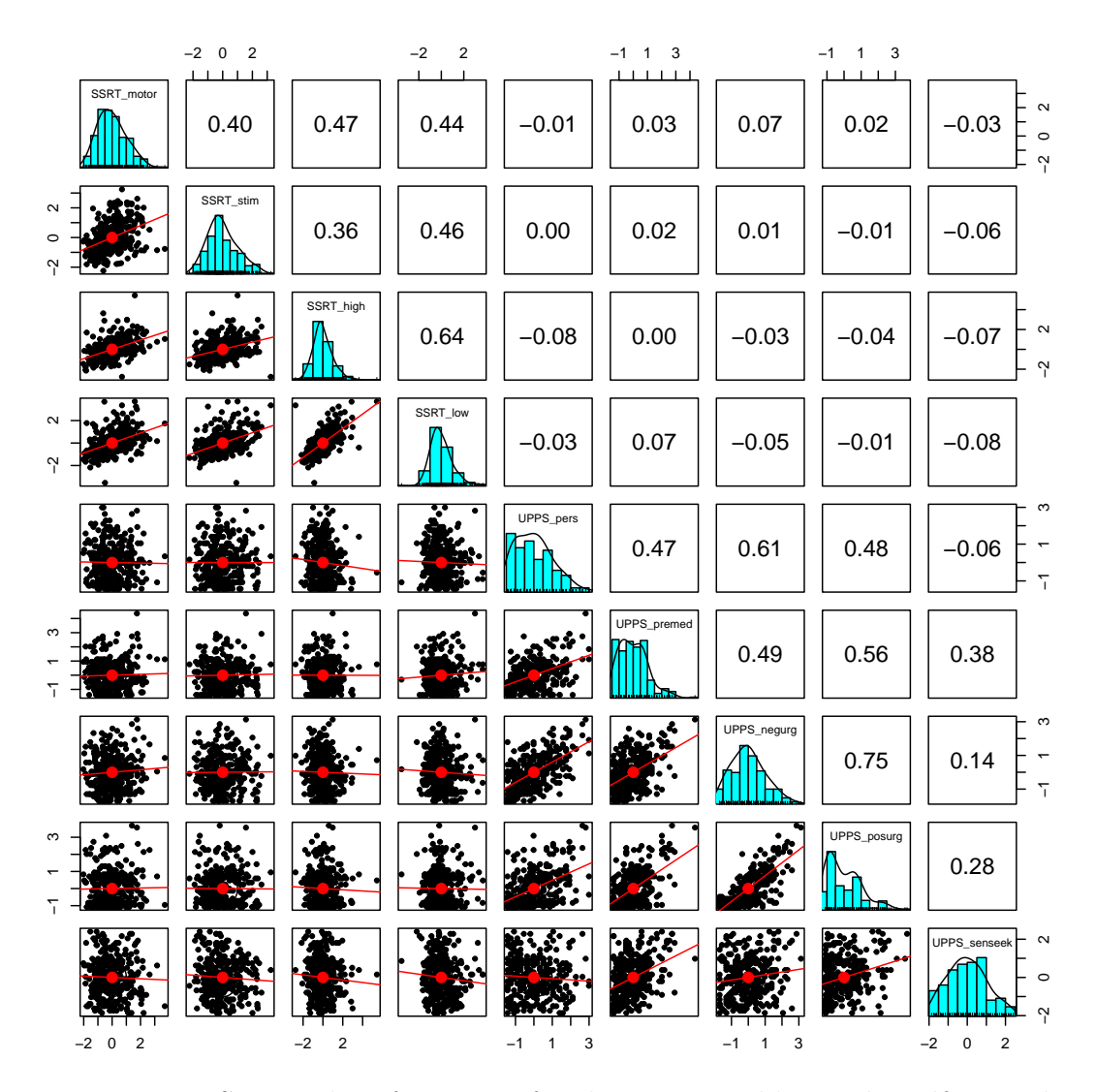

<span id="page-267-0"></span>Figure 16.1: Scatterplot of matrices for the nine variables in the self-control dataset. The diagonal elements in the matrix show the histogram for each of the individual variables. The lower left panels show scatterplots of the relationship between each pair of variables, and the upper right panel shows the correlation coefficient for each pair of variables.

#### **16.2.2 Heatmap**

In some cases we wish to visualize the relationships between a large number of variables at once, usually focusing on the correlation coefficient. A useful way to do this can be to plot the correlation values as a *heatmap*, in which the color of the map relates to the value of the correlation. Figure [16.2](#page-269-0) shows an example with a relatively small number of variables, using our psychological example from above. In this case, the heatmap helps the structure of the data "pop out" at us; we see that there are strong intercorrelations within the SSRT variables and within the UPPS variables, with relatively little correlation between the two sets of variables.

Heatmaps become particularly useful for visualizing correlations between large numbers of variables. We can use brain imaging data as an example. It is common for neuroscience researchers to collect data about brain function from a large number of locations in the brain using functional magnetic resonance imaging (fMRI), and then to assess the correlation between those locations, to measure "function connectivity" between the regions. For example, Figure [16.3](#page-270-0) shows a heatmap for a large correlation matrix, based on activity in over 300 regions in the brain of a single individual (yours truly). The presence of clear structure in the data pops out simply by looking at the heatmap. In particular we see that there are large sets of brain regions whose activity is highly correlated with each other (visible in the large yellow blocks along the diagonal of the correlation matrix), whereas these blocks are also strongly negatively correlated with other blocks (visible in the large blue blocks seen off the diagonal). Heatmaps are a powerful tool for easily visualizing large data matrices.

## **16.3 Clustering**

Clustering refers to a set of methods for identifying groups of related observations or variables within a dataset, based on the similarity of the values of the observations. Usually this similarity will be quantified in terms of some measure of the *distance* between multivariate values. The clustering method then finds the set of groups that have the lowest distance between their members.

One commonly used measure of distance for clustering is the *Euclidean*

| $\mathbf{1}$   |                | $0.4$ 0.36 0.46 |                                      |      | $-0.06$ 0 0.02 0.01 $-0.01$                                                                   |      |             |                |
|----------------|----------------|-----------------|--------------------------------------|------|-----------------------------------------------------------------------------------------------|------|-------------|----------------|
| 0.4            | 1 <sup>1</sup> |                 | $0.47$ 0.44                          |      | $-0.03$ $-0.01$ 0.03 0.07                                                                     |      |             | 0.02           |
| 0.36           | 0.47           | $-1$            | 0.64                                 |      | $-0.07$ $-0.08$ 0 $-0.03$ $-0.04$                                                             |      |             |                |
|                | $0.46$ 0.44    | 0.64            | $-1$                                 |      | $-0.08$ $-0.03$ 0.07 $-0.05$ $-0.01$                                                          |      |             |                |
|                |                |                 | $-0.06$ $-0.03$ $-0.07$ $-0.08$      | $-1$ | $-0.06$                                                                                       |      | $0.38$ 0.14 | 0.28           |
| $\overline{0}$ |                |                 | $-0.01$ $-0.08$ $-0.03$ $-0.06$ 1    |      |                                                                                               | 0.47 | 0.61        | 0.48           |
| 0.02           |                |                 | $0.03$ 0 0.07 0.38                   |      | $0.47 -$                                                                                      | $-1$ | 0.49        | 0.56           |
|                |                |                 | $0.01$ $0.07$ $-0.03$ $-0.05$ $0.14$ |      | $0.61$ 0.49                                                                                   |      | $-1$        | 0.75           |
| $-0.01$        |                |                 |                                      |      | $0.02$ $-0.04$ $-0.01$ 0.28 0.48 0.56                                                         |      | 0.75        | $\overline{1}$ |
|                |                |                 |                                      |      |                                                                                               |      |             |                |
|                |                |                 |                                      |      | SSRT simple strategy tight some search of the strategy of the strategy of the strategy of the |      |             |                |

<span id="page-269-0"></span>Figure 16.2: Heatmap of the correlation matrix for the nine self-control variables. The brighter yellow areas in the top left and bottom right highlight the higher correlations within the two subsets of variables.

<span id="page-270-0"></span>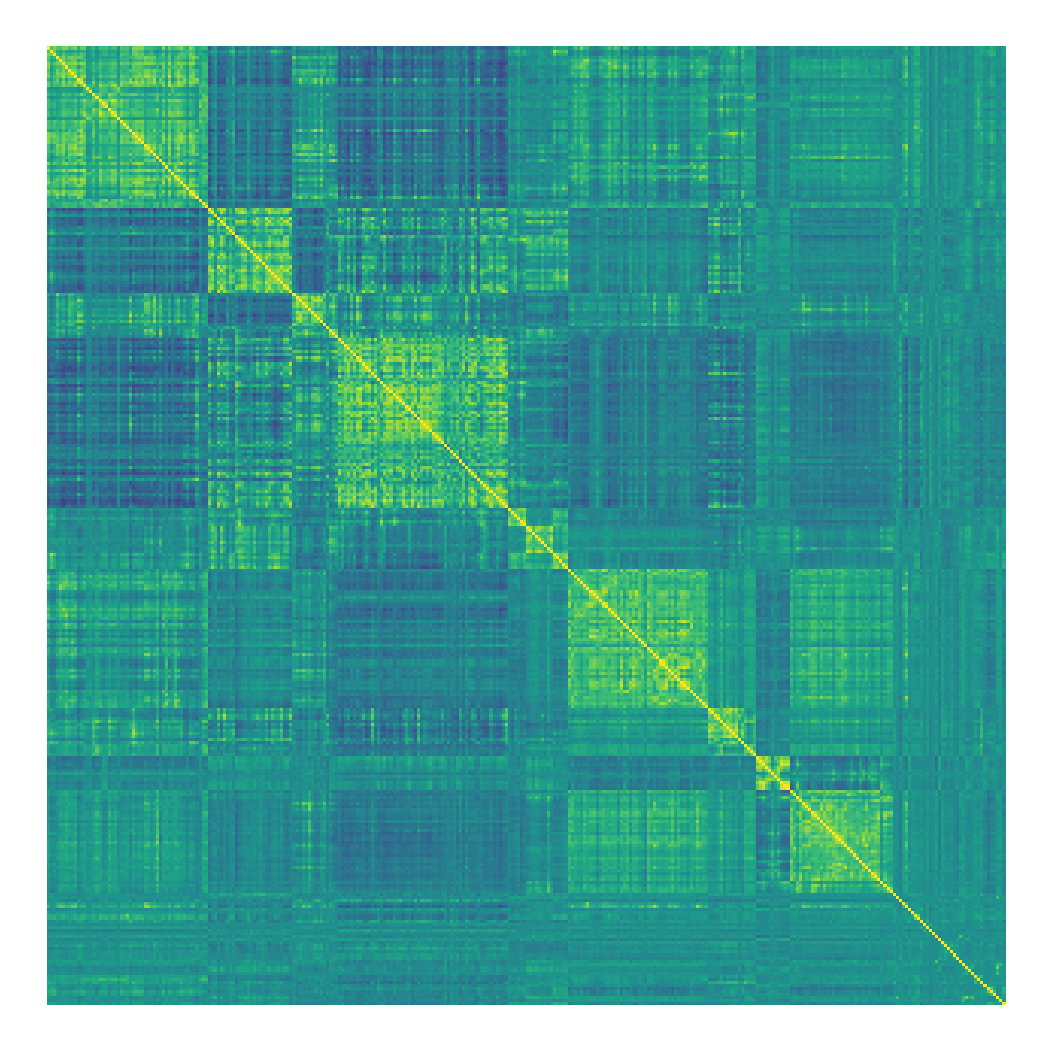

Figure 16.3: A heatmap showing the correlation coefficient of brain activity between 316 regions in the left hemisphere of a single individiual. Cells in yellow reflect strong positive correlation, whereas cells in blue reflect strong negative correlation. The large blocks of positive correlation along the diagonal of the matrix correspond to the major connected networks in the brain

*distance*, which is basically the length of the line that connects two data points. Figure [16.4](#page-271-0) shows an example of a dataset with two data points and two dimensions (X and Y). The Euclidean distance between these two points is the length of the dotted line that connects the points in space.

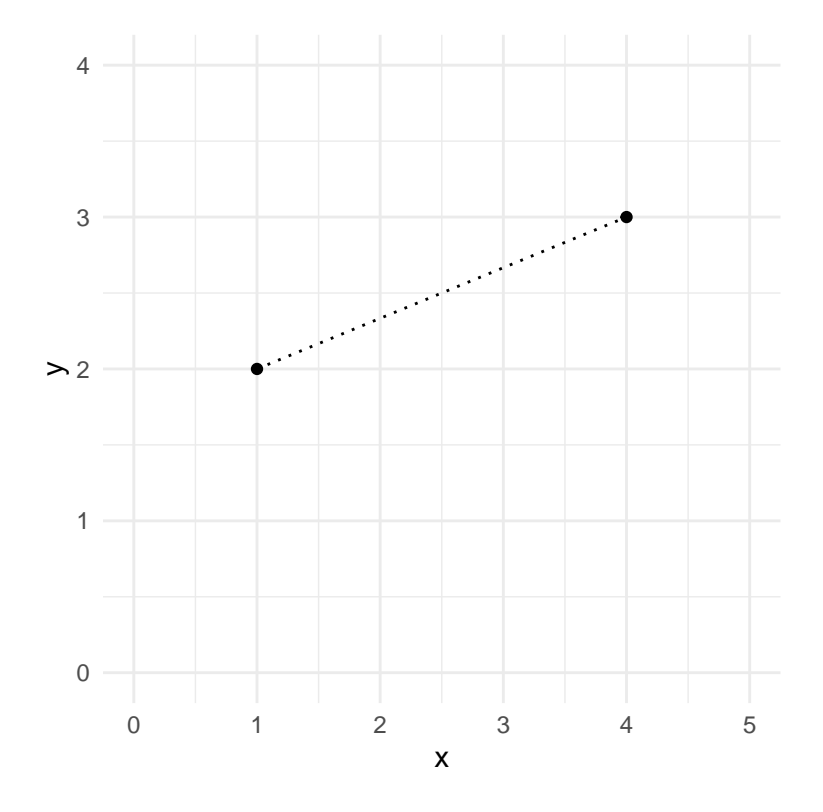

<span id="page-271-0"></span>Figure 16.4: A depiction of the Euclidean distance between two points, (1,2) and  $(4,3)$ . The two points differ by 3 along the X axis and by 1 along the Y axis.

The Euclidean distance is computed by squaring the differences in the locations of the points in each dimension, adding these squared differences, and then taking the square root. When there are two dimensions *x* and *y*, this would be computed as:

$$
d(x,y) = \sqrt{(x_1 - x_2)^2 + (y_1 - y_2)^2}
$$

Plugging in the values from our example data:

$$
d(x,y) = \sqrt{(1-4)^2 + (2-3)^2} = 3.16
$$

If the formula for Euclidean distance seems slightly familiar, this is because it is identical to the *Pythagorean theorem* that most of us learned in geometry class, which computes the length of the hypotenuse of a right triangle based on the lengths of the two sides. In this case, the length of the sides of the triangle correspond to the distance between the points along each of the two dimensions. While this example was in two dimensions, we will often work with data that have many more than two dimensions, but the same idea extends to arbitrary numbers of dimensions.

One important feature of the Euclidean distance is that it is sensitive to the overall mean and variability of the data. In this sense it is unlike the correlation coefficient, which measures the linear relationship between variables in a way that is insensitive to the overall mean or variability. For this reason, it is common to *scale* the data prior to computing the Euclidean distance, which is equivalent to converting each variable into its Z-scored version.

#### **16.3.1 K-means clustering**

One commonly used method for clustering data is *K-means clustering*. This technique identifies a set of cluster centers, and then assigns each data point to the cluster whose center is the closest (that is, has the lowest Euclidean distance) from the data point. As an example, let's take the latitude and longitude of a number of countries around the world as our data points, and see whether K-means clustering can effectively identify the continents of the world.

Most statistical software packages have a built-in function for performing K-means clustering using a single command, but it's useful to understand how it works step by step. We must first decide on a specific value for *K*, the number of clusters to be found in the data. It's important to point out that there is no unique "correct" value for the number of clusters; there are various techniques that one can use to try to determine which solution is "best" but they can often give different answers, as they incorporate different assumptions or tradeoffs. Nonetheless, clustering techniques such as K-means are an important tool for understanding the structure of data, especially as they become high-dimensional.

Having selected the number of clusters (*K*) that we wish to find, we must come up with K locations that will be our starting guesses for the centers of our clusters (since we don't initially know where the centers are). One simple way to start is to choose K of the actual data points at random and use those as our starting points, which are referred to as *centroids*. We then compute the Euclidean distance of each data point to each of the centroids, and assign each point to a cluster based on its closest centroid. Using these new cluster assignments, we recompute the centroid of each cluster by averaging the location of all of the points assigned to that cluster. This process is then repeated until a stable solution is found; we refer to this as an *iterative* processes, because it iterates until the answer doesn't change, or until some other kind of limit is reached, such as a maximum number of possible iterations.

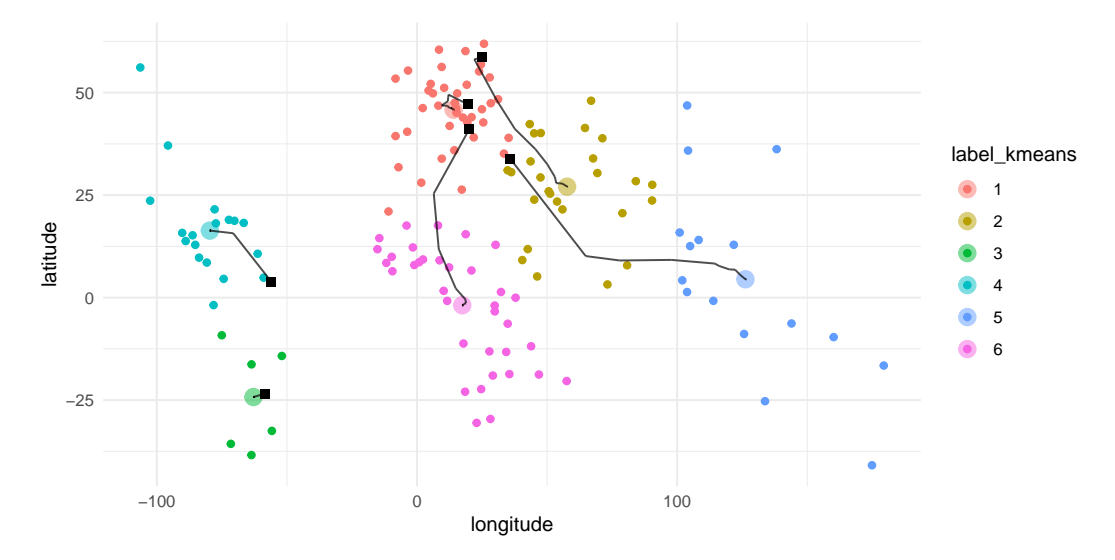

<span id="page-273-0"></span>Figure 16.5: A two-dimensional depiction of clustering on the latitude and longitude of countries across the world. The square black symbols show the starting centroids for each cluster, and the lines show the movement of the centroid for that cluster across the iterations of the algorithm.

Applying K-means clustering to the latitude/longitude data (Figure [16.5\)](#page-273-0), we see that there is a reasonable match between the resulting clusters and the continents, though none of the continents is perfectly matched to any of the clusters. We can further examine this by plotting a table that compares the membership of each cluster to the actual continents for each country; this kind of table is often called a *confusion matrix*.

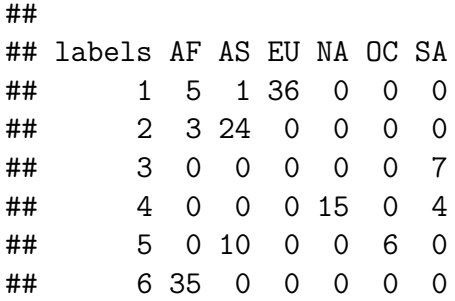

- Cluster 1 contains all European countries, as well as countries from northern Africa and Asia.
- Cluster 2 contains contains Asian countries as well as several African countries.
- Cluster 3 contains countries from the southern part of South America.
- Cluster 4 contains all of the North American countries as well as northern South American countries.
- Cluster 5 contains Oceania as well as several Asian countries
- Cluster 6 contains all of the remaining African countries.

Although in this example we know the actual clusters (that is, the continents of the world), in general we don't actually know the ground truth for unsupervised learning problems, so we simply have to trust that the clustering method has found useful structure in the data. However, one important point about K-means clustering, and iterative procedures in general, is that they are not guaranteed to give the same answer each time they are run. The use of random numbers to determine the starting points means that the starting points can differ each time, and depending on the data this can sometimes lead to different solutions being found. For this example, K-means clustering will sometimes find a single cluster encompassing both North and South America, and sometimes find two clusters (as it did for the specific choice of random seed used here). Whenever using a method that involves an iterative solution, it is important to rerun the method a number of times using different random seeds, to make sure that the answers don't diverge too greatly between runs. If they do, then one should avoid making strong conclusions based on the unstable results. In fact, it's probably a good idea to avoid strong conclusions on the basis of clustering results more generally; they are primarily useful for getting intuition about the structure that might

be present in a dataset.

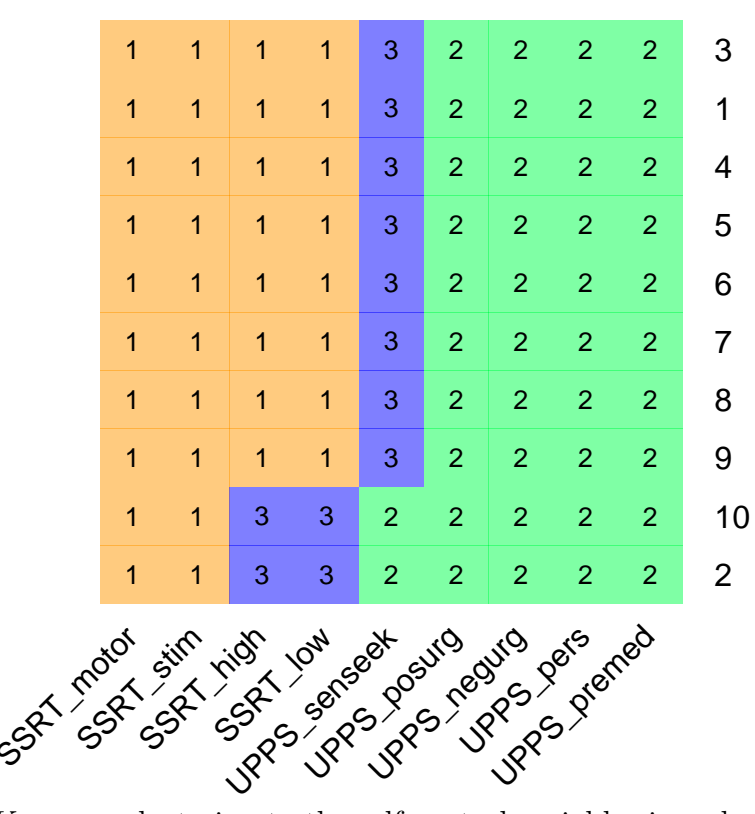

We can apply

K-means clustering to the self-control variables in order to determine which variables are most closely related to one another. For  $K=2$ , the K-means algorithm consistently picks out one cluster containing the SSRT variables and one containing the impulsivity variables. With higher values of K, the results are less consistent; for example, with K=3 the algorithm sometimes identifies a third cluster containing only the UPPS sensation seeking variable, whereas in other cases it splits the SSRT variables into two separate clusters (as seen in Figure  $\mathbf{??}$ ). The stability of the clusters with  $K=2$  suggests that this is probably the most robust clustering for these data, but these results also highlight the importance of running the algorithm multiple times to determine whether any particular clustering result is stable.

## **16.3.2 Hierarchical clustering**

Another useful method for examining the structure of a multivariate dataset is known as *hierarchical clustering*. This technique also uses the distances between data points to determine clusters, but it also provides a way to visualize the relationships between data points in terms of a tree-like structure known as a *dendrogram*.

The most commonly used hierarchical clustering procedure is known as *agglomerative clustering*. This procedure starts by treating each data point as its own cluster, and then progressively creates new clusters by combining the two clusters with the least distance between them. It continues to do this until there is only a single cluster. This requires computing the distance between clusters, and there are numerous ways to do this; in this example we will use the *average linkage* method, which simply takes the average of all of the distances between each each data point in each of two clusters. As an example, we will examine the relationship between the self-control variables that were described above.

Figure [16.6](#page-277-0) shows the dendrogram generated from the self-regulation dataset. Here we see that there is structure in the relationships between variables that can be understood at various levels by "cutting" the tree to create different numbers of clusters: if we cut the tree at 25, we get two clusters; if we cut it at 20 we get three clusters, and at 19 we get four clusters.

Interestingly, the solution found by the hierarchical clustering analysis of the self-control data is identical to the solution found in the majority of the K-means clustering runs, which is comforting.

Our interpretation of this analysis would be that there is a high degree of similarity within each of the variable sets (SSRT and UPPS) compared to between the sets. Within the UPPS variables, it seems that the sensation seeking variable stands separately from the others, which are much more similar to one another. Within the SSRT variables, it seems that the stimulus selective SSRT variable is distinct from the other three, which are more similar. These are the kinds of conclusions that can be drawn from a clustering analysis. It is again important to point out that there is no single "right" number of clusters; different methods rely upon different assumptions or heuristics, and can give different results and interpretations. In general, it's good to present the data clustered at several different levels, and make sure that this doesn't drastically change the interpretation of the data.

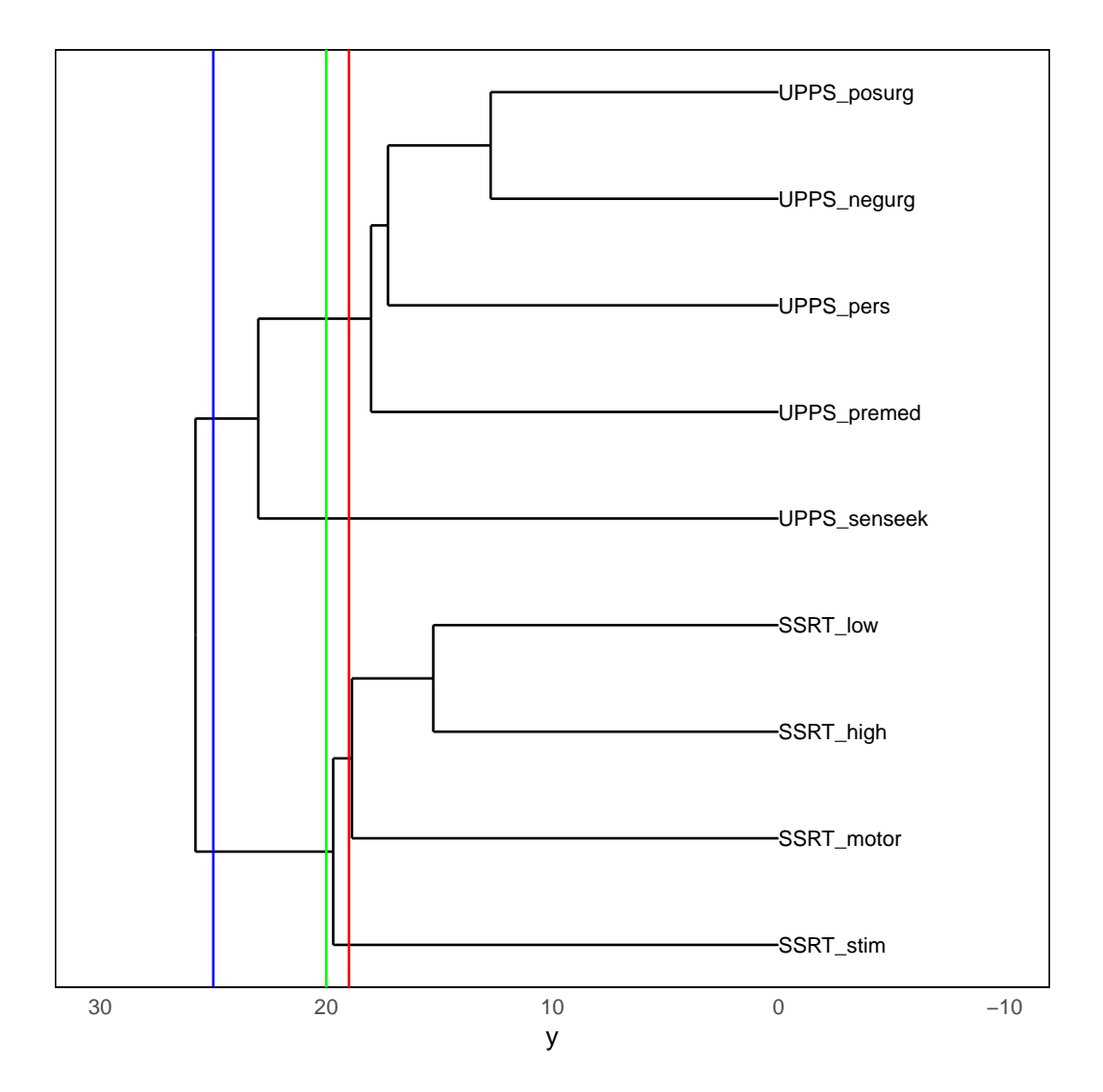

<span id="page-277-0"></span>Figure 16.6: A dendrogram depicting the relative similarity of the nine selfcontrol variables. The three colored vertical lines represent three different cutoffs, resulting in either two (blue line), three (green line), or four (red line) clusters.

## **16.4 Dimensionality reduction**

It is often the case with multivariate data that many of the variables will be highly similar to one another, such that they are largely measuring the same thing. One way to think of this is that while the data have a particular number of variables, which we call its *dimensionality*, in reality there are not as many underlying sources of information as there are variables. The idea behind *dimensionality reduction* is to reduce the number of variables in order to create composite variables that reflect underlying signals in the data.

#### **16.4.1 Principal component analysis**

The idea behind principal component analysis is to find a lower-dimensional description of a set of variables that accounts for the maximum possible amount of information in the full dataset. A deep understanding of principal component analysis requires an understanding of linear algebra, which is beyond the scope of this book; see the resources at the end of this chapter for helpful guides to this topic. In this section I will outline the concept and hopefully whet your appetite to learn more.

We will start with a simple example with just two variables in order to give an intuition for how it works. First we generate some synthetic data for variables X and Y, with a correlation of 0.7 between the two variables. The goal of principal component analysis is to find a linear combination of the observed variables in the dataset that will explain the maximum amount of variance; the idea here is that the variance in the data is a combination of signal and noise, and we want to find the strongest common signal between the variables. The first principal component is the combination that explains the maximum variance. The second component is the the one that explains the maximum remaining variance, while also being uncorrelated with the first component. With more variables we can continue this process to obtain as many components as there are variables (assuming that there are more observations than there are variables), though in practice we usually hope to find a small number of components that can explain a large portion of the variance.

In the case of our two-dimensional example, we can compute the principal components and plot them over the data (Figure [16.7\)](#page-279-0). What we see is that the first principal component (shown in green) follows the direction of the greatest variance. This line is similar, though not identical, to the linear regression line; while the linear regression solution minimizes the distance between each data point and the regression line at the same X value (i.e. the vertical distance), the principal component minimizes the Euclidean distance between the data points and the line representing the component (i.e. the distance perpendicular to the component). The second component points in a direction that is perpendicular to the first component (which is equivalent to being uncorrelated).

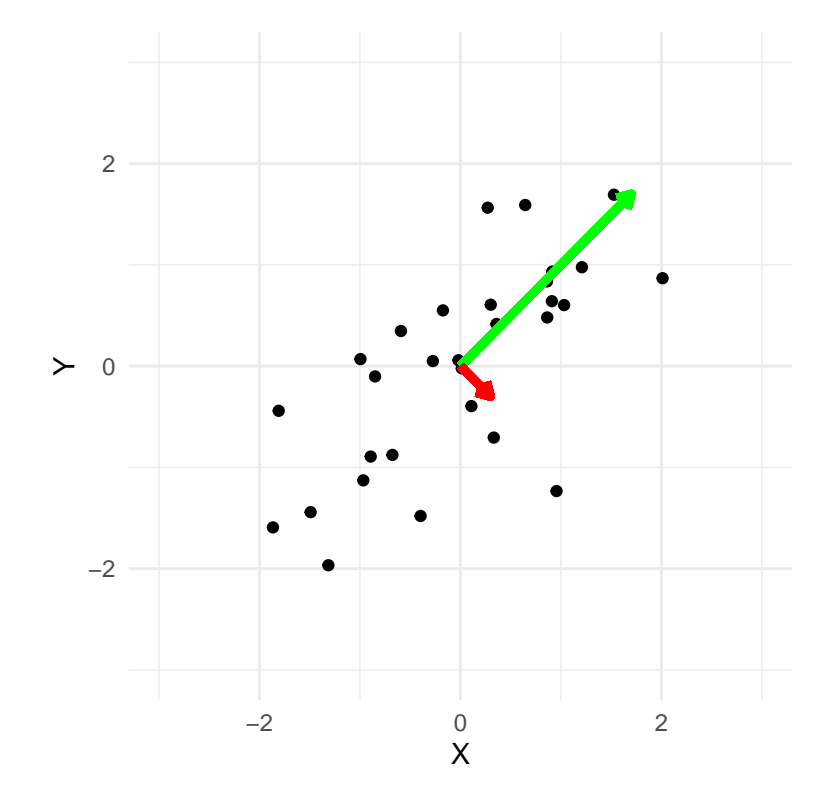

<span id="page-279-0"></span>Figure 16.7: A plot of synthetic data, with the first principal component plotted in green and the second in red.

It's common to use PCA to reduce the dimensionality of a more complex dataset. For example, let's say that we would like to know whether performance on all four of the stop signal task variables in the earlier dataset are related to the five impulsivity survey variables. We can perform PCA on each of those datasets separately, and examine how much of the variance in the data is accounted for by the first principal component, which will serve as

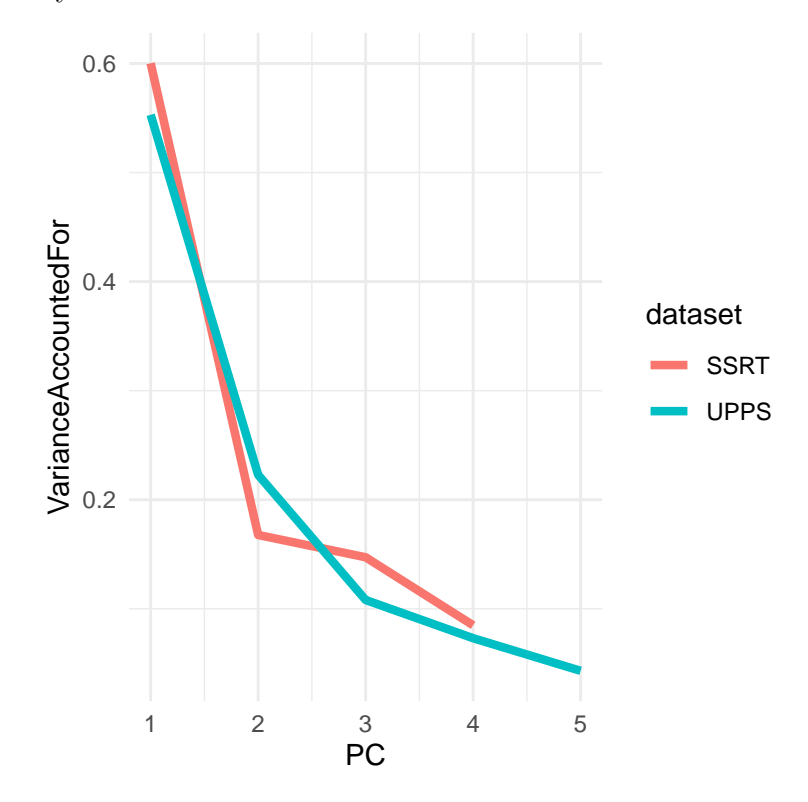

our summary of the data.

<span id="page-280-0"></span>Figure 16.8: A plot of the variance accounted for (or *scree plot*) for PCA applied separately to the response inhibition and impulsivity variables from the Eisenberg dataset.

We see in Figure [16.8](#page-280-0) that for the stop signal variables, the first principal component accounts for about 60% of the variance in the data, whereas for the UPPS it accounts for about 55% of the variance. We can then compute the correlation between the scores obtained using the first principal component from each set of variables, in order to ask whether the there is a relation between the two sets of variables. The correlation of -0.014 between the two summary variables suggests that there is no overall relationship between response inhibition and impulsivity in this dataset.

## ## Pearson's product-moment correlation ## ## data: pca\_df\$SSRT and pca\_df\$UPPS

```
## t = -0.3, df = 327, p-value = 0.8
## alternative hypothesis: true correlation is not equal to 0
## 95 percent confidence interval:
## -0.123 0.093
## sample estimates:
## cor
## -0.015
```
We could also perform PCA on all of these variables at once. Looking at the plot of variance accounted for (also known as a \*scree plot) in Figure [16.6,](#page-277-0) we can see that the first two components account for a substantial amount of the variance in the data. We can then look at the loadings of each of the individual variables on these two components to understand how each specific variable is associated with the different components.

Doing this for the impulsivity dataset (Figure [16.10\)](#page-283-0), we see that the first component (in the first row of the figure) has nonzero loadings for most of the UPPS variables, and nearly zero loadings for each of the SSRT variables, whereas the opposite is true of the second principal component, which loads primarily on the SSRT variables. This tells us that the first principal component captured mostly variance related to the impulsivity measures, while the second component captured mostly variance related to the response inhibition measures. You might notice that the loadings are actually negative for most of these variables; the sign of the loadings is arbitrary, so we should make sure to look at large positive and negative loadings.

### **16.4.2 Factor analysis**

While principal component analysis can be useful for reducing a dataset to a smaller number of composite variables, the standard methods for PCA have some limitations. Most importantly, it ensures that the components are uncorrelated; while this may sometimes be useful, there are often cases where we want to extract dimensions that may be correlated with one another. A second limitation is that PCA doesn't account for measurement error in the variables that are being analyzed, which can lead to difficult in interpreting the resulting loadings on the components. Although there are modifications of PCA that can address these issues, it is more common in some fields (such as psychology) to use a technique called *exploratory factor analysis* (or EFA)

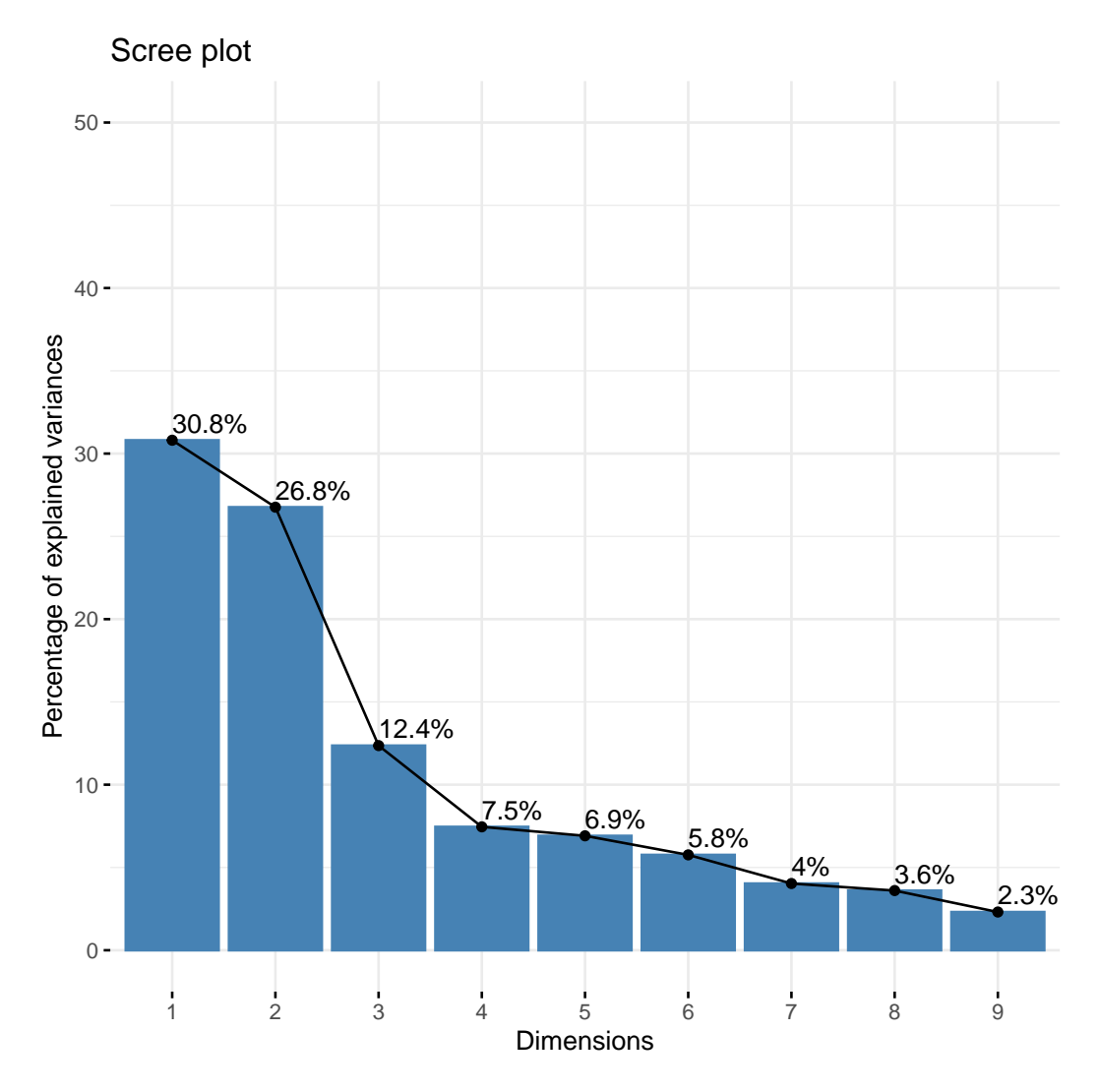

Figure 16.9: (#fig:imp\_pc\_scree)Plot of variance accounted for by PCA components computed on the full set of self-control variables.

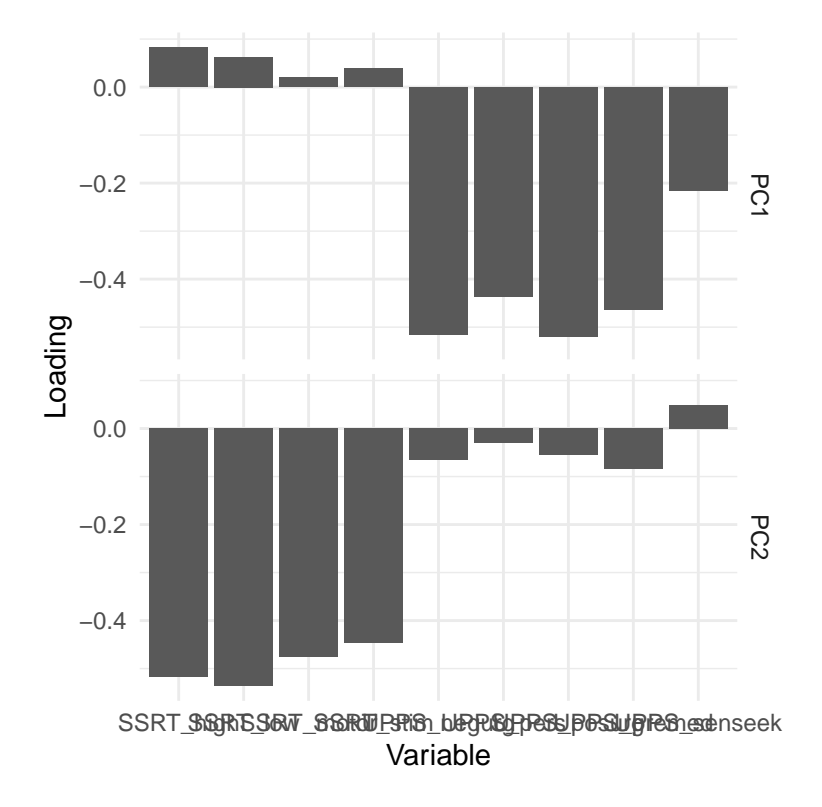

<span id="page-283-0"></span>Figure 16.10: Plot of variable loadings in PCA solution including all selfcontrol variables. Each variable is shown in terms of its loadings on each of the two components; reflected in the two rows respectively.

to reduce the dimensionality of a dataset.<sup>[1](#page-284-0)</sup>

The idea behind EFA is that each observed variable is created through a combination of contributions from a set of *latent variables* – that is, variables that cannot be observed directly – along with some amount of measurement error for each variable. For this reason, EFA models are often referred to as belonging to a class of statistical models known as *latent variable models*.

For example, let's say that we want to understand how measures of several different variables relate to the underlying factors that give rise to those measurements. We will first generate a synthetic dataset to show how this might work. We will generate a set of individuals for whom we will pretend that we know the values of several latent psychological variables: impulsivity, working memory capacity, and fluid reasoning We will assume that working memory capacity and fluid reasoning are correlated with one another, but that neither is correlated with impulsivity. From these latent variables we will then generate a set of eight observed variables for each indivdiual, which are simply linear combinations of the latent variables along with random noise added to simulate measurement error.

We can further examine the data by displaying a heatmap of the correlation matrix relating all of these variables (Figure [16.6.](#page-277-0) We see from this that there are three clusters of variables corresponding to our three latent variables, which is as it should be.

We can think of EFA as estimating the parameters of a set of linear models all at once, where each model relates each of the observed variables to the latent variables. For our example, these equations would look as follows. In these equations, the  $\beta$  characters have two subscripts, one that refers to the task and the other than refers to the latent variable, and a variable  $\epsilon$  that refers to the error. Here we will assume that everything has a mean of zero, so that we don't need to include an extra intercept term for each equation.

<span id="page-284-0"></span><sup>1</sup>There is another application of factor analysis known as *confirmatory factor analysis* (or CFA) that we will not discuss here; In practice its application can be problematic, and recent work has started to move towards modifications of EFA that can answer the questions often addressed using CFA.(**[Marsh:2014th?](#page-0-0)**)

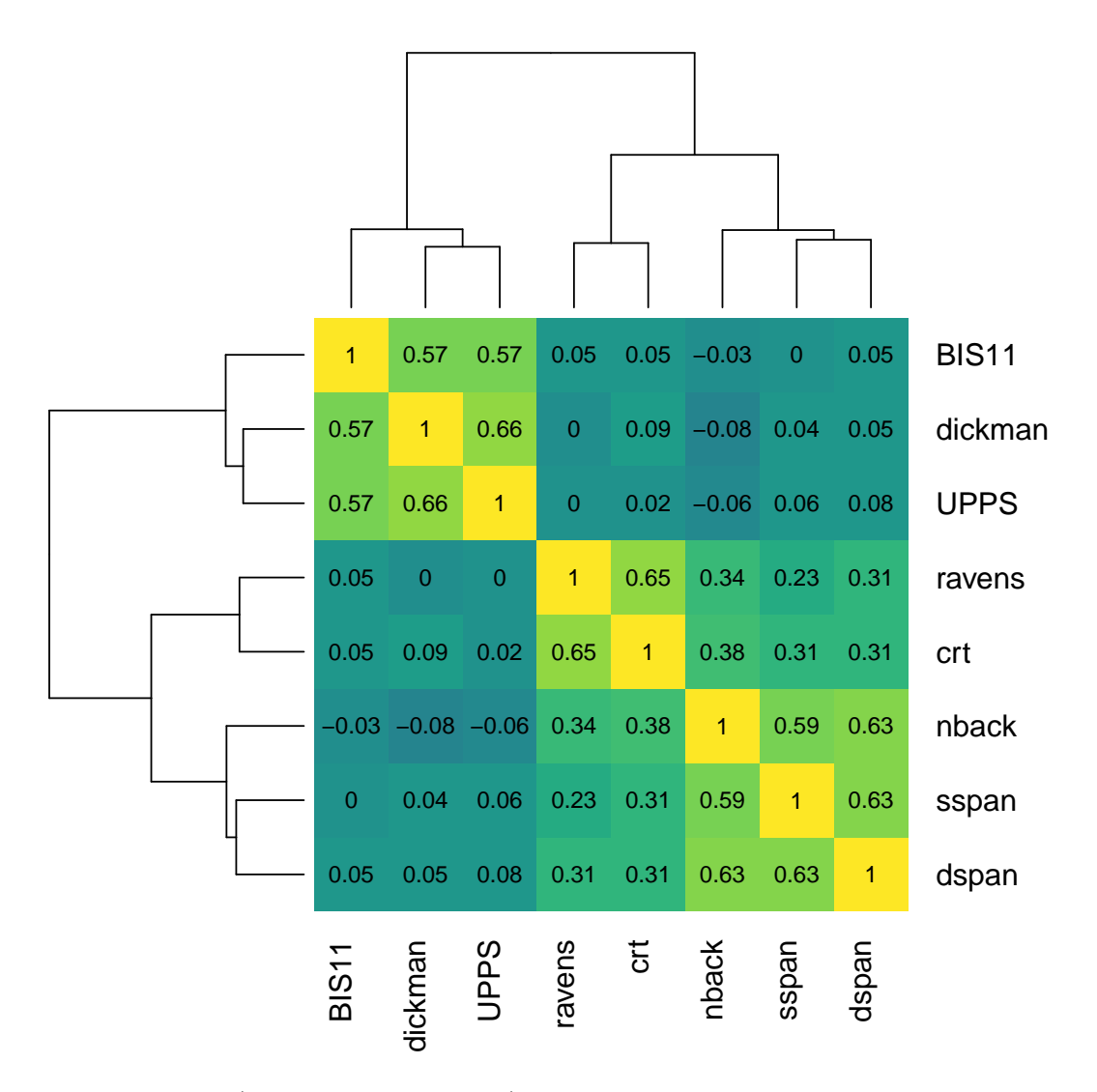

Figure 16.11: (#fig:efa\_cor\_hmap)A heatmap showing the correlations between the variables generated from the three underlying latent variables.

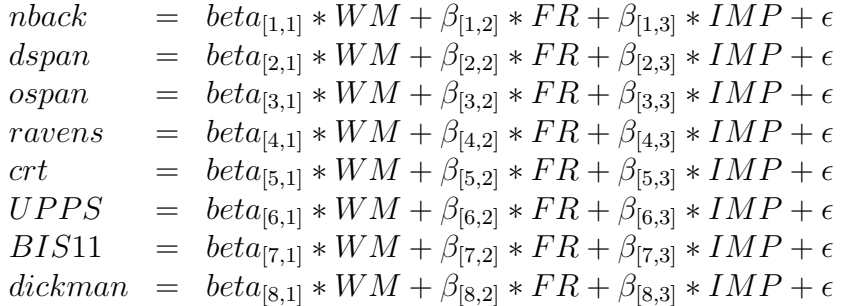

In effect what we want to do using EFA is to estimate the *matrix* of coefficients (betas) that map the latent variables into the observed variables. For the data that we are generating, we know that most of the betas in this matrix are zero because we created them that way; for each task, only one of the weights is set to 1, which means that each task is a noisy measurement of a single latent variable.

We can apply EFA to our synthetic dataset to estimate these parameters. We won't go into the details of how EFA is actually performed, other than to mention one important point. Most of the previous analyses in this book have relied upon methods that try to minimize the difference between the observed data values and the values predicted by the model. The methods that are used to estimate the parameters for EFA instead attempt to minimize the difference between the observed *covariances* between the observed variables, and the covariances implied by the model parameters. For this reason, these methods are often referred to as *covariance structure models*.

Let's apply an exploratory factor analysis to our synthetic data. As with clustering methods, we need to first determine how many latent factors we want to include in our model. In this case we know there are three factors, so let's start with that; later on we will examine ways to estimate the number of factors directly from the data. Here is the output from our statistical software for this model:

```
##
## Factor analysis with Call: fa(r = observed df, nfactors = 3)##
## Test of the hypothesis that 3 factors are sufficient.
## The degrees of freedom for the model is 7 and the objective function was 0.04
## The number of observations was 200 with Chi Square = 8 with prob < 0.34
```

```
##
## The root mean square of the residuals (RMSA) is 0.01
## The df corrected root mean square of the residuals is 0.03
##
## Tucker Lewis Index of factoring reliability = 0.99
## RMSEA index = 0.026 and the 10 % confidence intervals are 0 0.094
\# BIC = -29
```
One question that we would like to ask is how well our model actually fits the data. There is no single way to answer this question; rather, researchers have developed a number of different methods that provide some insight into how well the model fits the data. For example, one commonly used criterion is based on the *root mean square error of approximation* (RMSEA) statistic, which quantifies how far the predicted covariances are from the actual covariances; a value of RMSEA less than 0.08 is often considered to reflect an adequately fitting model. In the example here, the RMSEA value is 0.026, which suggests a model that fits quite well.

We can also examine the parameter estimates in order to see whether the model has appropriately identified the structure in the data. It's common to plot this as a graph, with arrows from the latent variables (represented as ellipses) pointing to the observed variables (represented as rectangles), where an arrow represents a substantial loading of the observed variable on the latent variable; this kind of graph is often referred to as a *path diagram* since it reflects the paths relating the variables. This is shown in Figure [16.12.](#page-288-0) In this case the EFA procedure correctly identified the structure present in the data, both in terms of which observed variables are related to each of the latent variables, and in terms of the correlations between latent variables.

## **16.4.3 Determining the number of factors**

One of the main challenges in applying EFA is to determine the number of factors. A common way to do this is to examine the fit of the model while varying the number of factors, and then selecting the model that gives the best fit. This is not foolproof, and there are multiple ways to quantify the fit of the model that can sometimes give different answers.

One might think that we could simply look at how well the model fits and pick the number of factors with the best fit, but this won't work, because a
dspan  $|$ nback $|$ sspan crt ravens dickman UPPS BIS11 (MR1) (MR<sub>2</sub>) (MR3) 0.7  $\theta$ .7  $0.7$ 0.6 0.6 0.8  $0.8$ 0.7

**Factor Analysis**

Figure 16.12: Path diagram for the exploratory factor analysis model.

more complex model will always fit the data better (as we saw in our earlier discussion of overfitting). For this reason, we need to use a metric of model fit that penalizes for the number of parameters in the model. For the purposes of this example we will select one of the common methods for quantifying model fit, which is known as the *sample-size adjusted Bayesian information criterion* (or *SABIC*). This measure quantifies how well the model fits the data, while also taking into account the number of parameters in the model (which in this case is related to the number of factors) as well as the sample size. While the absolute value of the SABIC is not interpretable, when using the same data and same kind of model we can compare models using SABIC to determine which is most appropriate for the data. One important thing to know about SABIC and other measures like it (known as *information criteria*) is that lower values represent better fit of the model, so in this case we want to find the number of factors with the lowest SABIC. In Figure [16.13](#page-290-0) we see that the model with the lowest SABIC has three factors, which shows that this approach was able to accurately determine the number of factors used to generate the data.

Now let's see what happens when we apply this model to real data from the Eisenberg et al. dataset, which contains measurements of all of the eight variables that were simulated in the above example. The model with three factors also has the lowest SABIC for these real data.

Plotting the path diagram (Figure [16.14\)](#page-291-0) we see that the real data demonstrate a factor structure that is very similar to what we saw with the simulated data. This should not be surprising, since the simulated data were generated based on knowledge of these different tasks, but it's comforting to know that human behavior is systematic enough that we can reliably identify these kinds of relationships. The main difference is that the correlation between the working memory factor (MR3) and the fluid reasoning factor (MR1) is even higher than it was in the simulated data. This result is scientifically useful because it shows us that while working memory and fluid reasoning are closely related, there is utility in separately modeling them.

## **16.5 Learning objectives**

Having read this chapter, you should be able to:

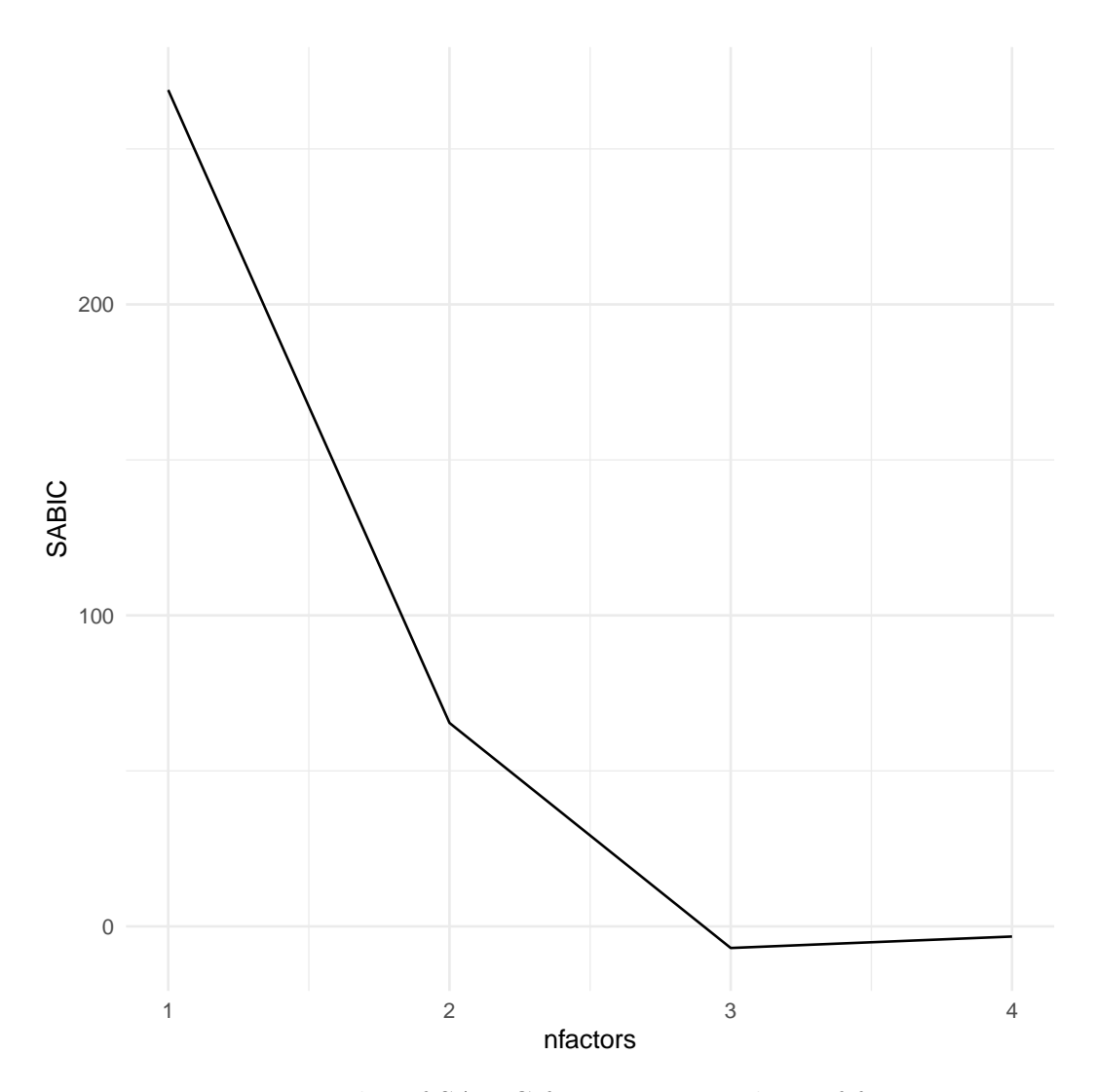

<span id="page-290-0"></span>Figure 16.13: Plot of SABIC for varying numbers of factors.

**Factor Analysis**

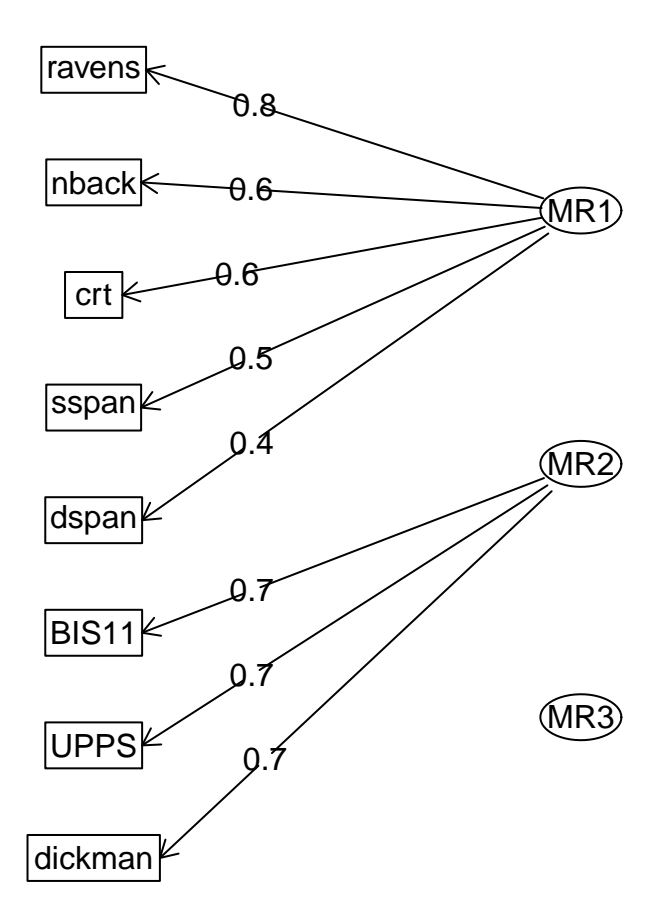

<span id="page-291-0"></span>Figure 16.14: Path diagram for the three-factor model on the Eisenberg et al. data.

- Describe the distinction between supervised and unsupervised learning.
- Employ visualization techniques including heatmaps to visualize the structure of multivariate data.
- Understand the concept of clustering and how it can be used to identify structure in data.
- Understand the concept of dimensionality reduction.
- Describe how principal component analysis and factor analysis can be used to perform dimensionality reduction.

# **16.6 Suggested readings**

- *The Geometry of Multivariate Statistics*, by Thomas Wickens
- *No Bullshit Guide to Linear Algebra*, by Ivan Savov

# **Chapter 17**

# **Practical statistical modeling**

In this chapter we will bring together everything that we have learned, by applying our knowledge to a practical example. In 2007, Christopher Gardner and colleagues from Stanford published a study in the *Journal of the American Medical Association* titled "Comparison of the Atkins, Zone, Ornish, and LEARN Diets for Change in Weight and Related Risk Factors Among Overweight Premenopausal Women – The A TO Z Weight Loss Study: A Randomized Trial" [\(Gardner et al. 2007\)](#page-319-0). We will use this study to show how one would go about analyzing an experimental dataset from start to finish.

### **17.1 The process of statistical modeling**

There is a set of steps that we generally go through when we want to use our statistical model to test a scientific hypothesis:

- 1. Specify your question of interest
- 2. Identify or collect the appropriate data
- 3. Prepare the data for analysis
- 4. Determine the appropriate model
- 5. Fit the model to the data
- 6. Criticize the model to make sure it fits properly
- 7. Test hypothesis and quantify effect size

#### **17.1.1 1: Specify your question of interest**

According to the authors, the goal of their study was:

To compare 4 weight-loss diets representing a spectrum of low to high carbohydrate intake for effects on weight loss and related metabolic variables.

#### **17.1.2 2: Identify or collect the appropriate data**

To answer their question, the investigators randomly assigned each of 311 overweight/obese women to one of four different diets (Atkins, Zone, Ornish, or LEARN), and measured their weight along with many other measures of health over time. The authors recorded a large number of variables, but for the main question of interest let's focus on a single variable: Body Mass Index (BMI). Further, since our goal is to measure lasting changes in BMI, we will only look at the measurement taken at 12 months after onset of the diet.

#### **17.1.3 3: Prepare the data for analysis**

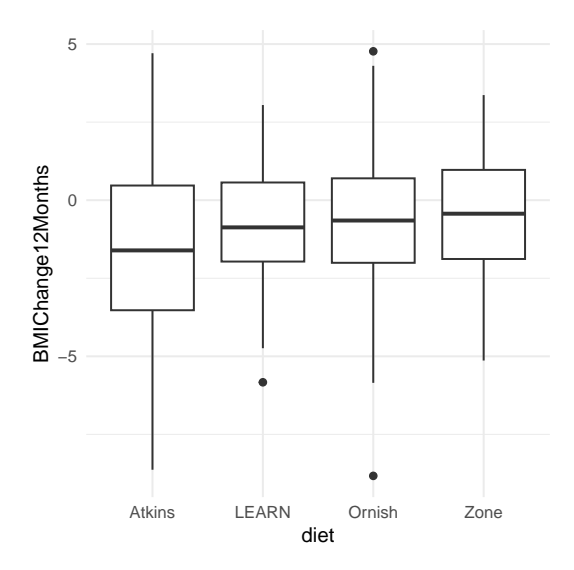

<span id="page-295-0"></span>Figure 17.1: Box plots for each condition, with the 50th percentile (i.e the median) shown as a black line for each group.

The actual data from the A to Z study are not publicly available, so we will use the summary data reported in their paper to generate some synthetic data that roughly match the data obtained in their study, with the same means and standard deviations for each group. Once we have the data, we can visualize them to make sure that there are no outliers. Box plots are useful to see the shape of the distributions, as shown in Figure [17.1.](#page-295-0) Those data look fairly reasonable - there are a couple of outliers within individual groups (denoted by the dots outside of the box plots), but they don't seem to be extreme with regard to the other groups. We can also see that the distributions seem to differ a bit in their variance, with Atkins showing somewhat greater variability than the others. This means that any analyses that assume the variances are equal across groups might be inappropriate. Fortunately, the ANOVA model that we plan to use is fairly robust to this.

#### **17.1.4 4. Determine the appropriate model**

There are several questions that we need to ask in order to determine the appropriate statistical model for our analysis.

- What kind of dependent variable?
	- **–** BMI: continuous, roughly normally distributed
- What are we comparing?
	- **–** mean BMI across four diet groups
	- **–** ANOVA is appropriate
- Are observations independent?
	- **–** Random assignment should ensure that the assumption of independence is appropriate
	- **–** The use of difference scores (in this case the difference between starting weight and weight after 12 months) is somewhat controversial, especially when the starting points differ between the groups. In this case the starting weights are very similar between the groups, so we will use the difference scores, but in general one would want to consult a statistician before applying such a model to real data.

#### **17.1.5 5. Fit the model to the data**

Let's run an ANOVA on BMI change to compare it across the four diets. Most statistical software will automatically convert a nominal variable into a set of dummy variables. A common way of specifying a statistical model is

using *formula notation*, in which the model is specified using a formula of the form:

dependent variable ∼ independent variables

In this case, we want to look at the change in BMI (which is stored in a variable called *BMIChange12Months*) as a function of diet (which is stored in a variable called \*diet), so we use the formula:

#### *BMIChange*12*Months* ∼ *diet*

Most statistical software (including R) will automatically create a set of dummy variables when the model includes a nominal variable (such as the *diet* variable, which contains the name of the diet that each person received). Here are the results from this model fitted to our data:

```
##
## Call:
## lm(formula = BMIChange12Months ~ diet, data = dietDf)
##
## Residuals:
## Min 1Q Median 3Q Max
## -8.14 -1.37 0.07 1.50 6.33
##
## Coefficients:
## Estimate Std. Error t value Pr(>|t|)
## (Intercept) -1.622 0.251 -6.47 3.8e-10 ***
## dietLEARN 0.772 0.352 2.19 0.0292 *
## dietOrnish 0.932 0.356 2.62 0.0092 **
## dietZone 1.050 0.352 2.98 0.0031 **
## ---
## Signif. codes: 0 '***' 0.001 '**' 0.01 '*' 0.05 '.' 0.1 ' ' 1
##
## Residual standard error: 2.2 on 307 degrees of freedom
## Multiple R-squared: 0.0338, Adjusted R-squared: 0.0243
## F-statistic: 3.58 on 3 and 307 DF, p-value: 0.0143
```
Note that the software automatically generated dummy variables that correspond to three of the four diets, leaving the Atkins diet without a dummy variable. This means that the intercept represents the mean of the Atkins diet group, and the other three variables model the difference between the means for each of those diets and the mean for the Atkins diet. Atkins was chosen as the unmodeled baseline variable simply because it is first in alphabetical order.

#### **17.1.6 6. Criticize the model to make sure it fits properly**

The first thing we want to do is to critique the model to make sure that it is appropriate. One thing we can do is to look at the residuals from the model. In Figure [17.2,](#page-299-0) we plot the residuals for each individual grouped by diet. There are no obvious differences in the distributions of residuals across conditions, we can go ahead with the analysis.

Another important assumption of the statistical tests that we apply to linear models is that the residuals from the model are normally distributed. It is a common misconception that linear models require that the *data* are normally distributed, but this is not the case; the only requirement for the statistics to be correct is that the residual errors are normally distributed. The right panel of Figure [17.3](#page-300-0) shows a Q-Q (quantile-quantile) plot, which plots the residuals against their expected values based on their quantiles in the normal distribution. If the residuals are normally distributed then the data points should fall along the dashed line — in this case it looks pretty good, except for a couple of outliers that are apparent at the very bottom Because this model is also relatively robust to violations of normality, and these are fairly small, we will go ahead and use the results.

#### **17.1.7 7. Test hypothesis and quantify effect size**

First let's look back at the summary of results from the ANOVA, shown in Step 5 above. The significant F test shows us that there is a significant difference between diets, but we should also note that the model doesn't actually account for much variance in the data; the R-squared value is only 0.03, showing that the model is only accounting for a few percent of the variance in weight loss. Thus, we would not want to overinterpret this result.

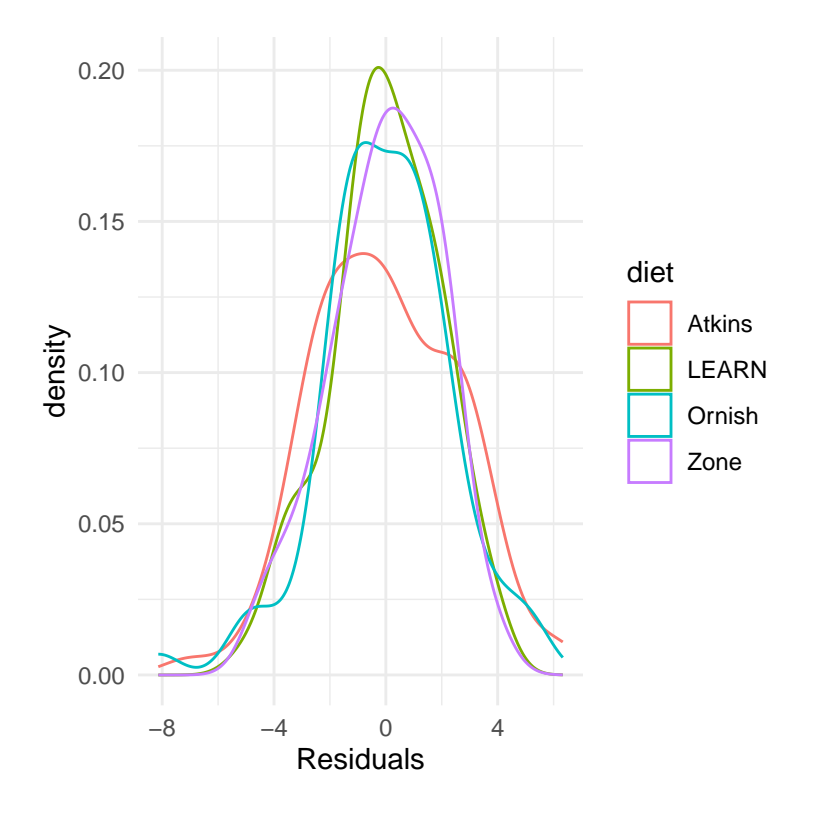

<span id="page-299-0"></span>Figure 17.2: Distribution of residuals for for each condition

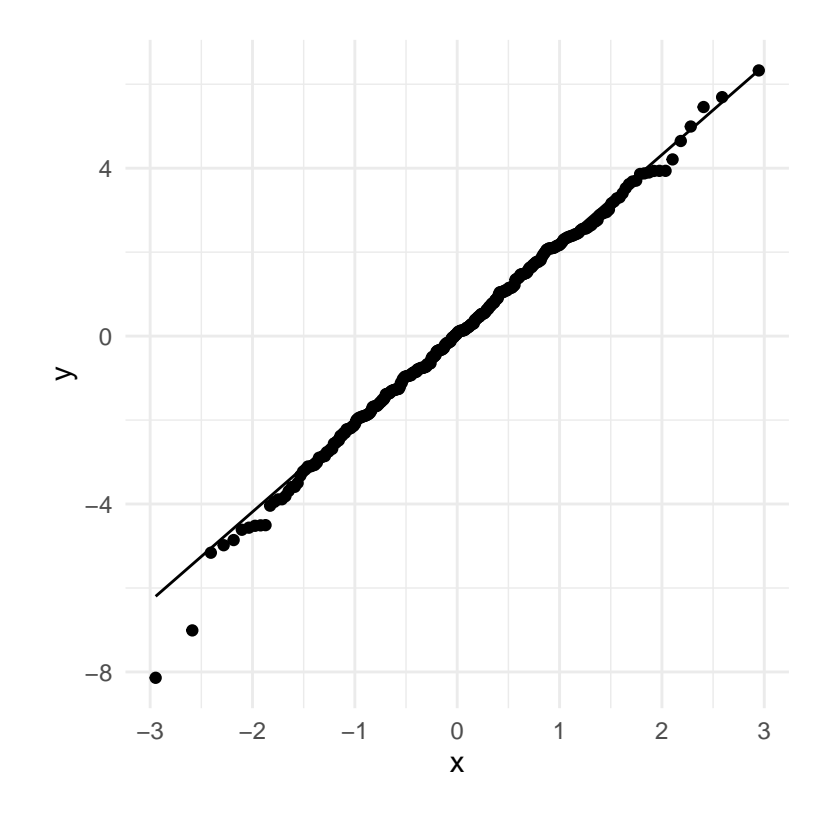

<span id="page-300-0"></span>Figure 17.3: Q-Q plot of actual residual values against theoretical residual values

The significant result in the omnibus F test also doesn't tell us which diets differ from which others. We can find out more by comparing means across conditions. Because we are doing several comparisons, we need to correct for those comparisons, which is accomplished using a procedure known as the Tukey method, which is implemented by our statistical software:

```
## diet emmean SE df lower.CL upper.CL .group
\# Atkins -1.62 0.251 307 -2.11 -1.13 a
## LEARN -0.85 0.247 307 -1.34 -0.36 ab
## Ornish -0.69 0.252 307 -1.19 -0.19 b
## Zone -0.57 0.247 307 -1.06 -0.08 b
##
## Confidence level used: 0.95
## P value adjustment: tukey method for comparing a family of 4 estimates
## significance level used: alpha = 0.05
## NOTE: If two or more means share the same grouping symbol,
## then we cannot show them to be different.
## But we also did not show them to be the same.
```
The letters in the rightmost column show us which of the groups differ from one another, using a method that adjusts for the number of comparisons being performed; conditions that share a letter are not significantly different from one another. This shows that Atkins and LEARN diets don't differ from one another (since they share the letter a), and the LEARN, Ornish, and Zone diets don't differ from one another (since they share the letter b), but the Atkins diet differs from the Ornish and Zone diets (since they share no letters).

#### **17.1.8 What about possible confounds?**

If we look more closely at the Gardner paper, we will see that they also report statistics on how many individuals in each group had been diagnosed with *metabolic syndrome*, which is a syndrome characterized by high blood pressure, high blood glucose, excess body fat around the waist, and abnormal cholesterol levels and is associated with increased risk for cardiovascular problems. The data from the Gardner paper are presented in Table [17.1.](#page-302-0)

Looking at the data it seems that the rates are slightly different across groups, with more metabolic syndrome cases in the Ornish and Zone diets – which

<span id="page-302-0"></span>

| Diet         | N  | P(metabolic syndrome) |
|--------------|----|-----------------------|
| Atkins       | 77 | 0.29                  |
| <b>LEARN</b> | 79 | 0.25                  |
| Ornish       | 76 | 0.38                  |
| Zone         | 79 | 0.34                  |

Table 17.1: Presence of metabolic syndrome in each group in the AtoZ study.

were exactly the diets with poorer outcomes. Let's say that we are interested in testing whether the rate of metabolic syndrome was significantly different between the groups, since this might make us concerned that these differences could have affected the results of the diet outcomes.

#### **17.1.8.1 Determine the appropriate model**

- What kind of dependent variable?
	- **–** proportions
- What are we comparing?
	- **–** proportion with metabolic syndrome across four diet groups
	- **–** chi-squared test for goodness of fit is appropriate against null hypothesis of no difference

Let's first compute that statistic, using the chi-squared test function in our statistical software:

```
##
## Pearson's Chi-squared test
##
## data: contTable
## X-squared = 4, df = 3, p-value = 0.3
```
This test shows that there is not a significant difference between means. However, it doesn't tell us how certain we are that there is no difference; remember that under NHST, we are always working under the assumption that the null is true unless the data show us enough evidence to cause us to reject the null hypothesis.

What if we want to quantify the evidence for or against the null? We can do this using the Bayes factor.

```
## Bayes factor analysis
## --------------
## [1] Non-indep. (a=1) : 0.058 \pm 0\%##
## Against denominator:
## Null, independence, a = 1
## ---
## Bayes factor type: BFcontingencyTable, independent multinomial
```
This shows us that the alternative hypothesis is 0.058 times more likely than the null hypothesis, which means that the null hypothesis is  $1/0.058 \sim 17$ times more likely than the alternative hypothesis given these data. This is fairly strong, if not completely overwhelming, evidence in favor of the null hypothesis.

# **17.2 Getting help**

Whenever one is analyzing real data, it's useful to check your analysis plan with a trained statistician, as there are many potential problems that could arise in real data. In fact, it's best to speak to a statistician before you even start the project, as their advice regarding the design or implementation of the study could save you major headaches down the road. Most universities have statistical consulting offices that offer free assistance to members of the university community. Understanding the content of this book won't prevent you from needing their help at some point, but it will help you have a more informed conversation with them and better understand the advice that they offer.

# **Chapter 18**

# **Doing reproducible research**

Most people think that science is a reliable way to answer questions about the world. When our physician prescribes a treatment we trust that it has been shown to be effective through research, and we have similar faith that the airplanes that we fly in aren't going to fall from the sky. However, since 2005 there has been an increasing concern that science may not always work as well as we have long thought that it does. In this chapter we will discuss these concerns about reproducibility of scientific research, and outline the steps that one can take to make sure that our statistical results are as reproducible as possible.

## **18.1 How we think science should work**

Let's say that we are interested in a research project on how children choose what to eat. This is a question that was asked in a study by the well-known eating researcher Brian Wansink and his colleagues in 2012. The standard (and, as we will see, somewhat naive) view goes something like this:

- You start with a hypothesis
	- **–** Branding with popular characters should cause children to choose "healthy" food more often
- You collect some data
	- **–** Offer children the choice between a cookie and an apple with either an Elmo-branded sticker or a control sticker, and record what they

choose

- You do statistics to test the null hypothesis
	- **–** "The preplanned comparison shows Elmo-branded apples were associated with an increase in a child's selection of an apple over a cookie, from  $20.7\%$  to  $33.8\%$  ( $\chi^2 = 5.158$ ; P=.02)" [\(Wansink, Just,](#page-320-0) [and Payne 2012\)](#page-320-0)
- You make a conclusion based on the data
	- **–** "This study suggests that the use of branding or appealing branded characters may benefit healthier foods more than they benefit indulgent, more highly processed foods. Just as attractive names have been shown to increase the selection of healthier foods in school lunchrooms, brands and cartoon characters could do the same with young children."[\(Wansink, Just, and Payne 2012\)](#page-320-0)

### **18.2 How science (sometimes) actually works**

Brian Wansink is well known for his books on "Mindless Eating", and his fee for corporate speaking engagements was at one point in the tens of thousands of dollars. In 2017, a set of researchers began to scrutinize some of his published research, starting with a set of papers about how much pizza people ate at a buffet. The researchers asked Wansink to share the data from the studies but he refused, so they dug into his published papers and found a large number of inconsistencies and statistical problems in the papers. The publicity around this analysis led a number of others to dig into Wansink's past, including obtaining emails between Wansink and his collaborators. As [reported by Stephanie Lee at Buzzfeed,](https://www.buzzfeednews.com/article/stephaniemlee/brian-wansink-cornell-p-hacking) these emails showed just how far Wansink's actual research practices were from the naive model:

. . . back in September 2008, when Payne was looking over the data soon after it had been collected, he found no strong apples-and-Elmo link — at least not yet.  $\dots$  "I have attached some initial results of the kid study to this message for your report," Payne wrote to his collaborators. "Do not despair. It looks like stickers on fruit may work (with a bit more wizardry)." . . . Wansink also acknowledged the paper was weak as he was preparing to submit it to journals. The p-value was 0.06, just shy of the gold standard cutoff of 0.05. It was a "sticking point," as he put it in a Jan. 7, 2012, email.  $\ldots$  "It seems to me it should be lower," he wrote, attaching a draft. "Do you want to take a look at it and see what you think. If you can get the data, and it needs some tweeking, it would be good to get that one value below .05." . . . Later in 2012, the study appeared in the prestigious JAMA Pediatrics, the 0.06 p-value intact. But in September 2017, it was retracted and replaced with a version that listed a p-value of 0.02. And a month later, it was retracted yet again for an entirely different reason: Wansink admitted that the experiment had not been done on 8 to 11-year-olds, as he'd originally claimed, but on preschoolers.

This kind of behavior finally caught up with Wansink; [fifteen of his research](https://www.vox.com/science-and-health/2018/9/19/17879102/brian-wansink-cornell-food-brand-lab-retractions-jama) [studies have been retracted](https://www.vox.com/science-and-health/2018/9/19/17879102/brian-wansink-cornell-food-brand-lab-retractions-jama) and in 2018 he resigned from his faculty position at Cornell University.

### **18.3 The reproducibility crisis in science**

While we think that the kind of frauduent behavior seen in Wansink's case is relatively rare, it has become increasingly clear that problems with reproducibility are much more widespread in science than previously thought. This became particularly evident in 2015, when a large group of researchers published a study in the journal *Science* titled "Estimating the reproducibility of psychological science"[\(Open Science Collaboration 2015\)](#page-320-1). In this paper, the researchers took 100 published studies in psychology and attempted to reproduce the results originally reported in the papers. Their findings were shocking: Whereas 97% of the original papers had reported statistically significant findings, only 37% of these effects were statistically significant in the replication study. Although these problems in psychology have received a great deal of attention, they seem to be present in nearly every area of science, from cancer biology [\(Errington et al. 2014\)](#page-319-1) and chemistry [\(Baker 2017\)](#page-318-0) to economics [\(Christensen and Miguel 2016\)](#page-318-1) and the social sciences [\(Camerer et](#page-318-2) [al. 2018\)](#page-318-2).

The reproducibility crisis that emerged after 2010 was actually predicted by John Ioannidis, a physician from Stanford who wrote a paper in 2005 titled "Why most published research findings are false"[\(Ioannidis 2005\)](#page-319-2). In this article, Ioannidis argued that the use of null hypothesis statistical testing in the context of modern science will necessarily lead to high levels of false results.

### **18.3.1 Positive predictive value and statistical significance**

Ioannidis' analysis focused on a concept known as the *positive predictive value*, which is defined as the proportion of positive results (which generally translates to "statistically significant findings") that are true:

$$
PPV = \frac{p(true \ positive \ result)}{p(true \ positive \ result) + p(false \ positive \ result)}
$$

Assuming that we know the probability that our hypothesis is true  $(p(hIsTrue))$ , then the probability of a true positive result is simply  $p(hIsTrue)$  multiplied by the statistical power of the study:

$$
p(true
$$
 *positive result* $) = p(hIsTrue) * (1 - \beta)$ 

were  $\beta$  is the false negative rate. The probability of a false positive result is determined by  $p(hIsTrue)$  and the false positive rate  $\alpha$ :

$$
p(false\ positive\ result) = (1 - p(hIsTrue)) * \alpha
$$

PPV is then defined as:

$$
PPV = \frac{p(hIsTrue) * (1 - \beta)}{p(hIsTrue) * (1 - \beta) + (1 - p(hIsTrue)) * \alpha}
$$

Let's first take an example where the probability of our hypothesis being true is high, say 0.8 - though note that in general we cannot actually know this probability. Let's say that we perform a study with the standard values of  $\alpha = 0.05$  and  $\beta = 0.2$ . We can compute the PPV as:

$$
PPV = \frac{0.8 * (1 - 0.2)}{0.8 * (1 - 0.2) + (1 - 0.8) * 0.05} = 0.98
$$

This means that if we find a positive result in a study where the hypothesis is likely to be true and power is high, then its likelihood of being true is high. Note, however, that a research field where the hypotheses have such a high likelihood of being true is probably not a very interesting field of research; research is most important when it tells us something unexpected!

Let's do the same analysis for a field where  $p(hIsTrue) = 0.1$  – that is, most of the hypotheses being tested are false. In this case, PPV is:

$$
PPV = \frac{0.1 * (1 - 0.2)}{0.1 * (1 - 0.2) + (1 - 0.1) * 0.05} = 0.307
$$

This means that in a field where most of the hypotheses are likely to be wrong (that is, an interesting scientific field where researchers are testing risky hypotheses), even when we find a positive result it is more likely to be false than true! In fact, this is just another example of the base rate effect that we discussed in the context of hypothesis testing – when an outcome is unlikely, then it's almost certain that most positive outcomes will be false positives.

We can simulate this to show how PPV relates to statistical power, as a function of the prior probability of the hypothesis being true (see Figure [18.1\)](#page-309-0)

Unfortunately, statistical power remains low in many areas of science [\(Smaldino and McElreath 2016\)](#page-320-2), suggesting that many published research findings are false.

An amusing example of this was seen in a paper by Jonathan Schoenfeld and John Ioannidis, titled "Is everything we eat associated with cancer? A systematic cookbook review"[\(Schoenfeld and Ioannidis 2013\)](#page-320-3). They examined a large number of papers that had assessed the relation between different foods and cancer risk, and found that 80% of ingredients had been associated with either increased or decreased cancer risk. In most of these cases, the statistical evidence was weak, and when the results were combined across studies, the result was null.

#### **18.3.2 The winner's curse**

Another kind of error can also occur when statistical power is low: Our estimates of the effect size will be inflated. This phenomenon often goes by the term "winner's curse", which comes from economics, where it refers to the fact that for certain types of auctions (where the value is the same

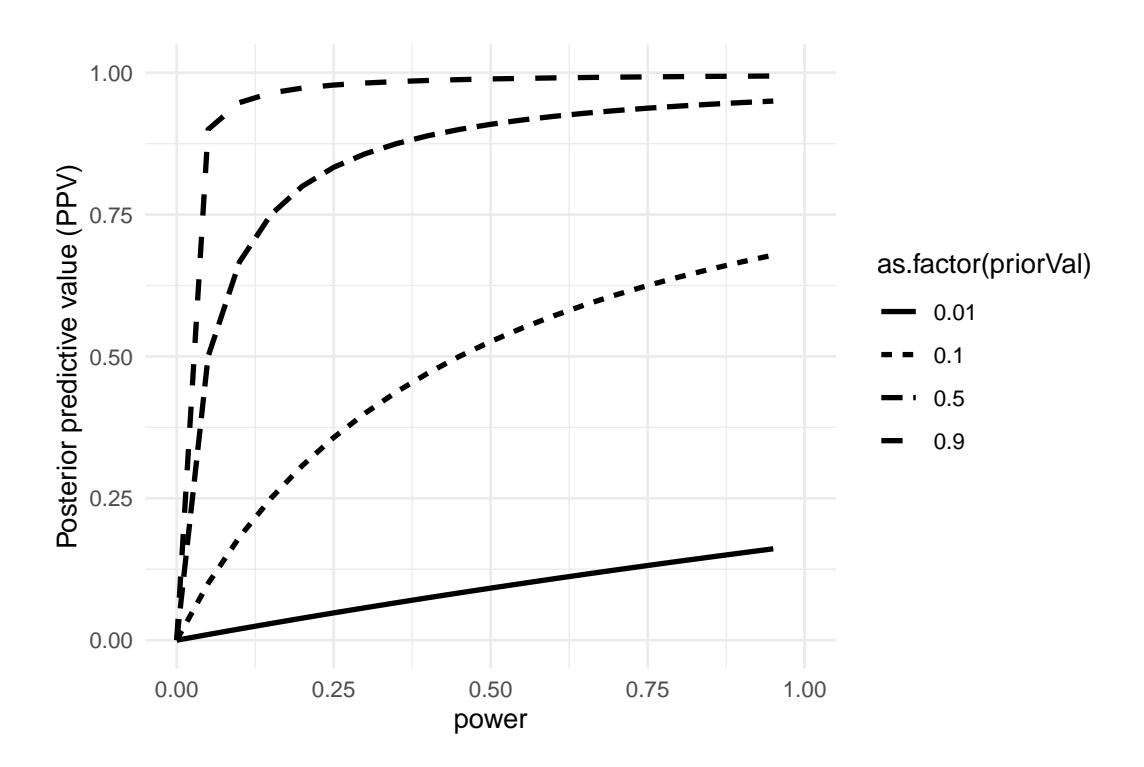

<span id="page-309-0"></span>Figure 18.1: A simulation of posterior predictive value as a function of statistical power (plotted on the x axis) and prior probability of the hypothesis being true (plotted as separate lines).

for everyone, like a jar of quarters, and the bids are private), the winner is guaranteed to pay more than the good is worth. In science, the winner's curse refers to the fact that the effect size estimated from a significant result (i.e. a winner) is almost always an overestimate of the true effect size.

We can simulate this in order to see how the estimated effect size for significant results is related to the actual underlying effect size. Let's generate data for which there is a true effect size of  $d = 0.2$ , and estimate the effect size for those results where there is a significant effect detected. The left panel of Figure [18.2](#page-310-0) shows that when power is low, the estimated effect size for significant results can be highly inflated compared to the actual effect size.

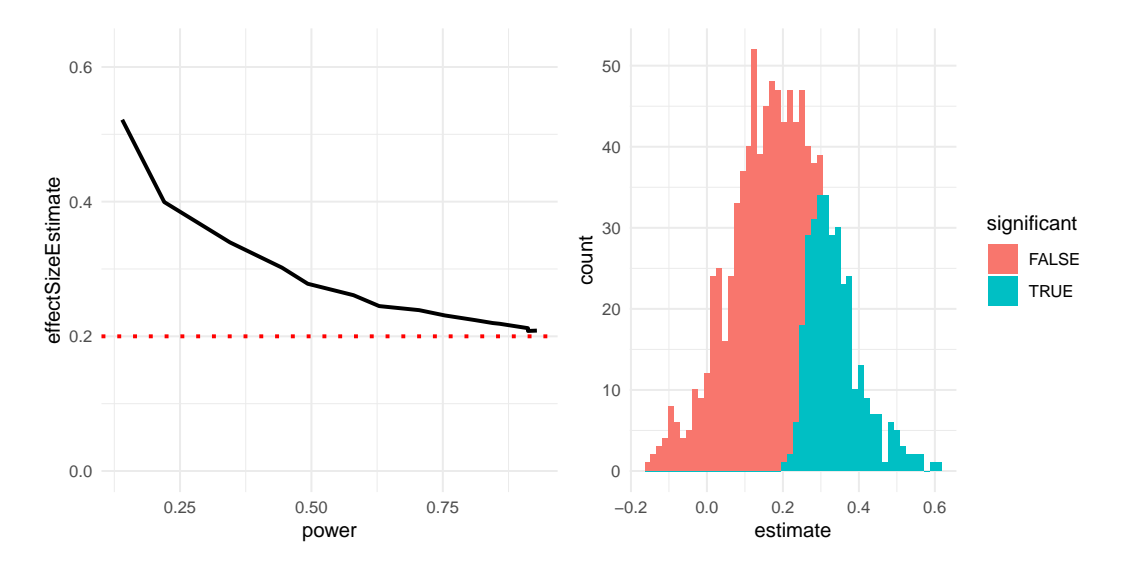

<span id="page-310-0"></span>Figure 18.2: Left: A simulation of the winner's curse as a function of statistical power (x axis). The solid line shows the estimated effect size, and the dotted line shows the actual effect size. Right: A histogram showing effect size estimates for a number of samples from a dataset, with significant results shown in blue and non-significant results in red.

We can look at a single simulation to see why this is the case. In the right panel of Figure [18.2,](#page-310-0) you can see a histogram of the estimated effect sizes for 1000 samples, separated by whether the test was statistically significant. It should be clear from the figure that if we estimate the effect size only based on significant results, then our estimate will be inflated; only when most results are significant (i.e. power is high and the effect is relatively large) will our estimate come near the actual effect size.

#### **18.4 Questionable research practices**

A popular book entitled "The Compleat Academic: A Career Guide", published by the American Psychological Association [\(Darley, Zanna, and Roedi](#page-318-3)[ger 2004\)](#page-318-3), aims to provide aspiring researchers with guidance on how to build a career. In a chapter by well-known social psychologist Daryl Bem titled "Writing the Empirical Journal Article", Bem provides some suggestions about how to write a research paper. Unfortunately, the practices that he suggests are deeply problematic, and have come to be known as *questionable research practices* (QRPs).

**Which article should you write?** There are two possible articles you can write: (1) the article you planned to write when you designed your study or (2) the article that makes the most sense now that you have seen the results. They are rarely the same, and the correct answer is (2).

What Bem suggests here is known as *HARKing* (Hypothesizing After the Results are Known)[\(Kerr 1998\)](#page-319-3). This might seem innocuous, but is problematic because it allows the researcher to re-frame a post-hoc conclusion (which we should take with a grain of salt) as an a priori prediction (in which we would have stronger faith). In essence, it allows the researcher to rewrite their theory based on the facts, rather that using the theory to make predictions and then test them – akin to moving the goalpost so that it ends up wherever the ball goes. It thus becomes very difficult to disconfirm incorrect ideas, since the goalpost can always be moved to match the data. Bem continues:

**Analyzing data** Examine them from every angle. Analyze the sexes separately. Make up new composite indices. If a datum suggests a new hypothesis, try to find further evidence for it elsewhere in the data. If you see dim traces of interesting patterns, try to reorganize the data to bring them into bolder relief. If there are participants you don't like, or trials, observers, or interviewers who gave you anomalous results,drop them (temporarily). Go on a fishing expedition for something — anything — interesting. No, this is not immoral.

What Bem suggests here is known as *p-hacking*, which refers to trying many different analyses until one finds a significant result. Bem is correct that if one were to report every analysis done on the data then this approach would not be "immoral". However, it is rare to see a paper discuss all of the analyses that were performed on a dataset; rather, papers often only present the analyses that *worked* - which usually means that they found a statistically significant result. There are many different ways that one might p-hack:

- Analyze data after every subject, and stop collecting data once  $p<.05$
- Analyze many different variables, but only report those with  $p<.05$
- Collect many different experimental conditions, but only report those with  $p<.05$
- Exclude participants to get  $p < .05$
- Transform the data to get  $p < .05$

A well-known paper by Simmons, Nelson, and Simonsohn [\(2011\)](#page-320-4) showed that the use of these kinds of p-hacking strategies could greatly increase the actual false positive rate, resulting in a high number of false positive results.

#### **18.4.1 ESP or QRP?**

In 2011, that same Daryl Bem published an article [\(Bem 2011\)](#page-318-4) that claimed to have found scientific evidence for extrasensory perception. The article states:

This article reports 9 experiments, involving more than 1,000 participants, that test for retroactive influence by "time-reversing" well-established psychological effects so that the individual's responses are obtained before the putatively causal stimulus events occur. . . . The mean effect size (d) in psi performance across all 9 experiments was 0.22, and all but one of the experiments yielded statistically significant results.

As researchers began to examine Bem's article, it became clear that he had engaged in all of the QRPs that he had recommended in the chapter discussed above. As Tal Yarkoni pointed out in [a blog post that examined the article:](http://www.talyarkoni.org/blog/2011/01/10/the-psychology-of-parapsychology-or-why-good-researchers-publishing-good-articles-in-good-journals-can-still-get-it-totally-wrong/)

- Sample sizes varied across studies
- Different studies appear to have been lumped together or split apart
- The studies allow many different hypotheses, and it's not clear which were planned in advance
- Bem used one-tailed tests even when it's not clear that there was a directional prediction (so alpha is really 0.1)
- Most of the p-values are very close to 0.05
- It's not clear how many other studies were run but not reported

# **18.5 Doing reproducible research**

In the years since the reproducibility crisis arose, there has been a robust movement to develop tools to help protect the reproducibility of scientific research.

#### **18.5.1 Pre-registration**

One of the ideas that has gained the greatest traction is *pre-registration*, in which one submits a detailed description of a study (including all data analyses) to a trusted repository (such as the [Open Science Framework](http://osf.io) or [AsPredicted.org\)](http://aspredicted.org). By specifying one's plans in detail prior to analyzing the data, pre-registration provides greater faith that the analyses do not suffer from p-hacking or other questionable research practices.

The effects of pre-registration in clinical trials in medicine have been striking. In 2000, the National Heart, Lung, and Blood Institute (NHLBI) began requiring all clinical trials to be pre-registered using the system at [Clini](http://clinicaltrials.gov)[calTrials.gov.](http://clinicaltrials.gov) This provides a natural experiment to observe the effects of study pre-registration. When Kaplan and Irvin [\(2015\)](#page-319-4) examined clinical trial outcomes over time, they found that the number of positive outcomes in clinical trials was greatly reduced after 2000 compared to before. While there are many possible causes, it seems likely that prior to study registration researchers were able to change their methods or hypotheses in order to find a positive result, which became more difficult after registration was required.

#### **18.5.2 Reproducible practices**

The paper by Simmons, Nelson, and Simonsohn [\(2011\)](#page-320-4) laid out a set of suggested practices for making research more reproducible, all of which should become standard for researchers:

- Authors must decide the rule for terminating data collection before data collection begins and report this rule in the article.
- Authors must collect at least 20 observations per cell or else provide a compelling cost-of-data-collection justification.
- Authors must list all variables collected in a study.
- Authors must report all experimental conditions, including failed manipulations.
- If observations are eliminated, authors must also report what the statistical results are if those observations are included.
- If an analysis includes a covariate, authors must report the statistical results of the analysis without the covariate.

#### **18.5.3 Replication**

One of the hallmarks of science is the idea of *replication* – that is, other researchers should be able to perform the same study and obtain the same result. Unfortunately, as we saw in the outcome of the Replication Project discussed earlier, many findings are not replicable. The best way to ensure replicability of one's research is to first replicate it on your own; for some studies this just won't be possible, but whenever it is possible one should make sure that one's finding holds up in a new sample. That new sample should be sufficiently powered to find the effect size of interest; in many cases, this will actually require a larger sample than the original.

It's important to keep a couple of things in mind with regard to replication. First, the fact that a replication attempt fails does not necessarily mean that the original finding was false; remember that with the standard level of 80% power, there is still a one in five chance that the result will be nonsignificant, even if there is a true effect. For this reason, we generally want to see multiple replications of any important finding before we decide whether or not to believe it. Unfortunately, many fields including psychology have failed to follow this advice in the past, leading to "textbook" findings that turn out to be likely false. With regard to Daryl Bem's studies of ESP, a large replication attempt involving 7 studies failed to replicate his findings [\(Galak et al. 2012\)](#page-319-5).

Second, remember that the p-value doesn't provide us with a measure of the likelihood of a finding to replicate. As we discussed previously, the p-value is a statement about the likelihood of one's data under a specific null hypothesis; it doesn't tell us anything about the probability that the finding is actually true (as we learned in the chapter on Bayesian analysis). In order to know the likelihood of replication we need to know the probability that the finding is true, which we generally don't know.

## **18.6 Doing reproducible data analysis**

So far we have focused on the ability to replicate other researchers' findings in new experiments, but another important aspect of reproducibility is to be able to reproduce someone's analyses on their own data, which we refer to a *computational reproducibility.* This requires that researchers share both their data and their analysis code, so that other researchers can both try to reproduce the result as well as potentially test different analysis methods on the same data. There is an increasing move in psychology towards open sharing of code and data; for example, the journal *Psychological Science* now provides "badges" to papers that share research materials, data, and code, as well as for pre-registration.

The ability to reproduce analyses is one reason that we strongly advocate for the use of scripted analyses (such as those using  $R$ ) rather than using a "point-and-click" software package. It's also a reason that we advocate the use of free and open-source software (like R) as opposed to commercial software packages, which would require others to buy the software in order to reproduce any analyses.

There are many ways to share both code and data. A common way to share code is via web sites that support *version control* for software, such as [Github.](http://github.com) Small datasets can also be shared via these same sites; larger datasets can be shared through data sharing portals such as [Zenodo,](https://zenodo.org/) or through specialized portals for specific types of data (such as [OpenNeuro](http://openneuro.org) for neuroimaging data).

## **18.7 Conclusion: Doing better science**

It is every scientist's responsibility to improve their research practices in order to increase the reproducibility of their research. It is essential to remember that the goal of research is not to find a significant result; rather, it is to ask and answer questions about nature in the most truthful way possible. Most of our hypotheses will be wrong, and we should be comfortable with that, so that when we find one that's right, we will be even more confident in its truth.

## **18.8 Learning objectives**

- Describe the concept of P-hacking and its effects on scientific practice
- Describe the concept of positive predictive value and its relation to statistical power
- Describe the concept of pre-registration and how it can help protect against questionable research practices

# **18.9 Suggested Readings**

- [Rigor Mortis: How Sloppy Science Creates Worthless Cures, Crushes](https://www.amazon.com/dp/B01K3WN72C) [Hope, and Wastes Billions, by Richard Harris](https://www.amazon.com/dp/B01K3WN72C)
- [Improving your statistical inferences](https://www.coursera.org/learn/statistical-inferences) an online course on how to do better statistical analysis, including many of the points raised in this chapter.

# **Chapter 19**

# **References**

- <span id="page-318-0"></span>Baker, Monya. 2017. "Reproducibility: Check Your Chemistry." *Nature* 548 (7668): 485–88. [https://doi.org/10.1038/548485a.](https://doi.org/10.1038/548485a)
- <span id="page-318-4"></span>Bem, Daryl J. 2011. "Feeling the Future: Experimental Evidence for Anomalous Retroactive Influences on Cognition and Affect." *J Pers Soc Psychol* 100 (3): 407–25. [https://doi.org/10.1037/a0021524.](https://doi.org/10.1037/a0021524)
- Breiman, Leo. 2001. "Statistical Modeling: The Two Cultures (with Comments and a Rejoinder by the Author)." *Statist. Sci.* 16 (3): 199–231. [https://doi.org/10.1214/ss/1009213726.](https://doi.org/10.1214/ss/1009213726)
- <span id="page-318-2"></span>Camerer, Colin F., Anna Dreber, Felix Holzmeister, Teck-Hua Ho, Jürgen Huber, Magnus Johannesson, Michael Kirchler, et al. 2018. "Evaluating the Replicability of Social Science Experiments in Nature and Science Between 2010 and 2015." *Nature Human Behaviour* 2: 637–44.
- <span id="page-318-1"></span>Christensen, Garret S, and Edward Miguel. 2016. "Transparency, Reproducibility, and the Credibility of Economics Research." Working Paper 22989. Working Paper Series. National Bureau of Economic Research. [https://doi.org/10.3386/w22989.](https://doi.org/10.3386/w22989)
- Copas, J. B. 1983. "Regression, Prediction and Shrinkage (with Discussion)." *Journal of the Royal Statistical Society, Series B: Methodological* 45: 311– 54.
- <span id="page-318-3"></span>Darley, John M, Mark P Zanna, and Henry L Roediger. 2004. *The Compleat Academic: A Career Guide*. 2nd ed. Washington, DC: American Psychological Association. [http://www.loc.gov/catdir/toc/fy037/2003041830.ht](http://www.loc.gov/catdir/toc/fy037/2003041830.html) [ml.](http://www.loc.gov/catdir/toc/fy037/2003041830.html)
- Dehghan, Mahshid, Andrew Mente, Xiaohe Zhang, Sumathi Swaminathan,

Wei Li, Viswanathan Mohan, Romaina Iqbal, et al. 2017. "Associations of Fats and Carbohydrate Intake with Cardiovascular Disease and Mortality in 18 Countries from Five Continents (PURE): A Prospective Cohort Study." *Lancet* 390 (10107): 2050–62. [https://doi.org/10.1016/S0140-](https://doi.org/10.1016/S0140-6736(17)32252-3) [6736\(17\)32252-3.](https://doi.org/10.1016/S0140-6736(17)32252-3)

- Efron, Bradley. 1998. "R. A. Fisher in the 21st Century (Invited Paper Presented at the 1996 r. A. Fisher Lecture)." *Statist. Sci.* 13 (2): 95–122. [https://doi.org/10.1214/ss/1028905930.](https://doi.org/10.1214/ss/1028905930)
- <span id="page-319-1"></span>Errington, Timothy M, Elizabeth Iorns, William Gunn, Fraser Elisabeth Tan, Joelle Lomax, and Brian A Nosek. 2014. "An Open Investigation of the Reproducibility of Cancer Biology Research." *Elife* 3 (December). [https://doi.org/10.7554/eLife.04333.](https://doi.org/10.7554/eLife.04333)
- Fisher, R. A. 1925. *Statistical Methods for Research Workers*. Edinburgh Oliver & Boyd.
- Fisher, Ronald Aylmer. 1956. *Statistical Methods and Scientific Inference*. New York: Hafner Pub. Co.
- <span id="page-319-5"></span>Galak, Jeff, Robyn A LeBoeuf, Leif D Nelson, and Joseph P Simmons. 2012. "Correcting the Past: Failures to Replicate Psi." *J Pers Soc Psychol* 103  $(6)$ : 933–48. [https://doi.org/10.1037/a0029709.](https://doi.org/10.1037/a0029709)
- <span id="page-319-0"></span>Gardner, Christopher D, Alexandre Kiazand, Sofiya Alhassan, Soowon Kim, Randall S Stafford, Raymond R Balise, Helena C Kraemer, and Abby C King. 2007. "Comparison of the Atkins, Zone, Ornish, and LEARN Diets for Change in Weight and Related Risk Factors Among Overweight Premenopausal Women: The a TO z Weight Loss Study: A Randomized Trial." *JAMA* 297 (9): 969–77. [https://doi.org/10.1001/jama.297.9.969.](https://doi.org/10.1001/jama.297.9.969)
- <span id="page-319-2"></span>Ioannidis, John P A. 2005. "Why Most Published Research Findings Are False." *PLoS Med* 2 (8): e124. [https://doi.org/10.1371/journal.pmed.0020124.](https://doi.org/10.1371/journal.pmed.0020124)
- <span id="page-319-4"></span>Kaplan, Robert M, and Veronica L Irvin. 2015. "Likelihood of Null Effects of Large NHLBI Clinical Trials Has Increased over Time." *PLoS One* 10 (8): e0132382. [https://doi.org/10.1371/journal.pone.0132382.](https://doi.org/10.1371/journal.pone.0132382)
- <span id="page-319-3"></span>Kerr, N L. 1998. "HARKing: Hypothesizing After the Results Are Known." *Pers Soc Psychol Rev* 2 (3): 196–217. [https://doi.org/10.1207/s1532795](https://doi.org/10.1207/s15327957pspr0203_4) [7pspr0203\\_4.](https://doi.org/10.1207/s15327957pspr0203_4)
- Neyman, J. 1937. "Outline of a Theory of Statistical Estimation Based on the Classical Theory of Probability." *Philosophical Transactions of the Royal Society of London A: Mathematical, Physical and Engineering Sciences* 236 (767): 333–80. [https://doi.org/10.1098/rsta.1937.0005.](https://doi.org/10.1098/rsta.1937.0005)
- Neyman, J., and K. Pearson. 1933. "On the Problem of the Most Efficient

Tests of Statistical Hypotheses." *Philosophical Transactions of the Royal Society of London A: Mathematical, Physical and Engineering Sciences* 231 (694-706): 289–337. [https://doi.org/10.1098/rsta.1933.0009.](https://doi.org/10.1098/rsta.1933.0009)

- <span id="page-320-1"></span>Open Science Collaboration. 2015. "PSYCHOLOGY. Estimating the Reproducibility of Psychological Science." *Science* 349 (6251): aac4716. [https://doi.org/10.1126/science.aac4716.](https://doi.org/10.1126/science.aac4716)
- Pesch, Beate, Benjamin Kendzia, Per Gustavsson, Karl-Heinz Jöckel, Georg Johnen, Hermann Pohlabeln, Ann Olsson, et al. 2012. "Cigarette Smoking and Lung Cancer–Relative Risk Estimates for the Major Histological Types from a Pooled Analysis of Case-Control Studies." *Int J Cancer* 131 (5): 1210–19. [https://doi.org/10.1002/ijc.27339.](https://doi.org/10.1002/ijc.27339)
- Schenker, Nathaniel, and Jane F. Gentleman. 2001. "On Judging the Significance of Differences by Examining the Overlap Between Confidence Intervals." *The American Statistician* 55 (3): 182–86. [http://www.jstor.](http://www.jstor.org/stable/2685796) [org/stable/2685796.](http://www.jstor.org/stable/2685796)
- <span id="page-320-3"></span>Schoenfeld, Jonathan D, and John P A Ioannidis. 2013. "Is Everything We Eat Associated with Cancer? A Systematic Cookbook Review." *Am J Clin Nutr* 97 (1): 127–34. [https://doi.org/10.3945/ajcn.112.047142.](https://doi.org/10.3945/ajcn.112.047142)
- <span id="page-320-4"></span>Simmons, Joseph P, Leif D Nelson, and Uri Simonsohn. 2011. "False-Positive Psychology: Undisclosed Flexibility in Data Collection and Analysis Allows Presenting Anything as Significant." *Psychol Sci* 22 (11): 1359–66. [https://doi.org/10.1177/0956797611417632.](https://doi.org/10.1177/0956797611417632)
- <span id="page-320-2"></span>Smaldino, Paul E, and Richard McElreath. 2016. "The Natural Selection of Bad Science." *R Soc Open Sci* 3 (9): 160384. [https://doi.org/10.1098/rs](https://doi.org/10.1098/rsos.160384) [os.160384.](https://doi.org/10.1098/rsos.160384)
- Stigler, Stephen M. 2016. *The Seven Pillars of Statistical Wisdom*. Harvard University Press.
- Sullivan, Gail M, and Richard Feinn. 2012. "Using Effect Size-or Why the p Value Is Not Enough." *J Grad Med Educ* 4 (3): 279–82. [https:](https://doi.org/10.4300/JGME-D-12-00156.1) [//doi.org/10.4300/JGME-D-12-00156.1.](https://doi.org/10.4300/JGME-D-12-00156.1)

Teicholz, Nina. 2014. *The Big Fat Surprise*. Simon & Schuster.

- Wakefield, A J. 1999. "MMR Vaccination and Autism." *Lancet* 354 (9182): 949–50. [https://doi.org/10.1016/S0140-6736\(05\)75696-8.](https://doi.org/10.1016/S0140-6736(05)75696-8)
- <span id="page-320-0"></span>Wansink, Brian, David R Just, and Collin R Payne. 2012. "Can Branding Improve School Lunches?" *Arch Pediatr Adolesc Med* 166 (10): 1–2. [https://doi.org/10.1001/archpediatrics.2012.999.](https://doi.org/10.1001/archpediatrics.2012.999)